UNIVERSIDADE FEDERAL DE PERNAMBUCO CENTRO DE ARTES E COMUNICAÇÃO DEPARTAMENTO DE DESIGN PROGRAMA DE PÓS-GRADUAÇÃO EM DESIGN

Jaíne Cintra Lira

# **O Nordeste em segundos:**

as aberturas de telenovelas da TV Globo (1989-1999)

Recife 2020

Jaíne Cintra Lira

## **O Nordeste em segundos:**

as aberturas de telenovelas da TV Globo (1989-1999)

Dissertação apresentada ao Programa de Pós-Graduação em Design, da Universidade Federal de Pernambuco, como parte dos requisitos para obtenção do Título de Mestre em Design.

**Área de concentração:** Planejamento e Contextualização deArtefatos

**Orientador:** Professor Doutor Paulo Carneiro da Cunha Filho

> Recife 2020

Catalogação na fonte Bibliotecária Mariana de Souza Alves – CRB-4/2105

ī

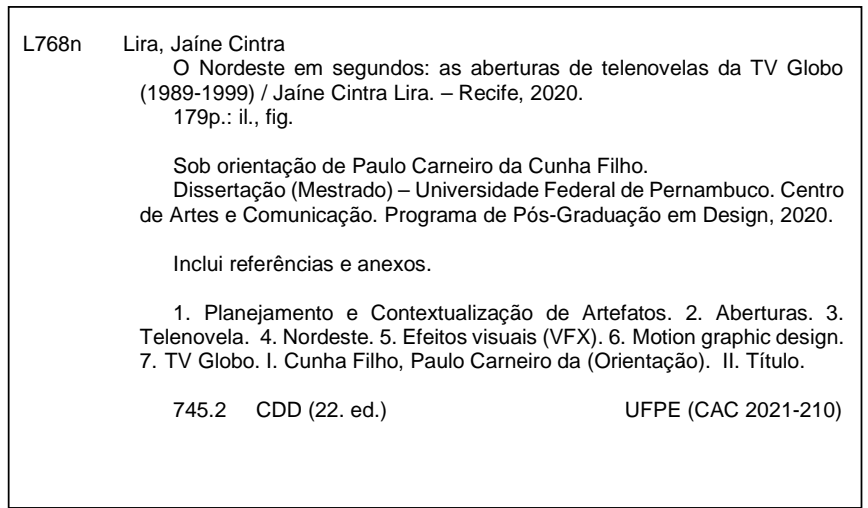

# JAÍNE CINTRA LIRA

# **"O NORDESTE EM SEGUNDOS: AS ABERTURAS DE TELENOVELAS DA TV GLOBO (1989-1999)"**

Dissertação apresentada ao Programa de Pós-Graduação em Design da Universidade Federal de Pernambuco, como requisito parcial para a obtenção do título de Mestra em Design.

Aprovada em: 23/10/2020.

### **BANCA EXAMINADORA**

Participação via Videoconferência

\_\_\_\_\_\_\_\_\_\_\_\_\_\_\_\_\_\_\_\_\_\_\_\_\_\_\_\_\_\_\_\_\_\_\_\_\_\_\_\_\_ Prof. Dr. Paulo Carneiro da Cunha Filho (Examinador Interno) Universidade Federal de Pernambuco

Participação via Videoconferência \_\_\_\_\_\_\_\_\_\_\_\_\_\_\_\_\_\_\_\_\_\_\_\_\_\_\_\_\_\_\_\_\_\_\_\_\_\_\_\_\_

Profª. Drª. Isabella Ribeiro Aragão (Examinadora Interna) Universidade Federal de Pernambuco

Participação via Videoconferência \_\_\_\_\_\_\_\_\_\_\_\_\_\_\_\_\_\_\_\_\_\_\_\_\_\_\_\_\_\_\_\_\_\_\_\_\_\_\_\_

Profª. Drª. Gisela da Costa Lima Carneiro Leão (Examinadora Externa) Universidade Federal de Pernambuco

> Participação via Videoconferência \_\_\_\_\_\_\_\_\_\_\_\_\_\_\_\_\_\_\_\_\_\_\_\_\_\_\_\_\_\_\_\_\_\_\_\_\_\_\_\_\_

Prof. Dr. Durval Muniz de Albuquerque Júnior (Examinador Externo) Universidade Federal do Rio Grande do Norte

Para meus pais, Clara e Jarbas.

#### **AGRADECIMENTOS**

Em 2018, ano de início desta pesquisa, o mundo era outro. Quase dois anos depois, com a pandemia, tantos outros desafios surgiram, tantas forças contrárias, mas tenho o privilégio de ter com quem contar. E a estes dedico esta pesquisa.

A minha mãe, agradeço por me dizer sim, mesmo quando tudo fluía para que não. O sim que vem do seu esforço em deixar melhor para mim o que, para ela, não foi possível. Agradeço também a outras duas mulheres, Socorro e Ivone Cintra, cada uma à sua maneira, ensinou a persistir. Por falar em persistência, ao meu pai, agradeço por sempre tentar consertar, mesmo aquilo que parece impossível. Da sua resiliência, veio a lição de olhar para todos os lados em busca de uma solução.

Mariana, obrigada por deixar esses dias atribulados melhores mesmo quando a melancolia insistiu em bater à porta, não seria possível sem a sua companhia e apoio. A Schneider, o primeiro a incentivar esta pesquisa, minha fonte de consulta, meu parceiro de ideias, meu obrigada sempre. A Juliana, agradeço a leitura de partes deste trabalho e por ter resgatado Gloria Maria e Tanga, duas gatas que também são pausas de afeto durante a rotina atribulada que a Covid-19 trouxe.

Ao PPG -Design, meu agradecimento por ter rapidamente encontrado uma forma de driblar todos os problemas que 2020 vem apresentando. Ao professor orientador desta pesquisa, Paulo Cunha, agradeço a companhia nessa empreitada acadêmica. Observações valiosas foram dadas pela banca, aos professores Durval Albuquerque Jr, Gisela Leão e Isabella Aragão, obrigada pela leitura atenta e pela dedicação no que fazem. Aos professores Rodrigo Carreiro e Hans Waechter, agradeço a troca de e-mails no início dessa caminhada. Por fim, agradeço as conversas esclarecedoras com os designers que ajudaram a entender aspectos da equipe de arte da TV Globo, Rogério Dorneles, Alexandre Sadcovitz e Lucia Modesto.

"Projecionistas - puxem a cortina antes da abertura". (PREMINGER, 1955 apud AUGUSTO, 2020)

#### **RESUMO**

Esta dissertação investiga como o design pode perpetuar conceitos e ideias sobre povos ou indivíduos. No cenário atual, muito tem-se discutido sobre o papel político do design e suas possíveis articulações simbólicas. Tomamos o caso das aberturas de telenovelas da TV Globo para achar padrões de representações sobre o Nordeste brasileiro que existem até hoje. O período analisado está inserido no momento em que houve a abertura democrática no país, 1989, até um pouco antes da disseminação da internet dos anos 2000. Três obras foram selecionadas: *Tieta* (1989), *Pedra sobre Pedra* (1992) e *A Indomada* (1997), de autoria de Aguinaldo Silva e Ricardo Linhares, formam uma trilogia que apresentou a região com um persistente realismo fantástico. Foram inovadoras em suas aberturas em um momento chave da história da computação gráfica e do motion graphic design no Brasil. Buscamos delinear (1) a história do motion graphic design no cinema e na TV brasileira, (2) apresentamos os processos de criação da equipe de arte da emissora na época analisada e como o Nordeste costuma ser ilustrado visualmente, (3) definimos o *corpus* analítico e os aspectos metodológicos utilizados para a criação de uma ferramenta que auxiliasse às análises e (4) discutimos cada uma das aberturas levando em consideração o momento em que foram exibidas e o contexto da indústria de efeitos visuais e motion graphic design no cinema e, por conseguinte, na TV Globo.

Palavras-chave: aberturas; telenovela; Nordeste; efeitos visuais (VFX); motion graphic design; TV Globo.

#### **ABSTRACT**

This dissertation investigates how design can perpetuate concepts and ideas about people or individuals. Currently, much has been discussed about the political role of design and its possible symbolic articulations. We take the case of TV Globo's telenovelas (soap operas) to find patterns of representations about the Brazilian Northeast that still exist today. The analyzed period comprises the time in-between Brazil's democratic opening, 1989, and just before dissemination of the internet access in the 2000s. Three works were selected: *Tieta* (1989), *Pedra sobre Pedra* (1992) and *A Indomada* ( 1997), all written by Aguinaldo Silva and Ricardo Linhares, wich form a trilogy that presented the Brazilian Northeast under a persistent fantastic realism. All three soap operas' openings were innovative in a key moment in the history of computer graphics and motion graphic design in Brazil. In this sense, we seek to outline (1) the history of motion graphic design in cinema and Brazilian TV, (2) the creation processes of the station's art team in charge of the openings and how the Northeast is usually illustrated visually, (3) the definition of the analytical corpus and the methodological aspects used to create a tool that would assist the analysis and (4) the discussion about each of the openings, taking into account the moment in which it was shown and the context of visual effects and motion graphic design industry in cinema and, therefore, on TV Globo.

Keywords: opening titles; title sequences; telenovelas; soap operas; Northeast; visual effects (VFX); motion graphic design; TV Globo.

## **SUMÁRIO**

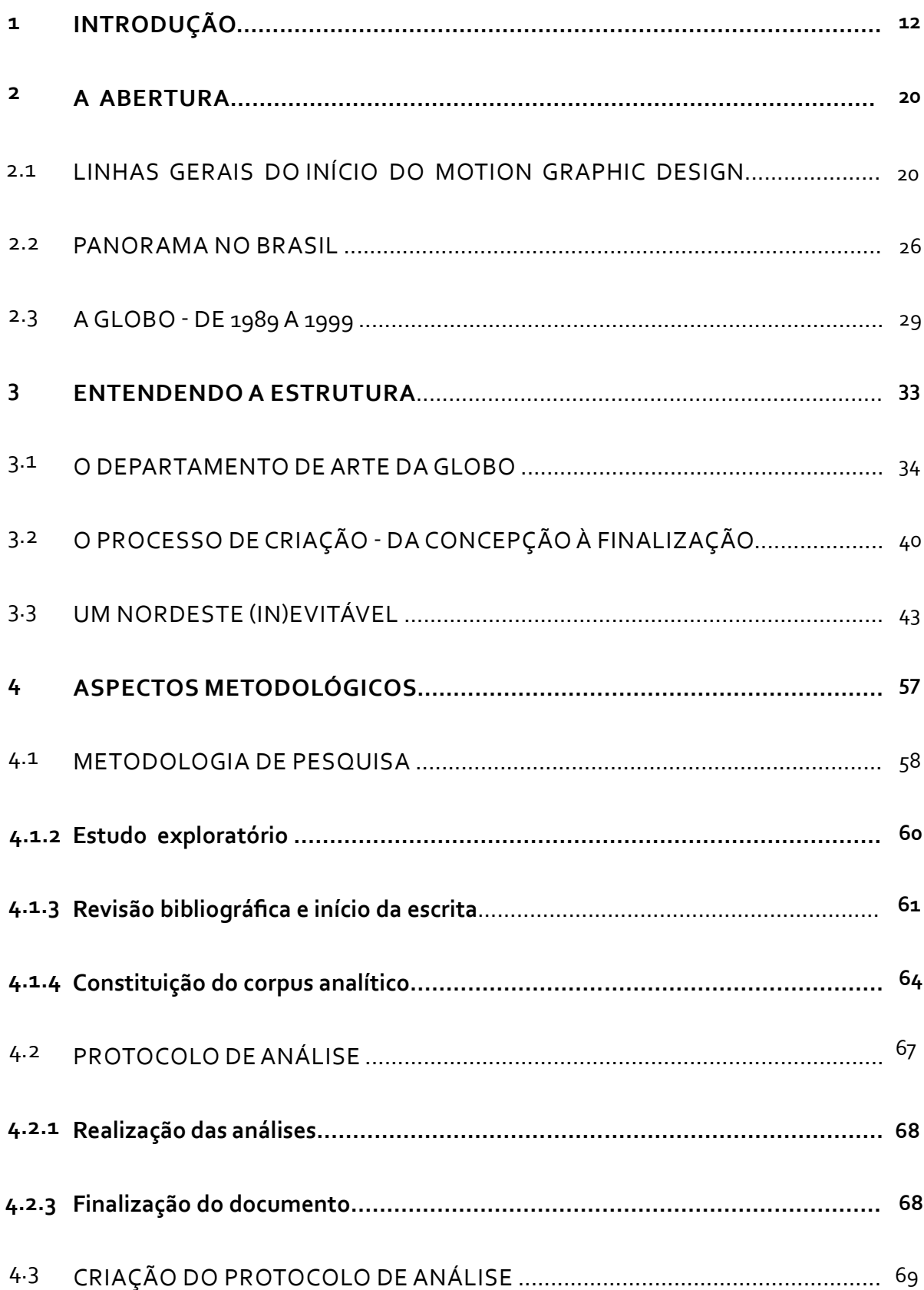

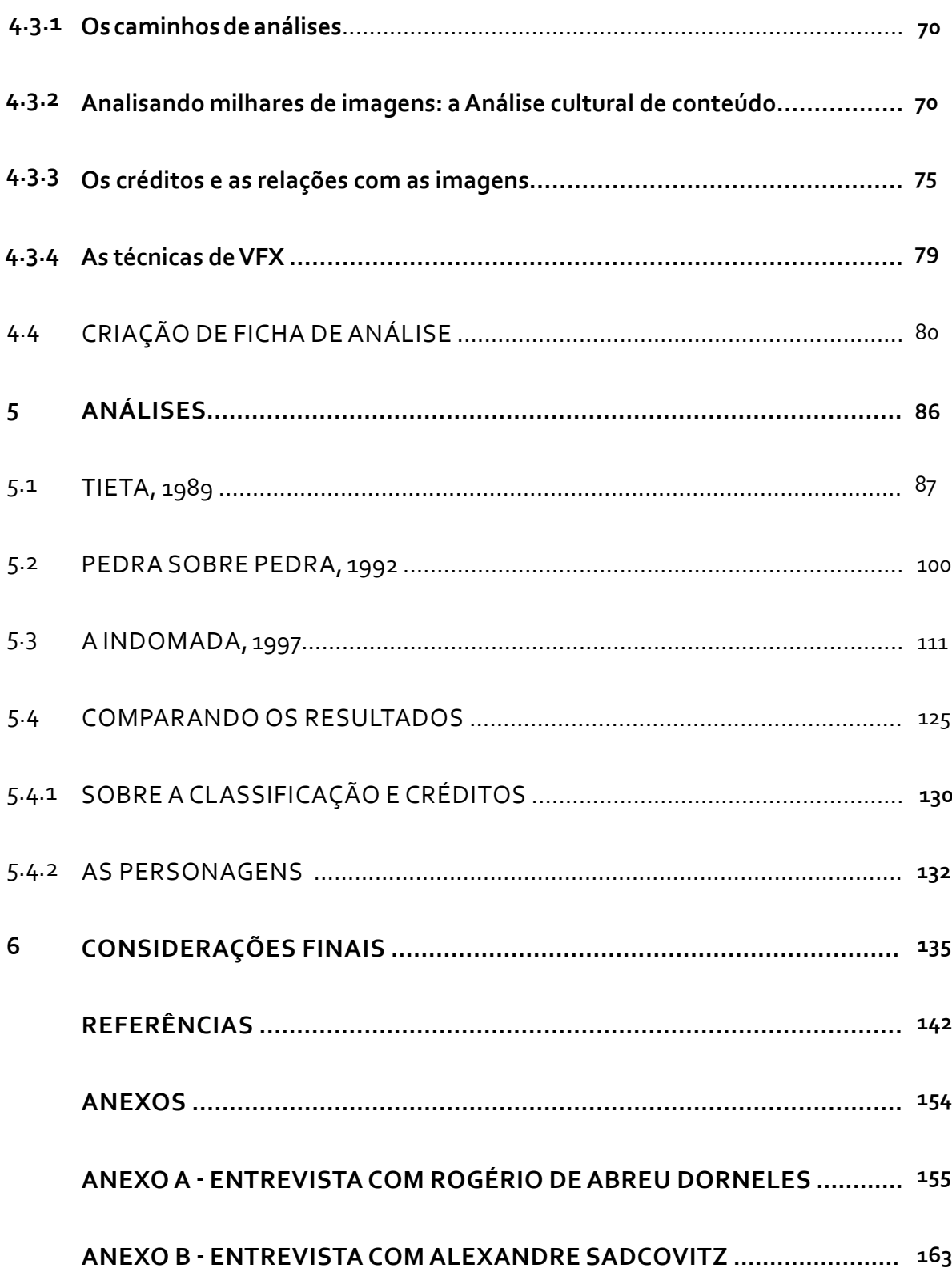

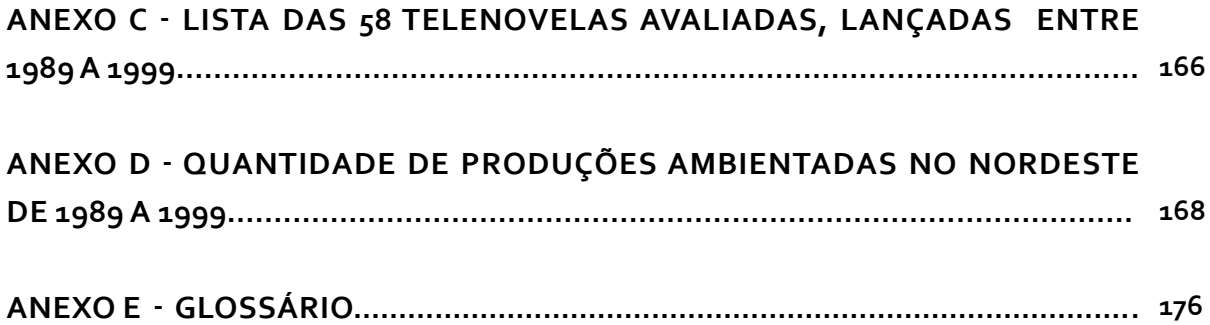

# *Introdução*

#### **1 INTRODUÇÃO**

Nesta introdução, uma palavra aparecerá em excesso – reprise. Em 2020, a TV brasileira completou 70 anos. No mesmo ano, devido à pandemia, o país acompanha reprises dos grandes sucessos de telenovelas da Rede Globo. As equipes deixam de produzir capítulos, novas fórmulas são iniciadas, e, enquanto nada acontece, assiste-se a reprises na TV aberta, fechada e por assinatura da Globoplay. Para esta pesquisa, surge uma oportunidade de avaliar novamente como seriam apresentadas essas narrativas – o material de divulgação, as reportagens e as redes sociais foram consultadas. Pasmem: está tudo igual (reprise). A questão da reexibição de telenovelas, duas pertencentes à nossa análise, inevitavelmente passa pela exaustiva maneira sobre como o Brasil é apresentado aos brasileiros e, sobretudo, aos estrangeiros. Na reprise, nosso interesse está em um outro produto que, por natureza, é repetido enquanto durar a produção – a abertura, um discurso poderoso do design numa emissora que nos três primeiros meses de quarentena bateu recorde de audiência e não foi impactada pelos serviços de *streaming*.

#### **Saio da terceira pessoa para uma breve observação:**

Em 2012, integrava um grupo de alunos de diversas partes do mundo interessados em motion graphic design na Escola Superior de Artes e Design em Portugal. Estudávamos softwares de edição, de efeitos visuais (VFX), falávamos dos lucros da indústria e não chamávamos a "abertura" por esse nome. Mesmo quem falava português, entendia que o cinema convencionou chamar essa narrativa de *opening title* ou *title sequence*. Fomos agrupados por capacidades distintas para produtos no audiovisual que pediam soluções de design e tecnologia. Estava no grupo que desenvolveria a abertura de um festival de arte. Olhávamos para as que estavam em alta: *Mad Men*, do estúdio Imaginary Forces; *Dexter* e *Six Feet Under*, da Digital Kitchen; a contribuição dos clássicos como Saul Bass, Pablo Ferro e outros; e onde foi parar o que começou nos

\*

anos 1950: games, seriados, etc. Até que, em determinado momento, reparam de onde sou. Não que eu não tivesse dito, mas por causa das telenovelas, o Brasil, para eles, parece ter apenas dois sotaques: o do Rio de Janeiro e o de São Paulo. O remake da novela *Gabriela* estava sendo exibido numa emissora portuguesa, e assim me localizaram. Dois colegas – um inglês e o outro português – tiveram certeza de que o meu lugar era aquele das aberturas "sensacionais" feitas no Brasil: *Tieta* (1989), *Gabriela* (2012), *A Indomada* (1997)... Uma lista surgiu. Percebi que as aberturas daqui tinham vida própria, como qualquer outra do cinema que admirava. Está anexada a uma obra, mas, sozinha, conta sua própria história. Estava tão acostumada ao que era feito para as telenovelas que quase via sem ver, numa subtração daquilo que está nas nossas vidas desde a chegada da TV por aqui. Até que, por reprise, fui colocada pelo olhar de fora como pertencente a essa narrativa de coqueiros e distopias.

\*

#### **Isso dito, voltamos:**

Nesta pesquisa, interessa-nos um suposto Nordeste que escapa pelas frestas, aquilo que é escolhido como narrativa sobre a região em segundos de exibição diária por pelo menos 150 dias, a média mínima de capítulos de uma produção. Como numa reprise, os valores criados para a região são fortalecidos. Claro que nenhuma narrativa nasce sozinha. Em um emaranhado histórico, o Nordeste apresentado pela equipe de arte da Globo está amparado no que foi criado na literatura, na fotografia, no cinema, na pintura, na política, em um fenômeno que o historiador Durval Muniz de Albuquerque Jr. classifica como uma "criação imagético-ficcional da região". Interessa-nos esse rastro que o design, num dos produtos pioneiros da TV brasileira, diz, por reprise, ser o que somos. Olhamos para uma produção nacional exportada para diversos países e para quem, quer gostem ou não, popularizou a profissão do motion graphic designer no país: Hans Donner.

Mudarmos o olhar e sair da reverência/referência do que foi feito para as aberturas de filmes e séries estrangeiras não foi tarefa fácil. Até percebermos que, por mimese, o período que escolhemos avaliar implementou na cultura nacional recursos de efeitos visuais (VFX) dos clássicos da indústria cinematográfica que são até hoje repetidos, sendo alguns deles antecipadores de estilos vistos em produções como o clipe *Black or White*, de Michael Jackson, em 1992. Em um momento único da computação gráfica brasileira, a forma clássica de apresentar o Nordeste ganhou métodos e princípios do cinema americano. Avaliar esse Nordeste depois da abertura democrática até a popularização da internet, de certa forma, é observar reprises visuais de efeitos e de narrativas em um momento em que a TV era soberana e que ajudaram a conformar ainda mais as práticas culturais. As imagens e as técnicas são essas práticas culturais, por isso vamos ampliar o que foi dado como solução para além da imagem em si, entendendo como o resultado foi condicionado e condiciona até hoje o estereótipo nordestino.

Nosso intuito, apesar de ser uma análise escrita das obras, é mostrar que **as imagens** têm seu próprio discurso e que o designer pode "escrever" com ineditismo ou por repetição do que é estabelecido. Vilém Flusser fala da linha cartesiana ocidental, em que diz que pensar significa seguir apenas a linha da escrita, e isso, de certa maneira, impede de dar o devido crédito a elas como uma maneira de pensar (FLUSSER, 2017, p.111). Chama as imagens produzidas pela mídia como uma ficção-em-superfície, capazes de nos influenciar numa "mediação subjetiva, imagética" entre a mensagem e o telespectador. Já o texto científico seria uma ficção linear, que faz uma ponte entre a mensagem e o leitor de maneira mais clara, objetiva. Olhamos as imagens como essa ficção-em-superfície para desenvolver uma ficção linear, um pensamento em linha. Todos os *frames* foram investigados, ponto a ponto, como as linhas de um texto, com a ajuda de métodos da Análise cultural de conteúdo, que permitem a conexão dos resultados matemáticos dos softwares com outros agrupamentos simbólicos.

Não queremos dizer com isso que somente a dimensão matemática é capaz de revelar padrões, a subjetividade humana e seus processos são investigados há muito tempo pelos semiologistas, por exemplo. Optamos pelos resultados gerados pelo software de dados abertos ImageJ e pelo plugin Image Montage, como um caminho sugerido para entendermos os milhares de *frames* que uma abertura pode gerar na busca pelo rastreio de um "código" no design que se repete por anos.

Portanto, o objetivo desta dissertação é como se relacionam as soluções de design para articular conceitos e ideias sobre o Nordeste em três obras que são a gênese da representação da região em telenovelas: *Tieta* (1989), *Pedra sobre Pedra* (1992) e *A Indomada* (1997). Sendo *Tieta* e *A Indomada* reprisadas também em 2020. De 1989 a 1999, investigamos quais obras foram fundamentais para que um estilo visual e técnicas fossem, de alguma maneira, vistas até hoje em outras produções que tinham a região como ambiente da narrativa. A fim de responder essa problemática, nossos objetivos específicos são 1) compreender as influências que determinaram o resultado – históricas, sociais e comunicacionais, 2) como soluções técnicas e visuais articulam esses elementos e determinam padrões de representação, 3) desenvolver uma ferramenta de análise e 4) discutir as obras tendo como ponto de partida essa ferramenta.

No capítulo 2, **A abertura**, trouxemos os aspectos históricos da narrativa e como foi introduzida no Brasil. A seção 2.1, **Linhas gerais do início do motion graphic design**, refere-se aos diversos caminhos que confluíram para o modo como a conhecemos hoje. Na etapa seguinte, a 2.2, **Panorama no Brasil**, temos um levantamento histórico do que foi feito para a TV no país . Por último, a seção 2.3 **A Globo – de 1989 a 1999**, trata da ascensão das telenovelas da Rede Globo no período que estamos pesquisando.

No capítulo 3, **Entendendo a estrutura**, vamos apresentar as principais características para a elaboração de aberturas na TV Globo. Na seção 3.1 **O**  **departamento de arte da Globo**, destacamos como alguns profissionais foram determinantes para a criação do estúdio de design e tecnologia, o Globograph, que teve seu auge e declínio em dez anos de existência. Já na seção 3.2 **O processo de criação – da concepção à finalização**, mostramos características como tempo de execução, processos e técnicas, além de dados levantados em entrevistas com profissionais que atuaram nas décadas de 1980 e 1990, como Rogério Dorneles e Alexandre Sadcovitz. Por último, em 3.3 **Um Nordeste (in)evitável**, discutimos como a articulação simbólica do design sobre a região colaborou com a criação de um simulacro específico e repetido nas diversas aberturas que tinham o região como ambiente.

Para explicarmos a metodologia utilizada, no capítulo 4, **Aspectos metodológicos**, informamos como foram tomadas as decisões para a constituição do *corpus* analítico e para o desenvolvimento de uma ferramenta que auxiliasse nas análises. São quatro as seções: 4.1, **Fase exploratória,** que traz o estudo exploratório, o processo de revisão bibliográfica e o início da escrita e a constituição do *corpus* analítico. 4.2, **Fase analítica**, são apresentados os protocolos de análises, a sua realização e a finalização do documento. 4.3, **Protocolo de análise**, mostra como outras pesquisas têm confluência com nosso objetivo e qual o motivo de termos escolhido a Análise cultural de conteúdo pelos princípios sugeridos pelo pesquisador Lev Manovich e como se dá a relação dos créditos com as imagens, de acordo com a pesquisa de Michael Betancourt no livro *Semiotics and Title Sequences, Text-Image Composites in Motion Graphics* (Routledge, 2017). As técnicas de VFX também são apontadas, tendo como base o levantamento feito por Rogério Dorneles. **Na seção 4.4**, apresentamos a ficha de análise que usamos como base para as discussões.

No capítulo 5, **Análises**, investigamos três novelas dirigidas por Aguinaldo Silva e Ricardo Linhares que, segundo os autores, compõem a tríade do realismo fantástico que foi tão explorado na década como estilo de representação do Nordeste. *Tieta* (1989), *Pedra sobre Pedra* (1992) e *A Indomada* (1997) foram avaliadas e relacionadas com outros contextos que influenciaram as decisões da equipe de arte e design da emissora. **Na seção 5.4**, apresentamos um perfil esquemático dos resultados gerados pela nossa ferramenta de pesquisa.

Nas **Considerações finais**, discutimos os resultados encontrados como um todo e como são determinantes no estilo ou na técnica das produções seguintes. Uma série de decisões, o pouco tempo de produção e as soluções dos designers continuam reforçando por anos um suposto traço identificador da região. As estruturas planejadas pela equipe de arte há quase trinta anos, permanecem numa narrativa em que mudam os efeitos e as técnicas, mas permanecem os princípios, numa reprise permanente.

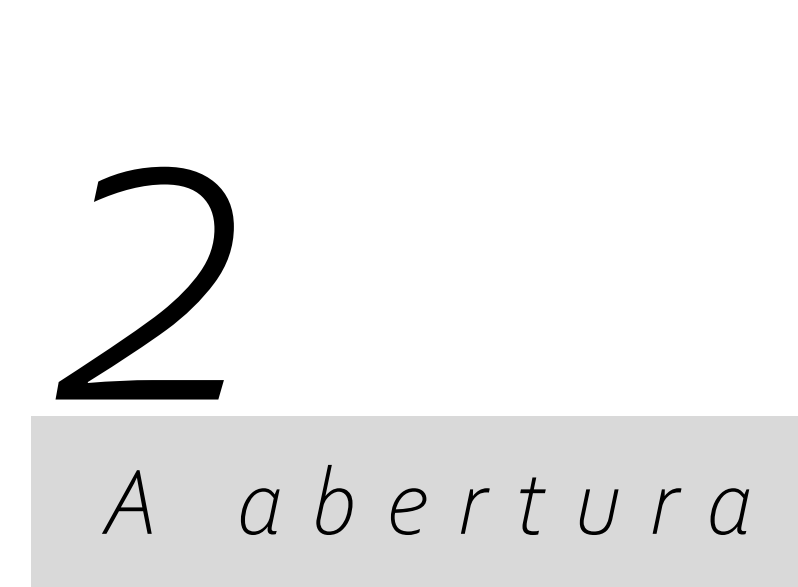

#### **2 A ABERTURA**

Neste capítulo, analisamos o panorama histórico das aberturas de filmes e telenovelas a partir das linhas conceituais que determinaram o modo de atuação dessa narrativa como conhecemos hoje. Apresentamos também o seu processo de popularização no Brasil. Neste sentido, abordamos a transição do que iniciou no cinema e, gradativamente, migrou para a TV. Assim, traçamos um percurso histórico das exibições de telenovelas no país, especificamente, das produzidas pela TV Globo.

#### 2.1 LINHAS GERAIS DO INÍCIO DO MOTION GRAPHIC DESIGN

A história do motion graphic design varia muito em complexidade, duração e técnicas. Desde os primórdios do cinema, algumas transições influenciaram designers e estúdios. No final do século XIX, o parisiense Georges Méliès já usava técnicas de stop motion e alguns processos de montagem e transições que fizeram com que seja considerado um dos primeiros mestres dos efeitos especiais. Ao lado de Méliès, o designer gráfico Saul Bass também, no século seguinte, nos anos 1950, mais diretamente ligado ao motion graphic design, é uma das principais referências em técnicas, composição narrativa e efeitos especiais.

Muitas terminologias são criadas para identificar a área: *Motion graphic*, *motion graphic design*, *title design*, *broadcast design*, sendo que, no Brasil, por exemplo, há o termo *videografismo*. O uso do termo motion graphic, apesar de ser bastante popular para denominar a profissão, em alguns momentos, faz parecer que a atividade significa mover elementos, por sua vez, o title design relaciona-se muitas vezes com quem coloca os créditos e o broadcast design é usado para os profissionais que trabalham em estúdios de TV, fazendo identidade visual ou até mesmo a abertura, por exemplo. Nesta dissertação, optamos pelo termo motion graphic design pela popularidade atual e por compreendermos que a atuação desse profissional é mais ampla e abrange outras questões narrativas para além do movimento ou da aplicação do crédito, sendo assim, é mais coerente com o pensamento sistêmico que acontece na elaboração de aberturas.

**20**

Um dos primeiros registros de créditos antes dos filmes – ou como marcações narrativas em cartelas – que traziam algumas informações em texto aconteceu na década de 1890, com o estúdio Edison`s Black Maria (Betancourt, 2017). Eram recursos muito simples, que, geralmente, indicavam a autoria do estúdio. Outro caso que vale destacar vem do ano 1919, no filme *Daddy Long Legs*. As artes criadas por Ferdinand Pinney Earle eram narrativas integrantes da história. São cartelas tonificadas em azul, sépia, magenta ou verde que combinavam tipografia e pintura e reforçavam o sentimento da cena através da cor.

> A importância dessas cartelas – tanto para a abertura principal quanto dispersas ao longo do filme como legendas – deu a seus criadores / escritores uma proeminência durante a chamada "era do silêncio", antes do domínio das produções sonoras. Desaparecem quando os filmes com som sincronizado começam a ser produzidos, por volta de 1927. Esses designers que receberam crédito na tela pelo seu trabalho são drasticamente diferentes do estilo modernista introduzido por Saul Bass nos anos 1950, pois seus trabalhos eram altamente limitados tecnologicamente em comparação com os que posteriormente usaram uma impressora ótica para combinar imagens gravadas e gráficos. (BETAN-COURT, 2017, p. 19, tradução nossa)

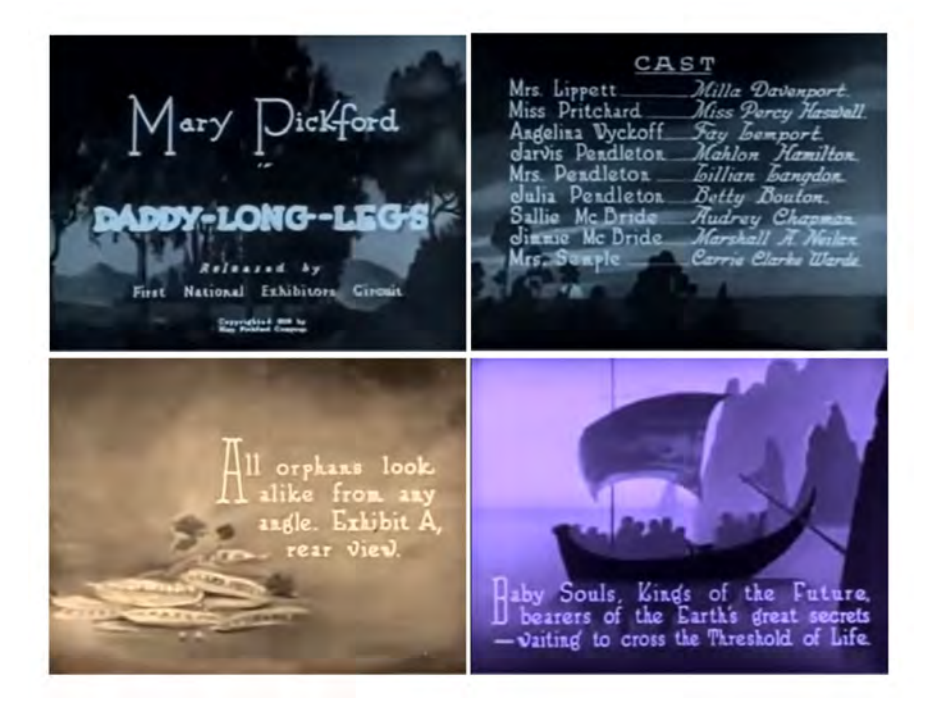

#### Figura 01:

Cartelas do filme Daddy Long Legs (1929) feitas por Ferdinand Pinney Earlier. Fonte: YouTube

Para Velho (2008), as ações artísticas dos modernistas também podem ser consideradas o início do motion graphic design. Ele cita o exemplo do *Ballet Mechanic* (1923), de Fernand Leger, ligado ao movimento cubista. Há uma constante interferência gráfica na obra, muito similar às técnicas usadas pelos motion graphics designers atualmente:

> Outros artistas dessa época exploravam bastante a relação entre imagem e música, sobretudo através de correspondências rítmicas e associações de formas abstratas e cores a timbres, alturas e instrumentos musicais. É o caso de Oskar Fischinger, alemão que imigrou para os EUA nos anos 30, e produziu várias estudos e animações abstratas com a proposta de fazer uma "música visual". Fischinger foi, inclusive, contratado por Walt Disney para participar do filme "Fantasia" (1940), na seqüência feita a partir da música "Tocata e Fuga em D Menor", de J. S. Bach, embora não tenha permanecido na equipe até o final por se recusar a colaborar com a simplificação e alteração do seu trabalho numa direção mais representacional. Muitos o colocam entre os maiores mestres do cinema de animação de todos os tempos. (VELHO, 2008, p. 24)

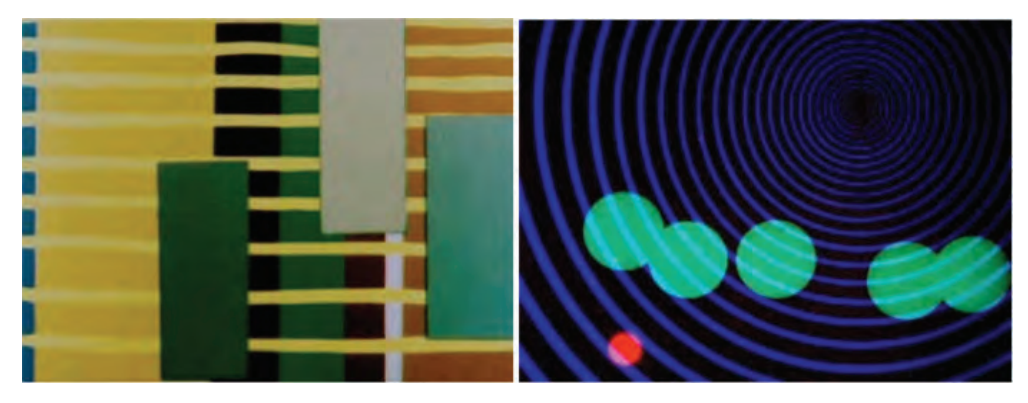

Figuras 02 e 03: Frames dos vídeos criados por Oskar Fishinger. Fonte: João Velho

Com o avanço da tecnologia e a sincronização do som e da imagem, esses trabalhos decorativos com informações textuais que apareciam também durante a narrativa do filme ficaram reduzidos às aberturas (Betancourt, 2017, p. 18). O filme *The Jazz Singer* (1927) é um dos raros exemplos em que o designer da abertura foi creditado: Jack Jarmuth. Segundo Michael Betancourt, em 1934, os créditos dos designers desapareceram e só retornaram com Saul Bass

nos filmes *Carmen Jone*s (1954) e *The Man With the Golden Arms*  (O homem do braço de ouro, 1955).

O período anterior a Saul Bass no cinema tem forte relação com o editorial impresso. No Brasil, inclusive, essa conexão é mais explícita pelo fato das aberturas muitas vezes serem chamadas de "vinhetas de abertura" nos estúdios de TV's.

> Do francês *vignette*, diminutivo de *vigne* (que significa folha da videira). As Vinhas são os ornamentos que representam os cachos e as folhas da videira, este símbolo de abundância e de garantia de vida. A videira e seus elementos foram utilizados como representativos de passagens bíblicas e suas imagens ficaram indelevelmente marcadas no universo das artes, das letras e da doutrina religiosa cristã. (DORNELES, 2008, p.17)

Nas publicações impressas, esses ornamentos eram uma expressão gráfica que, geralmente, poderiam ser retirados do texto que acompanhava sem alterar o sentido, não fazia relação direta com o conteúdo. Aí está a diferença entre vinheta e ilustração, esta última sim fazia relação direta com o conteúdo do texto. Já a união entre vinheta, ilustração e caligrafia, na Idade Média, havia definido o que conhecemos por Iluminura.

> As iluminuras foram produzidas durantes séculos, no recinto dos *scriptoria monacais*, e na maioria das vezes o artista seria mesmo um religioso. Como no caso da ilustração dos papiros egípcios, a iluminura elaborada nos mosteiros também se conformava a determinado simbolismo de inspiração religiosa, compreendido e apreciado no universo sacerdotal justamente na medida em que refletia uma espécie de consenso imagético tradicional que interpretava cenas extraídas dos livros devotos e da história sagrada sob a ótica da teologia. (ARAÚJO,1986, p. 484)

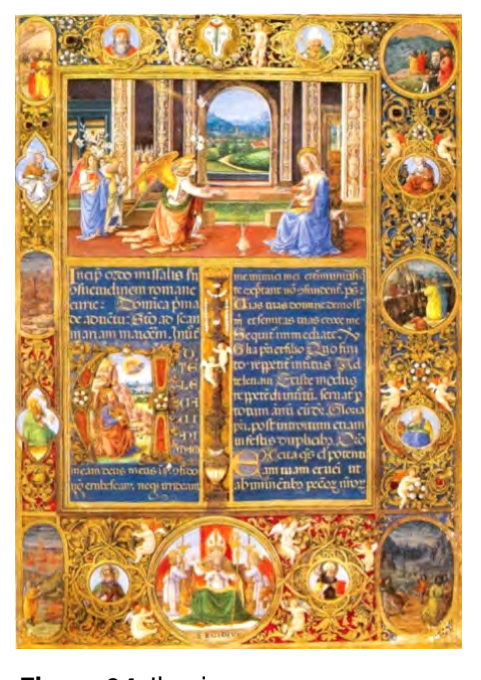

Figura 04: Iluminura com vinheta datada entre 1474 - 1476 . Fonte: (GOMBRICH, 1993, p.189, apud, PONTE, 2009, p. 50)

No cinema, os primeiros profissionais vinham das mais diversas áreas. Eram pintores de placas ou técnicos que estavam ligados à indústria e, por terem alguma habilidade artística, se envolveram com algo relacionado a ilustração, por exemplo.

> Por fazer parte da indústria cinematográfica, os *titles* foram produzidos, inicialmente, por profissionais ligados a este negócio. Os designers gráficos lentamente aderiram a esta atividade durante a segunda metade do século XX. Durante a década de 1950, envolveram-se na indústria, mais notavelmente Saul Bass. Este é provavelmente outro motivo para a nomenclatura imprecisa da profissão, as origens híbridas. (LEÃO, 2013. p.28, tradução nossa)

Com esses designers sendo creditados novamente nos projetos, não só houve uma marcação no tempo de uma nova linguagem se estabelecendo, como também foi uma forma de reconhecimento da profissão, muito do que era produzido não recebia autoria pelas empresas especialistas que atendiam ao mercado cinematográfico. Esse fato pode ser comprovado nas produções da Pacific Title, empresa fundada em Los Angeles naquela época, que forneceu diversas aberturas para os filmes. Alguns nomes, além de Saul Bass, como Maurice Binder, Robert Brownjohn ou Pablo Ferro, ressignificaram o poder narrativo desses trabalhos nos EUA. Sobre a função de uma abertura, Bass afirmou:

> [...] eu comecei a pensar sobre o que fazer no início de um filme. Obviamente, o objetivo de qualquer crédito de abertura é apoiar a película. Meus pensamentos iniciais sobre o que um crédito de abertura poderia fazer era definir o humor e preparar o núcleo fundamental da história do filme; para expressar a história de alguma maneira metafórica. Eu via o crédito de abertura como uma forma de condicionar o público, então quando o filme começasse, os espectadores já teriam uma ressonância emocional com ele (apud HASKIN, 1996, p.12).

É interessante como a definição anterior remonta à forma clássica da atuação das aberturas: no início, subserviente ao filme e ao mesmo tempo independente dele. Um papel controverso até hoje, porque embora os créditos e outros nomes que apareçam só existam por causa do filme ao qual estão anexados, a linguagem visual

dessas produções, muitas vezes, é totalmente independente do que será exibido. A abertura da série *Mad Men, 2007* (Figura 5) é um exemplo de como estes trabalhos muitas vezes sobrevivem a trama, ganhando releituras por outras produções e tendo vida própria para além do conteúdo que acompanha.

Em 2017, houve um caso que mostra como as aberturas de filmes e séries assumiram, de forma mais clara, uma autonomia nas produções que acompanham no decorrer da história. A plataforma de *streaming* Netflix estreou seu botão "Pular abertura" (*Skip Intro*). O recurso levantou uma polêmica: estúdios, como a Imaginary Forces, fundado em 1996 pelo designer Kyler Cooper e um dos mais influentes da história moderna do motion graphic design, protestou com a hashtag #DontSkipTheTitles. Rapidamente, muitos espectadores apoiaram a ideia nas redes sociais. Na época, a designer e diretora de arte da empresa, Karin Fong, deu o seguinte depoimento:

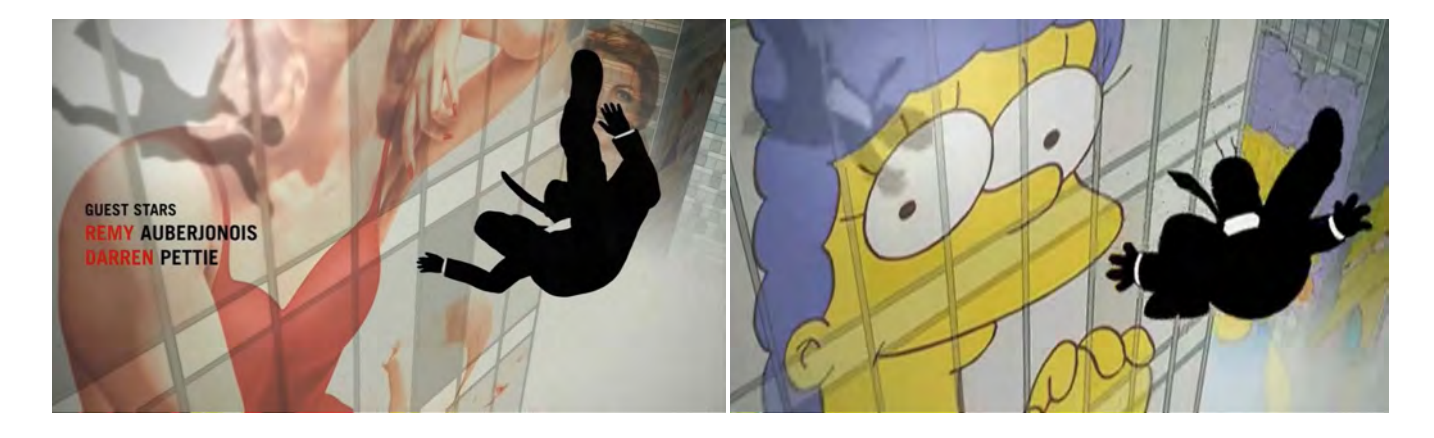

#### Figura 05 e 06:

Acima, *frame* da abertura feita pela Imaginary forces para série *Mad Men* (2007) e a releitura para a 25<sup>a</sup> temporada do *Simpsons* em 2014. Fonte: YouTube As aberturas são ainda mais importantes do que nunca, estejam elas realmente com o programa ou não, porque são conteúdos de forma abreviada, elas realmente têm uma vida fora do programa. Claro, você as assiste como uma ponte para o programa, mas elas também são encaminhadas como conteúdo viral, são compartilhadas com frequência [e] há alguns programas que lançaram suas aberturas antes, como um teaser/trailer. . . Elas incorporam uma espécie de linguagem visual, uma abreviatura que o público pode realmente explorar. É meio que uma síntese, porque o fato de as pessoas verem no contexto do que acompanham com frequência não diminui a importância. Na verdade, da maneira como fazemos o conteúdo, se tornam ainda maiores. (TERDI-MAN, 2018, tradução nossa)

Numa atualização do que foi iniciado nos anos 1950, a introdução dessa linguagem para a TV, plataformas de *streaming* ou mesmo as aberturas de games trouxeram trabalhos que interagiram com os telespectadores e com a sua relação com o programa ou filme em algum nível. Aberturas que mudam de acordo com a temporada ou aquelas que satirizam questões internas da série tornaram-se comuns. Mais do que demarcar o início, estes trabalhos têm autonomia e contam de forma sucinta uma história paralela e pertencente à trama que acompanha.

#### 2.2 PANORAMA NO BRASIL

Nesta seção, analisamos como se deu o progresso da área no país, construindo um breve painel dos movimentos técnicos e sociais do motion graphic design nacional. Em específico, vamos contextualizar o desenvolvimento de aberturas como parte das identidades construídas para as emissoras de TV.

As primeiras aberturas de programas foram elaboradas na TV Tupi nos anos 1950 (Figuras 8 e 9). Segundo Ponte (2009, p. 54), era um recurso que servia para chamar o programa a qual estava anexada e também uma pausa para ajustes técnicos entre um programa e outro, ficando no ar 10 ou 40 minutos.

> Mário Fanucci, da TV Tupi, foi o primeiro designer dessas vinhetas. Diretor e cenógrafo, foi requisitado para essa função por saber desenhar. O indiozinho, que virou o mascote da emissora, foi uma vinheta que marcou uma geração, pois delimitava toda a programação. (PONTE, 2009, p. 54)

Com o avanço tecnológico, a TV começou a ser um espaço de lucro mercadológico. Segundo Dorneles (2007), os anos de 1960 foram fundamentais

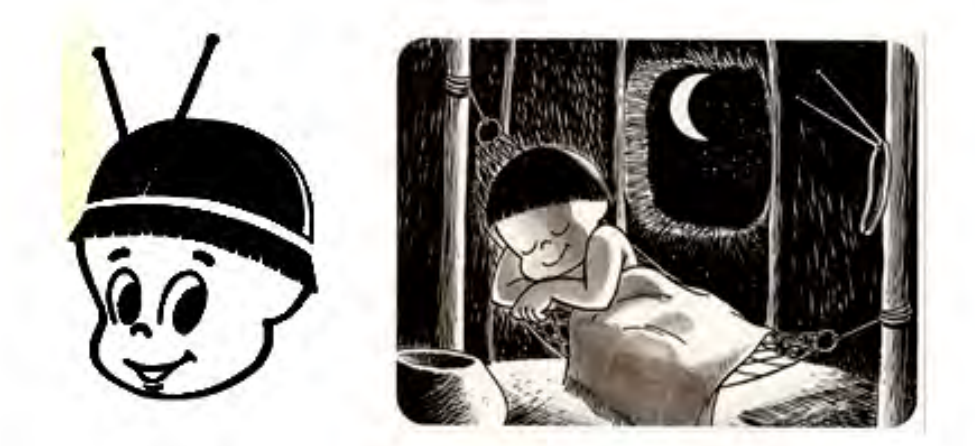

Figuras 07 e 08: Mascote da TV Tupi e frame de abertura da emissora. Fonte: Dorneles

para o avanço da área, pois surgiu o videotape que viabilizou a gravação do conteúdo televisivo. A fotografia já tinha cem anos, o cinema cinquenta e a televisão dez, começando a disputar a verba comercial com outras mídias. Esse estímulo comercial fez surgir a primeira campanha com princípios de animação. "A primeira vinheta com animação foi produzida em 1979 (logotipo do Ministério do Trabalho), que assinava a campanha nacional de prevenção de acidentes de trabalho" (AZNAR, 1997, p. 57).

Nos anos 1970, a TV Globo criou uma assinatura visual para separar os tipos de programas da grade de exibição e os comerciais, uma transição muito curta que, depois, teve o som alterado para o "plim-plim" usado até hoje. Chico Homem de Melo, no livro *O design gráfico dos anos 60*, classifica aquela década como uma era do domínio da televisão e o símbolo mais importante no Brasil seria o da Rede Globo (MELO, 2008, p.57). A entrada do designer austríaco Hans Donner na emissora, em 1975, coincidiu com os 10 anos da Globo e, também, com a consolidação das transmissões em cores no país. Além das logomarcas da empresa, Donner concebeu e produziu as aberturas de quase todos os programas da Globo desde então.

O Brasil, dos anos 1980 e 1990 assistiu à introdução de técnicas e formas de narrar essas aberturas que ficaram marcadas na memória nacional e que, de certa maneira, estavam em consonância com o que o mercado cinematográfico americano produzia – os trabalhos feitos para o *Fantástico*, *Os Trapalhões*, algumas novelas ou minisséries foram produções consumidas massivamente pela audiência nacional. Sobre o avanço tecnológico do período, Velho afirma:

> Até os anos 1970, as mais significativas incursões de design gráfico no cinema e na TV eram realizadas em película, utilizando técnicas de animação convencional e trucagem. A visualidade típica dos projetos até esse momento era marcada pela combinação de elementos gráficos bidimensionais animados, incluindo tipografia, e imagem real em movimento. (...) Isso veio a mudar apenas a partir dos anos 1980, com o forte incremento tecnológico na área de computação gráfica, e o desenvolvimento de ferramentas de modelagem e animação 3D avançadas. Nesse período, por exemplo, todas as grandes redes de televisão nos centros mais importantes aderiram às animações de logotipos, marcas e objetos com volume no espaço tridimensional como estilo de identidade visual. (VELHO, 2008, p. 18)

O canal americano MTV, lançado nos Estados Unidos em 1981, chegou ao Brasil em 1990, sendo responsável por boa parte da mudança na comunicação visual para a TV. A estética *grunge* da emissora, aliada aos avanços tecnológicos que permitiram a edição de imagens fora dos grandes estúdios, foi responsável por uma ruptura no que era tradicionalmente exibido no país. A década marcada pelo acesso aos computadores pessoais permitiu um aumento significativo na área do motion graphic design para a TV. Softwares de edição de imagens e animações tornaram-se mais acessíveis.

> Essa estética mais suja, que abusava de rápidos cortes, foi importada para a MTV Brasil em 1990 [...] Aos poucos, designers brasileiros passaram a criar vinhetas para a filial local, utilizando a computação gráfica e diversas técnicas de animação, experimentando novas ferramentas e estéticas. (PONTE, 2009, p. 56)

Sobre os anos 1990, Sadcovitz (2020), afirma:

Foi o *boom* de novas produtoras quando surgiram softwares, PCs e interfaces gráficas. Eu mesmo, numa das saídas da Globo, montei uma produtora chamada Intervalo produções, junto com Mário Barreto, Sérgio Fiuza, e Thomas Wilson. Havia outras como a Twist, do Sérgio Schmid, a ZYX, do Alexandre Arrabal e Delfim Fujiwara... A maioria era formada por profissionais da Globo ou que tinham passado por lá.

Aquela época foi determinante para o design na TV, não só pela chegada de equipamentos e softwares mais acessíveis, mas também pela formação de estúdios e profissionais em motion graphic design e VFX . Muitos deles com passagem pela Globo, investiram em aprendizado fora e retornaram para o país trazendo novas técnicas e linguagens. É o caso de Lucia Modesto, atual supervisora executiva de VFX da emissora. Ela foi diretora e gerente técnica de projetos em empresas importantes como a Dreamworks, onde esteve envolvida na criação de filmes como o ganhador do Oscar de Animação *Shrek*, além de *Madagascar* e *Como Treinar Seu Dragão*. A TV Globo, de certa forma, configurou o que seria o mercado do motion graphic design e VFX do país.

#### 2.3 A GLOBO – DE 1989 A 1999

Esta seção trata da ascensão das telenovelas da Rede Globo no período que estamos pesquisando. Outros produtos, contudo, também mostraram a evolução do motion graphic design, como as aberturas dos telejornais ou dos programas humorísticos, mas consideramos as narrativas às quais as aberturas da nossa pesquisa estão anexadas.

A telenovela brasileira existe praticamente desde a chegada da televisão no país nos anos de 1950. No início, era exibida ao vivo, não era diária e nem ocupava o horário nobre, anos depois tornou-se um dos programas mais lucrativos das emissoras. A primeira emissora a transmitir uma programação foi a TV Tupi, fundada em setembro de 1950. A chegada dos aparelhos de TV foi lenta e praticamente aconteceu no eixo São Paulo - Rio, em parte, porque o Brasil ainda carecia de indústrias para fabricar os componentes dos aparelhos, importados dos Estados Unidos (RÊGO, 2003). O modelo dos programas, por outro lado, era fortemente influenciado pelo que era produzido nos EUA.

Segundo Rêgo (2003), apesar de existirem algumas exibições de telenovelas, a "história da telenovela", de fato, iniciou em 1963 com a exibição de *2-5499 Ocupado*, pela TV Excelsior, a primeira exibida diariamente pela emissora. De forma mais rápida do que qualquer outro tipo de programa da TV, a telenovela expandiu seu alcance e, para a autora, a ascensão da TV Globo nos anos 1970 e os avanços tecnológicos contribuíram para o desenvolvimento de uma arte com características próprias do Brasil.

Inaugurada em 1965, a TV Globo consolidou, nos anos 1970, uma programação de exibição de telenovelas.

> Escritas pelos principais dramaturgos do Brasil e interpretadas por grandes astros da televisão (a maioria migrou da TV Tupi e da TV Excelsior), as novelas da Globo começaram a ser veiculadas na década de 1970 às 6, 7, 8 e 10 da noite, cada uma com a sua estilo e ênfase temática, e dirigido a diferentes segmentos de público. (RÊGO, 2003, p. 6)

Rêgo indica que, no final dos anos 1970 e início dos anos 1980, houve uma mudança e cada faixa de exibição recebeu novos significados. A telenovela das 18h era para readaptações dos clássicos, em que destacamos a primeira exibição de *A Escrava Isaura* (1977). Às 19h, as telenovelas eram voltadas para o público adolescente e as das 20h, para o drama, para a sátira ou o mistério. No horário das 22h, faixa de exibição que não é contínua na história da emissora, era exibido um conteúdo "voltado para um público mais sofisticado intelectualmente do que os anteriores, o horário das 22h foi inaugurado em 1969, suspenso em 1979, e reintroduzido em 1983, época em que a TV Globo passou a alternar seriados importados e minisséries próprias no final do primeiro dia horas de visualização de tempo."(RÊGO, 2003, p.7).

Durante os anos 1970-80, a novela brasileira surpreendeu por sua capacidade, inédita como produto comercial, de atrair público telespectador de diferentes classes sociais, composto de homens e mulheres, das mais diversas gerações e habitantes de todo território nacional. Surpreendeu também pela aceitação internacional. A exportação de novelas brasileiras demonstrou a possibilidade de reversão dos fluxos transnacionais de informação e cultura. (HAMBURGER, 2011, p. 75)

Uma abertura marcante do período, é a da telenovela *Que Rei Sou Eu?* (1989). Diversos conflitos da história mundial foram encenados através de oito sequências de filmagens. No final, um futuro é apontado com uma chegada de uma nave espacial. Destaque também para *Deus nos Acuda* (1992), que fez uso de uma piscina construída em estúdio para captar as cenas com atores vestidos em traje de gala. O investimento na produção foi um dos mais altos da história da emissora (DORNELES,2020). Ambas produções surpreenderam pela técnica e pelos recursos cenográficos.

A manutenção da audiência da emissora, basicamente, formada pelos que acompanham o telejornal e a telenovela, fez com que atingisse os maiores índices entre as demais do país. Entre 1990 e 1999, a Globo foi líder isolada de audiência com média geral de 25,89 pontos no Ibope, enquanto a vice-líder, o SBT, teve 8,95 pontos (UOL, 2017). O Ibope contabiliza um ponto de audiência por lares conectados em determinado programa. Nos anos 1990, entravam para essa conta apenas os aparelhos de TV. A população do Brasil era de aproximadamente 150 milhões, segundo o IBGE. "Um ponto no Ibope equivale a um ponto percentual de todos os televisores de uma região. Se um programa tem um ponto de audiência no Ibope no Brasil inteiro, significa que 1% de todos os aparelhos de TV do Brasil estava ligado naquele programa durante aquele horário" (ZERO HORA, 2015).

Assim como uma capa de livro não é isenta de avaliação e julgamento, mesmo tendo sido desenvolvida para uma trama maior que ela mesma, por ser a primeira percepção do que seria a obra, uma abertura de telenovela, filmes,

seriados, etc. também não é. Diferentemente da trama da novela ou minissérie, que pode ser alterada de acordo com a audiência ou outras exigências, uma abertura permanece inalterada enquanto durar a produção, que pode chegar até 7 meses de exibição, no caso das novelas exibidas às 20h. Estas produções estão tão arraigadas na cultura nacional, que parecem, à primeira vista, apenas uma transição entre blocos da programação, mas por ser uma narrativa do design tão poderosa, que conecta pelo som, pela imagem e pela repetição inalterada, propaga discursos e opiniões de forma muito sedutora. Um enredo de segundos que demarca numa escala de valores: O que é bom, desenvolvido, rentável, politicamente acertado e o que não é. Pensar as temáticas e técnicas empregadas nestas produções, de certa forma é relacionar de maneira intrínseca as soluções de design com aspectos sociais, políticos e econômicos.

No próximo capítulo, analisaremos como os profissionais costumam trabalhar no desenvolvimento de produções da TV Globo, emissora que formou um nicho de trabalho reconhecido internacionalmente no campo do motion graphic design.

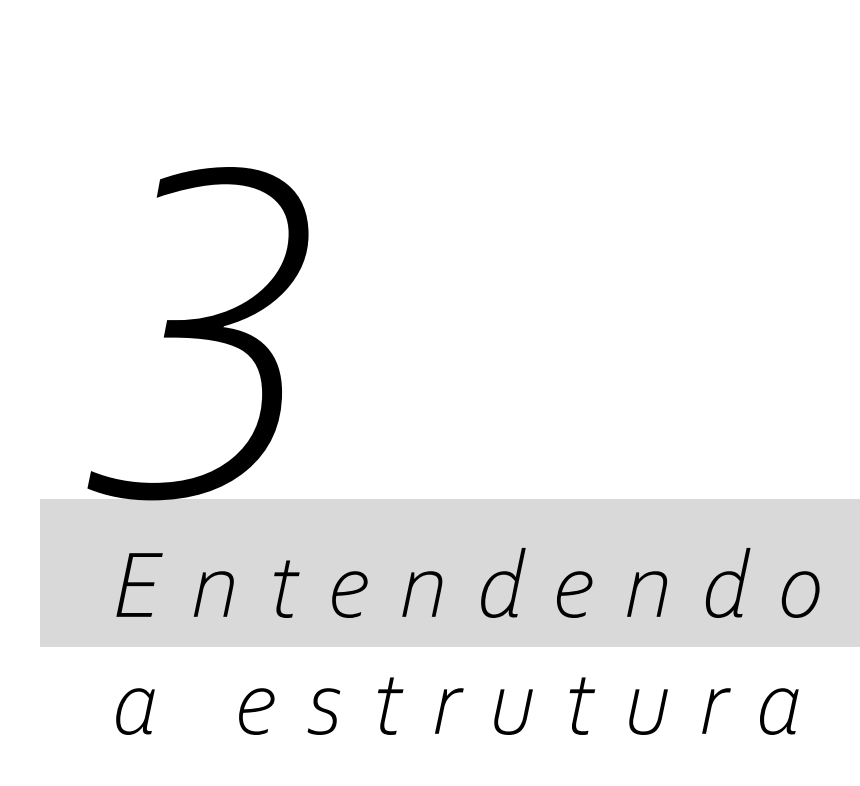

#### **3 ENTENDENDO A ESTRUTURA**

Nesta seção, apresentamos como foram distribuídos os esforços que fizeram da Globo uma referência no mercado internacional de VFX e como funcionava o processo de composição de uma abertura no período estudado. Finalizamos com uma discussão sobre a temática Nordeste nas produções das aberturas das telenovelas.

#### 3.1 O DEPARTAMENTO DE ARTE DA GLOBO

Nos anos 1980 e 1990, o departamento de arte e tecnologia da Globo (Globograph) foi da ascensão até o fechamento. Este parque tecnológico, em pouco tempo, impulsionou e modificou a linguagem do design na TV. Numa época de muito investimento e de experimentação, fez o Brasil ser reconhecido pelo mercado de VFX e motion graphic design americano como centro de inovação em efeitos visuais, graças a algumas figuras, que precisam ser destacadas: Nilton Nunes, Rudi Böhm, José Dias e Hans Donner. Esse último, devido ao alcance da TV Globo, tornou-se um porta voz nas diversas matérias e entrevistas da emissora sobre o que seria ou faria um designer.

Nilton Nunes começou na Globo em 1965 e permaneceu lá até 2005. Iniciou o que seria essa equipe de arte e design na televisão. De maneira bastante analógica, desenhava cenários, tapadeiras, pensava os enquadramentos das câmeras com relação ao trabalho de arte no set, dentre outras funções. Em 1975, ano da chegada de Hans Donner, começou a criar importantes aberturas, como a do programa *O Planeta dos Homens* (Figura 09).

> Foi difícil no início: Hans não queria saber de mim. E o trabalho dele era maravilhoso, eu adorava. Quando ele trouxe o portfólio, vi que ele queria implantar a terceira dimensão. Enquanto nós ainda usávamos tudo chapado, branco, preto [...] Eu queria mudar todo o visual do *Fantástico*. E fiz alguns logotipos. Comecei a prender aquilo na parede. Quando Hans bateu o olho, perguntou se tinham sido feitos por mim. Eu disse que sim. Ele elogiou. E não parou mais: ele começou a pedir coisas, eu fui fazendo. E formamos uma dupla fantástica<sup>1</sup>

**34**

<sup>1.</sup> Disponivel em https://memoriaglobo.globo.com/perfil/nilton- -nunes/perfil-completo/. Acesso em 15/09/2020.

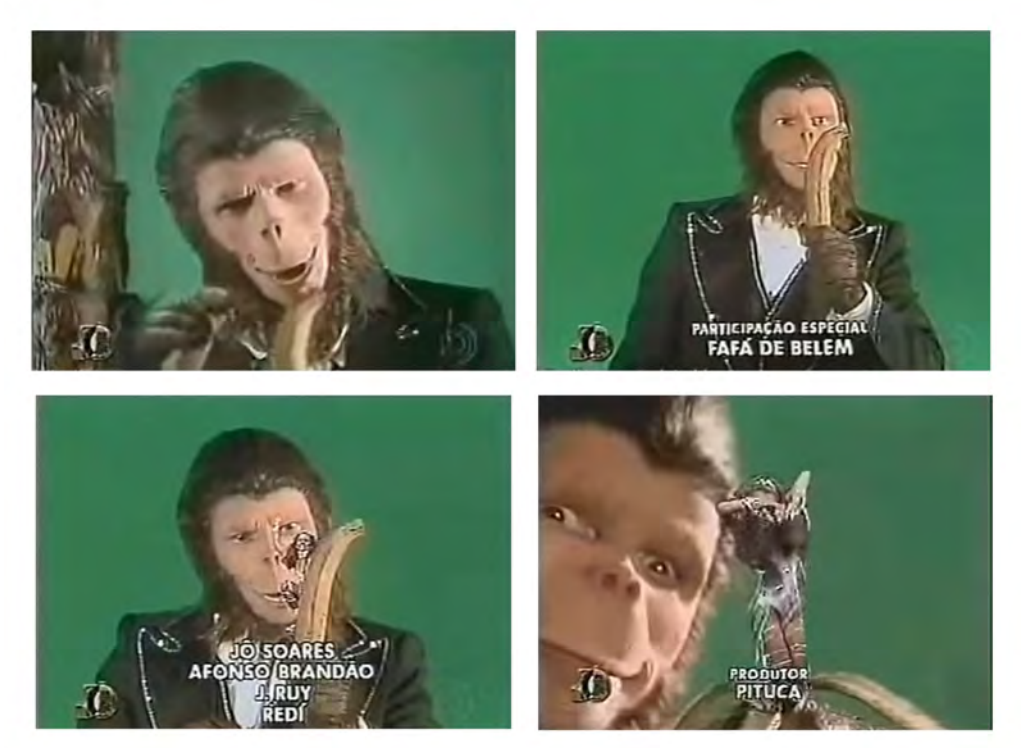

Figura 09: Frames da abertura do programa Planeta dos Homens (1976). Fonte: YouTube

A chegada do Hans Donner coincidiu com os primeiros esforços em computação gráfica no mundo. Em 1974, por exemplo, foi realizada a primeira edição do que seria referência até hoje de estudos em efeitos visuais, design e tecnologia: a SIGGRAPH. Desde o seu início, um grupo de pesquisadores mantêm uma conferência anual que fez criar uma comunidade internacional de artistas, desenvolvedores, cineastas, cientistas e profissionais de negócios que compartilham o interesse em computação gráfica e técnicas interativas. Começavam a surgir as primeiras pesquisas em texturas, renderização e volume, que foram determinantes para área. No Brasil, definitivamente, na Globo, aconteceram as experimentações gráficas mais importantes da área do design e da tecnologia do país. O professor Luiz Velho, pesquisador titular do Instituto Nacional de Matemática Pura e Aplicada (IMPA) e líder do Laboratório VISGRAF que realiza pesquisas nas áreas de Visão, Computação Gráfica e Multimídia, trabalhou na Globo em três momentos distintos e explica:

> De uma certa maneira, a computação gráfica na Globo começou com a vinda do Hans Donner e do Rudi Böhm para o Rio de Janeiro, quando o Hans Donner fez a marca da Globo, e naquela época, toda parte visual e os efeitos gráficos. Porque o Hans é um
designer, ele faz conceito, faz estética, programação visual e sempre trabalha com gente muito competente para executar o visual que ele concebe. E o Hans tinha um parceiro, um cara fora de série, o Rudi Böhm. Daí o Hans veio aqui, conversou com a cúpula da Globo, deu a ideia de fazer uma nova marca da Globo. O Hans voltou para a Europa e quando o trabalho dele foi aprovado ele voltou ao Brasil para trabalhar na Globo junto com o Rudi Böhm. O Rudi montou uma infraestrutura para fazer computação gráfica. Mas não é a computação gráfica que você está pensando ou que a maioria das pessoas conhecem. Na verdade era animação controlada pelo computador. Então o Rudi montou um núcleo lá no Jardim Botânico. Era essencialmente uma filmadora de animação, a Oxberry, que era controlada por computador. Então programavam os efeitos no computador para filmagem numa modalidade que a gente chama de "motion control" – controle de movimento. A câmera de animação era programada por computador e todo o visual inicial da Globo foi feito assim. Na época eu já estudava isso e trabalhei com o Rudi nesses projetos. (COSTA, 2019, p.59)

Rudi Böhm tinha uma especialidade que foi bastante explorada nas produções desse período, como aconteceu na abertura de *Tieta*. Segundo Mário Barreto da Costa (2019), Rudi conseguiu implementar um princípio que, depois, seria explorado em softwares mais avançados, a transformação orgânica de um elemento em outro. O Morphing, software que surgiu depois, transforma a imagem de maneira orgânica e precisa para criar o efeito de passagem entre um ser e outro. Naquele momento, a Oxberry citada por Luiz Velho é o nome da fabricante de trucas cinematográficas.

> Rudi é um especialista no uso de trucas cinematográficas. Uma truca é um equipamento onde uma câmera de cinema é montada em um suporte móvel, para fotografar quadro a quadro em um filme, artes e desenhos para criar animações. Na truca Oxberry a base dos desenhos se move e inclina em todas as direções. Enquanto isso, a câmera, montada em um trilho, se move para cima e para baixo em relação ao assunto que está sendo filmado. Todos os movimentos são feitos com motores controlados por computador. A luz de fundo também pode ser aplicada abaixo da plataforma composta para criar efeitos visuais especiais. Os resultados são animações mais estáveis e com uma qualidade técnica mais elevada. Muitas vezes o resultado desse trabalho aproximava-se do visual que depois seria alcançado pela imagem de computação. (COSTA, 2019, p. 36)

A história do motion graphic design nacional nesse período confunde-se com o que estava acontecendo no mundo. Em termos de tecnologia, a Globo investiu em soluções que estavam sendo desenvolvidas para o cinema americano. Apesar do pontapé inicial, o que vinha sendo feito não era exatamente computação gráfica.

Participação importante também a de José Dias, que estudou Estatística na Universidade Católica de Pernambuco e, antes de concluir o curso, viajou aos Estados Unidos para estudar Eletrônica. Na emissora, tornou-se um dos que buscavam sempre excelência de exibição e tecnologia na área de computação, foi chefe do departamento de Pesquisa e Desenvolvimento na emissora. Fez a parceria mais surpreendente do VFX no Brasil: Da Globo com membros da Pacific Data Image (PDI), que, mais tarde, seria um dos estúdios mais significativos na história dos efeitos visuais. A Globo buscava empresas que estavam desenvolvendo o que era mais inovador na área. Uma dessas parcerias estava na NYIT (O Instituto de Tecnologia de Nova York, uma universidade particular de pesquisa), formada por pesquisadores da primeira geração de estudos em computação gráfica da Universidade de Utah. Era um período marcado pelo lançamento do filme *TRON* (1982), com alta demanda no mercado publicitário e de avanços de softwares e soluções computacionais. Buscando uma alternativa para os altos preços em um mercado que estava em franca expansão nos EUA, Dias procurou outros caminhos:

> O José Dias descobriu que havia um grupo de jovens que tinha terminado doutorado, onde estudaram computação gráfica, queriam montar uma empresa, e precisavam de investimento. Eram três pessoas, o Glen Entis, o Carl Rosendal e o Richard Chuang, cada um especialista num aspecto da computação gráfica, i.e., respectivamente animação, modelagem e renderização. O José Dias conheceu os três na conferência SIGGRAPH onde eles estavam mostrando filmes que fizeram no computador. Ao ver a qualidade do trabalho deles, o Dias achou que seria uma boa opção para a Globo investir nesse grupo e levou essa proposta para a direção da empresa. (COSTA, 2019, p. 48)

A Globo foi a primeira grande cliente do estúdio e a principal financiadora da criação da maioria dos softwares. Essa parceria também levou a PDI para o mercado de animação gráfica. Os softwares desenvolvidos seriam da Globo e, em contrapartida, receberiam todo o investimento necessário para que, mais tarde, no início dos anos 1990, se tornasse o estúdio conhecido como "a casa da metamorfose". A PDI desenvolveu trabalhos que foram marcos no cinema. Contribuiu com centenas de efeitos visuais, dentre eles *Terminator II* (O exterminador do Futuro II*,*1991), *Ghost* (1992), *Toys* (1992) e *Titanic* (1997). Posteriormente, conseguiu um feito inédito na indústria de VFX, o aprimoramento matemático do software Morph, usado no clipe *Black or White*, uma ruptura no mercado de design e efeitos visuais. Jamie Dixon, supervisor de efeitos visuais da PDI, comenta:

> Recebemos um telefonema da Propaganda Films e eles disseram que estavam fazendo um projeto de Michael Jackson dirigido por John Landis, e nele estavam tentando mostrar que todas as raças e pessoas são iguais. E eles tiveram essa sequência em que haveria um monte de rostos fazendo a transição de um para o outro. Já tínhamos feito esse trabalho antes. Isso estava se transformando. (FAILES, Uma História Oral do Morphing em "Black or White" de Michael Jackson, tradução nossa)

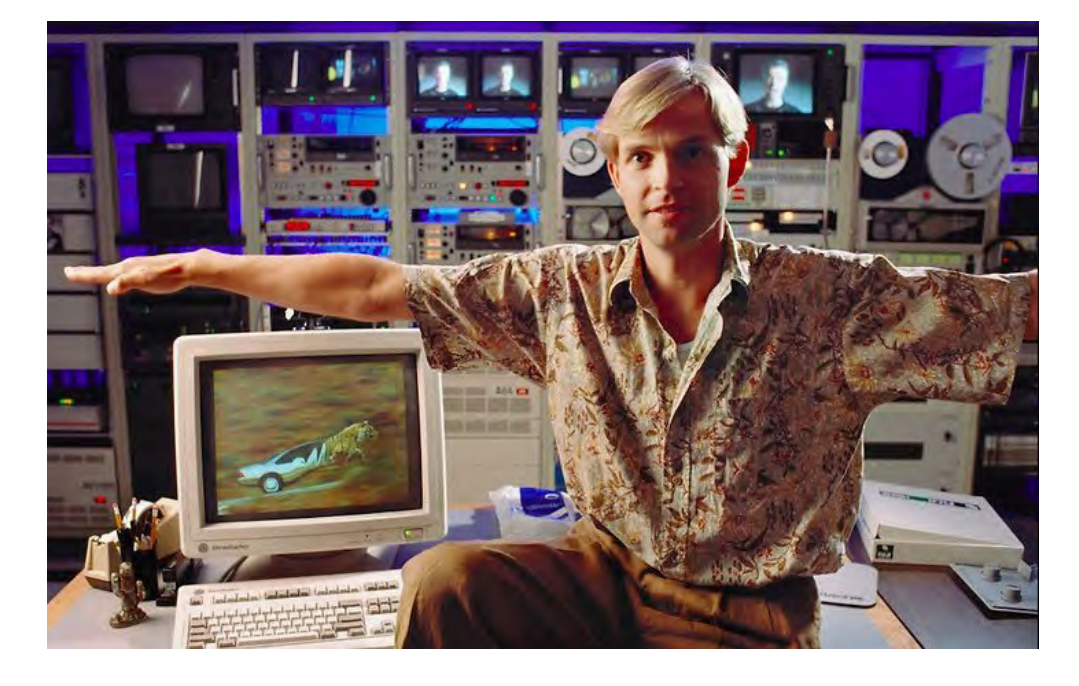

Figura 10: Um dos fundadores da PDI, Carl Rosendahl, no escritório do estúdio em 1992. Fonte: Cartoon Brew

Mais tarde, nos anos 2000, a PDI foi comprada pela Dreamworks, de Steven Spielberg, após sucessos como *Antz* (FormiguinhaZ, 1998) e *Shrek* (2001). Sobre essa parceria e sua própria trajetória, Hans Donner afirma:

> A televisão americana não tinha usado Computação Gráfica para cuidar das vinhetas da ABC, da CBS, etc. Então é uma história maravilhosa! Como o Brasil inspira tecnologia pro mundo?! Ninguém espera isso. Porque nós estamos sempre pegando o que vem de fora. O sucesso comercial e financeiro alcançados pela TV Globo permitiu que estivessem disponíveis os recursos financeiros necessários para o empreendimento desta iniciativa. Alguns fatores em muito contribuíram para isto como a existência de um "Padrão Globo de Qualidade", implantado e duramente defendido por Boni, a existência do designer Hans Donner e seu estilo geométrico e metalizados, tão adequados às imagens de computação possíveis naquele momento. A disponibilidade de profissionais que conseguiram imediatamente dar bom uso ao grande investimento realizado. São todas condições que, somadas, deram condições para que o Brasil assumisse esta condição de destaque mundial nesta área e neste período, e que é pouco conhecida dentro do próprio país. Desta maneira é possível traçar uma linha reta e direta, entre os primeiros investimentos da TV Globo na tecnologia de computação gráfica e a produção do famoso personagem *Shrek*. Em uma época anterior ao que reconhecemos como startups e investimentos anjo, a TV Globo investiu e tornou possível o desenvolvimento de uma empresa norte-americana que viria a ser uma das maiores produtoras do mercado mundial de cinema de animação em computação gráfica. (COSTA, 2019, p. 88)

Por 10 anos, de 1984 a 1994, um fenômeno único na história da indústria dos efeitos visuais e motion graphic design aconteceu no Brasil e influenciou o mercado como nunca mais conseguimos fazer. Isto é ainda mais surpreendente se lembrarmos que, na década de 1980, ainda vigorava o regime militar. Por exemplo, existia a lei federal PNI (Política Nacional de Informática) que dificultava a implementação de computadores e softwares estrangeiros no país, que, por sua vez, impedia o desenvolvimento interno do mercado. A Globograph não só atuava nas produções da emissora, mas atendeu o mercado publicitário, com parcerias inéditas, e com a curiosidade de ter desenvolvido tecnologia para a Marinha do Brasil, um simulador periscópio. Com a facilidade dos softwares e a chegada de computadores mais acessíveis no mercado, esse ciclo de inovação foi dissipado para outros departamentos da emissora.

### 3.2 O PROCESSO DE CRIAÇÃO – DA CONCEPÇÃO À FINALIZAÇÃO

Fazer uma abertura na Globo envolve várias áreas: arte, computação gráfica, tecnologia, figurino, financeiro, todos orquestrados para definir um produto que será exibido todos os dias por meses. Na emissora, são classificadas quatro tipo de vinhetas: Vinheta de abertura – a que estamos analisando –, vinheta de passagem, vinheta de chamada e vinheta de identidade. Elas aparecem nos diversos programas, de telejornais a telenovelas. A vinheta de passagem é o que identifica o programa no início ou fim do bloco; a de chamada é bem curta para iniciar ou encerrar o programa e a de identidade, uma apresentação breve da logomarca da emissora.

Em entrevista com Rogério de Abreu Dorneles, no anexo desta pesquisa, ele explica que o processo de concepção e execução ocorre por pelo menos três meses. Dorneles é designer e integrou, de maneira exclusiva, a equipe de arte da emissora de 1999 até 2007. No período que estamos analisando, era comum que membros da equipe fossem escolhidos para dialogar diretamente com o diretor do núcleo de produção e o autor da novela durante os três meses do trabalho. Numa espécie de direção artística, esse profissional assumia do conceito às equipes necessárias para a finalização do projeto. Como em qualquer trabalho de abertura, é natural que, pelo menos, três áreas estejam interligadas. A de criação, a de animação e a de computação gráfica. Sobre as etapas, Dorneles (2020) afirma:

> O processo é bem metodológico. Todos os *briefings* de vinhetas de aberturas são setorizadas. Tem a vinheta comercial, a de entre programas e a vinheta de abertura. Quando

é a vinheta de abertura o primeiro contato é com o diretor geral do projeto e o autor. Nesse momento eles não dão um *briefing* formal, a gente vai anotando os pontos principais e normalmente a gente recebe a sinopse do autor e por ela a gente já sabe mais ou menos as linhas gerais: os personagens principais, o ano que a obra acontece, se é uma estética nordestina ou gaúcha… Claro que a sinopse não dá o desfecho, porque a novela é uma obra aberta, mas tudo isso é passado pra gente nesse primeiro contato. O Hans era o coordenador da equipe e ele colocava três ou quatro membros da equipe para tocar esse produto, já que existem diversos sendo feitos ao mesmo tempo. Um membro dessa equipe era o diretor de arte que decidia quais profissionais da computação gráfica, da parte de figurino… A partir da ideia que vai ser desenvolvida. E esse líder da equipe fica responsável por todos os profissionais envolvidos e pelo resultado do trabalho.

Por envolver muitos profissionais, é comum que uma abertura seja creditada ou pelo nome do estúdio ou pelos vários integrantes. Chamou-nos a atenção o fato de que, até o fim dos anos 1990, praticamente todas as aberturas fossem creditadas apenas pelo nome de Hans Donner, que integrava o núcleo Globograph. Das nossas análises, apenas *Tieta* apresenta mais profissionais envolvidos. Sobre as equipes do fim dos anos 1980, Alexandre Sadcovitz (2020) explica:

> Nessa época havia o início de um departamento de computação gráfica se formando e me transferi pra lá, onde dei os primeiros passos na nova técnica até ficar lá como animador de computação gráfica. Os processos eram muito diferentes dos de hoje. Não havia interface gráfica e todas as imagens e animações partiam de uma linguagem de programação. Nem mouse havia ainda. Essa linguagem foi criada por uma parceria que havia entre esse departamento e uma jovem empresa americana chamada PDI, Pacific Data Images, de São Francisco. Havia 2 equipes na Globo Computação Gráfica (o departamento virou uma empresa dentro da Globo para poder atender também o mercado publicitário) que depois virou Globograph. Eu fazia parte da equipe de produção e havia uma equipe de pesquisa e desenvolvimento formada por engenheiros de software. Depois de alguns anos fui promovido a gerente de produção de computação gráfica.

Esse "apagamento" dos créditos dos profissionais envolvidos pode ser relacionado a um desconhecimento dos processos de uma área que começava a formar-se, ao midiatismo direcionado a Hans Donner ou mesmo a uma política interna. Esses equívocos acontecem até nas matérias da própria emissora quando tratam do processo de elaboração de aberturas. A figura do "mago da computação gráfica" construída para Hans é corrigida por ele próprio, que tantas vezes disse que não fazia nada em computador. A época de ouro da indústria de motion graphic design e VFX no Brasil resume-se a no máximo duas pessoas, Hans Donner e José Dias. Não que esses profissionais não mereçam o destaque, mas o desconhecimento de uma área nova (motion graphic design/VFX) dentro de um campo ainda em construção (design) facilitou a criação desse santuário dentro da emissora e no imaginário popular. Sobre se todo processo era submetido ao Hans, Dorneles (2020) comenta:

> Nem sempre. Ele tinha um filho predileto que era vinheta do carnaval, a *Globeleza*, então, quando chegava perto do carnaval, ele largava tudo pra pensar essa vinheta. Então, a gente tinha a autonomia e assinava o projeto mesmo como diretor de arte. Alguns projetos, a gente contrata ilustradores, noutros produtoras, tipo aqueles que têm mais complexidade de animação, por exemplo… Isso quando é necessário. Normalmente, são três meses entre a passagem de *briefing* e a aprovação final. Nesse processo, temos três reuniões. A primeira com o diretor geral do produto, que a gente chama de diretor artístico, a primeira reunião é sobre o conceito e a linguagem: se vai ser desenho, colagem, quadrinhos… e o custo disso. Porque o diretor vai viabilizar esse trabalho. Digamos que a abertura vai utilizar muito figurino de época, daí ele diz se é possível levantar os investimentos para isso. Até os anos 2000, a gente tinha um orçamento muito grande. A partir dos anos 2002, 2003, reduziu muito o investimento, o design. Muito mesmo. Não sei se pela facilidade dos programas de execução… Talvez, até por isso, o Hans tenha saído. Só pra você ter uma ideia, a novela *Deus nos acuda*, na década de 1990, o investimento nela seria o equivalente hoje a R\$ 30 mil reais. Essa realidade hoje é quase impossível. Se for uma coisa muito importante, é algo em torno de R\$8 mil reais, então reduziu bastante. A própria locação de produtoras e artistas foi reduzida muito, muito mesmo. Aquelas grandes engenharias de aberturas acabaram.

Nos dez anos da Globograph, um processo de criação repetia-se e os investimentos financeiros diminuíam. Continuava sendo, no geral, um resultado final de poucos encontros entre a direção da novela e o departamento de arte, de muito experimentalismo em efeitos visuais, que criavam um espetáculo à parte na TV. O Brasil passou a ver a transição de soluções estáticas, tradicionais para resultados que desafiavam a compreensão técnica e visual. Numa pirotecnia, o design e a tecnologia viram uma experiência nacional.

# 3.3 UM NORDESTE (IN)EVITÁVEL

Nesta seção, buscamos um diálogo sobre a forma que a região é representada historicamente nas mais diversas narrativas e como as aberturas das telenovelas no período que estamos analisando acrescentaram uma camada extra a essa representação.

Em um momento em que tanto se fala sobre o papel político do design (PATER, 2020; LUPTON, 2020; BECCARI, 2015), parece clichê considerar produções de décadas passadas para apontar soluções estereotipadas. No nosso caso, as obras selecionadas são moldes ou matrizes até hoje vistas nas aberturas das telenovelas. De uma maneira ou de outra, o que foi iniciado naquela década permanece, são soluções de design e tecnologia que, por muitos anos, estão "adequadas" para representar o Nordeste.

No design gráfico, e sobretudo no motion graphic design, agrupamentos de estilos ou de soluções são feitos constantemente em catálogos ou sites especializados. São fontes de pesquisa e, inevitavelmente, indicam caminhos a replicar. É comum o agrupamento com caráter educacional feito sobre estúdios ou designers que atuam em mídias de vídeo, como nos sites stashmedia.tv, theinspirationgrid.com e artofthetitle.com. Não foi diferente com as soluções dadas no momento em que tecnologias e linguagens importadas das grandes produções do cinema estabeleciam-se na Globo, que, atualmente, é umas das

Figura 11: Isotype. Fonte: Gerd Arntz web archive

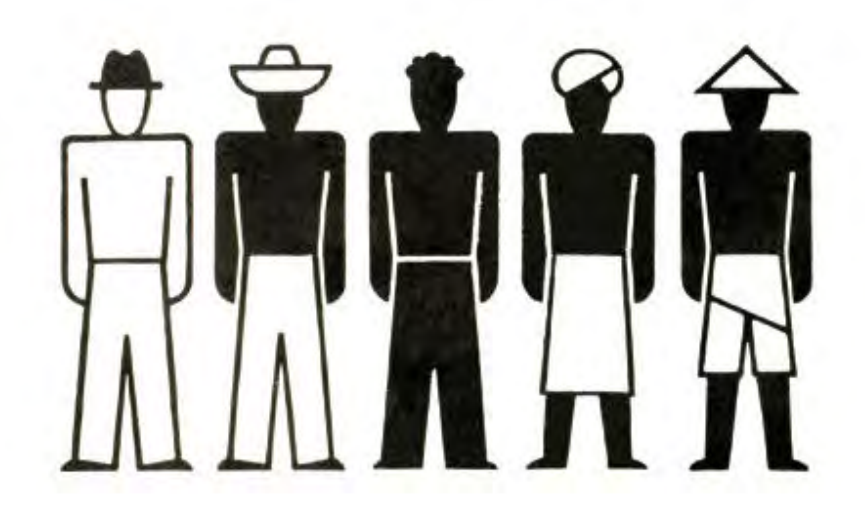

principais apoiadoras, ao lado da empresa Intel, do único congresso brasileiro de design e efeitos especiais: VFX Rio, oportunidade em que se exibem as produções desenvolvidas pela equipe de arte e tecnologia e cadastra profissionais para o banco de talentos.

Sobre trabalhos no design que são matrizes, há um exemplo no recente livro *Políticas do design* (UBU editora, 2020), onde a pesquisadora Asja Keeman cita um caso que tem muito paralelismo com o que acontece com o Nordeste no motion graphic design de telenovelas. Num texto intitulado "As palavras separam, as imagens unem", lembra que, no início da década de 1920, o filósofo vienense Otto Neurath criou a linguagem pictográfica chamada *The International System of Typographic Pictures* (Isotype). Eram "figuras cujos detalhes são claros a todos estão livres das limitações da linguagem: são internacionais", de acordo com Neurath. Os símbolos pareciam sugerir a noção de que todos tinham valores iguais, mas ignoravam diferenças entre raça, gênero, cultura, para não falar de tantos outros aspectos. E por quê? Porque a Isotype foi uma invenção europeia do período colonial. São cinco tipos de raças, com a branca em primeiro lugar e as não brancas como secundárias, escuras e com trajes "tradicionais".

A Isotype permaneceu adequada por anos e até hoje encontramos princípios dessa solução de design que continuam inadequados, mas são padrões. Assim, é o Nordeste. O que foi feito pela Globograph ainda é visto hoje. Como aconteceu em certo momento do cinema nacional, em linhas gerais, o Nordeste apresentado nessas aberturas vem dos personagens caracterizados como "nordestinos": aquele que foge da seca ou do coronel, do cangaceiro ou do desprovido que quer vingança. Uma espécie clássica de roteiro sobre a região que é conhecida e reconhecida nas formas que informam esse modo de ser imaginário ou real.

O livro a *Invenção do Nordeste e outras artes* (ALBUQUERQUE JÚ-NIOR, 2011) mostra como esse circuito de representações vindo da literatura, do cinema, da imprensa, e dos interesses políticos contribuiu para que o reflexo da região no espelho fosse tão bem definido. Essa linguagem estranha, que escapa da compreensão, foi base para diversas produções. A união entre a vida cotidiana e enredos bíblicos ou do homem em simbiose com a natureza, tão presente na literatura de cordel, influencia roteiros e soluções visuais até hoje vistas, como no caso da telenovela *Cordel Encantado* (2011).

> O cordel fornece uma estrutura narrativa, uma linguagem e um código de valores que são incorporados, em vários momentos, na produção artística e cultural nordestina. Como a produção do cordel se exerce pela prática da variação e reatualização dos mesmos enunciados, imagens e temas, formas coletivas enraizadas numa prática produtiva e material coletiva, este se assemelha a um grande texto ou vasto intertexto, em que os modelos narrativos se reiteram e se imbricam e séries enunciativas remetem umas às outras. (ALBUQUERQUE JÚNIOR, 2011, p.129)

A literatura e as artes gráficas criaram subsídios para que o design executasse as experimentações tecnológicas mais avançadas quando assim foi possível. O discurso sociológico, naquilo que o sociólogo Gilberto Freyre (1900- 1987) fixou em suas críticas de arte como deveria ser uma pintura regionalista e tradicionalista: de paisagens de tons ocres ou de exuberância tropical (AL-

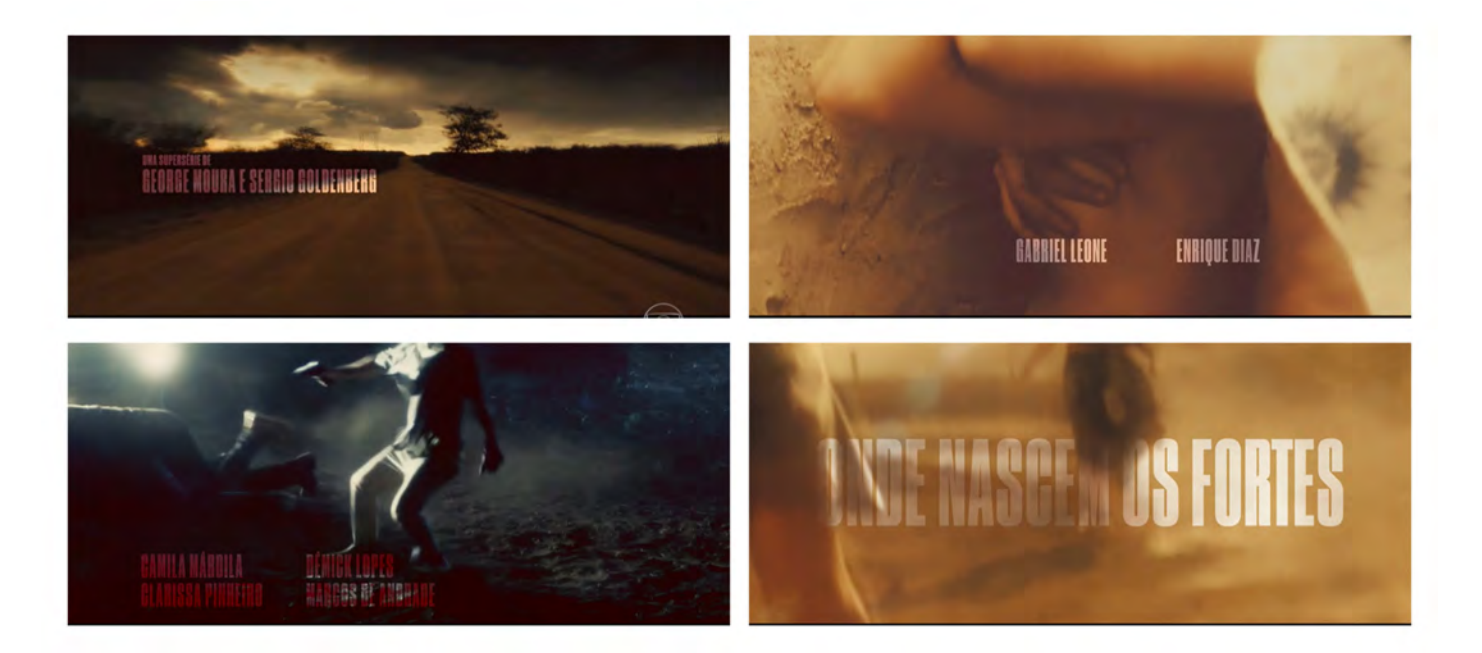

Figura 12: Frames da abertura de Onde nascem os fortes (2018). Fonte: Memória Globo.

BUQUERQUE JÚNIOR, 2011, p.166), também alimentou esse referencial, forneceu um banco de imagens e enredos para representar a região que ainda é usado para retroalimentar produções recentes. Na supersérie lançada pela emissora, *Onde nascem os fortes* (2018), uma abertura ocre, empoeirada, de violência com sombras demarcadas com uma fórmula, uma teoria, com princípios norteadores bem firmados historicamente.

> A seca surge na literatura como aquele fenômeno detonador de transformações radicais na vida das pessoas, desorganizando as famílias social e moralmente. A seca é responsabilizada, inclusive, pelos conflitos sociais na região, pela existência do cangaceiro e do beato, naturalizando-se as questões sociais. Se o sertão pega fogo, é graças ao sol inclemente. (ALBUQUERQUE JÚ-NIOR, 2011, P.139)

No ano de 2020, comemorou-se os cinquenta anos do Movimento Armorial. Esse movimento e suas matrizes, cinco décadas depois, ainda são usados para citar "uma arte erudita brasileira a partir de elementos da cultura popular" (JUCÁ; OLIVEIRA; 2020). Como se o movimento, que teve por líder Ariano Suassuna (1927-2014), tivesse ensinado ao Brasil a olhar para si

mesmo. Reforçando um suposto universo místico, medieval e brutal da região, passeou por diversas linguagens como as artes plásticas, a música, o teatro, a literatura e a dança.

> A obra de Ariano reforçará toda uma visibilidade do Nordeste, que o toma como uma região feudal, medievalizada, contraposta ao Sul, a região capitalista do país. (ALBUQUERQUE JÚNIOR, 2011, p.188)

Uma região que transita entre o Diabo e Deus, explorada visualmente por diversos artistas, alimenta essa possibilidade criativa que caminha pela estranheza. Nas obras de Gilvan Samico (1928-2013), a utilização da xilogravura e o uso do romanceiro popular apresentam os seres fantásticos, híbridos, vindos das lendas populares: "A estreita relação estabelecida por Samico com a cultura popular e a maneira de abordar o assunto veio a estabelecer boa parte dos fundamentos do que Suassuna definiu como uma Arte Armorial" (FONSECA, 2011, p.30).

No quadro *A luta dos homens* (Samico, 1977), figura 13, vemos um enfrentamento entre dois homens, possivelmente instigados por uma criatura híbrida, meio bode, meio humana, numa tensão criada entre o mundo celestial, o mundo terrestre e o mundo subterrâneo. No Nordeste, a criatura subterrânea com pés de bode é associada ao demônio. (FONSECA, 2011, p.65). O enredo Armorial "tem sua história ainda governada pelos insondáveis desígnios de Deus. É um espaço que oscila entre Deus e o Diabo. É um jogo de cartas cujas regras não foram reveladas a ninguém." (ALBUQUERQUE JÚNIOR, 2011, p.189). Essas narrativas que trabalham com o inexplicável, foram interpretadas pelo departamento de arte e tecnologia da emissora quando foi possível materializá-las visualmente, com softwares e equipamentos desenvolvidos para o cinema americano e implementados na emissora.

Essa vida criada pelas diversas artes, não só do movimento Armorial, sintetiza uma suposta aparência da região. O que ocorreu com a produção visual do artista argentino Carybé (1911-1997) sobre a cultura baiana, por exemplo,

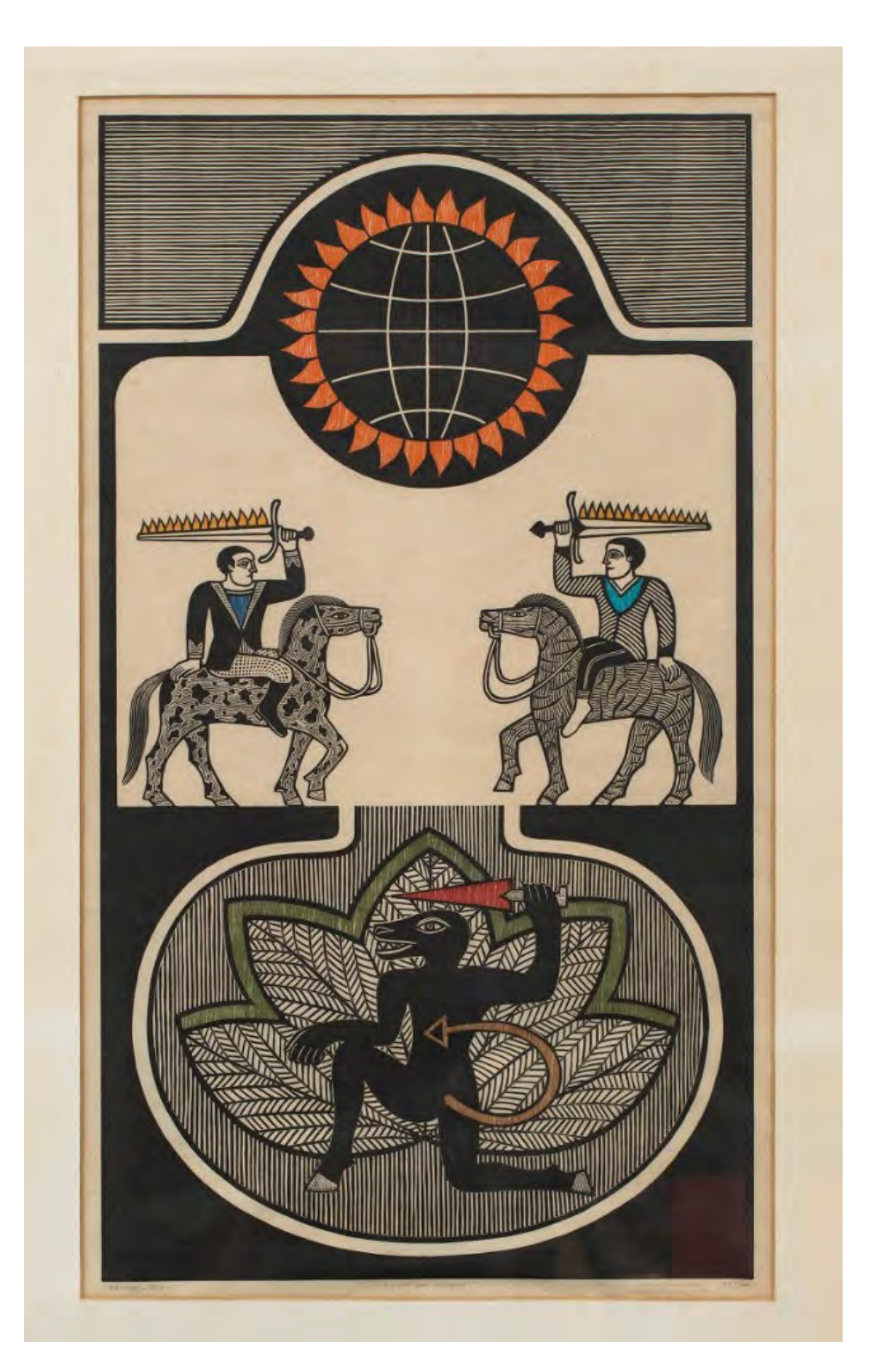

Figura 13: A luta dos homens, 1977 de Gilvan Samico. Fonte: Itaú Cultural

**48**

cristalizou um discurso homogeneizador, mesmo sendo seu repertório imagético representante de diferentes manifestações das classes populares.

> É crucial apontar que todas as cenas de festas, terreiros, pescarias, igrejas, e ruas das cidades são fruto deste olhar, entrecortado pelo homem religioso, mas também de homem branco, estrangeiro e artista criativo. Todos os trabalhos se concentram nesta tentativa de representação de um mundo, o vivido e escolhido por Carybé. O que aparece em suas obras é uma escolha deste artista, a qual passou a configurar um imaginário popular, de signos e símbolos, do que se convencionou chamar de cultura baiana. (MACIEL, 2015, p.192)

Seja pelos modos de vida retratada nas obras do pintor Carybé ou pelas obras que retratam o folclore de Lula Cardoso Ayres (1910-1987), por exemplo, as manifestações pictóricas reforçaram o que escritores e sociólogos criaram como enunciados: "Nordeste como o espaço oposto ao moderno, ao burguês, ao urbano, ao industrial. Sem espaço público, sem dessacralização da natureza, sem separação radical entre homens e coisas. Nordeste saudoso, de um passado mítico, idílico, de pureza, ingenuidade, glórias, fausto."(ALBU-QUERQUE JÚNIOR, 2011, p.194).

Figura 14: Mulata Grande, Carybé, 1980. Fonte: Itaú **Cultural** 

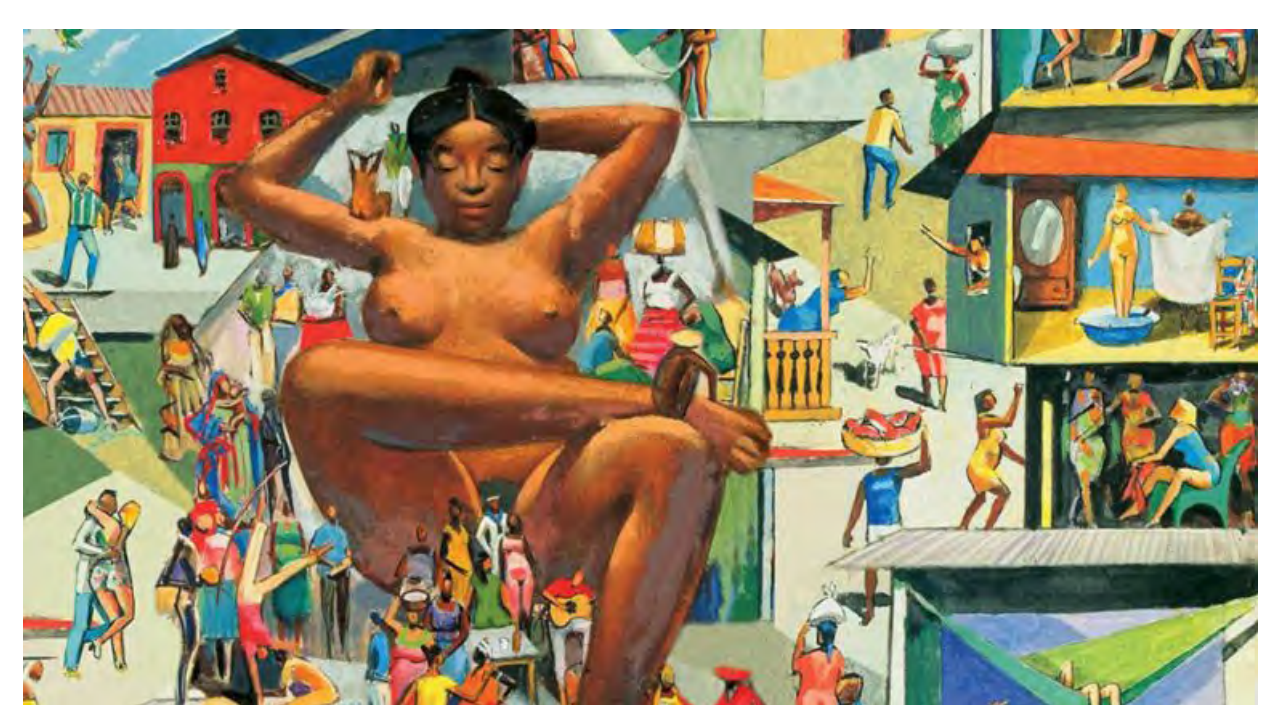

Na década de 1930 e 1940, Ayres produziu diversos quadros onde referencia os cordeis, o folclore, a imaginação popular e as criaturas fantásticas, como é possível vermos na figura 15.

> Em um conjunto de trabalhos, produzidos entre 1945 e 1946, Ayres explora as fantasmagorias e assombrações. Tal universo, que remete as narrativas e crenças populares do Recife, aparece em obras como *Capela Mal Assombrada*, *Sofá Mal-Assombrado*, *Vestindo a Noiva* e Enterro, entre outras. Sua produção pictórica, de meados ao fim dos anos 1940, é marcada por telas com temática social, representando figuras e paisagens regionais, como *Retirantes*, *Meninas Pedindo Esmola*, *Cego Violeiro*, todas de 1947, presentes na retrospectiva do Itamaraty realizada na década de 1970, ressaltando essa faceta do artista. Figuras do carnaval recifense, do frevo, do maracatu, do bumba meu boi, e cortadores de cana são frequentemente retratadas em suas pinturas. (ENCI-CLOPÉDIA ITAÚ CULTURAL, 2020, s/p)

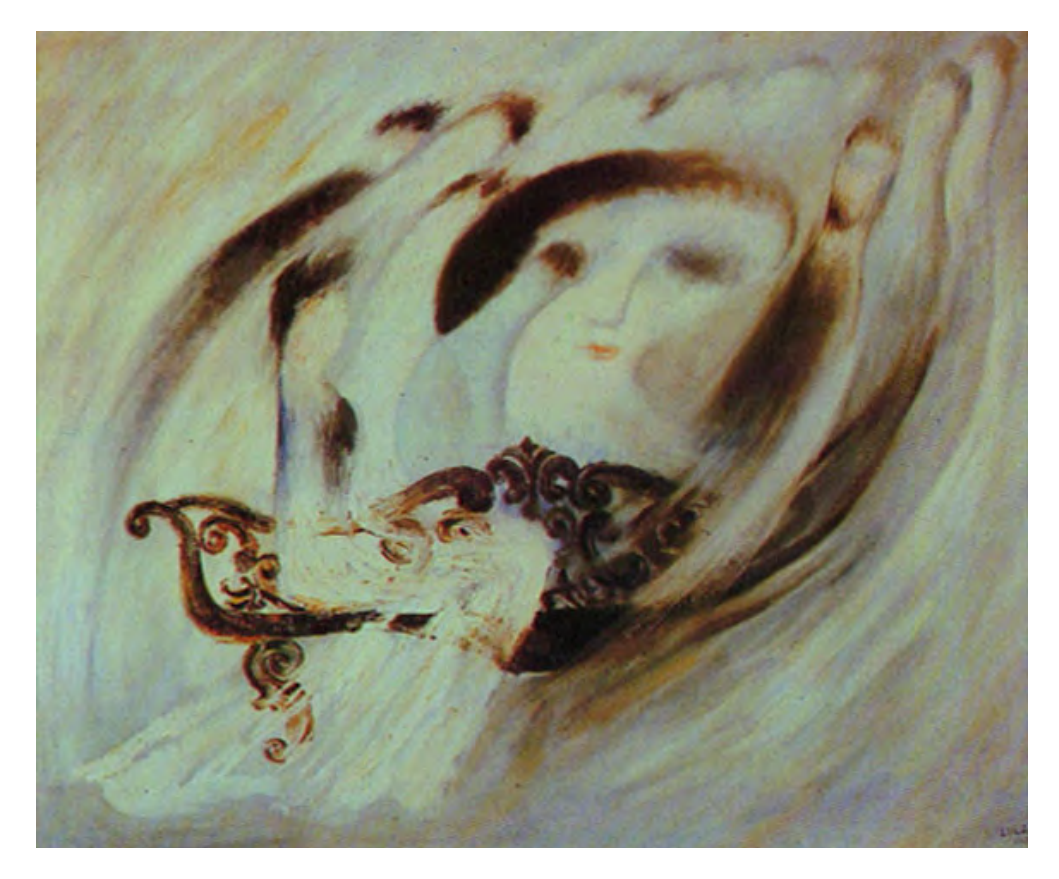

Figura 15: Sofá Mal-assombrado, 1945 de Lula Cardoso Ayres. Fonte: Itaú **Cultural** 

Enxergar o Nordeste é lidar com um conjunto de imagens e enredos produzidos historicamente que são considerados síntese de representação da região. A visualidade, ancorada na literatura e, mais tarde, no cinema conformaram essa imagem nordestina. Na própria obra de Ayres, do folclore, são extraídos o realismo mágico dos seus quadros. O mal-assombro que convive com figuras do dia a dia. (ALBUQUERQUE JÚNIOR, 2011, p.171). Esse realismo fantástico ou realismo maravilhoso foi bastante explorado na produção de telenovelas dos anos 1990 (MEMÓRIA GLOBO, A Indomada,s/p) .

> A expressão realismo maravilhoso começou a ser utilizada dentro do contexto da literatura da América Hispânica a partir do prefácio do livro *O reino deste mundo* (1966), de Alejo Carpentier. Para Carpentier, o real maravilhoso hispano-americano ao contrário do surrealismo europeu, não estaria separado da realidade, mas sim, representaria uma maneira ampliada de percebê-la. O real maravilhoso estaria distante do "era uma vez" das fábulas, que afasta o texto da realidade do leitor, colocando-o em outro espaço, promovendo um pacto ficcional de que aquilo possivelmente não teria acontecido. O escritor aponta *lo real maravilloso* como uma percepção própria de uma realidade geográfica. (CARPEGIANNI, 2007, p. 18)

Essa percepção própria do espaço e dos costumes criou um Nordeste que é percebido não só pelos sudestinos e sulistas, mas também pelos próprios nordestinos, numa geografia de sol castigante, da terra seca ou das praias, com seus habitantes dos corpos castigados pela fome ou seminus como as personagens que habitam o litoral. Como se fosse possível resumir a cultura de um povo de forma tão delineada. As produções de aberturas de telenovelas buscam nesse acervo histórico as ferramentas necessárias para implementar técnicas e linguagens.

Sobre o cinema nacional, por exemplo, diferentes ciclos exploraram a região e, de certa maneira, percorreram as mesmas armadilhas, em um *looping* narrativo. Esse paralelismo também é visto nas telenovelas e suas aberturas:

Glauber não consegue romper com a imagem do regional, com suas fronteiras, porque termina por atualizar os mitos, os temas, os enunciados e as imagens que construíram a região, subordinando-a a uma outra estratégia política, a de servir como espaço- -denúncia, espaço-vítima da sociedade capitalista e da dominação e alienação burguesas, mas também a de ser espaço de onde se esperava o futuro, o território da revolta que já havia entusiasmado Jorge Amado, que já havia sido sonhado por Graciliano Ramos, por João Cabral de Melo Neto. O Nordeste, do discurso dos intelectuais de esquerda, termina por estar preso à mesma trama imagética e enunciativa da visão conservadora, saudosa e romântica que o constituiu; termina por atualizar imagens e enunciados há muito tempo usados pelas oligarquias locais no seu discurso da seca, para conseguir a piedade nacional. (ALBUQUERQUE JÚNIOR, 2011, p.327)

O cordel, o ambiente terral, a seca, os mistérios, os seres que se transformam em outros sempre estão presentes criando narrativas visuais, que determinam pelas cores ou técnicas o que é sóbrio e polido para telenovelas de outras regiões e uma construção visual específica para o Nordeste.

> Apesar de algumas mudanças trazidas por produções audiovisuais mais recentes, durante décadas, no imaginário nacional, o nordeste brasileiro teve como representações recorrentes duas imagens inconfundíveis. A primeira, a de região seca, pobre e palco de conflitos sociais agudos; e a segunda, a de detentora de um litoral exuberante e paradisíaco. Coube à literatura, inicialmente, e ao cinema, mais tarde, formularem as significações mais expressivas da descrição dessa paisagem e fixarem uma percepção cristalizada da imagem nordestina. Tal percepção consolidou-se e definiu a face mais visível, ou mais facilmente manipulável, de nossa identidade cultural: um nordeste mítico e idealizado, no qual persistem representações espetaculares e sensacionalistas da natureza local. (FIGUEIRÔA, 2011)

Os trabalhos iniciados no Globograph fizeram o que não era possível "ilustrar" tecnicamente em vídeo ser visto. Tecnologias inéditas permitiram a transformação anamórfica de um ser em outro, impregnando ainda mais, na memória visual do país, um certo misticismo na relação do nordestino com o que é inexplicável ao expor corpos femininos nus ou seminus inte-

grados a elementos da natureza. Na abertura da telenovela *Tieta*, 1989, é iniciada essa fórmula que permanece por anos, como pode ser visto em *A Indomada*, 1997. Com muito recurso e inovação, uma nova linguagem na TV apresentou corpos e seres vindos do fogo, do ar, da água, das pedras, do divino ou do maligno. Sujeitos que fogem da compreensão racional e que, de certa maneira, opõem-se ao estilo de vida cosmopolita. "Fez ver no sentido de compreender" – talvez seja essa a expressão mais adequada ao que foi produzido pelos designers e pela computação gráfica daquele período. O discurso visual do motion graphic design tornou real por meses, todos os dias, uma narrativa que faz com que o Nordeste permaneça fora do tempo e da realidade. A maneira comum de representar a região ganhou elementos gráficos e técnicos também inexplicáveis pela falta de compreensão do que seria o trabalho. As soluções encontradas num dos períodos mais prósperos da profissão no país engendraram ainda mais o que supostamente significa ser nordestino.

A figura do designer como solucionador de problemas insiste em permanecer em diversas áreas de atuação. Essa definição ultrapassada deixa de considerar que as soluções são carregadas de ideias e princípios. Na figura do austríaco Hans Donner, um mito sobre o que seria e o que poderia fazer um designer na TV foi criado concebendo-se trabalhos que forjavam articulações simbólicas e que ganhavam o *status quo* da "magia computacional" (HANS, 1988). A narrativa nordestina pareceu perfeita para executar efeitos e distorções num momento em que o avanço da tecnologia permitiu e o fim da censura havia chegado.

Outras experimentações técnicas recentes chamam a atenção, em *Cordel Encantado,* 2011 (Figura 16), por exemplo, vimos, pela primeira vez, uma telenovela filmada em 24 quadros, numa linguagem visual muito próxima do cinema. Na abertura, a estética do cordel traz o sertão dos cactos, a indumentária de lampião e tudo o mais que usam à exaustão para ilustrar a região. Em

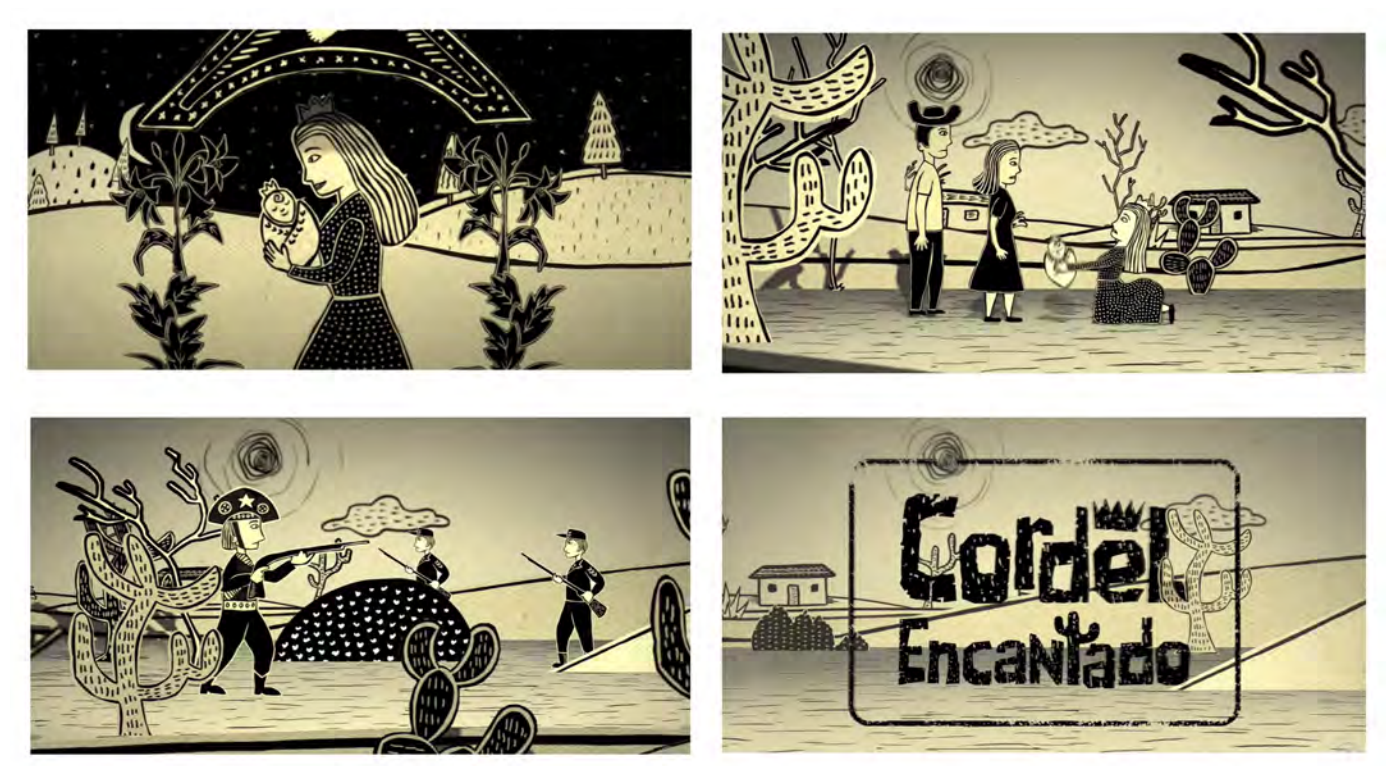

Figura 16: Frames da abertura da telenovela Cordel encantado (2011). Fonte: Memória Globo

143 capítulos, 68 segundos diários da técnica de simulação digital conhecida por animação de recorte.

Não foram poucas as produções ambientadas na região. A primeira telenovela exibida em 1969, *Verão Vermelho*, de Dias Gomes, apresentava as ruas de Salvador, cheia de misticismos, capoeira e inúmeras festas populares. A Bahia por inúmeras vezes foi o palco preferido dos autores.

> De qualquer forma, não podemos negar que, para as emissoras de televisão, principalmente a TV Globo, produções ambientadas nessa região parecem ser garantia de um bom retorno de audiência. Se compararmos com outras regiões do país, com exceção das inúmeras telenovelas cujo palco das ações são as cidades do Rio de Janeiro e de São Paulo, o Nordeste – da Bahia ao Maranhão – já contabiliza, só na Globo, quase duas dezenas de histórias nele ambientadas. E basta uma rápida folheada no Guia Ilustrado da TV Globo, dedicado às novelas e minisséries, para vermos que a Bahia, de longe, é o estado preferido para essas aventuras regionalistas. (FIGUEIRÔA, 2011)

As articulações do design nas telenovelas, após a abertura democrática e antes da internet, criaram uma espécie de força a mais para que esses simulacros da região permanecessem por anos depois. De maneira curiosa, em um mix entre dois estrangeirismos: a tecnologia importada de Hollywood para o Brasil e o olhar de Hans Donner sobre a região. Quando tratamos de simulacro, concordamos com o pesquisador Marcos Beccari, na tese *Articulações simbólicas: uma filosofia do design sobre o prisma de uma hermenêutica trágica*, que afirma: "Simulacro é a simulação que simula a si mesma. Enquanto 'simulação' significa imitação de algum modelo, 'simulacro' representa algo que não possui nenhum equivalente, refere-se a si mesmo." (BECCARI, 2015, p.163). No livro *Simulacros e simulação*, Jean Baudrillard trata do simulacro como uma espécie de alienação generalizada (BAUDRILLARD,1991, p.9). Essa crítica pessimista ao simulacro vem de um desejo por uma representação autêntica ou pura da realidade. Para o autor, o 'real' é superado por uma 'falsa ideia deste real`, representada por signos. Porém, se os resultados visuais surgem de interpretações não lineares, mas de interpretações dos sentidos, como ocorre no design, chegamos a uma dualidade em que a aparência vira realidade.

> O simulacro não reside apenas nas imagens, nos produtos e nos discursos, mas no próprio mundo, que é somente o que aparece, o que se dá a ver, e nunca algo que aponta para outro mundo, outra verdade. Sob o prisma de uma hermenêutica trágica, a aparência coincide com o real e o simulacro nos situa nele. Simulacro é o que aparece, o que se dá a ver: tatuagens coloridas sem significado, cenários manipulados no Photoshop, emoções instantâneas em protestos políticos ou em parques de diversão — tudo converge para o real e termina no real. Eis a experiência estética articulada pelo design. (BECCARI, 2015, p.165)

A dificuldade de sair desse simulacro, tanto na execução dos trabalhos, quanto na interpretação do que é visto, está na necessidade de um pensamento mais aprofundado para além do que é apresentado. "Pensar a região requer vê-la, e vê-la não é olhar para sua empiria amorfa, variada e colorida, mas organizar uma dada visibilidade com imagens que sejam consideradas sintéticas, imagens que remetam a uma pretensa essência, imagens simbólicas, arquetípicas, que serão instituídas com seu vir à luz como o rosto da região" (ALBUQUERQUE JÚNIOR, 2011, p.165)

A matriz criada para representar o Nordeste nas aberturas ganhou o reforço da inovação tecnológica e o fardo de estar em um período de ruptura: da abertura democrática e do livramento das amarras técnicas que inviabilizavam uma linguagem consoante com o cinema americano. O final da década de 1980 e meados dos anos 1990, marcaram um momento de espelhamento do que era possível fazer no VFX/motion graphic design da TV e uma região esteticamente situada começou a vir ressignificada de efeitos visuais. No próximo capítulo, a metodologia que usamos para a análise das obras será apresentada.

# *Aspectos metodológicos 4*

# **4 ASPECTOS METODOLÓGICOS**

Neste capítulo, apresentamos quais caminhos foram percorridos nas leituras e discussões para criarmos uma ferramenta de análise que usamos como base para elaborar os textos referentes a cada obra do nosso *corpus* analítico.

### 4.1 METODOLOGIA DE PESQUISA

Foram duas fases: a primeira, de caráter exploratório; a segunda, de caráter analítico. Inicialmente, buscamos revisar a literatura e atualizar a pesquisa com a qual iremos nos apoiar para identificar métodos e processos do departamento de arte da Globo no período escolhido, de 1989 a 1999. A pesquisa feita por Dorneles em 2007 que mais tarde virou livro, *O design na TV* (2011), abordava aspectos dos anos avaliados. Neste momento, outros autores que buscam classificar os métodos de comportamento de aberturas foram consultados. O resultado foi uma amostragem não probabilística, porque não fizemos uma escolha aleatória entre as aberturas do período. Como nosso objetivo é buscar padrões não só de métodos de trabalho e soluções de design, mas também estéti-

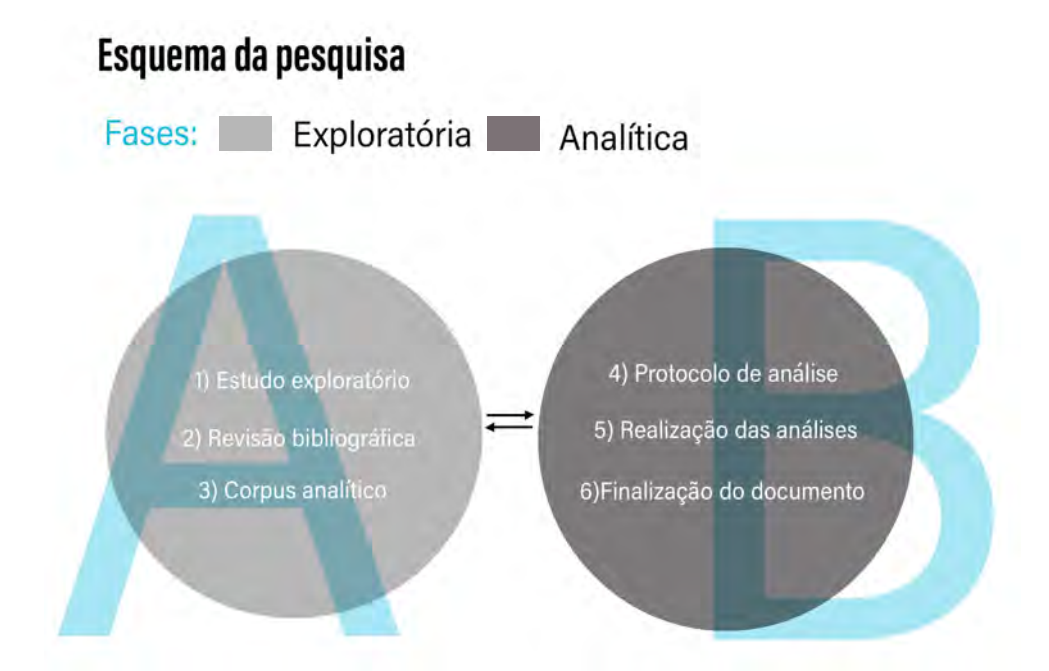

Figura 17: Esquema do processo de pesquisa. Fonte: A autora.

cos, resolvemos acrescentar ao modelo de avaliação desenvolvido por Dorneles processos vindos da Análise cultural de conteúdo, elaborada por Lev Manovich, e da classificação dos créditos textuais, propostos por Michael Betancourt.

Na segunda fase, a analítica, houve uma busca por métodos de criação das aberturas escolhidas ao mesmo tempo que as telenovelas as quais pertenciam foram assistidas. Para essa busca, entrevistas, pesquisas em livros e em matérias de TV's e jornais foram realizadas. Gostaríamos de deixar claro que as duas etapas não aconteceram de maneira linear, apontamos essa característica para compreender como os caminhos distintos foram trilhados.

# **Fase exploratória**

A nossa busca sempre foi baseada na relação da abertura e da representação de culturas, especificamente a do Nordeste. A partir da leitura do livro *A invenção do Nordeste* (ALBUQUERQUE JÚNIOR, 2011), procuramos processos para comprovar a repetição dos padrões estéticos e técnicos usados na ilustração das narrativas que se passam na região.

Não foi tarefa fácil achar metodologias que ajudassem nossa pesquisa, visto que são raros os estudos que analisam a abertura segundo as ambivalências das identificações do público ou do domínio cultural da linguagem escrita sobre o encontro visual.

Para a seleção de leituras, entre os meses de setembro e dezembro de 2018, foram pesquisadas as bases de dados do Proquest (trezentos artigos), do Repositório UFPE (127 artigos), do Google Acadêmico (3.068), bem como indicações de leituras por profissionais da área. Adotando como descritores os termos *title sequence*, *visual rhetoric*, *opening title*, *motion graphics*, motion graphic design, aberturas, vinhetas de abertura, *opening credits*, telenovelas, novelas, TV Globo, identidade e Nordeste. Dos artigos e textos indicados foram selecionadas 22 leituras, tendo como critério de inclusão todos os trabalhos que trouxessem o contexto da abertura, da retórica visual e da identidade em telenovelas. A partir disso, fechamos a tríade de telenovelas que ajudariam a validar nosso interesse.

# **4.1.2 Estudo exploratório**

O estudo exploratório foi iniciado com o site Memória Globo, no qual identificamos todas as telenovelas exibidas dentro dos anos escolhidos. Feito esse levantamento, partimos para a busca de artigos, livros e sites especializados nas análises de aberturas de filmes, telenovelas, seriados, desde os que analisavam os autores, os estúdios até aqueles que agrupavam estilos e técnicas.

O objetivo desta pesquisa é avaliar produções nos dez anos após o fim da censura e antes do *boom* da internet, na década de 1990 e que se consolida em 1998, quando o Brasil ocupou o 19º lugar em número de *hosts* no mundo e liderou o pódio na América do Sul. No continente americano, ficou atrás apenas dos Estados Unidos e do Canadá. (ARRUDA, 2011)

A partir dessas referências levantamos a quantidade de telenovelas produzidas pela TV Globo entre 1989 e 1999. Da primeira *O salvador da pátria* (9

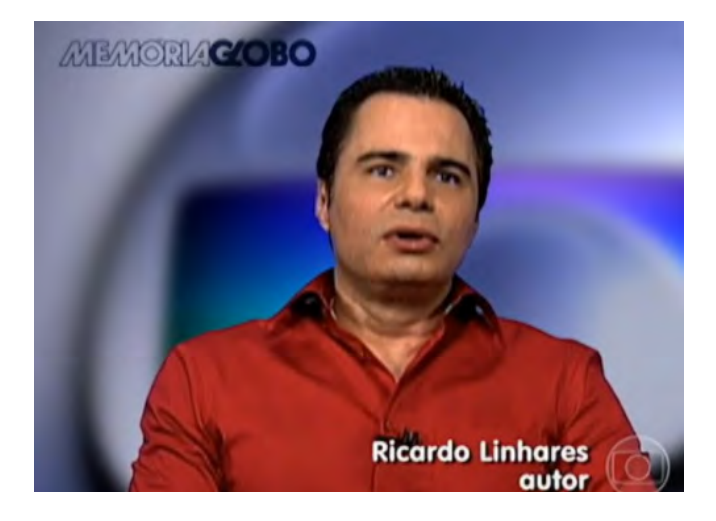

Figura 18: Frame do webdoc Pedra sobre pedra, com o autor Ricardo Linhares. Fonte: Memória Globo.

de janeiro até 12 de agosto de 1989, exibida às 20h), até a última delas, iniciada em 1999, foram 58 obras avaliadas (anexo 3), entre telenovelas, sendo o último lançamento do ano a telenovela das 19h *Vila Madalena* (8 de novembro de 1999 a 5 de maio de 2000). Sete telenovelas foram ambientadas no Nordeste, além de quatro minisséries, detalhadas no anexo 4 desta pesquisa que também aponta quais delas foram ambientadas na região.

Ao procurar por fontes que revelassem os bastidores da criação ou entrevistas dadas pelos roteiristas e pelo departamento de arte, encontramos o que foi classificado pelos diretores Aguinaldo Silva e Ricardo Linhares (Figura 18) como as primeiras obras após a ditadura militar que tinham a característica narrativa do realismo mágico ou fantástico: *Tieta*, 1989, *Pedra sobre pedra*, 1992, e *A Indomada*, 1997. Coincidência ou não, as três ambientadas na região Nordeste. Para nós, obras importantes não só pelo estilo narrativo fantasioso e pitoresco de retratar os nordestinos, mas também pelas técnicas usadas para a abertura e a alta audiência do público.

### **4.1.3 Revisão bibliográfica e início da escrita**

.

A revisão bibliográfica percorreu diversos tipos de análises de aberturas de obras distintas, a fim de criarmos um cenário que contemplasse a avaliação dessa narrativa em sua totalidade e não apenas a partir da relação com a obra que acompanha ou da autoria do designer. Logo, essa etapa permitiu não só uma compreensão histórica da análise de aberturas, mas também contextualizou a importância desses trabalhos no cinema, na TV e na web. Foi nessa etapa que desenvolvemos o estado da arte e achamos os caminhos que ajudaram a construir a fundamentação teórica e bibliográfica da pesquisa.

Ao mesmo tempo que buscamos trabalhar na revisão bibliográfica, selecionamos textos e autores especialistas em cultura visual, os que estavam alinhados não só com as imagens em si, mas em como elas perpetuam conceitos ou criam estereótipos baseados na visualidade (ROSE, 2016; HORA, 2017; BE-TANCOURT, 2017), pois entendemos que, em certa medida, uma abertura de telenovela pode trazer o contexto social, político e cultural do país, assim como o enredo que acompanha: "A telenovela pode alimentar as angústias e ambivalências das mudanças sociais e ter relação direta com o desenvolvimento da nação e de seu povo como uma comunidade nacional imaginada." (LOPES, 2003)

Vários pesquisadores, como Michael Betancourt (2017), Paulo Negri Filho (2017), Gisela da Costa Lima Carneiro Leão (2013), Paula Regina Puhl e Roberto Tietzmann (2013), constataram em suas pesquisas que o campo de análise de aberturas é terreno fértil e que a obra não pode ser vista como um apêndice de menor importância que dá suporte ao enredo principal da telenovela, da série ou do filme.

Portanto, a revisão de literatura foi fundamental para encontrar pesquisas e métodos que se identificavam com a discussão da dissertação, que passa por questões como a busca de padrões de representação, modelos de análise para aberturas e a identificação de técnicas e recursos de VFX (*Visual effects*) mais usados pela TV Globo.

Nacionalmente, são comuns os trabalhos que se apoiam nas matrizes da linguagem e na organização virtual do conhecimento, proposta por Lúcia Santaella, ou que usam o modelo da retórica audiovisualística do designer e estudioso Gui Bonsiepe. De fato, importantes para quem deseja caminhar mais pelo campo da semiótica, assim como Santaella, ou para quem quer criar uma tabela com os elementos comuns de uma abertura: texto, imagens e música, como Bonsiepe. Diferentemente dessas propostas, o trabalho de Jorge Velho intitulado *Motion Graphics: linguagem e tecnologia – Anotações para uma metodologia de análise* (2008), foi interessante para este estudo porque os profissionais entrevistados deram um panorama de como era o cenário mercadológico do motion graphic design no Brasil durante os anos 1990 e início dos

anos 2000. Já o trabalho de Roberto Tietzmann propõe um modelo mais livre de análise. Em *Uma proposta de taxonomia de créditos de abertura cinematográficos* (2007), Tietzmann cria uma categorização da relação texto-imagem em quatro possibilidades que levam em conta se há animação ou não, apenas texto sobre imagem ou se os movimentos dependem da música, por exemplo.

Algumas outras pesquisas tiveram maior confluência com o objetivo do nosso estudo, como a análise da relação dos créditos textuais e as imagens de Michael Betancourt (2017), e também o trabalho de Daniel Joseph Liddel intitulad*o Beyond Animation: Toward a Rhetoric of Motion graphic design for Technical and Professional Writing* (2018), em que estuda a conexão entre o movimento de animação e a retórica visual para criar sentidos e interpretações.

Considerando a carga simbólica de imagens e com base nas etapas de metodologia para a análise visual de Gillian Rose (2016), chegamos aos métodos da Análise cultural de conteúdo propostos por Lev Manovich. Seu trabalho está em constante desenvolvimento e pode ser acompanhado no endereço http://lab.culturalanalytics.info/p/about.html. Sobre técnicas e processos na TV Globo do período estudado, chegamos a Rogério de Abreu Dorneles, em *O design na teledramartugia*: *Um olhar sobre as vinhetas de abertura das telenovelas da TV Globo* (2011), do qual extraímos o levantamento de efeitos e composição mais comuns nas aberturas da época analisada.

As discussões que iniciaram nossa jornada, ao buscar analisar a imagem construída para o Nordeste, como dito anteriormente, teve âncora lançada no livro *A invenção do Nordeste*, do professor Durval Muniz de Albuquerque Júnior, que traz um panorama histórico da região como uma produção imagético- -discursiva. A esse trabalho recorremos para entender como foi historicamente construído esse alfabeto visual tão demarcado. Outras leituras foram relevantes nesse sentido: *A cultura e seu contrário: cultura, arte e política pós-2001*, de Teixeira Coelho, e *O cosmopolitismo do pobre*, de Silviano Santiago.

Com base nessas questões, as explorações anteriores foram revisitadas e constituímos o *corpus* analítico e o protocolo de análise.

### **4.1.4 Constituição do** *corpus* **analítico**

Nossa escolha vem do momento em que o departamento de arte da emissora consolida o início de técnicas apuradas de efeitos visuais. Entre 1980 e 2000, o país testemunhou uma nova linguagem para as aberturas, sendo a década de 1990 marcada pelos experimentalismos e altos investimentos para a execução. Inicialmente, procuramos as telenovelas feitas depois da abertura democrática, exibidas em anos eleitorais e que fossem ambientadas no Nordeste (Figura 16). Sairia desse levantamento as obras escolhidas.

*Tieta* já era uma das nossas análises, por ser a primeira depois da abertura democrática. Como dito anteriormente, ao encontrarmos a entrevista de Aguinaldo Silva e Ricardo Linhares identificando *Tieta* (1989) e *Pedra sobre pedra* (1992) como parte de uma produção que explorava o realismo fantástico que fazia muito sucesso na época, fomos pesquisar no acervo se houve outra no período estudado que tivesse a mesma linguagem, e encontramos *A Indomada* (1997).

# O NE em anos eleitorais

Novelas ambientadas na região e candidatos

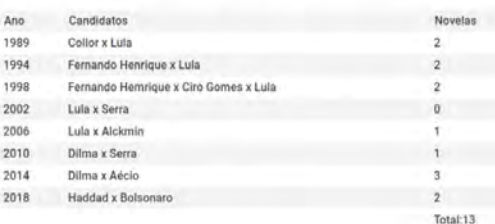

Quais os horários de exibição

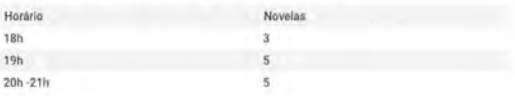

Figura 19: Tabela com o número de novelas nos anos eleitorais. Fonte: A autora.

Por tentarmos explorar a relação do design com estereótipos, as obras citadas se encaixaram perfeitamente no que queríamos. *Tieta*, *Pedra sobre Pedra* e *A Indomada* seguem uma estrutura narrativa com aspectos bem parecidos, mas destacamos um: personagens que voltam para suas raízes e enfrentam o conflito do retorno a um Nordeste pitoresco. No site Memória Globo, Aguinaldo Silva, ao comentar *A Indomada*, diz que suas telenovelas falam da "política atual mas em qualquer época, e essa era a política atual em 1950, 1960". (MEMÓRIA, Globo, 2020)

Assim, as nossas análises estão relacionadas com os autores e com a forma de retratar o Nordeste nos anos 1990. Silva e Linhares identificam esse paralelismo narrativo de sucesso nas três produções, que resultavam numa audiência enorme em horário nobre. *Horário nobre* representa maior quantidade de público e de retorno comercial obtido pela emissora.

> Alguns anos atrás, considerava-se nobre na televisão o horário que começava às 19 e se estendia até as 22 horas. Hoje, todos sabem, esse tempo é medido das 18 horas à meia-noite. É quando o espaço comercial é mais caro e, consequentemente, os programas considerados mais importantes são apresentados. É também onde se encontra o nicho que abriga a teledramaturgia, principalmente as telenovelas e, no caso da TV Globo, o Jornal Nacional. (CAR-LOS, Manoel, 2017)

O conjunto de simulacros apresentados nessas três telenovelas, de certa maneira, permanecem até hoje em produções da emissora e, do ponto de vista do motion graphic design*,* nas soluções que criam uma narrativa verbo-visual sobre "quem são os nordestinos e como estes se comportam".

Como falamos na etapa 1, no início, adotamos o método de abordagem indutivo, de procedimento histórico e natureza descritiva. Uma vez identificadas as técnicas mais usadas pelo departamento de arte a partir de entrevistas com designers do núcleo atual da Globo, Rogério de Abreu e Lucia Modesto e do levantamento feito por Dorneles em 2007, procuramos expandir a parte de avaliação que classifica os comportamentos da abertura para agregar a essa ficha técnica. Desse modo, avaliamos os aspectos da abertura embasados num conhecimento teórico próprio e não apenas em técnicas de animação, de VFX ou por comparação ao que já foi feito e teve sua excelência reconhecida.

Entramos em contato com pesquisadores e consultamos sites e textos especializados em motion graphic design na busca por material que desse coerência ao *corpus* selecionado. Marcamos visita ao parque tecnológico da Globo, porém esta foi frustrada pela pandemia da Covid-19.

O contato feito com Rogério Abreu Dorneles e Alexandre Sadcovitz, ambos atuantes no departamento de arte no período analisado, esclareceu-nos muitas das etapas no processo de criação daquela época e no de hoje em dia. Também temos uma visão geral do que faz atualmente o parque tecnológico da emissora nas edições do VFX Rio, congresso que acontece anualmente e que apresenta as principais inovações em efeitos visuais realizadas pela Globo. O evento acontece desde 2015 e fomos às três últimas edições. Além dos profissionais da casa, o evento trouxe ao Brasil profissionais premiados de empresas como Industrial Light & Magic, Activision, MPC, Visual Effects Society, Pixomondo, Weta e Digital Domain, além de apresentar o melhor da produção nacional em motion graphic designers e, naturalmente, VFX.

Sendo assim, esse momento – apesar de apresentarmos um esquema sequencial das etapas – não foi linear, mas toda a revisão bibliográfica e as entrevistas permitiram encarar este objeto de estudo com mais amadurecimento no olhar para compreender o designer enquanto produtor autônomo de uma narrativa, ancorada a outra maior ainda, que é a telenovela em si.

### **Fase analítica**

# 4.2 PROTOCOLO DE ANÁLISE

Nessa etapa assistimos a tudo o que fosse relacionado aos bastidores das telenovelas escolhidas, lendo artigos disponíveis que tratavam diretamente da trama e assistindo novamente aos episódios de cada uma delas. Isso para criarmos uma visão geral da estrutura dos capítulos e identificarmos a relação com o que estávamos analisando.

Acompanhar as telenovelas direcionou para leituras da autora Gillian Rose (2016), que aponta vários caminhos para a análise de imagens e sugere a Análise cultural de conteúdo para pesquisas que lidam com inúmeros *frames*, por exemplo. Assim, começamos a estudar o funcionamento do software que auxilia esse tipo de pesquisa, o ImageJ. A partir dele, visualizamos agrupamentos simbólicos de classificação das imagens.

A partir do *corpus*, criamos um protocolo para auxiliar nossas análises. De maneira resumida, esta etapa construiu as ferramentas necessárias para ampliar a ficha de efeitos gráficos levantados por Dorneles, acrescentar a Análise cultural de conteúdo e para visualizarmos possíveis diferenças nas telenovelas lançadas no ano de cada obra, a partir dos *frames* e do histograma R (*red*) G (*green*) B (*blue*) que mapeia todas as imagens sequenciadas. Cada uma dessas etapas serão explicadas a partir da subseção 4.3.2.

Uma nova retomada da revisão bibliográfica foi necessária, a fim de que pudéssemos reavaliar a classificação feita por Michael Betancourt (2017) para créditos de aberturas, visto que o autor estuda como a tipografia pode se comportar com o objetivo de, a partir da união com a imagem, criar novos tipos de relação ou associação de significados, independentemente da trilha sonora que a acompanha. Também não é nosso objetivo avaliar a trilha, apesar de ser parte fundamental da estrutura.

### **4.2.1 Realização das análises**

O instrumento de análise criado entre as etapas 4 e 5 possibilitou uma ficha que servirá de guia para a nossa discussão, já que é possível compreender aspectos técnicos, de certa maneira sintáticos, e aspectos semânticos.

A parte sintática está presente ao analisarmos aspectos estruturais da abertura: tempo de duração, ficha técnica e efeitos gráficos utilizados para a composição. Vamos adicionar todos os *frames* organizados por ordem de aparição, apresentando o histograma deles.

A semântica surge da reprodução da sinopse da novela e do desenvolvimento da análise da abertura. Nesta etapa, retornamos para avaliar se seriam suficientes as ferramentas de análise ou não. Gostaríamos de deixar claro que a ficha não indica um padrão de análise irredutível, mas apenas serve como ponto de partida para uma melhor compreensão do papel do motion graphic designer e das escolhas feitas para uma narrativa que permanece imutável durante a exibição da telenovela.

# **4.2.3 Finalização do documento**

Aqui foi elaborada a discussão dos resultados das análises objetivando apontar semelhanças e diferenças, comparando e discutindo a partir da fundamentação teórica. Acreditamos que é possível estratificar o conteúdo visual da abertura e apontar as técnicas usadas para que achássemos vestígios do processo de criação.

Para exemplificar cada abertura em imagens estáticas (*frames*), inicialmente escolhemos trinta de cada obra, depois reduzimos para nove, visto que é uma quantidade suficiente para ilustramos as principais características.

# 4.3 CRIAÇÃO DO PROTOCOLO DE ANÁLISE

O protocolo foi desenvolvido de maneira fluida entre as etapas 4 e 5; não foi rígido, muito menos linear. Na verdade, surgiu do processo de reflexão acerca da análise e de onde poderíamos chegar, e está aqui exposto com o intuito de servir como passo a passo no processo de criação da análise.

Como etapa inicial, a motivação da pesquisa: *Conseguimos catalogar e achar padrões na forma de representar o Nordeste em aberturas de novela, nos seus aspectos estéticos e técnicos*? Conforme argumentado, as aberturas possuem uma força narrativa muito grande. Desde o fato de não sofrer alteração por meses de exibição, por servirem de ponto de partida para toda a identidade visual da novela e também porque, no período que escolhemos, a Globo foi líder isolada de audiência.

A Análise cultural de conteúdo possibilita como resultado painéis de imagens que funcionam como pistas que permitem perceber agrupamentos simbólicos de classificação para determinados grupos, portanto, soluções que perpetuam modos de representação. Associamos os resultados aos levantamentos de Dorneles (2011) das telenovelas brasileiras, a classificação de Betancourt (2017) e aos modos de ver essas sequências de Manovich (2012).

Esses painéis e o histograma RGB resultam num modo de leitura singular, a partir do qual as próprias imagens revelam seu comportamento. Lembrando: todos esses códigos gerados permitem apenas a descoberta de padrões e, fundamentados nesses resultados, podemos aliar discussões para uma reflexão ampliada.

A elaboração desse processo resultou na "Ferramenta de análise" que é dividida em cinco partes: nove *frames*, sinopse, ficha técnica, classificação e discussão. A ferramenta será detalhada adiante, já que foi construída a fim de ajudar pesquisas sobre o tema. A análise não é aqui apresentada como única possibilidade de interpretação, apenas estamos em busca de aspectos técnicos e de representação que evidenciem que o domínio visual pode se emancipar das coisas às quais se referem.

# **4.3.1 Os caminhos de análises**

Os padrões que buscamos vêm da interpretação da equipe de arte para a realização da abertura – pelas técnicas de efeitos visuais (VFX) e pelo encontro do texto com a imagem. A função desse levantamento é mostrar como a cartilha visual e técnica de representação do Nordeste em aberturas de telenovelas foi de certa forma criada e perpetuada até hoje.

Assim, nesta seção, vamos indicar as três etapas provenientes dos caminhos de análises escolhidos. A primeira parte apresenta métodos de catalogação para um conjunto muito grande de imagens, a Análise cultural de conteúdo, do Cultural Analytics Lab – os *frames* gerados para cada abertura de novela, em média, podem resultar em mais de mil quadros. Na segunda parte, uma análise da relação entre os créditos e as imagens, metodologia apresentada por Michael Betancourt, e a terceira indica quais eram as técnicas mais comuns para a criação de uma abertura utilizada no núcleo de arte da Globo.

### **4.3.2 Analisando milhares de imagens: a Análise cultural de conteúdo**

Uma abertura de novela, em média, dura 60 segundos. Segundo Dorneles (2020), essa média de tempo vem de uma rotina já estruturada pela emissora. Apenas da novela *Tieta*, todos os quadros exportados totalizam 1.873 imagens. Uma análise de abertura, como dito anteriormente, pode ser feita apenas em um quadro, por exemplo: talvez o que contenha a logomarca da obra ou um que represente alguma particularidade de interesse do pesquisador. No nosso caso, vamos mapear essas representações pela técnica, luminância do histograma e pela relação do crédito com a imagem, portanto, consideramos o agrupamento de *frames* um caminho possível para revelarmos o comportamento de cada obra pela sequência apresentada, como uma "assinatura visual" da narrativa. Entretanto, a Análise cultural de conteúdo não é um fenômeno recente:

> Foi desenvolvido pela primeira vez como um método de pesquisa no período entreguerras por cientistas sociais que queriam analisar o jornalismo dos meios de comunicação emergentes e recebeu um novo impulso durante a Segunda Guerra Mundial, quando seus métodos foram elaborados para detectar mensagens implícitas no rádio doméstico alemão. Daí sua metodologia quantitativa explícita, por meio da qual, alegou-se que a análise seria rigorosa, confiável e objetiva. A atenção da Análise de conteúdo aos meios de comunicação de massa - televisão, jornais e rádio - ocorreu não apenas porque era vista como uma maneira de gerar dados objetivos sobre esses novos fenômenos, mas também porque era um método que poderia abordar o alcance dos meios de comunicação. O alcance desses meios no período entreguerras foi sem precedentes; eram transmitidos ou vendidos para milhares, senão milhões, de pessoas todos os dias da semana, todos os meses do ano. Se era importante entender o que "os jornais" estavam dizendo ou o que "as notícias do rádio" estavam transmitindo, uma análise baseada na observação de alguns números de um artigo ou na escuta de alguns programas estava claramente em risco de não ser representativa. Métodos apropriados de análise tiveram que refletir a escala em que os meios de comunicação operavam e argumentos semelhantes são agora apresentados em relação ao grande número de imagens digitais. (ROSE, 2016, p. 85, tradução nossa)

Muitos artefatos e processos culturais produzem sequências de imagens. Por exemplo, arquivos em vídeo produzem imagens quadro a quadro; livros, jornais e revistas apresentam páginas sequenciais; a galeria de imagens do celular exibe arquivos capturados em uma sequência classificada por datas e horas. Lev Manovich desenvolve metodologias que aproveitam o poder de
processamento dos computadores para analisar dezenas de milhares de imagens digitais, incluindo imagens de mídias sociais.

Essas ferramentas e técnicas de visualização computacional e de dados são disponibilizadas no http://lab.culturalanalytics.info/ desde 2008. O laboratório está empenhado no que chamam de "Análise cultural de conteúdo". Usam métodos de ciência de dados para analisar a cultura global contemporânea, a partir das perspectivas das ciências humanas e da teoria da mídia. Foi pioneiro na criação de softwares para análise e visualização de grandes coleções de imagens e vídeos no contexto das ciências humanas. Lançam periodicamente no seu site atualizações e *plugins* com dados abertos para que pesquisadores possam achar padrões e atributos. Os desenvolvedores e colaboradores atuam na área de visualização de dados, design de mídia, estudos urbanos, humanidades digitais, estudos de cinema e mídia, história da arte e buscam, por meio dos dados, caminhos para medir a diversidade, a variabilidade, as diferenças e mudanças temporais nos conjuntos de imagens.

A equipe desenvolveu o eixo de pesquisa *Software for Digital Humanities*, no qual há orientações de como usar os recursos e projetos de pesquisas compartilhados. Um dos softwares, o ImageJ, de código aberto e mais comumente usado por pesquisadores da área de saúde, permite criar visualizações em alta resolução dentro de vários parâmetros, como a média de escala de cinza, o desvio padrão da escala de cinza, número de formas, saturação de cores etc. O laboratório desenvolveu algumas funcionalidades para o software e permite que esses recursos sejam aplicados na exploração de um número grande de imagens. Por exemplo, o plugin Image Montage associado ao ImageJ permite ordenar imagens pelo tempo, formato e outras classificações.

Reordenar imagens de maneiras diferentes também é muito útil para explorar os padrões em uma sequência. Uma das maneiras de fazer isso é medir automaticamente várias propriedades visuais das imagens e depois classificá-las usando os valores dessas propriedades. Na nossa pesquisa, usaremos o software ImageJ associado ao *plugin* Image Montage para organizar os *frames* pela sequência de aparição e mensurar a média de iluminaçào do histograma RGB. Usamos o mesmo parâmetro para importar as três obras.

O Image Montage permite visualizações de alta resolução que mostram todas as imagens de uma coleção organizada em um grid retangular. Vamos organizar da esquerda para a direita e de cima para baixo por ordem de aparição.

O histograma R (*red*) G (*green*) B (*blue*), perfil de saída de cores das nossas amostras, que obteremos pelo ImageJ, serve para que identifiquemos um comportamento geral de todos os *frames* em relação à distribuição dos

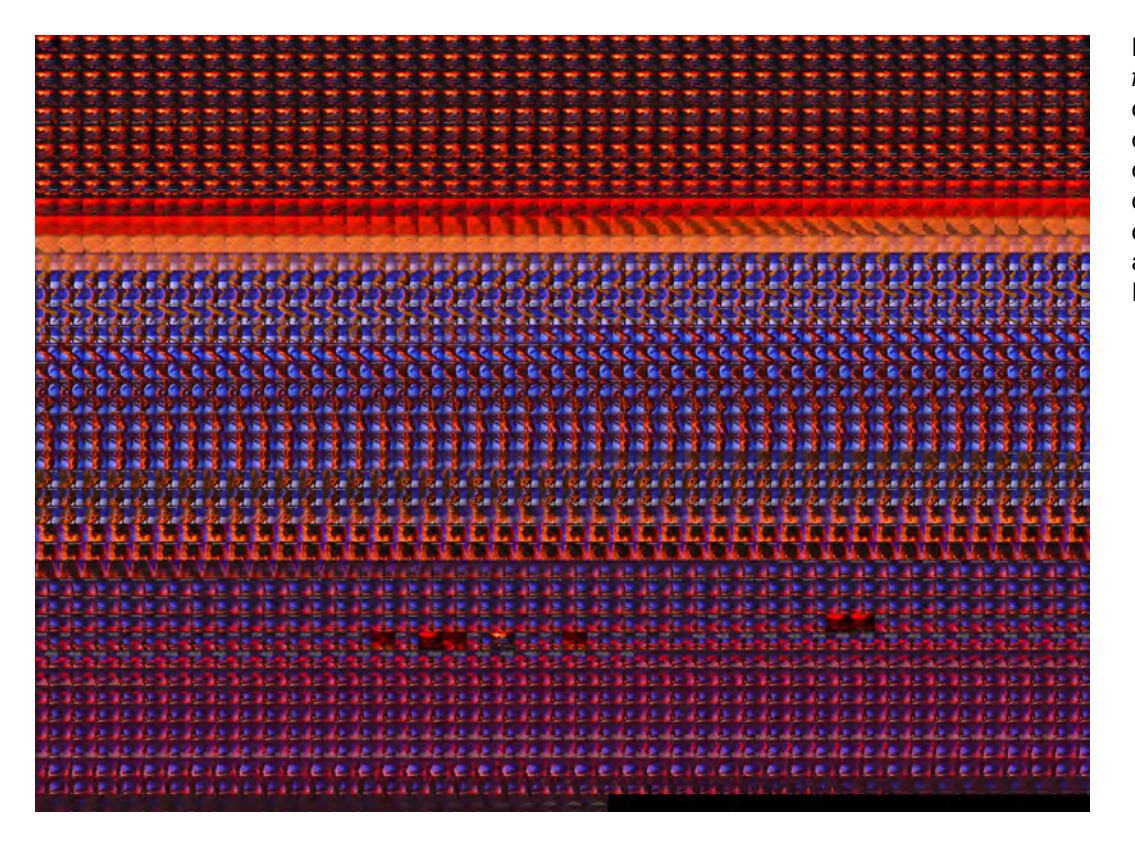

Figura 20: Todos os frames da abertura da novela Tieta organizados de cima para baixo e da esquerda para a direita por ordem de aparição. Fonte: A autora.

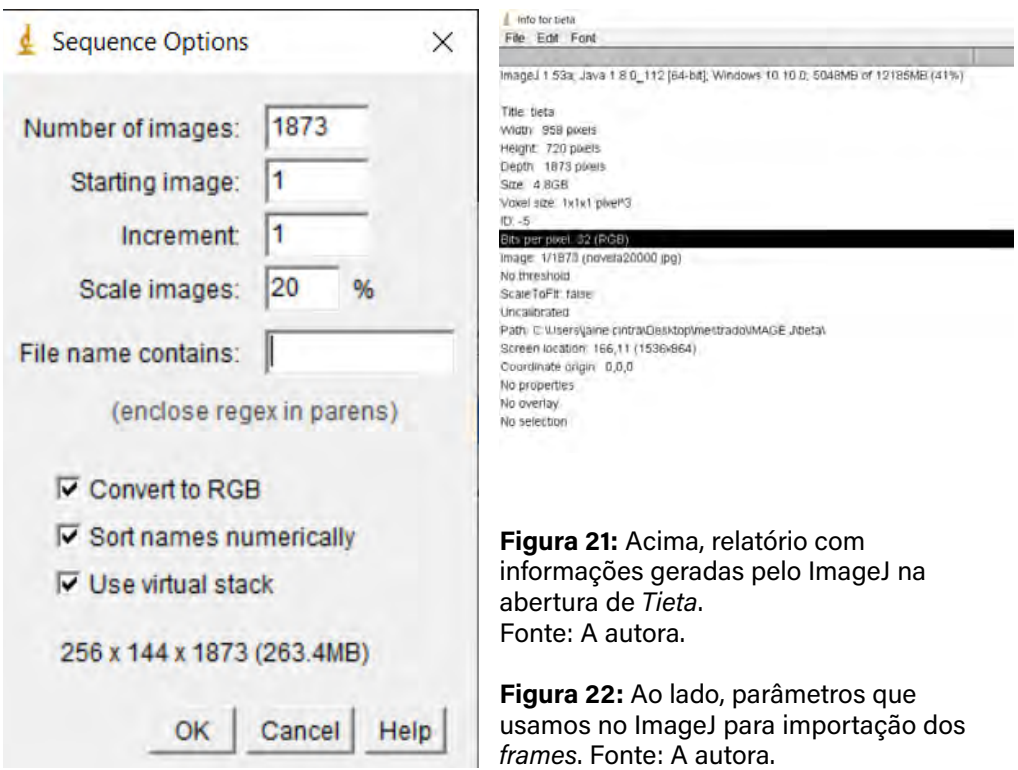

valores de cinza. O eixo x representa os possíveis valores de cinza e o eixo y mostra o número de pixels encontrados para cada valor de cinza, lembrando que ele não mostra as cores de uma imagem e, sim, a iluminação. O tom 0 é a sombra pura e representa o preto absoluto, enquanto o tom 255 é a luz mais forte e representa o branco absoluto.

> Um histograma RGB é produzido quando o computador varre a imagem em cada um desses valores de brilho RGB e conta quantos pixels há em cada nível de 0 a 255. Condições de luz normal e bem distribuída, quando combinadas com um sujeito bem exposto, normalmente produzem um histograma cujo pico se encontra no centro e que gradualmente diminui em direção às regiões de alta e baixa luzes aos lados. (CAMBRIDGE, 2018)

Se um histograma apresenta o pico mais para a esquerda, significa que há muitas áreas de sombra na imagem e que, provavelmente, a iluminação é artificial; mais para a direita, que há muitos brancos. Não há texturas nas regiões de preto absoluto e branco absoluto. Se o gráfico está muito à esquerda,

**74**

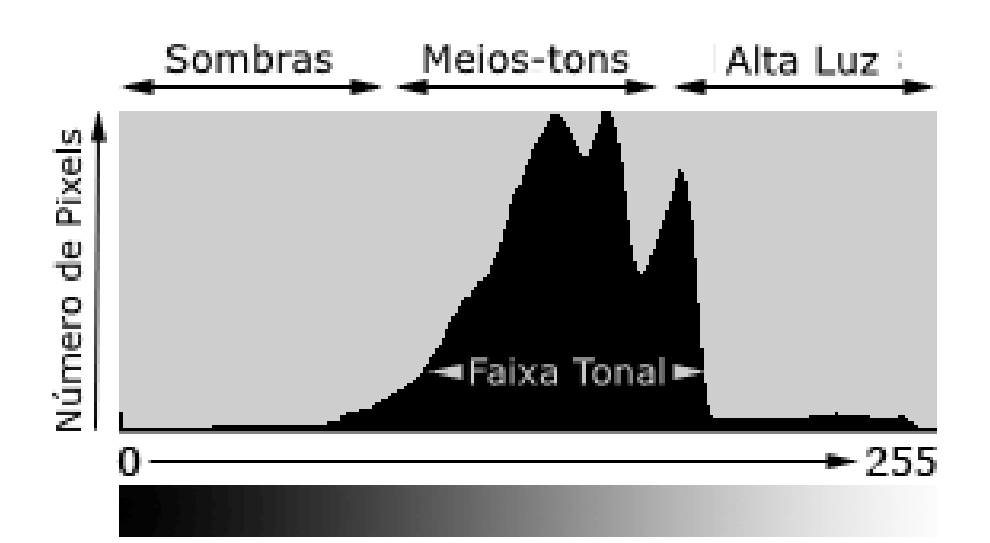

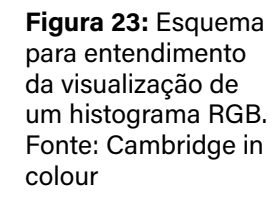

pode-se dizer que as cores foram "cortadas", se à direita, "estouradas". As cores no sistema RGB são cores-luz, ou seja, cada pixel tem uma quantidade de luz nas cores vermelha, verde e azul, para, assim, termos a cor que se vê na tela da câmera, do computador, da tv ou de outros dispositivos, cuja cor seja formada por luz(Cameraneon, 2013). Por isso, o histograma dos canais individuais indicam a predominância dos tons que vemos em todos os frames da produção. Historicamente, o Nordeste é representado como ambientes de luzes que geram sombras demarcadas, fortes, exageradas. Para que materializemos essas impressões, para além do grid com a distribuição dos *frames* do Image Montage, vamos recorrer aos gráficos gerados pelo histograma RGB.

### **4.3.3 Os créditos e as relações com as imagens**

Uma abertura, basicamente, é composta por imagem, texto e som. Há casos em que não há o som ou os créditos dos participantes, apenas a logomarca da série, da telenovela ou do filme. Mas a condição necessária para que essa narrativa seja considerada como abertura é que haja texto, mesmo que da logomarca, e imagem, mesmo que não haja som.

Em telenovelas, a estrutura básica de uma abertura tem textos (créditos e logomarca), imagens e trilha sonora. No caso da TV Globo, a música chega depois do trabalho de composição visual finalizado (Dorneles, 2020). Nesse sentido, a classificação proposta por Michael Betancourt forneceu um caminho que optamos por percorrer. Sua teoria de análise de aberturas propõe três tipos de comportamento textual que levam em conta a organização do texto em relação a uma imagem de fundo de maneira direta ou retórica, quando exige outros conhecimentos do espectador.

São três os modos de comportamento entre texto e imagem, o *Imagem como base,* o *Caligrama* e o *Rébus.* 

O Imagem como base (primeiro nível) se dá quando o texto e a imagem não têm relação alguma entre si. Ocupam campos distintos na tela, uma forma muito comum em telenovelas e uma das primeiras organizações de texto e imagem no motion graphic design. "O público reconhece a independência desses dois campos; enquanto a sua composição em conjunto pode ser orquestrada para criar um arranjo estético, elas são, no entanto, totalmente independentes uma da outra." (BETANCOURT, 2017, p. 31, tradução nossa)

O texto e a imagem são dispostos para criar uma dinâmica visual que indique a independência de um para o outro, ainda que ambos pertençam à mesma obra. A sutileza está na técnica de composição visual. Quando o texto e a imagem começam a entrar em uma relação mútua de sentido, entramos nas próximas classificações: Caligrama e Rébus.

O Caligrama (segundo nível) ocorre quando o relacionamento do texto e da imagem depende do reconhecimento por parte do público de uma conexão aparentemente direta entre eles, ou seja, a articulação texto-imagem não compete por atenção. Essa relação vem dos livros de alfabetização, nos quais uma imagem vem acompanhada do seu nome. Michel Foucault fala disso no ensaio sobre o quadro *This is not a pipe* (Isto não é um cachimbo), de René Magritte, em que discute a dinâmica entre texto e imagem nas obras do pintor. Para Foucault, é um reconhecimento complexo de primeiro nível, uma vez que a imagem funciona como uma ilustração da linguagem (FOUCAULT, 1973, p.17).

Ele aproxima, primeiramente, do modo mais próximo um do outro, o texto e a figura, compõe com linhas que delimitam a forma do objeto com aquelas que dispõem a sucessão das letras; aloja os enunciados no espaço da figura, e faz dizer ao texto aquilo que o desenho representa. De um lado, alfabetiza o ideograma, povoa-o com letras descontínuas e faz assim falar o mutismo das linhas interrompidas. (FOUCAULT, 1973, p.22)

Quando a relação entre o texto e a imagem faz surgir um novo significado, que não está explícito, acontece o modo Rébus (terceiro nível). Ele depende de reconhecimentos distintos do público para interpretar uma espécie de "segredo" na narrativa. "Enquanto a junção de texto por imagem do modo Caligrama produz uma duplicação ou reforço do mesmo significado, o modo de Rébus transforma a representação (que sempre aspira a ser o que mostra) em um signo cujo significado é diferente do que é visto." (BETANCOURT, 2017, p.75, tradução nossa)

Figura 24: Frames do filme Rumba, 1935. Exemplo de comportamento Imagem como base. Fonte: Michael Betancourt.

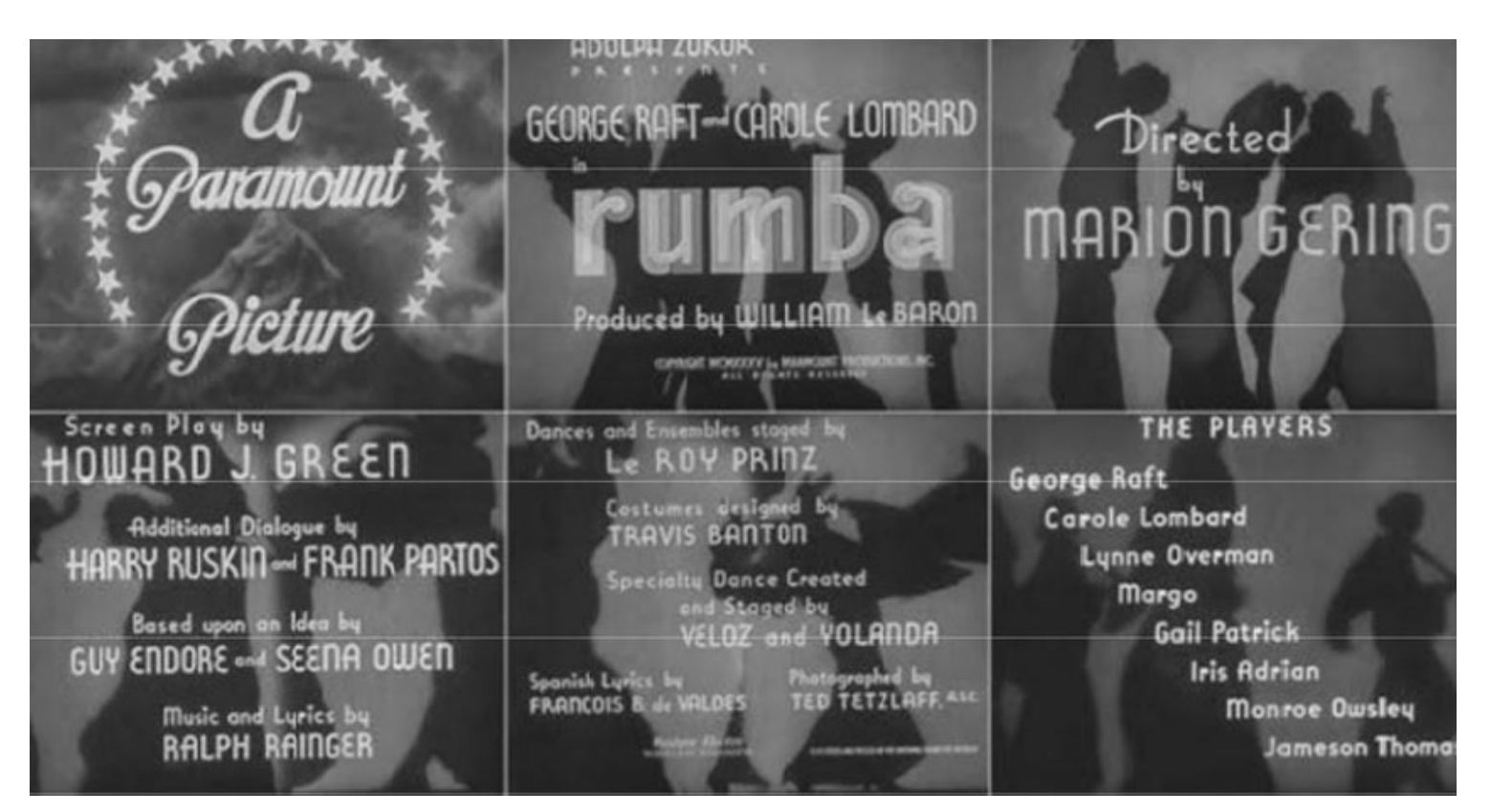

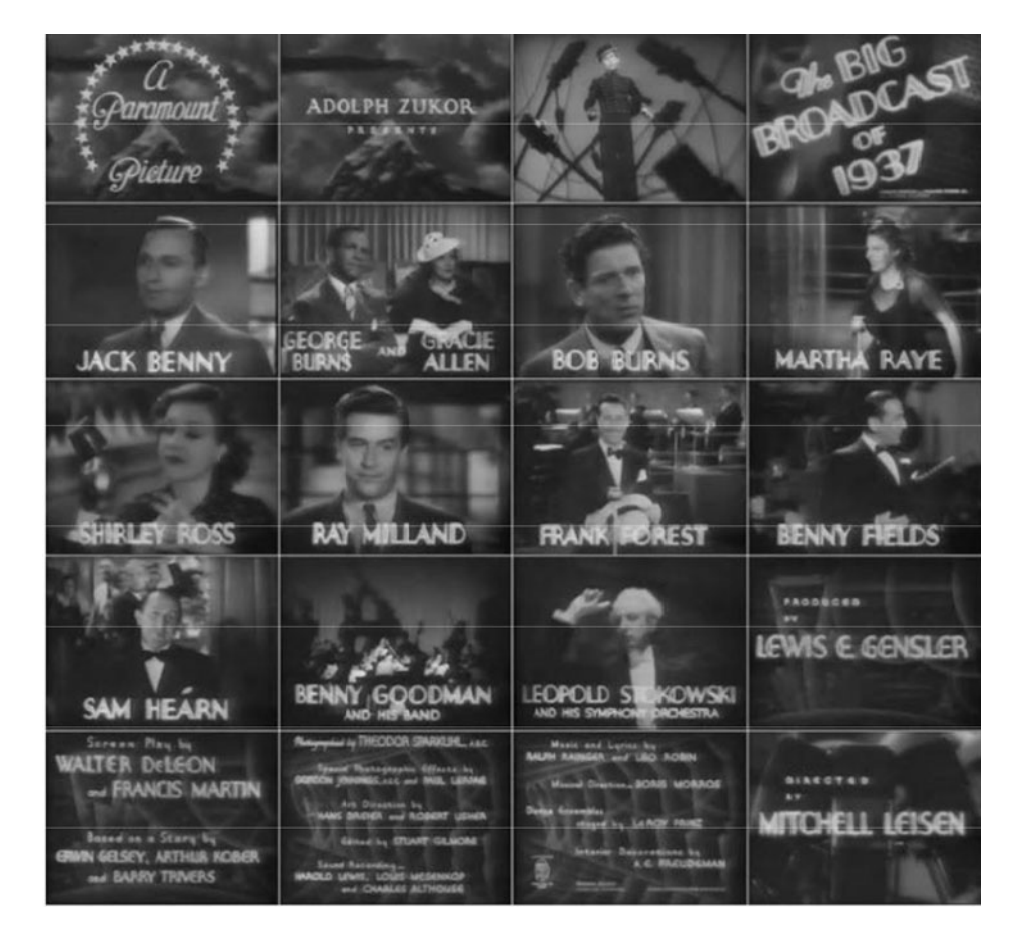

Figura 25: Frames do The Big Broadcast, 1935. Exemplo de comportamento Caligrama. Fonte: Michael Betancourt.

Há um exemplo interessante apresentado por Betancourt na clássica abertura do filme *The Good, the Bad and the Ugly* (Três Homens em Conflito), de 1966, feita pelo designer italiano Lardani. Além da estética inovadora para a época, esse trabalho contém um Rébus singular que alcança apenas uma pequena parte do público do filme. Para os que não entendem dos processos utilizados por Lardani na época, o texto e a imagem poderiam estar na categoria Imagem como base, mas para um público específico, que entende de impressão ótica, ele se configura como um Rébus.

> Há um "erro" específico para a impressão causado pelo carregamento inadequado da gravação e da máscara – o chamado Newton`s ring (Anéis de Newton). Justamente neste momento, Lardani assina seu trabalho: "TITLES | LARDANI." Considerando a perfeição técnica no restante da sequência, essa falha não poderia ser um "erro de principiante". Em vez disso, ela implica uma escolha consciente de incluir o erro de composição no design. Reconhecer o modo de recriação nesse cartão de título também requer a capacidade de identificar as diferenças entre o crédito

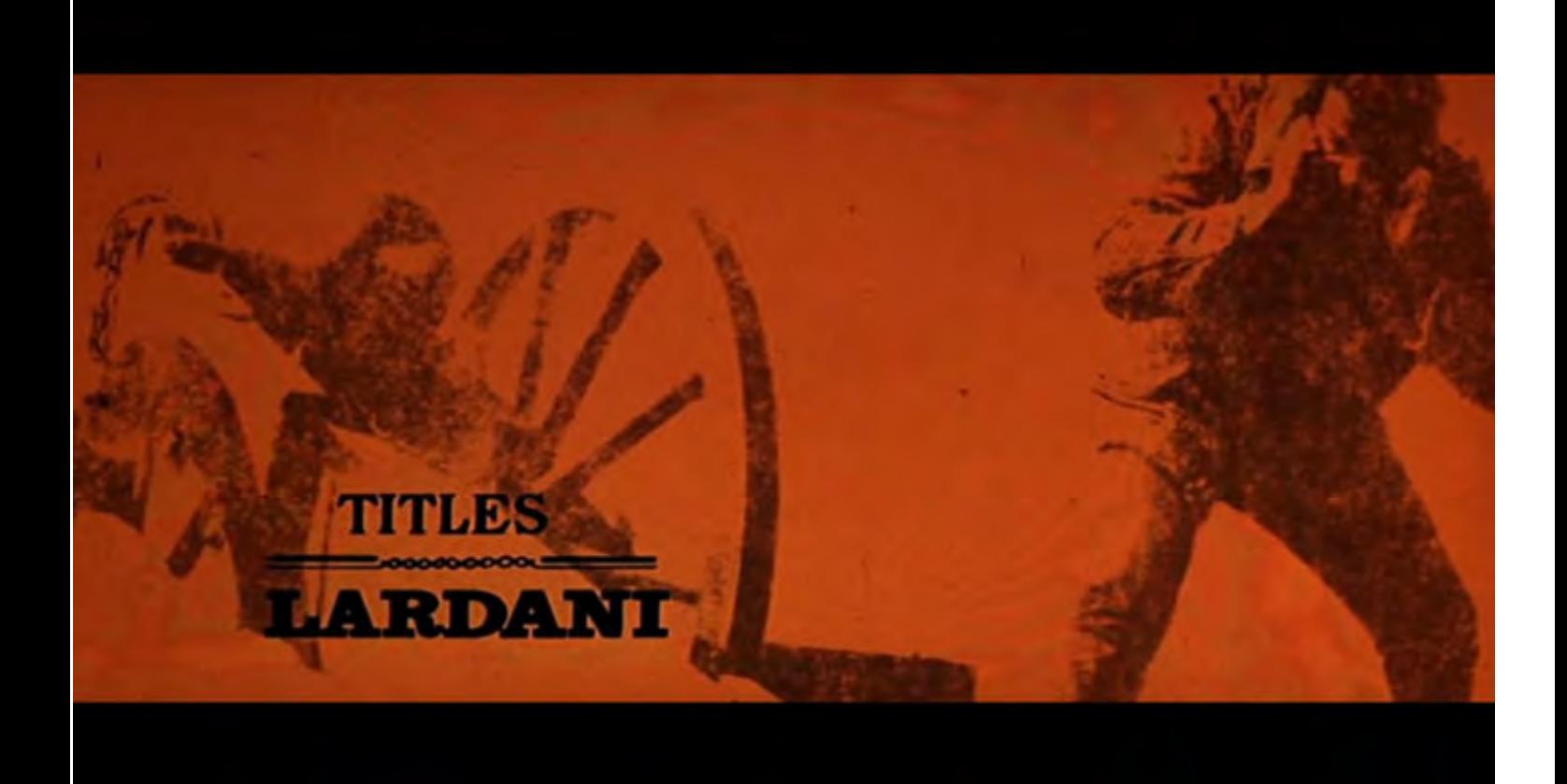

na tela e os demais: sua assinatura é mais curta, com pouco menos de 3 segundos, enquanto os outros créditos duram 5 segundos, em média. O texto está em preto, em vez de ter sido criado por uma máscara branca, e a imagem escolhida tem um caráter distintamente cômico em uma montagem dramática, até mesmo sombria, de atores e imagens de guerra civil. (BETANCOURT, 2017, p. 85, tradução nossa)

Quando o público tem o conhecimento e a experiência para reconhecer e "desvendar" o Rébus, é porque consegue facilmente navegar entre o primeiro nível Imagem como base e o segundo nível, Caligrama.

### **4.3.4 As técnicas de VFX**

Para que possamos detalhar os aspectos técnicos das obras analisadas, fizemos uma pesquisa sobre as composições mais comuns usadas pelo departamento de arte no período analisado. Das três telenovelas, escolhemos nove imagens para detalhar quais as técnicas utilizadas. Para o levanFigura 26: Frame com a assinatura de Lardani em The Bad, the Good and the Ugly, 1966. Exemplo de comportamento Rébus. Fonte: YouTube.

tamento das aberturas, acessamos o acervo Memória Globo, disponível no site da emissora.

Por se tratar de aberturas feitas no fim dos anos 1980 e durante a década de 1990, foi preciso levantar os processos desse momento. Para isso, a dissertação de Rogério Dorneles foi de grande utilidade. O autor, ex-integrante da equipe de arte de Hans Donner, fez um levantamento das vinhetas produzidas pelo departamento de arte da Globo entre 1980 e 2000. Aos aspectos técnicos e imagéticos levantados por Dorneles e atualizados por nós, adicionaremos os resultados da Análise cultural de conteúdo e do comportamento dos créditos ao nosso *corpus* analítico.

Apresentado os três aspectos que vamos avaliar, chegamos à construção da ficha de análise, que inclui a sinopse, a ficha de classificação de efeitos e do comportamento do crédito com a imagem e o histograma RGB vindo do agrupamento de *frames* de cada abertura.

### 4.4 CRIAÇÃO DE FICHA DE ANÁLISE

 As fichas preenchidas relativas a cada obra serão apresentadas antes de sua análise, de modo que esta seção se dedica a discutir a inclusão desses itens na ferramenta que propomos. A criação da ficha partiu da necessidade de estruturar nosso processo, a fim de conduzirmos as análises de maneira coerente ao longo do *corpus* analítico determinado.

Ter uma ficha não significa perder a flexibilidade para discutir cada projeto, aliás, a ficha representa as diretrizes básicas e por meio dela outras questões serão levantadas. Assim, serve para instrumentalizar as discussões.

Nosso objetivo também é que o leitor da dissertação seja capaz de compreender os aspectos da abertura mesmo sem tê-la visto na íntegra. É uma forma de tornar a análise mais compreensível. Assim como utilizei parte da ficha de classificação criada por Dorneles, queremos que outros interessados no tema possam usá-la em estudos futuros. Apresentaremos a partir de agora as partes que compõem a ficha.

### **Sinopse**

Transcreveremos a sinopse fornecida pela própria Rede Globo no site Memória. Isso se dá porque é uma estrutura que permanece intacta internamente na emissora durante a exibição da obra. Vários departamentos – comercial, técnicos, atores, marketing, criação, entre outros, dependem dela para que possam produzir. Ao lado da sinopse, há outro elemento que serve para orquestrar os departamentos, o trilho. O trilho é criado a partir das informações vindas da audiência, seja pelo canal de atendimento ao telespectador, seja por pesquisas qualitativas.

> Sinopse e trilho alinham e comprometem mutuamente a faceta artística e de negócio existentes na produção de uma telenovela, criando uma base comum para a criação e avaliação de todos os profissionais envolvidos. Na metáfora do jazz, seriam os equivalentes dos domínios da harmonia e do ritmo. Oferecem a sequência de acordes e o esquema métrico que cria um senso de direção e permite o improviso. São como elementos complementares e, em diversas situações, em tensão. De um lado, está a pressão pela coerência imposta pela sinopse, do outro, a atenção à audiência e a abertura para incorporar suas manifestações. (OGURI et al , p.13, 2009)

Por permanecer como um guia durante a exibição para todas as equipes envolvidas, pareceu coerente também mantermos a sinopse como está no catálogo da emissora.

### **Ficha técnica**

No acervo há uma ficha técnica geral, de todas as áreas, cenografia, atores, iluminação, maquiadores… Interessamo-nos pela equipe de arte da abertura, e sempre aparece o líder da equipe, Hans Donner, mas não todos que participaram, com exceção de *Tieta*, que iremos explicar na sua respectiva análise. Mesmo tentando complementar por entrevistas, pesquisas em sites, e em livros, as informações são imprecisas. Sendo assim, vamos informar o tempo de duração e tema musical da abertura, a quantidade de capítulos, o período de exibição, informações exatas e indiscutíveis disponíveis no acervo da emissora.

### **Classificação**

Nesta etapa iremos introduzir parte da catalogação feita por Dorneles (2007), acrescentaremos os tipos de comportamento dos créditos sugeridos por Betancourt (2017), os resultados gerados pelo ImageJ e o histograma da abertura. Vamos levantar os aspectos das seções Tema, Técnica, Efeitos eletrônicos e Personagens. Ao ponto *Tema da vinheta*, acrescentamos o tópico "Paisagem litorânea", por ser recorrente nas nossas análises. Nos anexos desta pesquisa, vamos reproduzir o glossário feito por Dorneles para os efeitos e/ ou técnicas que levantou que compòem a etapa "efeitos eletrônicos" na figura 24. Foram: Gerador de efeitos em vídeo, Cartão-truca, *Crhoma key*, *Clipe Cut*, *Down Stream*, DV, Efeitos de Mesa, Efeito Mosaico, Encanamento 3D, Extrusão, Filtro Flog, *Flare*, Filtro 85, *Field Order*, *Gourard Shading*, Gerador de caracteres, Grão, *Gray Tellop*, *Light Burst*, *Live-action*, Modelagem 3D, Moldura, Mistura de Alfa, *Morph*, *Motion Blur*, *Motion Trail*, *Multilayers*, Opacidades, *Pixelation*, *Quick Cut*, *Ray Tracing*, Rotoscopia, *Slow Motion*, *Split Screen*, *Stipple*, *Stop-Motion*, Telecinagem e *Wipe*. Acrescentaremos a técnica *slit-scan*, que encontramos na análise de *Tieta* e que foi ampliada em entrevista com Sadcovitz (2020). Dificilmente uma abertura tem apenas uma característica de efeito ou técnica, mas foram destacados os que são predominantes. Ao utilizarmos parte dessa classificação e incluirmos os parâmetros que nos interessavam, tivemos como resultado a ferramenta da Figura 27 .

## Ferramenta de análise:

### 9 frames

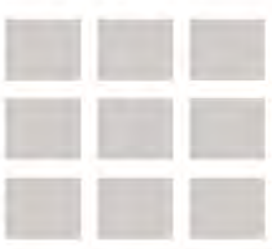

## Sinopse

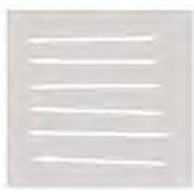

## Ficha técnica

Novela: Período de exibição: Quantidade de capítulos: Tempo de duração da abertura: Tema musical da abertura:

## Classificação

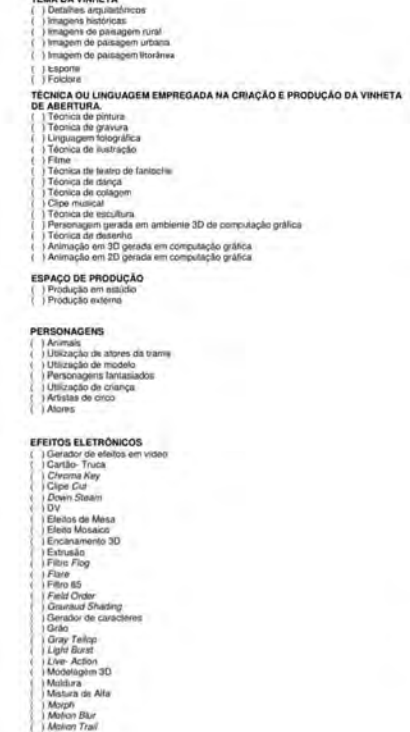

# Créditos: () Imagem como base () Caligrama () Rebus Sequência de frames: Discussão Histograma RGB  $R + G + F$ 244181520 Min: 0<br>Max: 255<br>Móde: 0 (9743547) Count: 2441816<br>Mean: 64.381<br>StdDev: 60.341

### Figura 27: Ferramenta de análise para guiar a discussão de cada obra. Fonte: A autora

### **FICHA DE CLASSIFICAÇÃO**

Tema principal da telenovela .......

- **TEMA DA VINHETA**
- ) Detalhes arquitetônicos
- Imagens históricas
- ) Imagens materies<br>
) Imagens de paisagem rural<br>
) Imagem de paisagem urbana
- ) Esporte
- ) Folclore

### TÉCNICA OU LINGUAGEM EMPREGADA NA CRIAÇÃO E PRODUÇÃO DA VINHETA **DE ABERTURA.**

- ) Técnica de pintura
- 
- ) Técnica de gravura<br>) Linguagem fotográfica
- ) Técnica de ilustração
- ) Filme
	- ) Filme<br>Técnica de teatro de fantoche<br>) Técnica de dança
- 
- ) Técnica de colagem
- Clipe musical ) Técnica de escultura
- ) recinica de escuntina<br>
) Personagem gerada em ambiente 3D de computação gráfica<br>
) Técnica de desenho
- 
- Animação em 3D gerada em computação gráfica
- ) Animação em 2D gerada em computação gráfica

### **ESPAÇO DE PRODUÇÃO**

- ) Produção em estúdio
- ) Produção externa
- 

#### **PERSONAGENS Animais**

- Utilização de atores da trama
- ) Utilização de modelo
- ) Personagens fantasiados
- ) Utilização de criança
- Artistas de circo
- ) Atores

### GÊNERO NARRATIVO/AMBIENTE/ESPAÇO E TEMPO DA TRAMA DA VINHETA

- ) Comédia Romance
- Fantasia
- ) De época
- Contemporânea
- ) Rural
- Urbana
- **EFEITOS ELETRÔNICOS** 
	- ) Gerador de efeitos em vídeo<br>
	) Cartão- Truca
	-
- ) Chroma Key
- Clipe Cut
- ) Down Steam **IDV**
- ) Efeitos de Mesa
- 
- Encanamento 3D Extrusão
- Filtro Flog
- ) Flare<br>) Filtro 85
- 
- Field Order
- Gouraud Shading Gerador de caracteres
- Grão
- ) Grav<br>) Gray Tellop<br>) Light Burst
- 
- Live- Action
- 
- ) Modelagem 3D<br>
) Moldura<br>
) Mistura de Alfa
- Morph
- Motion Blur
- **Motion Trail** Multilayers
- Opacidades
- Pixalation
- 
- 
- ) Quick Cut<br>) Ray Tracing<br>) Rotoscopia
- **Slow Motion**
- **Split Screen**
- 
- ) *Stipple*<br>) *Stop-Motion*<br>) Telecinagem
- Wipe

Figura 28:

Ficha original de classificação de Dorneles. Fonte: Rogério de Abreu Dorneles

### **Discussão**

Neste ponto iremos apresentar nossas conclusões, contextualizando o momento de exibição. Acrescentaremos os pontos levantados nas entrevistas realizadas. Assim, buscamos ampliar os resultados apontados na nossa ficha, analisando e discutindo os resultados obtidos.

Apresentadas as cinco partes, compomos a ferramenta que norteou a análise das aberturas, mantendo uma estrutura lógica, mas compreendendo que as reflexões surgem de maneira fluida e com mais complexidade do que uma ficha pode representar. No próximo capítulo: as análises e os resultados obtidos em cada obra.

# *Análises*

### **5 ANÁLISES**

# 5.1 *Tieta***, 1989**

"Quem já viu a abertura de *Tieta* garante que está uma maravilha. Na telinha, aparece uma mulher escultural, nua em pelo, encostada num coqueiro. De repente, um efeito especial distorce a imagem e a transforma numa serpente".  **Jornal do Brasil, 9 de agosto de 1989**

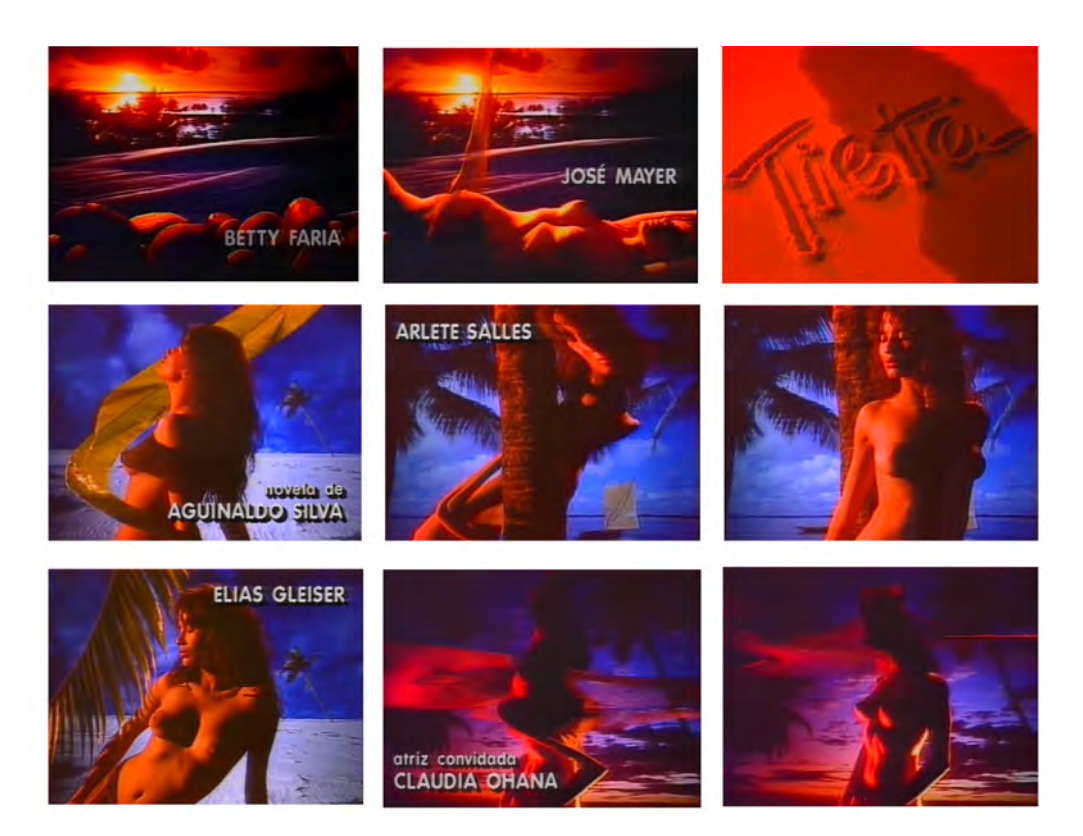

Figura 29: Nove frames escolhidos dos 1.872 gerados na abertura. Fonte: Memória Globo

### **Sinopse original:**

"Ambientada na fictícia cidade de Santana do Agreste, no Nordeste brasileiro, a telenovela *Tieta*– uma adaptação do romance *Tieta do Agreste*, de Jorge Amado – tem início quando Tieta (Claudia Ohana) é escorraçada da cidade pelo pai, Zé Esteves (Sebastião Vasconcelos), irritado com o comportamento liberal da jovem e influenciado pelas intrigas de sua outra filha, Perpétua (Adriana Canabrava). Humilhada e abandonada pela família, ela segue para São Paulo, fugindo do conservadorismo de sua terra natal.

Vinte e cinco anos depois, Tieta (Betty Faria) reaparece em Santana do Agreste, rica, exuberante e decidida a vingar-se das pessoas que a maltrataram. No dia de sua chegada, está sendo rezada uma missa em sua memória. Ela interrompe a celebração, chamando a atenção de todos na igreja e desfazendo o mal-entendido. A ousada Tieta diz que veio para ficar e acaba mudando a rotina de todos os moradores da pequena cidade.

Os que a condenaram na juventude passam a cortejá-la, movidos pela sua fortuna ou atraídos por sua exuberância. Para chocar a família, ela envolve-se com o sobrinho, o jovem seminarista Ricardo (Cássio Gabus Mendes), filho de sua rancorosa irmã Perpétua (agora, Joana Fomm).

Os habitantes ainda se veem às voltas com a instalação de uma fábrica de dióxido de titânio na cidade, que se, por um lado, trará desenvolvimento, por outro, causará um forte impacto ambiental na região. Santana do Agreste, próxima de Aracaju e Salvador, estava parada no tempo até que Ascânio Trindade (Reginaldo Faria), que se mudara de lá quando jovem, volta com o objetivo de trazer o progresso e a civilização ao local. Ele torna-se secretário da Prefeitura e, junto com Tieta, promove a modernização da cidade." <sup>2</sup>

**2.** MEMÓRIA GLOBO. **Tieta.** Disponível em: http://memoriaglobo. globo.com/programas/entretenimento/novelas/tieta.htm (Acesso em 02/02/2018)

**Ficha técninca Telenovela:** *Tieta* **Período da 1a exibição:** 14/08/1989 – 31/03/1990 **Quantidade de capítulos:** 196 **Tempo de duração da abertura:** 78 segundos **Tema musical da abertura:** *Tieta* . **Compositores:** Paulo Debétio/Boni **Intérprete:** Luiz Caldas

### **Classificação:**

*Tema da vinheta:* Imagens de paisagem litorânea *Técnica empregada:* Animação criada por computação gráfica *Espaço de produção:* Estúdio *Personagens:* Atriz *Efeitos eletrônicos:* Slit-scan – trucas de cinema (após o aprimoramento dos softwares, o mesmo resultado é obtido pelo efeito *morph*)

### **Créditos:**

Rébus e Imagem como base

Figura 30: Sequência por ordem de aparição. Fonte: a autora

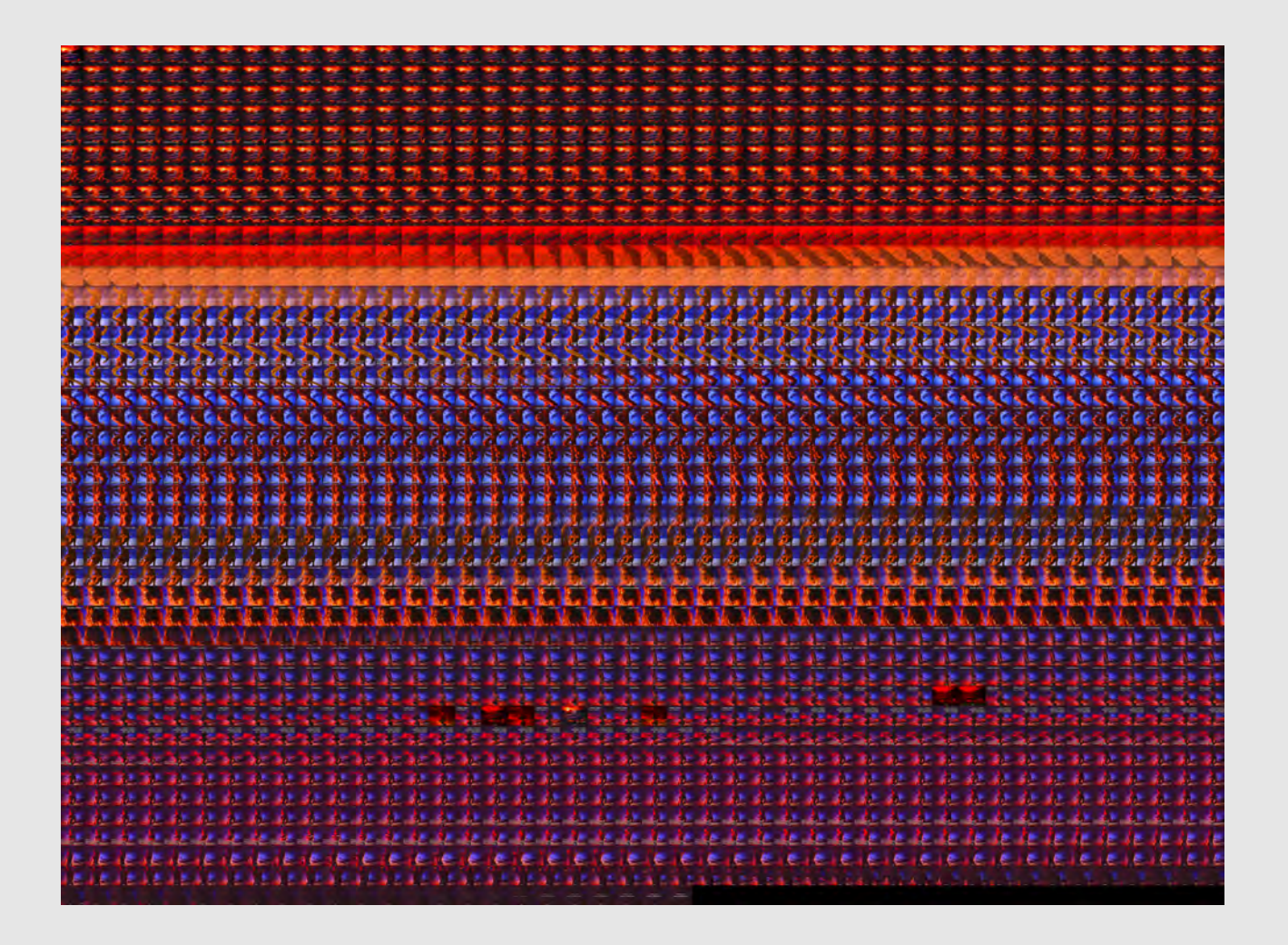

**90**

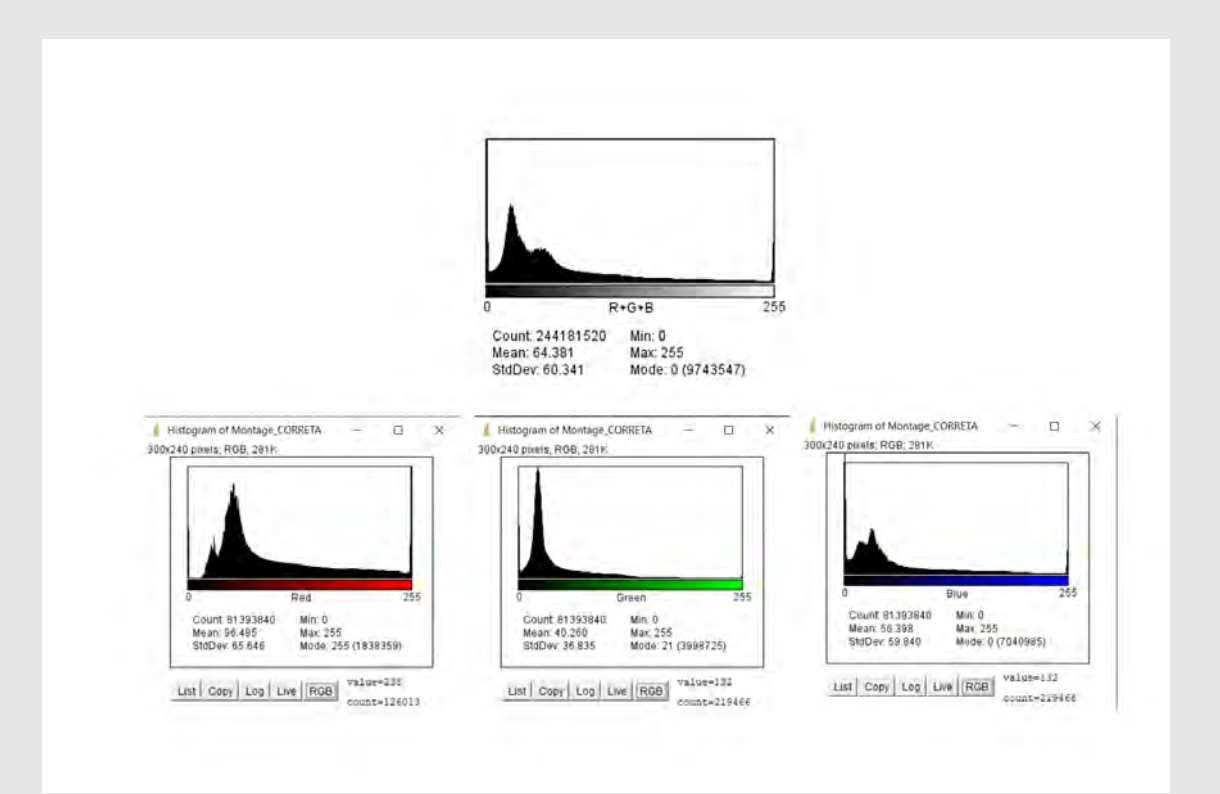

Figura 31: Histograma de todos os frames gerados Fonte: a autora

### **Discussão:**

No início desta pesquisa, não imaginávamos o retorno das notícias sobre *Tieta* e sua abertura em 2020. Trinta anos depois da primeira exibição, a telenovela volta a ser sucesso, mesmo sendo exibida pela TV paga ou assinatura da Globoplay. A reexibição durante a pandemia da Covid-19 é não só uma homenagem às três décadas da obra, como também uma tentativa de amenizar os tempos difíceis. "Neste momento tão difícil que estamos vivendo, a notícia da volta de *Tieta* é uma alegria, um alento. A personagem chega para fazer o bem e rompe com tudo quanto é tipo de preconceito", comenta Betty Faria, atriz protagonista da telenovela. (PADIGLIONE, 2020).

Os preconceitos citados, rompidos internamente na trama da telenovela, por assim dizer, permanecem e reforçam o contexto geral de representação visual/comportamental sobre o Nordeste. *Tieta* inaugura a ideia dos corpos femininos nus ou seminus nas produções dos anos seguintes da emissora que também tinham aberturas representando a região. Anterior a esta produção, ainda na década de 1980, temos ambientadas na região a telenovela *Final Feliz*, 1982 e *Roque Santeiro*, 1985, nenhuma com corpos femininos sendo exibidos como narrativa visual principal. De todas as possibilidades de análises, a adaptação da obra de Jorge Amado foi a que sempre esteve presente na nossa lista. Por vários motivos, dentre eles, a introdução de novas técnicas de VFX e a estreia de um roteiro técnico-visual que permaneceria nos anos seguintes como padrão.

A partir do acervo Memória Globo, identificamos que uma fórmula foi iniciada e repetida – em alguns momentos, com o conceito exatamente igual, em outros, com os elementos naturais ou efeitos visuais comuns para retratar a região, mas, em todas, fez-se presente o fetichismo da representação visual que reduz à sexualidade, magia, natureza ou a um lugar artesanal. Uma mimese do que foi construído para a região, seja na literatura, seja no cinema ou

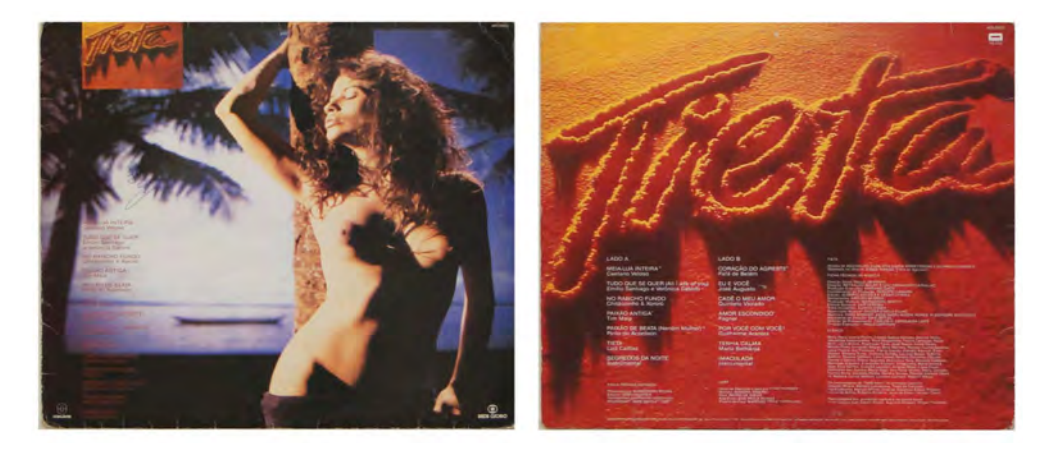

Figura 32: Capa e contracapa da trilha sonora. Fonte: Som Livre

nas artes visuais, aconteceu surpreendendo pelas técnicas de efeitos visuais. Caminhos do design que reforçam o fato de que: "Quando se toma o objeto Nordeste como tema de um trabalho, seja acadêmico, seja artístico, este não é um objeto neutro. Ele já traz em si imagens e enunciados que foram frutos de várias estratégias de poder que se cruzaram; de várias convenções que estão dadas, de uma ordenação consagrada historicamente" (ALBUQUERQUE JÚ-NIOR, 2011, p. 217).

Naquele período, uma abertura não só demarcava o início da telenovela como determinava toda a linguagem gráfica dos subprodutos derivados da produção: capas de discos, pôsteres ou capas de livros. Muitos deles eram extraídos da logomarca da produção. Em *Tieta*, uma logomarca feita à mão, sobre a areia da praia, que alimenta ainda mais o clichê criado para a região.

### **Breve contextualização histórica da primeira exibição**

O ano de 1989 foi atípico por ser o momento da primeira disputa presidencial após a abertura democrática no Brasil. A década de 1980, marcada, dentre outras coisas, pelas manifestações políticas e greves, enfrentava graves problemas econômicos, numa inflação incontrolável.

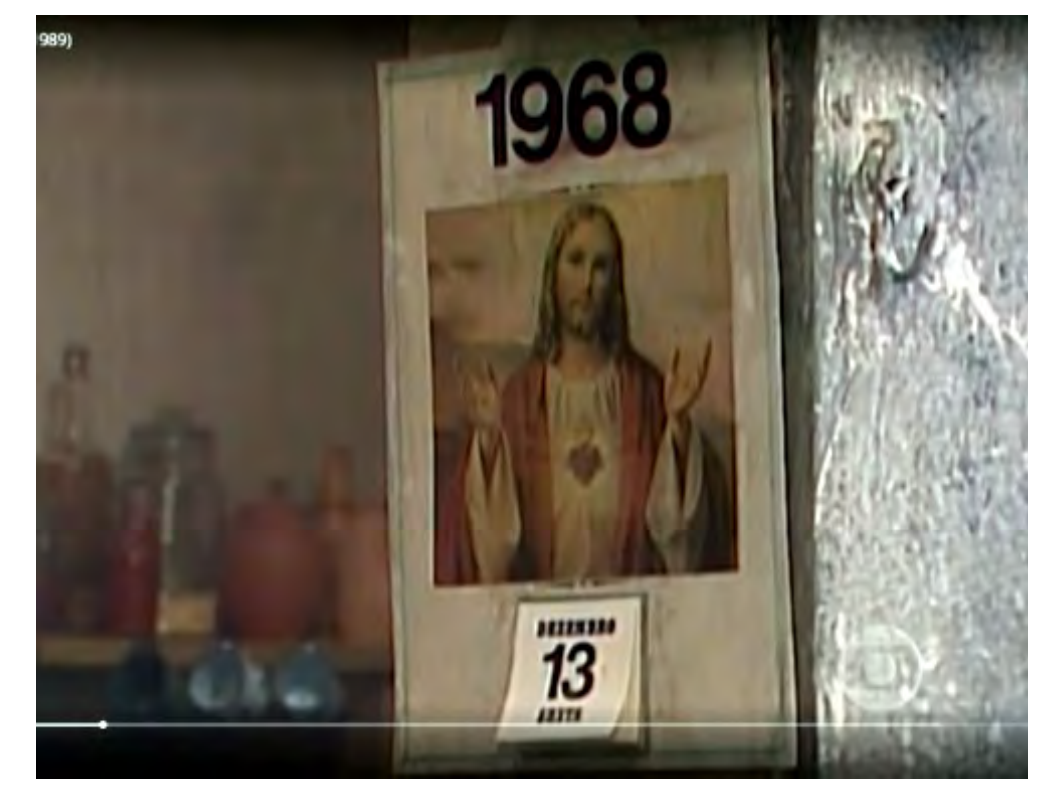

Figura 33: Frame da cena que relembra a data do início do AI-5. Fonte:a Memória Globo

> Segundo Aguinaldo Silva<sup>2</sup>, a telenovela – que foi a primeira após o fim da censura – era uma metáfora à volta da liberdade na televisão, após décadas de ditadura. No capítulo em que Tieta é expulsa da cidade, por exemplo, aparece o pai da personagem arrancando do calendário o dia 13 de dezembro de 1968, pedindo para que esse dia jamais fosse lembrado. Essa data foi o dia em que houve a promulgação do Ato Institucional número 5 - o AI5, que definiu o momento mais duro do regime militar, dando poder aos governantes para punir os que fossem considerados como contrários ao sistema imposto.

> Do universo criado por Jorge Amado, muito pouco foi usado. Além do nome da personagem, da irmã Perpétua, nem mesmo as características da imagem da Tieta pastora foram mantidas, uma pastora com trajes típicos, como a que ilustra a primeira edição do livro (Figura 34).

2. MEMÓRIA GLOBO. **Tieta.** Disponível em: http://memoriaglobo. globo.com/programas/entretenimento/novelas/tieta.htm (Acesso em 02/02/2018)

*Tieta* substituiu a telenovela *O Salvador da Pátria* no dia 14 de agosto de 1989 e foi exibida até março do ano seguinte. A trama era ambientada na cidade fictícia Santana do Agreste, no Nordeste brasileiro. Nos últimos meses de exibição, ultrapassou os 70 pontos de audiência.

O Jornal do Brasil, em sete de março de 1989 (CASTRO, 2014), informou que a Globo adquiriu os direitos da obra e que a atriz Betty Faria, que intermediou a negociação diretamente com Jorge Amado, viveria a personagem principal. Com a telenovela, a emissora queria recuperar seu prestígio, abalado após problemas com a trama anterior, *O Salvador da Pátria*, que, apesar de alcançar médias de 60 pontos no Ibope, foi criticada por ter excesso de drama e pelas associações feitas pela audiência do personagem principal ao então candidato à Presidência Luiz Inácio Lula da Silva, do Partido dos Trabalhadores (PT).

*Tieta* seria uma história mais leve. Tanto em 1989 como em 2020, o Nordeste aparenta surgir como um alívio nacional para momentos difíceis. O alívio vem de uma representação que cria memórias sobre uma região que já é vítima de uma estereotipação proveniente de diversos interesses. A abertura desenvolvida mostra como o design em um dos produtos mais consumidos pelo país contribuiu com a significação do que somos sob a mediação de condutas, valores e discursos.

### **Aspectos técnicos**

A abertura foi vista, na primeira exibição, cerca de 196 vezes (a quantidade de capítulos), passava integralmente, durava 68 segundos e, a cada bloco da telenovela, era repetida por três ou quatro segundos. Se multiplicarmos 68 segundos pelos 196 capítulos, chegamos a quase 255 minutos de exibição. A telenovela também foi exibida no Chile, na Guatemala, no Peru, em Portugal, na República Dominicana, no Uruguai, dentre outros países. Da nossa aná-

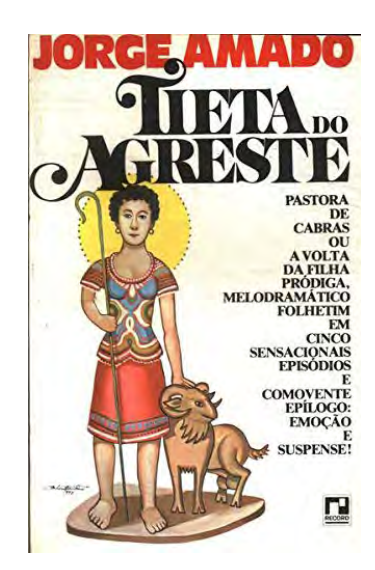

Figura 34: Primeira edição de Tieta do Agreste (1977)com ilustração de Calazans Neto. Fonte: Fundação Casa de Jorge Amado lise, a única com mais pessoas envolvidas além de Hans Donner no crédito de execução: Bene Rizzo, Nilton Nunes e Alexandre Sadcovitz.

Os princípios mais evidentes, ao observarmos o resultado do agrupamento sequencial no ImageJ, reforçam o que o histograma apresenta. As imagens criadas em estúdio, de sombras demarcadas, não só são uma forma de reforçar o imaginário do sol forte que intensifica o imaginário da seca, mas também um recurso para esconder – um pouco – a nudez explícita da atriz Isadora Ribeiro, que protagoniza a abertura.

Em entrevista sobre os bastidores deste trabalho, Hans Donner diz que, para o efeito de transformação das plantas no corpo da modelo, houve uma pesquisa em Lençóis, na Bahia, e que foi necessário cortar a imagem em 486 linhas e fazer para cada imagem um fotograma atrasado. "O computador ficou 14 dias calculando 15 ou 16 milhões de cálculos por segundo, dia e noite sem parar, até criar resultado desejado". (MORAIS, 2020). As fotogra-

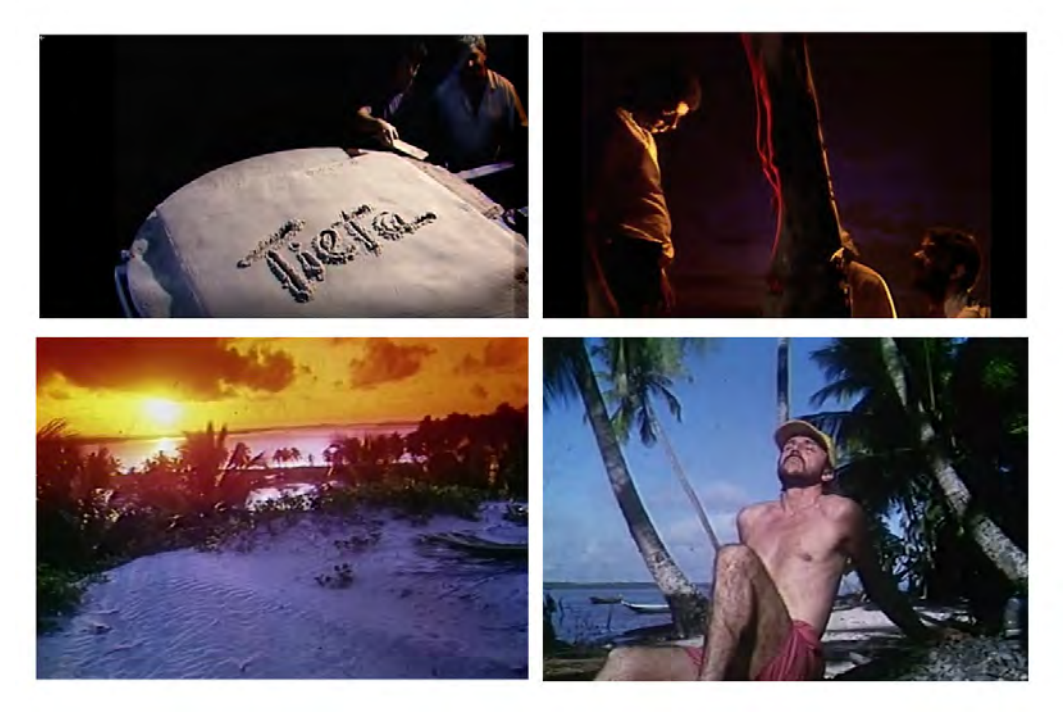

Figura 35: Bastidores da abertura Tieta. No último quadro, Hans Donner. Fonte: Memória Globo

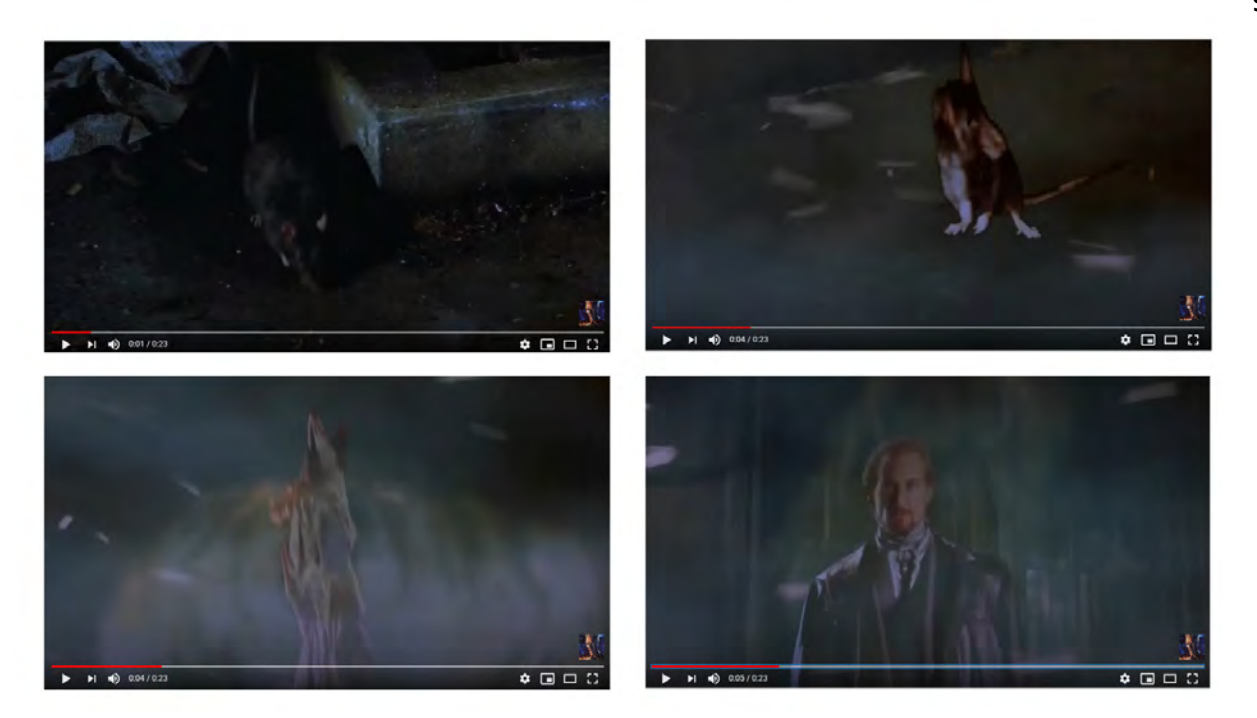

fias da região foram estampadas em papel vegetal e projetadas em estúdio, em um tanque iluminado artificialmente para simular a claridade provocada pela luz do sol.

A telenovela foi a primeira a apresentar o efeito de distorção *morph* na abertura, não exatamente com o software que logo depois foi criado para isso, mas por outra técnica – em computação gráfica, o *morph* é responsável por dar a impressão de transformação orgânica e gradativa de uma figura em outra. Sempre existiram tentativas de transformações de imagem semelhantes, mas que não davam uma naturalidade de transição, porém, naquele momento, a técnica estava em alta, muito por causa do filme *The golden child*, 1986 (A criança de ouro), onde houve o que foi considerado a primeira transição fotorrealística corporal entre dois seres, um rato e um homem (Figura 36).

Segundo matéria exibida no programa Vídeo Show em 1989, a equipe trabalhou por oito semanas em estúdio. Imagens do litoral de Mangue Seco na Bahia foram projetadas no fundo e a modelo e pedras filmadas sobre uma base giratória para que o efeito fosse criado. Sobre a questão, Alexandre Sadcovitz explica:

Figura 36: Transição em morph entre rato e homem no filme The golden child (1986). Fonte: YouTube

"A equipe de desenvolvimento de software chegou a conclusão de que era inviável a produção a tempo, porém eu estava empolgado com o desafio e comecei a defender a ideia de que era possível, tendo apoio apenas de um colega da equipe chamado Bene Rizzo. Foi criado um impasse diante do diretor do departamento. Debrucei-me sobre a técnica que poderíamos usar, fizemos uns testes e acreditávamos muito no resultado e viabilidade, mas sabíamos ser um enorme desafio de trabalho braçal e de processamento. Insistimos e conseguimos um "acordo", onde apostamos nossas cabeças, eu e Bene. A produção iria adiante, mas seríamos demitidos caso não conseguíssemos realizar no prazo. Resultado: entregamos a fita com a abertura pronta duas horas antes da estreia da novela. Talvez, só talvez, isso explique a presença dos créditos, pela ousadia que tivemos, houve um reconhecimento do Hans, já que ele sempre foi o responsável pelos créditos de abertura. [...] " (2020)

Essas evoluções de softwares, como expresso no capítulo três, permitiram um grande progresso a Pacific Data Images. A empresa, comprada pela Dreamwork em 2000, teve, como acordo, implementar por um ano na Rede Globo os softwares criados. Tratava-se de uma forma de economizar os altos investimentos feitos nas poucas empresas americanas que detinham o software e vinham cada vez mais entrando no mercado publicitário.

*Tieta* é um raro exemplo de abertura com mais que uma pessoa assinando a autoria. "Nenhum animador, diretor de arte, poderia assinar o trabalho, tudo tinha que ser creditado ao Hans Donner, mesmo que não fosse ele executando. Só estão inclusos no crédito os demais porque o chefe dos efeitos visuais (Alexandre Sadcovitz) lutou muito por isso" (DORNELES, 2020)

### **Os créditos**

A maioria das aberturas apresenta créditos do estilo mais comum: Imagem como base, como afirmamos anteriormente. Não há exatamente uma preocupação de conexão entre a imagem exibida e o texto. Segundo Dorneles,

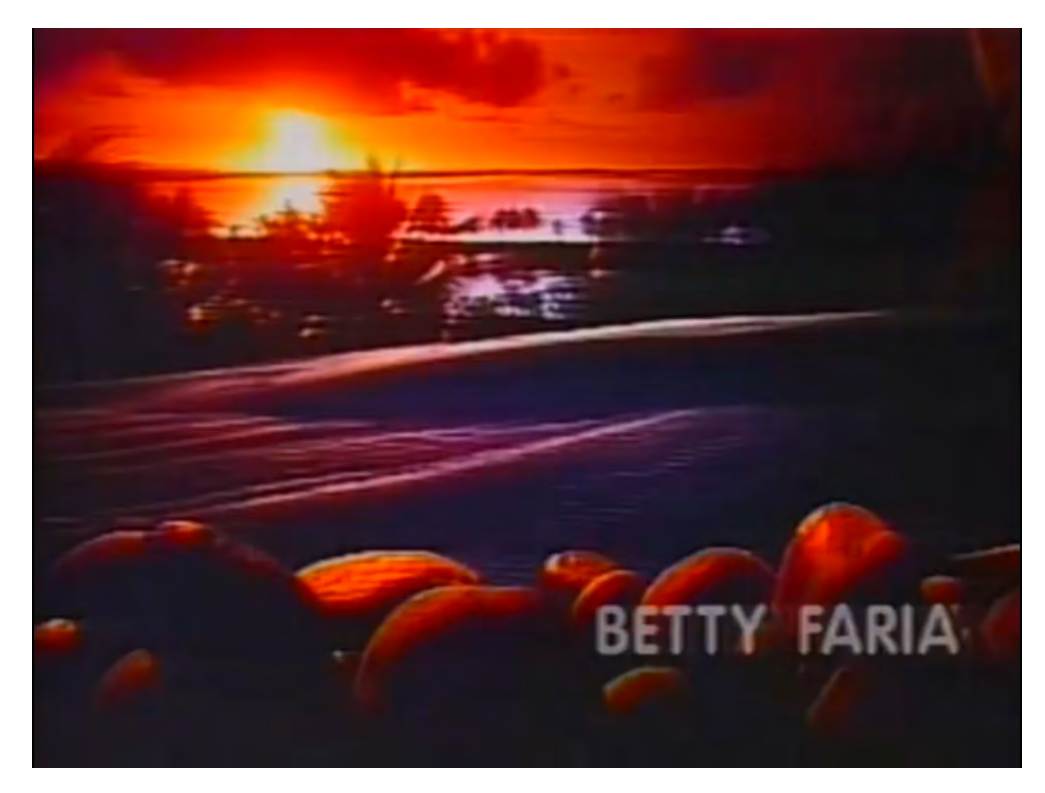

Figura 37: Crédito de Betty Faria como um Rébus. Fonte: Memória Globo

naquele período, havia um departamento só para creditar atores, diretores, produtores… A preocupação maior era qual ator ou atriz aparecia primeiro e ao lado de quem.

Em *Tieta*, todos os créditos são apresentados como Imagem como base, menos o primeiro. No início da abertura, observamos um Rébus. O crédito de Betty Faria, atriz que interpreta a personagem principal, aparece no momento em que a transformação é aplicada nas pedras revelando uma mulher.

Para os telespectadores mais atentos durante o desenrolar da trama ou para quem conhecia a obra de Jorge Amado, fica fácil compreender o Rébus – que daquele lugar, daquelas "pedras", surgiria uma mulher que conduziria o enredo e mudaria a rotina da região. A mulher "símbolo" de uma força nordestina que vem da natureza aparecerá nas próximas análises. Construída a partir de uma percepção masculina e estrangeira do designer sobre a região, o trabalho reforça a visão limitada e perpetua fatores ideológicos, contribuindo para uma espécie de *centramento* da verdade cultural, devido ao alcance das novelas no país e no exterior.

# 5.2 *Pedra sobre Pedra***, 1992**

"O preconceito em relação ao Nordeste e ao nordestino nasceram de uma dada visibilidade e dizibilidade da região, que não foi gestada apenas fora dela, mas por seus próprios discursos e reproduzida por seu próprio povo. Este Nordeste não mais é que a regularidade de certos temas, imagens, falas, que se repetem em diferentes discursos." **Durval Muniz de Albuquerque Júnior**

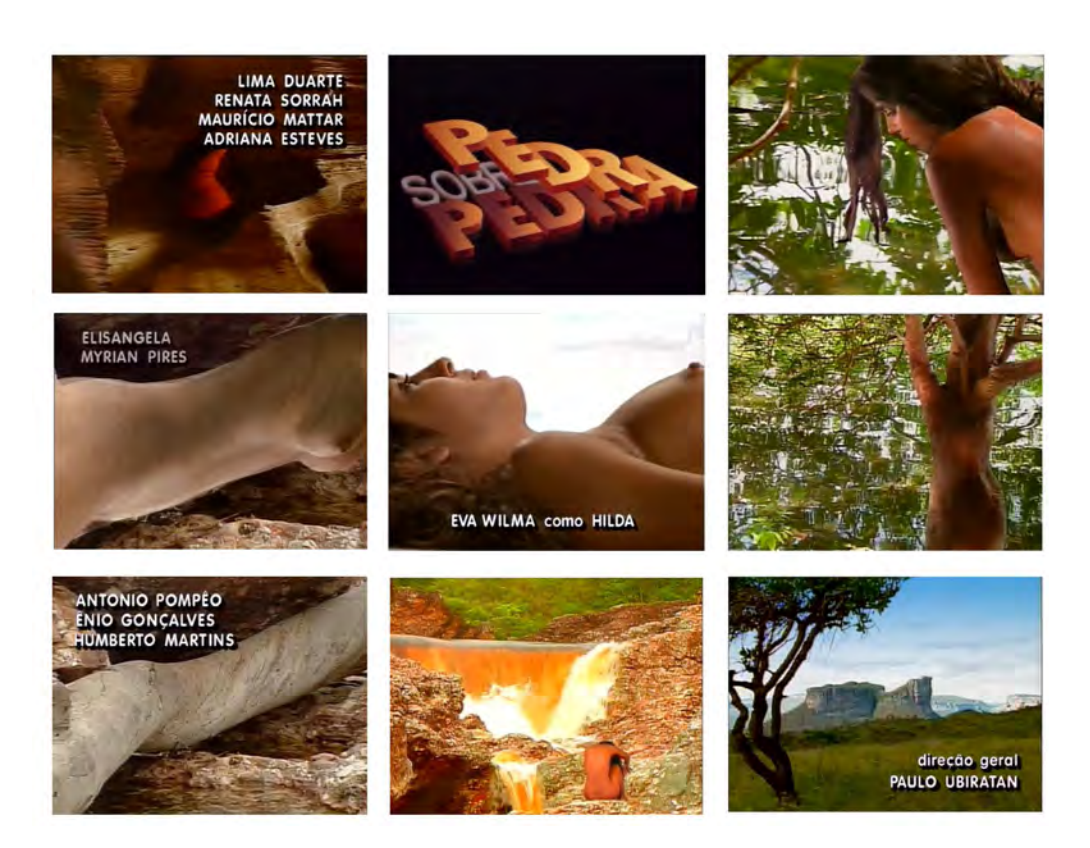

Figura 38: Nove frames escolhidos dos 1.608 gerados na abertura. Fonte: Memória Globo

### **Sinopse original:**

"A trama de *Pedra sobre Pedra* se passa na fictícia cidade de Resplendor, na Chapada Diamantina, sertão da Bahia. Murilo Pontes (Nelson Baskerville, na primeira fase) e Jerônimo Batista (Felipe Camargo) pertencem a famílias rivais e são apaixonados pela mesma mulher, Pilar (Cláudia Scher, na primeira fase). A moça é noiva de Murilo, mas o abandona no altar, pois desconfia que sua melhor amiga espera um filho dele. Para vingar-se, Pilar decide se casar com Jerônimo, com quem tem uma filha, Marina. Sua amiga morre durante o parto da filha e Pilar assume a criação da menina, batizando-a de Eliane (Carla Marins, na segunda fase), o mesmo nome da mãe. Murilo, por sua vez, casa-se com Hilda (Andrea Murucci, na primeira fase, e Eva Wilma, na segunda), tem um filho chamado Leonardo e muda-se para Brasília para seguir carreira política. Vinte e cinco anos depois, Pilar (agora, Renata Sorrah) quer fazer de Marina (Adriana Esteves) a prefeita de Resplendor. Murilo (agora, Lima Duarte) deseja o mesmo futuro para seu filho Leonardo (Maurício Mattar). Arqui-inimigos, os Batistas e os Pontes travam uma batalha: o herdeiro que vencer a eleição restabelece o poder de uma das duas famílias na cidade. Mas Pilar e Murilo, que, na verdade, escondem o amor que ainda sentem um pelo outro, não contavam com a paixão arrebatadora que une seus filhos, Marina e Leonardo."3

3. MEMÓRIA GLOBO. **Pedra sobre Pedra.** Disponível em: http://memoriaglobo.globo.com/programas/entretenimento/novelas/pedra-sobre- -pedra.htm (Acesso em 05/02/2018)

**Ficha técninca Telenovela:** *Pedra sobre Pedra* **Período da 1a exibição:** 06/01/1992 – 01/08/1992 **Quantidade de capítulos:** 178 **Tempo de duração da abertura:** 78 segundos **Tema musical da abertura:** *Pedras que Cantam* **Compositores:** Dominguinhos/ Fausto Nilo **Intérprete:** Fagner

### **Classificação:**

*Tema da vinheta:* Imagens de paisagem rural *Técnica empregada:* Animação criada por computação gráfica *Espaço de produção:* Estúdio *Personagens:* Atriz *Efeitos eletrônicos:* Efeito morph

### **Créditos:**

Imagem como base

Figura 39: Sequência por ordem de aparição. Fonte: a autora

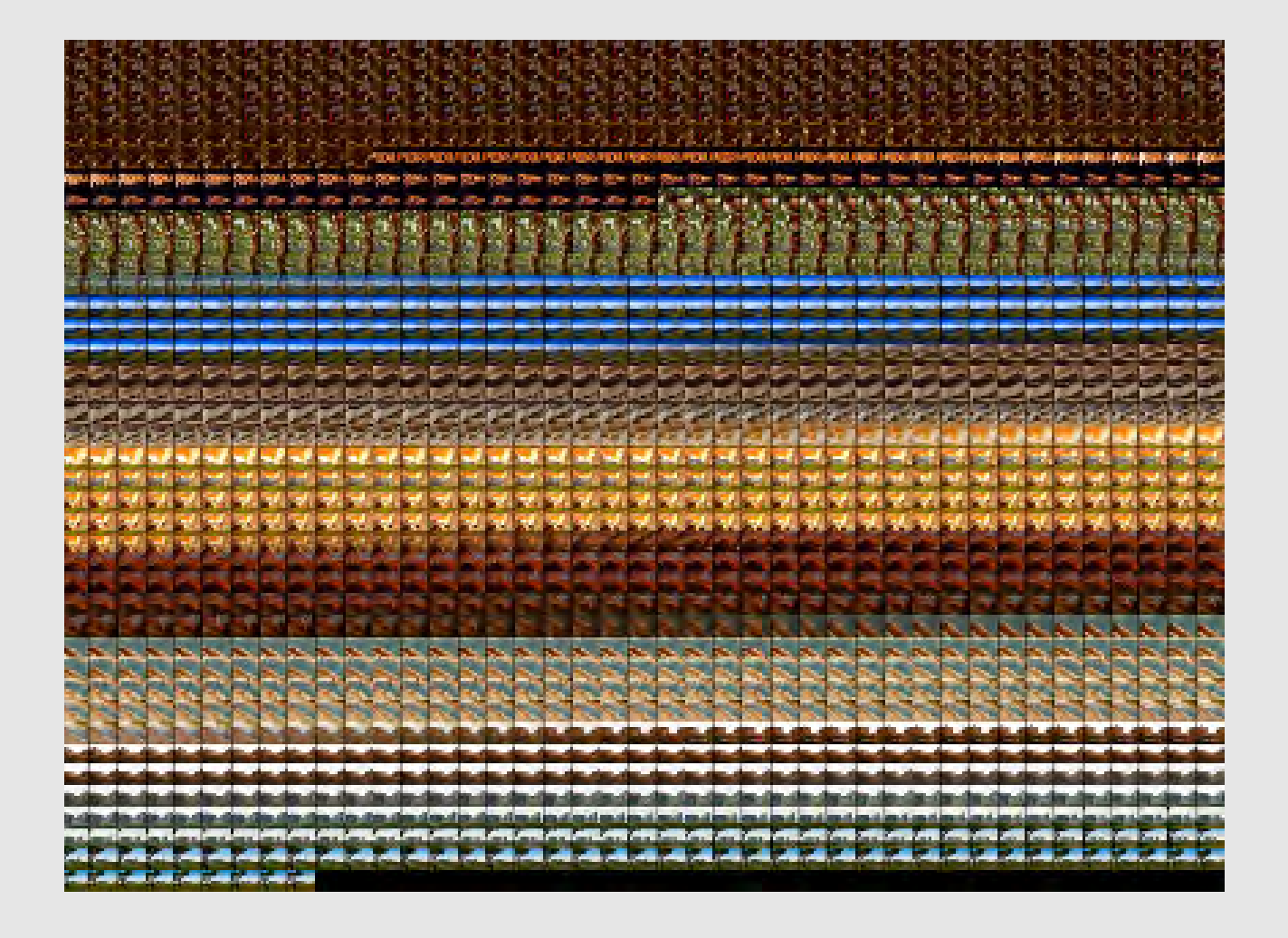

**104**

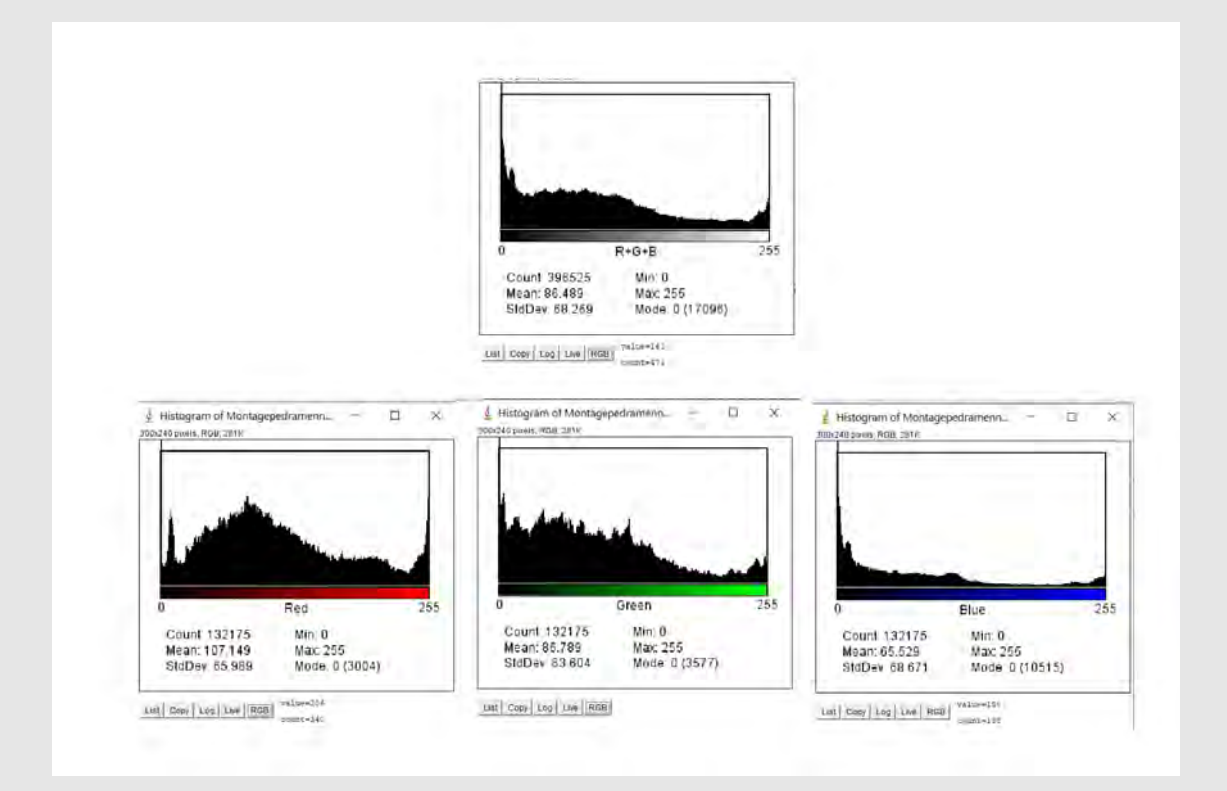

Figura 40: Histograma de todos os frames gerados. Fonte: a autora

### **Discussão:**

*Pedra sobre Pedra* foi exibida, pelo menos, em três anos no Brasil: 1992, 1995 e 2015, sendo que a mais recente exibição ocorreu pelo canal Viva. Ela marca a segunda parceria financeira e de exibição feita com a TV portuguesa RTP (a primeira foi *Lua cheia de amor*, 1990). O alcance da produção foi grande. No Brasil, é a sexta telenovela com maior audiência da história, sendo *Tieta* a segunda e *A Indomada,* nossa próxima análise, a décima quarta de uma lista das 15 telenovelas mais vistas divulgadas pelo Ibope. (BUENO, 2013).

A telenovela teve exibição em diversos países, como Bolívia, Chile, Costa Rica, Cuba, El Salvador, Guatemala, Honduras, Nicarágua, Paraguai, Peru, Portugal, República Dominicana, Uruguai e Venezuela, entre outros. Chegou a receber o Troféu Imprensa de melhor telenovela de 1992 e, em 2001, foi a vez dos brasileiros no exterior reverem a obra na Globo Internacional.

A produção entra na nossa análise não só pelo sucesso, mas por ser um amadurecimento na fórmula encontrada pela emissora na representação de um Nordeste místico e cômico. *Tieta* foi um ensaio para o realismo fantástico usado, fórmula tão explorada durante a década de 1990, que entra pelos anos 2000. Tanto na trama, quanto na concepção de abertura, *Tieta* e *Pedra sobre Pedra* fortaleceram um conceito de suposta unidade do que seria a região: Sua fauna e sua flora, as mulheres nuas e as lendas que unem as pessoas ao ambiente em que vivem. Essa "comunidade de ideias" sobre o Nordeste acaba sendo um fator que une os habitantes entre si e os separa do restante do país.

Dessa vez, apresenta-se uma região que tem, dentre outras estranhezas, uma flor afrodisíaca que encarna a alma do fotógrafo Jorge Tadeu (Fábio Jr.), assassinado após seduzir dezenas de mulheres na cidade de Resplendor. Depois de sua morte, as mulheres começam a comer essa flor que brota do seu túmulo. O realismo fantástico está presente não só na história da flor, mas na trama de Sérgio Cabeleira (Osmar Prado) que se sente atraído pela lua e em Dona Quirina (Míriam Pires), uma idosa de 120 anos que acompanha e relembra todos os fatos da cidade.

### **Breve contexto histórico**

O ano de 1992 começou marcado pelas denúncias do irmão do então presidente alagoano Fernando Collor, Pedro Collor. Foi exposto o esquema de corrupção do governo e apontado o nome do empresário Paulo César Faria, o PC, como articulador de um grande esquema de corrupção.

Fernando Collor de Mello, alagoano de uma rica família de políticos e empresários, encarnou o personagem "caçador de marajás" – que combatia a corrupção e o mau uso do dinheiro público. Implantou um governo criador de fatos de interesse da mídia que lhe permitiram, em pouco tempo, ser o rosto jovem de uma sociedade que pedia por renovação.

Em *Pedra sobre Pedra*, vale destacar o jovem galã Leonardo (interpretado por Maurício Mattar), que, quase no final da trama, vai para Brasília disputar carreira política, um nordestino rico, de uma família envolvida com o coronelismo, destinado a representar um espaço político primitivo.

Trouxemos essa contextualização entre a vida real e a trama, porque, de certa forma, também ocorre no design da época. Não podemos deixar de lado o fato de que os anos 1990 marcaram, no design brasileiro, o olhar para dentro das próprias manifestações sociais do país. Segundo Dijon De Moraes, "O design brasileiro inserido neste cenário, entre a pós-modernidade e o modelo de globalização iminente (...) Toma a cultura popular e o carnaval como fantasia coletiva, reconhece o *kitsch* como gosto popular de massa e as telenovelas como referên-
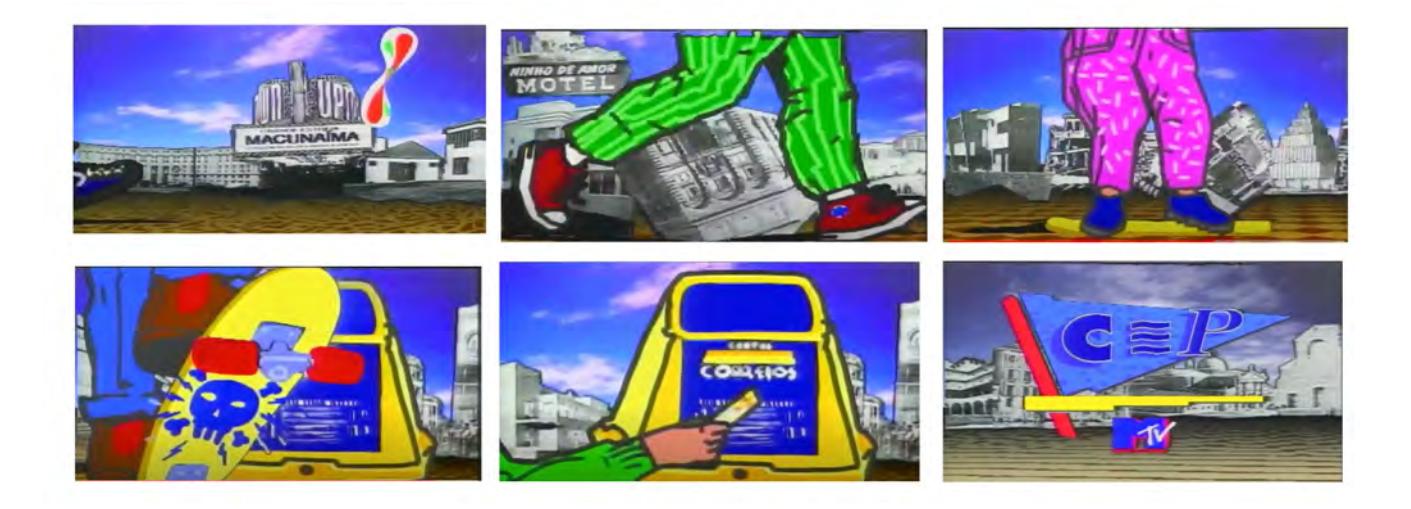

### Figura 41: Abertura de

estreia do programa CEP, apresentado por Luiz Thunderbird, 1992. Fonte: YouTube cia ética e estética local" ( MORAES, 2005 p. 183). Em 1992, também ocorre a primeira Bienal de Design Gráfico da Associação dos Designers Gráficos do Brasil, a ADG Brasil.

Vale ressaltar que os projetos de design começaram a sair do modo analógico para o digital, com a disseminação dos computadores pessoais. No livro *Linha do tempo do design gráfico brasileiro*, esse período do início dos anos 1990 é chamado de a 'era do bit lascado' em referência ao uso do computador como ferramenta de trabalho. O design começava a entrar na TV e no cinema nacional com mais força. Uma nova mão de obra de profissionais que trabalhariam, mais tarde, com o motion graphic design e VFX começava a se formar.

A chegada da MTV, em 1990, potencializou uma desconstrução daquilo que estávamos acostumados a ver na TV. Começava a ser inevitável uma espécie de comparação crítica entre o padrão Globo de aberturas e motion graphic design e das outras linguagens que principiavam a estabelecer-se. Em 1992, destacamos a abertura de estreia do programa *CEP* da MTV apresentou uma animação 2D misturadas com fotografias e ilustrações. Os estúdios e profissionais que não contavam com o suporte tecnológico e, sobretudo, financeiro de uma grande emissora começaram a produzir narrativas visuais determinantes para o futuro do design na TV.

"A MTV Brasil, no começo dos anos 90, adotava na sua linguagem visual o estilo *grunge*, nascido na cidade de Seattle, nos Estados Unidos. As vinhetas eram constituídas por tipografia desconstruída, colagens, xerox, imagens distorcidas e "mal reveladas", representando de forma gráfica o despojamento e a rebeldia que predominavam em bandas *grunge*." (TEIXEIRA, 2006, p.33)

A TV começava a apontar outros caminhos. Não tanto pela tecnologia ou o VFX da computação eletrônica que chamavam a atenção nas produções da Globo por anos, mas pela ousadia e fuga do tridimensional, do degradê, enfim, da estética que Donner explorou por anos.

# **A técnica e o crédito**

Uma mulher nua, transformada em árvore, pedras e montanhas. A paisagem gravada em Lençóis na Bahia, foram determinantes para que as formas do corpo da modelo Mônica Fraga fossem reveladas. Com a ajuda do *morph*, a fórmula repete a abordagem visual desenvolvida para *Tieta*. Um fato interessante, é que em 1992, a PDI usa o mesmo efeito na produção do clipe *Black or White*, de Michael Jackson.

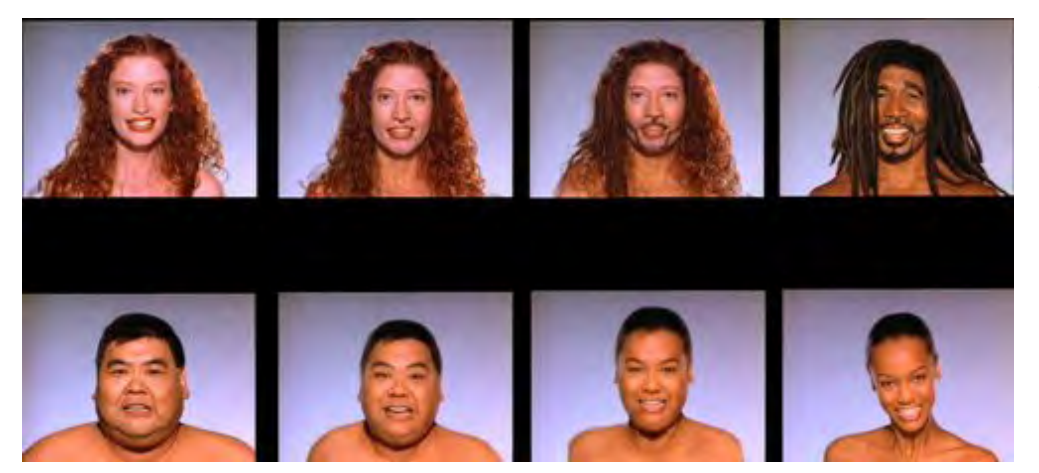

Figura 42: Progressão da transformação das imagens em Black or White, 1992. Fonte: Cartoon Brew

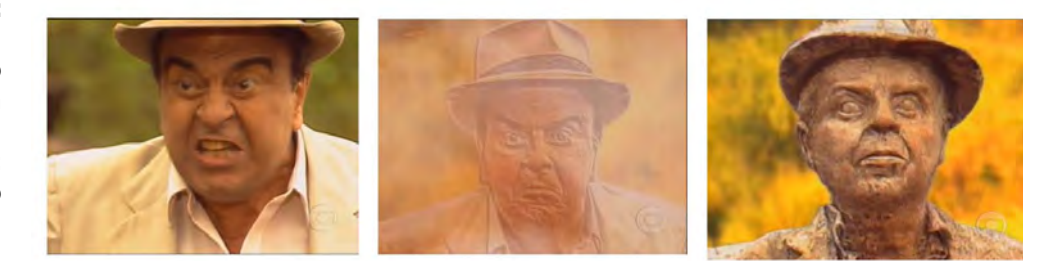

Rodado no Silicom Graphics, modelo de computador importado pela Globo, o *morph* ajudou a criar outras sequências na trama: quando o personagem Sérgio Cabeleira é dominado pela lua e na metamorfose de Cândido Alegria, que vira uma estátua de pedra.

Os créditos, de natureza Imagem como base, apenas compõem os espaços possíveis de acordo com cada cena. Na logomarca, um deslocamento das palavras reforça o nome da obra. No histograma, o relato de que as áreas escuras permanecem, indicando a iluminação feita em estúdio e sendo um recurso de disfarce para o corpo nu da atriz.

Um Nordeste avesso à modernidade, dos rios, das plantas, das pedras e, sobretudo, nu. Um código específico de valores, da punição de Deus ou do Diabo. A cena de Cândido Alegria, também feita em transição de imagens, mostra bem isso. Quando uma voz guia o vilão, que pretende explodir a cidade, mas é impedido por uma "justiça divina", que o transforma em estátua de pedra.

Na trama, o coronelismo, o misticismo, a falta de recursos, a sexualidade de um povo que anda praticamente despido. Da abertura ao roteiro, uma sinergia que reforça estereótipos sociais que direcionam a um determinado espaço os problemas e mistérios de um Brasil submisso ao patrão, aos desejos carnais, à natureza ou a Deus.

Figura 43: Frames da cena de transformação do personagem Cândido Alegria em estátua. Fonte: Memória Globo

# 5.3 *A Indomada***, 1997**

"Como explicar essa desvalorização

de todos os valores? Pelo fato de que, graças à palavra design, começamos a nos tornar conscientes de que toda cultura é uma trapaça, de que somos trapaceiros trapaceados, e de que todo envolvimento com a cultura é uma espécie de autoengano". **Vilém Flusser** 

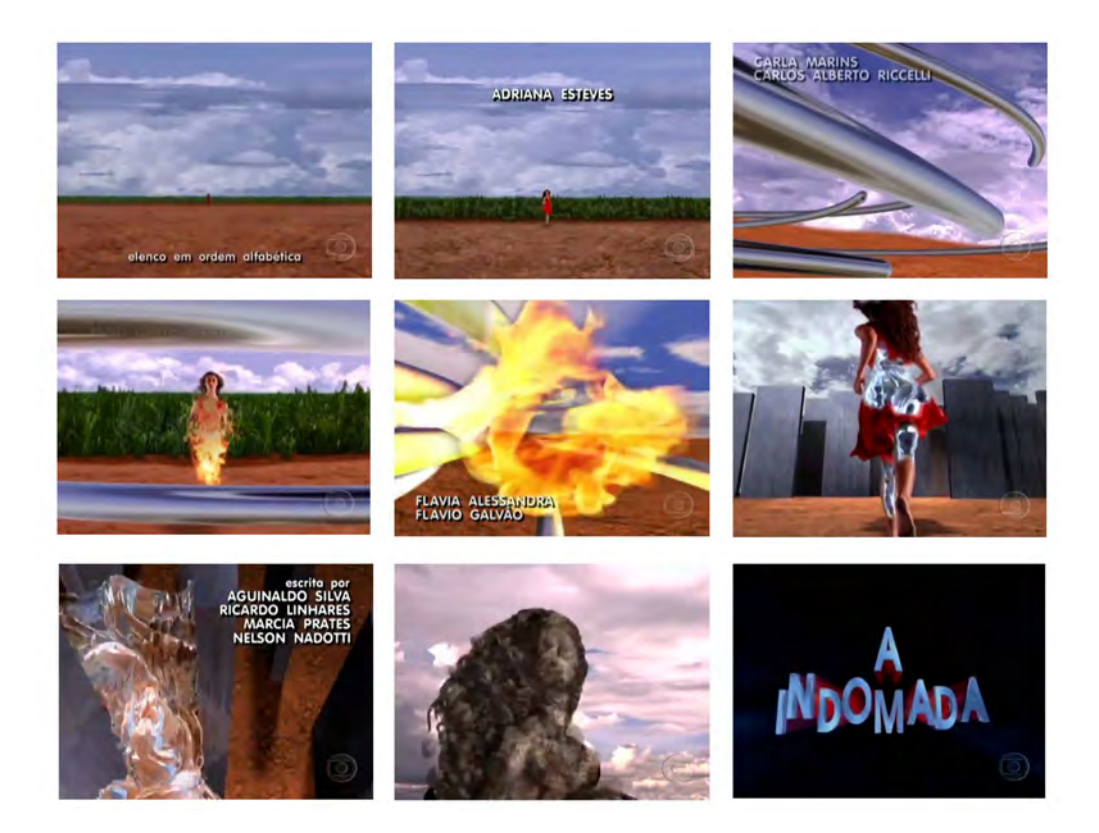

Figura 43: Nove frames escolhidos dos 1.618 gerados na abertura. Fonte: Memória Globo

## **Sinopse original:**

"A história se passa na fictícia Greenville, cidade do litoral do Nordeste, ocupada pelos ingleses no século XIX para a construção da ferrovia Great Western Railway, e onde costumes britânicos e nordestinos misturam-se. A cidade foi muito rica no passado graças à produção da Usina Monguaba, mas a crise do açúcar e uma explosão na usina adiantaram seu declínio. Sem os ingleses e o açúcar, Greenville entrou em decadência, mas não perdeu a pose. Principalmente os Mendonça e Albuquerque, proprietários da Monguaba. Eles jamais permitiriam o envolvimento de uma "nobre" da família com um homem qualquer.

Na década de 1970, Eulália de Mendonça e Albuquerque (Adriana Esteves) apaixona-se por Zé Leandro (Carlos Alberto Riccelli), cortador de cana da usina de sua família. Os dois sofrem com a perseguição dos Mendonça e Albuquerque, e Pedro Afonso (Cláudio Marzo), irmão de Eulália, ameaça Zé Leandro de morte. O rapaz é obrigado a fugir, mas promete voltar um dia para buscar a amada, que está grávida. A criança nasce e é batizada como Lúcia Helena (Leandra Leal). Eulália passa a viver em segredo, fugindo do rancor do irmão e do veneno da cunhada, Altiva (Eva Wilma), mulher má e mesquinha. E divide com a filha a expectativa pela volta de seu marido.

Quinze anos depois, Zé Leandro volta com uma pequena fortuna conseguida num garimpo. A fuga de Eulália, da criança e do pai, planejada anos antes, é misteriosamente boicotada e acaba em naufrágio. Só Lúcia Helena sobrevive e fica entregue aos cuidados da família, que a rejeita. O pai deixa na lembrança da filha a obsessão pela terra, que considerava o maior de todos os bens.

Algum tempo depois, o forasteiro Teobaldo Faruk (José Mayer) ganha a fortuna da família Mendonça e Albuquerque numa aposta de jogo feita com Pedro Afonso. Faruk era apaixonado por Eulália e promete devolver todo o patrimônio a Lúcia Helena quando a menina, após atingir a maioridade, casar-se com ele. Como a família está nas mãos de Teobaldo, a jovem aceita o compromisso e viaja para estudar na Inglaterra, com data marcada para voltar e casar- se com o desconhecido. Helena (interpretada por Adriana Esteves nessa segunda fase) regressa ao lar anos depois, amadurecida, incrivelmente parecida com sua mãe, e dona de uma sólida cultura. Ela é a indomada da história. Disposta a cumprir o compromisso firmado com Teobaldo e honrar os ensinamentos de seu pai, ela se surpreende quando os dois se apaixonam de fato.

Herdeira de uma família que desperdiçou tudo o que tinha, Helena decide reabrir a Usina Monguaba. Essa obsessão une seus interesses pessoais ao progresso da cidade. Mas para alcançar seus objetivos, ela se vê obrigada a enfrentar as armações da ambiciosa Altiva, que nunca perdoou Teobaldo Faruk por ter se apossado dos bens da família, e muito menos por tê-los devolvido à sobrinha. A tia de Helena encontra no corrupto deputado Pitágoras (Ary Fontoura) o parceiro ideal para seus golpes. A despeito de sua avareza e soberba, Altiva confere muitos momentos engraçados à trama. Em nome da moral e dos bons costumes, ela, ao lado de suas amigas carolas, implica com a prostituta Zenilda (Renata Sorrah) e as meninas da Casa de Campo, mas não imagina que Pedro Afonso é frequentador assíduo do bordel. É para lá que a maioria dos homens da cidade vai depois de ganhar ou perder dinheiro no badalado British Club, de Richard (Flávio Galvão).

No último capítulo de *A Indomada*, Altiva dá uma paulada em Helena, que desmaia, e ateia fogo à cabana onde a sobrinha se encontra. Teobaldo salva sua mulher e tenta resgatar Altiva, que se recusa a sair. Em mais uma das muitas cenas de realismo fantástico da telenovela, Altiva vira fumaça e seu rosto toma conta do céu de Greenville. A vilã jura voltar para se vingar, em meio a gargalhadas malévolas.

Passado o susto, Helena diz a Teobaldo que ele resgatou não uma, mas três pessoas: ela está grávida de gêmeos. Os dois terminam juntos e felizes, depois de muitas idas e vindas ao longo da telenovela. A Usina Monguaba é reaberta e, em seu discurso para o povo da cidade, Helena posiciona-se contra o trabalho infantil, comprometendo-se a "não mais moer a cana colhida por crianças", e conclamando os outros usineiros locais a fazerem o mesmo."4

4 . MEMÓRIA GLOBO. **A Indomada.** Disponível em: http://memoriaglobo. globo.com/programas/entretenimento/novelas/a-indomada.htm (Acesso em 05/02/2018)

**Ficha técninca Telenovela:** *A Indomada* **Período da 1a exibição:** 17/02/1997 – 10/10/1997 **Quantidade de capítulos:** 203 **Tempo de duração da abertura:** 54 segundos **Tema musical da abertura:** *Maracatudo* **Compositor:** Sérgio Mendes

# **Classificação:**

*Tema da vinheta:* Imagens de paisagem rural *Técnica empregada:* Animação 3D criada por computação gráfica *Espaço de produção:* Estúdio *Personagens:* Atriz *Efeitos eletrônicos:* Efeito morph

# **Créditos:**

Rébus e Imagem como base

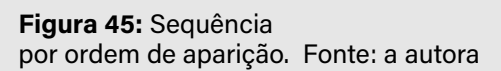

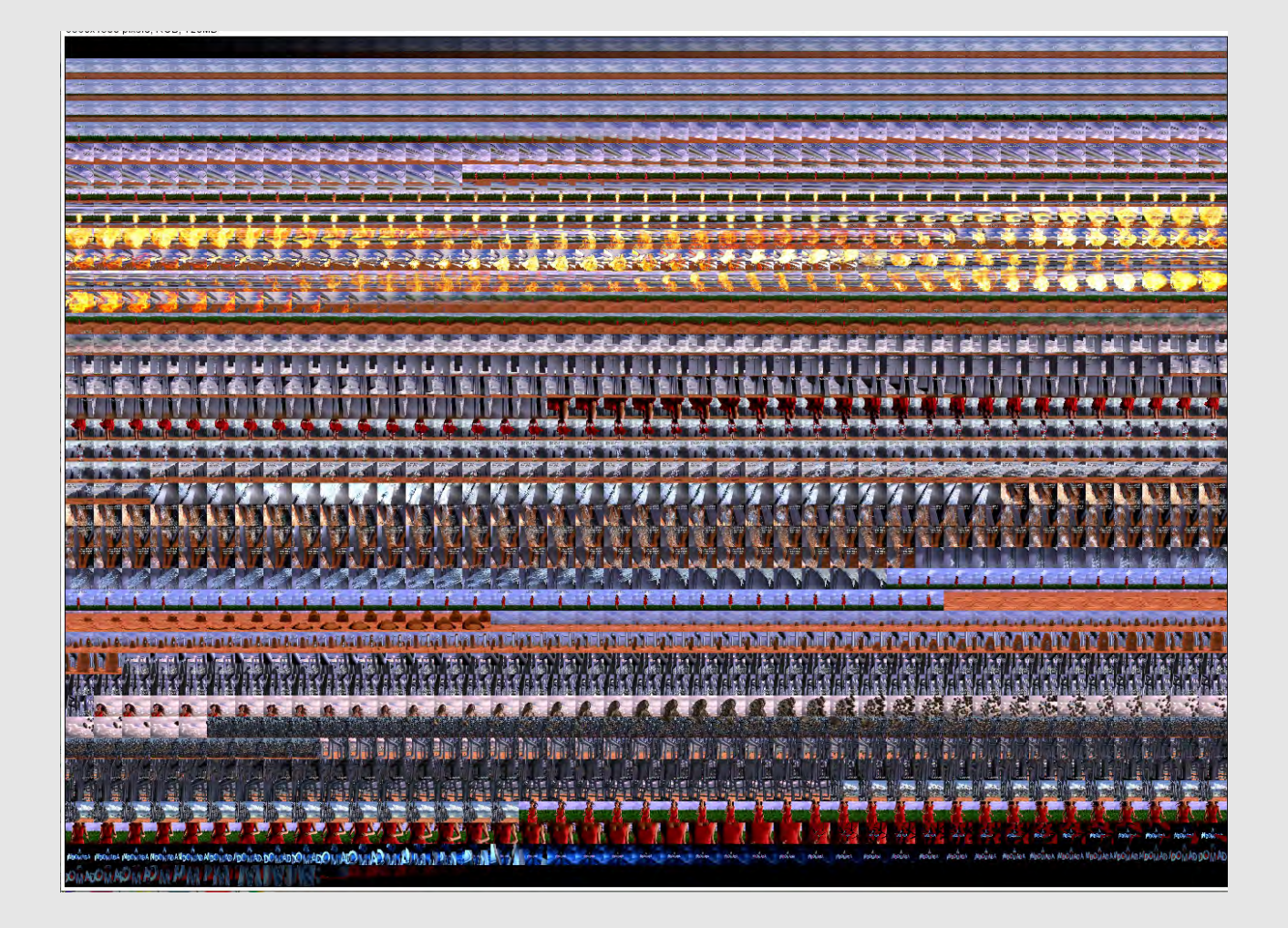

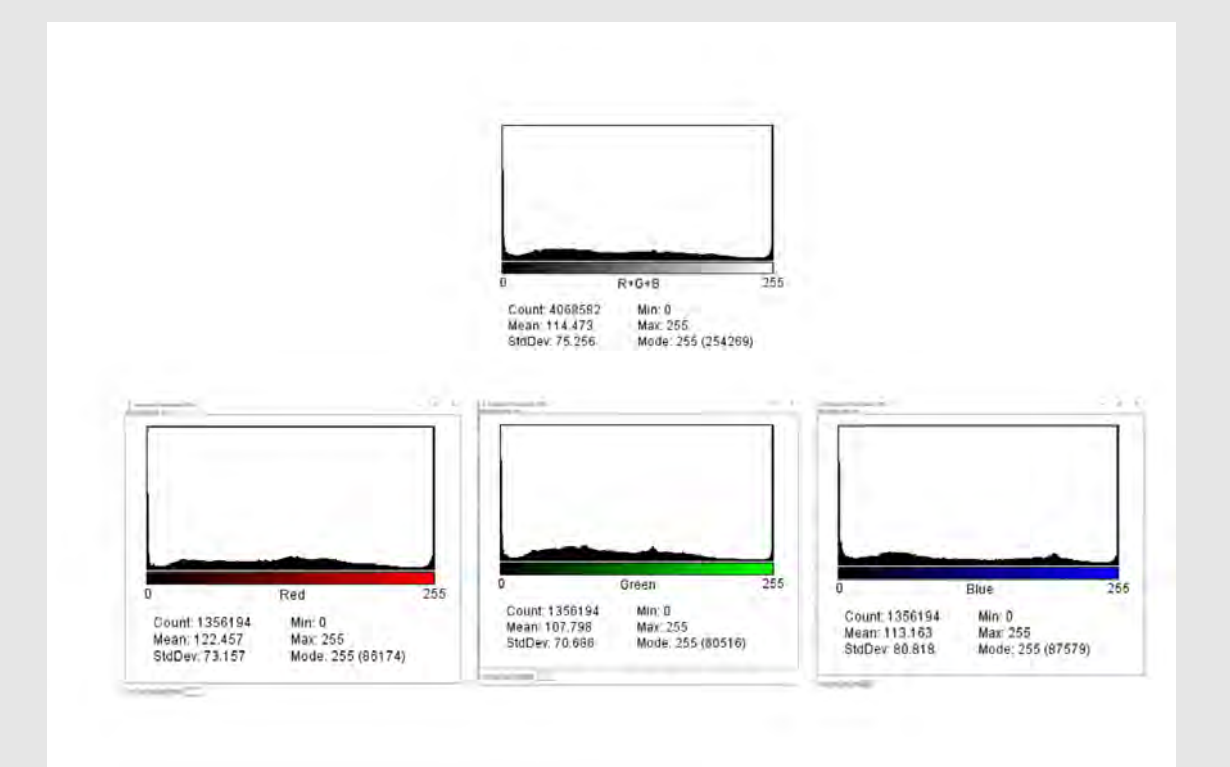

Figura 46: Histograma de todos os frames gerados. Fonte: a autora

### **Discussão:**

*A Indomada,* lançada em 1997, foi reprisada no Brasil em canal aberto no ano de 1999 no quadro *Vale a pena ver de novo*; em 2012, no quadro *Novelão* do Video Show e, em 2018, no canal Viva, pela TV paga. Foi vendida para o Canadá, Chile, Colômbia, Nicarágua, Paraguai, Peru, Portugal e Venezuela, entre outros países. Em 2020, ganhou catálogo especial de exibição de grandes clássicos no Globoplay. A abertura, vista na primeira exibição por quase 182 minutos, foi o início do aprimoramento técnico e o fim de um modelo narrativo visual que se estabeleceu nos anos anteriores: a mulher que vem da natureza e passa por ambientes destinados a conformar o que seria o Nordeste.

A produção é uma das últimas dos anos 1990 a apoiar-se no realismo fantástico. Mais uma vez, um Nordeste onde tudo é possível: magia, vingança, corrupção, prostituição e outros assuntos ganham um tom de comédia – personagens que misturam o inglês com o sotaque da região, introdução de jargões que eram repetidos pelo público, como a expressão da vilã interpretada por Eva Wilma que repetia o "*Well*!" a cada frase ou o "Oxente, *my God*!" e o "Tudo *all right*" .

Ambientada nos anos 1950, a trama ironizava os acontecimentos do ano em que foi exibida numa miscelânea cultural. Era possível encontrar personagens com hábitos do Japão, como a noiva do delegado Motinha; do Paraguai, no papel da prostituta chamada Paraguaya, paraibana que passa um tempo fora e volta com um forte sotaque ou no francês da personagem Santinha. Na caracterização, personagens com trajes ingleses em pleno calor do Nordeste reforçam o estereótipo da colônia beata, ingênua ou sexualizada unificada por mistérios do além.

### **Breve contexto histórico**

Uma das grandes discussões do ano de estreia da telenovela era a globalização. O Brasil atravessava de maneira mais incisiva por um fenômeno de fusão entre empresas internacionais e locais, as privatizações de empresas públicas traziam novas relações comerciais no território brasileiro. No ano seguinte, o país apareceu entre as dez economias mais fortes no relatório do NICs (Newly Industrialized Countries)

> O programa de privatização brasileiro pode ser dividido em duas fases. A primeira delas, no período de 90-94, foi marcada pela privatização das empresas dos setores de siderurgia, fertilizantes e petroquímica. A segunda, no período de 95-98, se caracterizou pela inclusão dos setores de mineração, financeiro e serviços públicos (eletricidade, comunicação e transportes). (MORAES, 2005, p. 228)

Com isso, o conflito entre o local e o global era bastante discutido, não só no campo econômico, mas também no cultural. O editorial da Folha de SP do dia dois de novembro de 1997 afirmava: "A globalização não é apenas, talvez nem principalmente, econômica. É também cultural, o que inclui desde a informação instantaneamente globalizada até o predomínio do inglês, o idioma da globalização. Mesmo no Brasil, muitas lojas já não fazem liquidações, mas "sale" ou "off", palavras que significam mais ou menos a mesma coisa, mas em inglês." (ROSSI, 1997)

Na telenovela, a ironia é percebida nessa junção entre os elementos locais e o que vem de fora. Toda a mistura de culturas com hábitos supostamente nordestinos contribui para a discussão de um mundo que pensava, naquele momento, a descaracterização do que supostamente seria nosso. Não nos surpreende que o Nordeste seja a região escolhida para mostrar como esses novos hábitos afetam a vida de uma população configurada através dos discursos imagéticos e discursivos como um espaço que ainda não foi "desnaturalizado".

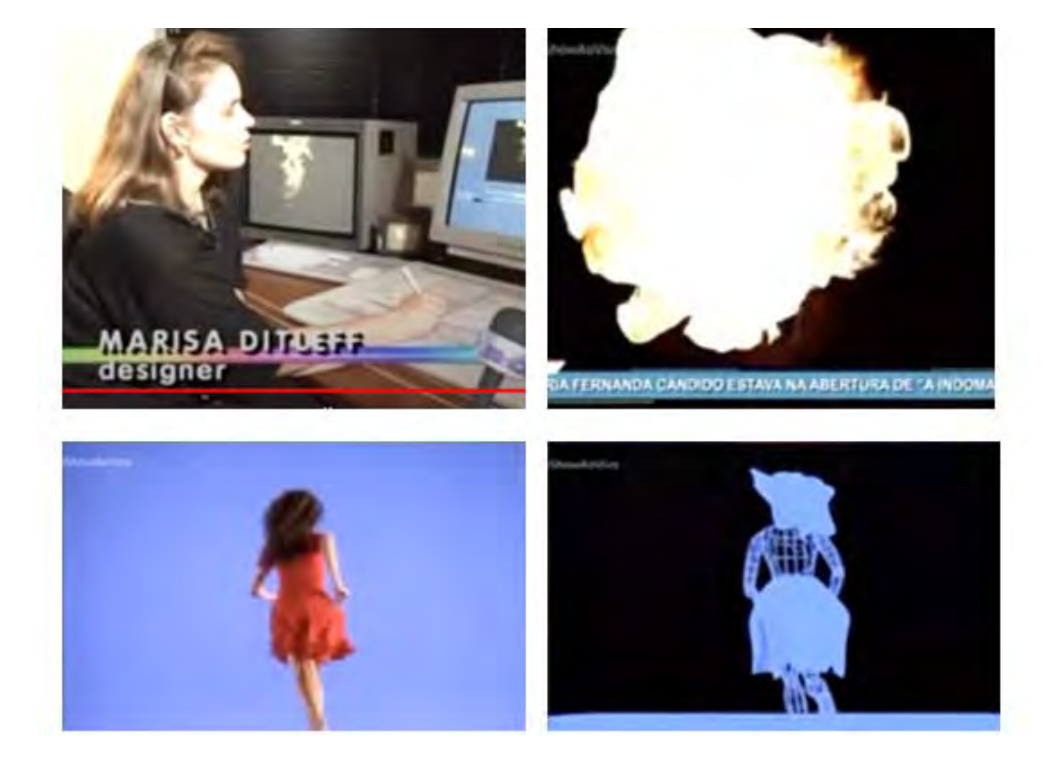

# **A técnica e o crédito**

O conceito central da abertura mostra uma mulher que vem do canavial e transforma-se em fogo, água, pedra, para ultrapassar os obstáculos que atravessam seu caminho. A figura principal de representação do Nordeste continua sendo uma mulher, mas assume, neste trabalho, uma personalidade ativa e deixa de ser um corpo em exibição.

A telenovela apresenta quase todos os créditos em Imagem como base, até porque aparecem em ordem alfabética, mas a atriz que representava a indomada do roteiro, Adriana Esteves, tem seu nome exibido no primeiro momento em que aparece a modelo vinda do canavial, caracterizando, para os observadores mais atentos, um Rébus que associa a atriz à representação da figura que rompe barreiras.

Figura 47: Bastidores da abertura mostram o processo de computação gráfica. Fonte: Memória Globo

# **120**

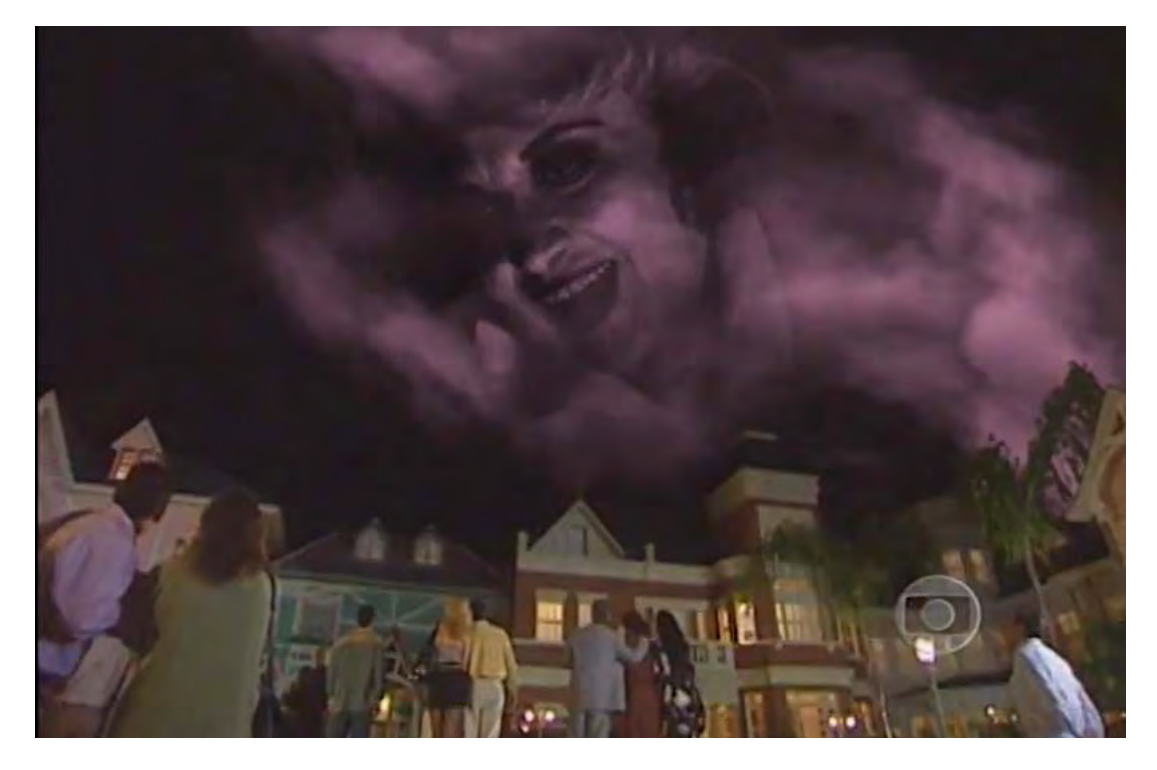

Figura 48: Frame da cena em que Altiva (Eva Wilma) diz: "I'll be back!". Fonte:Memória Globo

Percebemos, pela forma do histograma, que as sombras estão equilibradas entre o ponto zero e o 255, apesar do cenário iluminado em estúdio. O fato de a modelo aparecer vestida eliminou a necessidade de criar tantas áreas de sombras para esconder o corpo nu. Aliás, o corpo que se transforma novamente em elementos naturais (o *morph*) se faz aprimorado pelo *gourard shading*, um algoritmo de interpolação de cor que evita a aparência chapada em polígonos. Esse avanço na renderização 3D produz um preenchimento mais suave ao modelo que simula materiais como plástico e metais e torna- -se padrão na época. A atriz Maria Fernanda Cândido foi modelada e nela foram aplicados os elementos do fogo, da pedra e da água. Uma importação do que foi desenvolvido para o filme *Terminator II*, 1992 (O exterminador do futuro 2) numa das cenas mais marcantes da época, a reconstrução do personagem T-1000, após ser transformado em água. Uma homenagem ao filme também ocorre quando a vilã Altiva (Eva Wilma) repete em forma de fantasma a frase característica do personagem de Arnold Schwarzenegger na saga: "I`ll be back" (Eu vou voltar). Sobre a abertura, Maria Fernanda Cândido explicou o processo:

> "Enquanto corro, tenho de vencer obstáculos. Para tanto, recorro aos elementos da natureza para expressar a força da protagonista. Os efeitos da abertura da telenovela foram inspirados no filme *O Exterminador do Futuro 2 - O Julgamento Final*. A minha imagem vira líquido da mesma forma que acontece com o vilão no cinema." (TV FOLHA, 1997)

A abertura de *A Indomada* demarca o início de um desgaste de concepção e técnicas. Desde *Tieta*, a fórmula da mulher que se transforma em elementos diversos foi sendo usada com frequência, uma solução visual que acompanhava os efeitos que estavam em alta nas produções de Hollywood. A trilha, a narrativa visual e mesmo as cores não agradaram a Aguinaldo Silva e Ricardo Linhares. Em entrevista ao jornal O Globo, Linhares diz: "Levei um susto. A abertura é fria, a telenovela é quente. O romance ou a comédia teriam sido os melhores caminhos" (CASTRO, 2018).

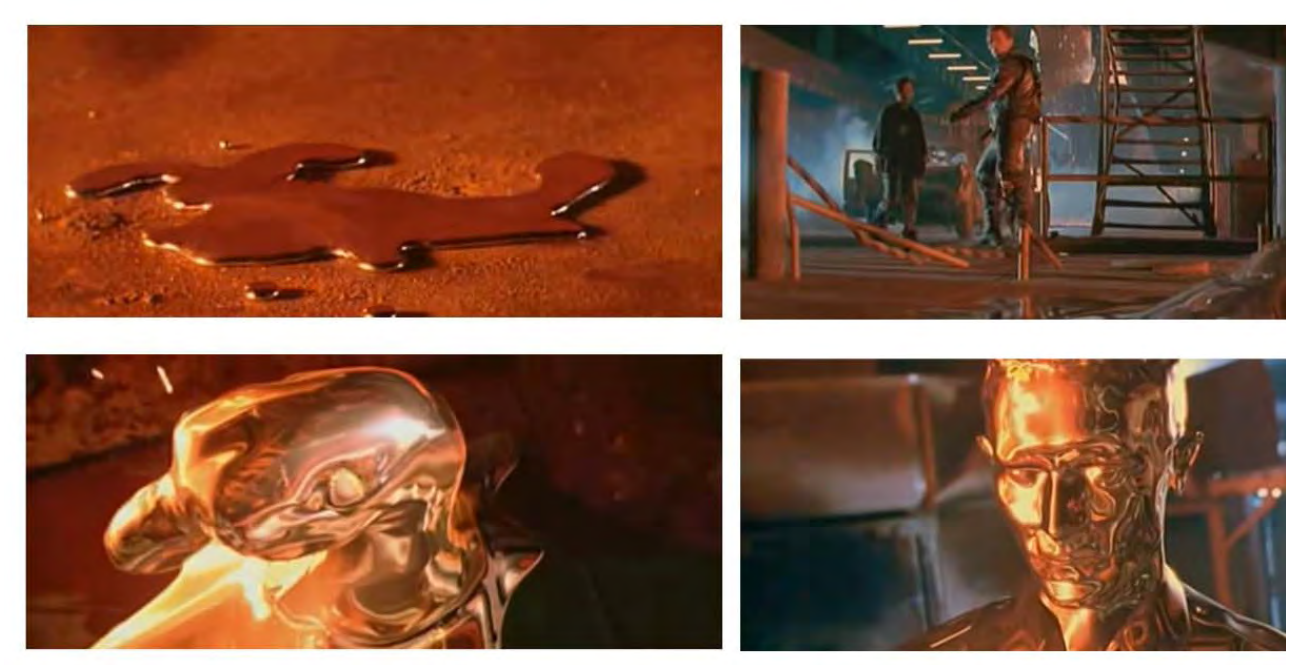

Figura 49: Frames da cena de reconstrução do personagem T-1000, do filme Terminator II. Fonte: YouTube

Para esta crítica, Hans rebateu: "Acho que nossa equipe conseguiu resumir a ideia da sinopse: mostrar a protagonista como uma mulher ligada à natureza, que precisa ultrapassar vários obstáculos, mas que é tão forte que nada a detém. Aliás, não acho que a abertura seja fria: além de uma mulher, usamos fogo, água e plantas de verdade conjugados com os recursos da tecnologia. O problema é que as pessoas me chamam de mago da computação gráfica, e às vezes, não acreditam que eu utilize imagens reais". E aponta também que a lógica visual vem da estrutura repetitiva dos autores: "Nosso trabalho é fazer embalagens para os produtos, e tentamos fazer sempre algo diferente. Mas se o tema é o mesmo, não temos como fugir completamente deles. Além disso, depois de tantos anos vendo mulheres se transformar em outras coisas e as agulhas costurarem magicamente, as pessoas começaram a cobrar mais". (CASTRO, 2018).

Temos, assim, o início de uma mudança na forma de tratar os temas visuais, não que seja surpreendente a alteração, mas a próxima produção da dupla de roteiristas, *Porto dos Milagres*, em 2001, tem uma abertura que mostra o fundo do mar e um ser transparente que percorre por ele. Não uma mulher, mas uma criatura. Curiosamente, não há, no acervo da Globo, a assinatura de Hans Donner ou de qualquer pessoa que tenha atuado na concepção do trabalho. A trama, uma livre adaptação de *Mar Morto* e *A Descoberta da América Pelos Turcos*, ambas do escritor Jorge Amado, acontece no Recôncavo baiano. Apesar de eliminada a figura feminina, os elementos da natureza, o mistério, a fórmula do ser que se transforma em outro permanecem como forma de representar o Nordeste.

Vale lembrar que, na cronologia de novelas ambientadas no Nordeste da década de 1990, entre *A Indomada* e *Porto dos milagres*, houve *Meu bem querer* (1998), de autoria de Ricardo Linhares. Em sua abertura, reproduzia as paisagens tropicais esculpidas em areia colorida dentro de pequenas garrafas transparentes, artesanato comum da região do Ceará. Também sem crédito de autoria na concepção.

Até o final de 1999, o ruído entre os autores Aguinaldo Silva e Ricardo Linhares com a equipe de arte elimina novas aberturas feitas com a fórmula "mulher + elementos da natureza + efeitos de transição entre eles" unidos no mesmo trabalho para representar o Nordeste.

 A manutenção desses recursos e efeitos visuais, mesmo que importados dos grandes estúdios, é uma forma de consolidar a caracterização feita por anos de um povo cercado por cactos, coronelismo, chão seco ou ilhados por coqueiros, se estão no litoral. O design, numa de suas formas mais envolventes, como no caso das aberturas, utiliza táticas e métodos que fortificam a estranheza criada para representar a região Nordeste: uma mulher vinda da simbiose da natureza para ser cortejada ou para lutar contra as próprias armadilhas da região.

# 5.4 *Comparando os resultados*

"Medusa, famoso monstro da mitologia grega, era tão feia que transformava em pedra qualquer homem que ousasse olhar pra ela. Medusa usava o olhar como uma ferramenta de destruição. Baixar o olhar demonstra submissão e repeito; olhar fixamente ou fulminar alguém com o olhar é um ato de agressão. Reconhecer o poder do olhar ajuda os designers a entender a atividade de busca e o perambular da visão".

**Ellen Lupton**

Para que entendamos o conjunto de *frames* de cada trabalho, precisamos ler os resultados com seu respectivo histograma geral e dos canais individuais *Red*, *Green* e *Blue*.

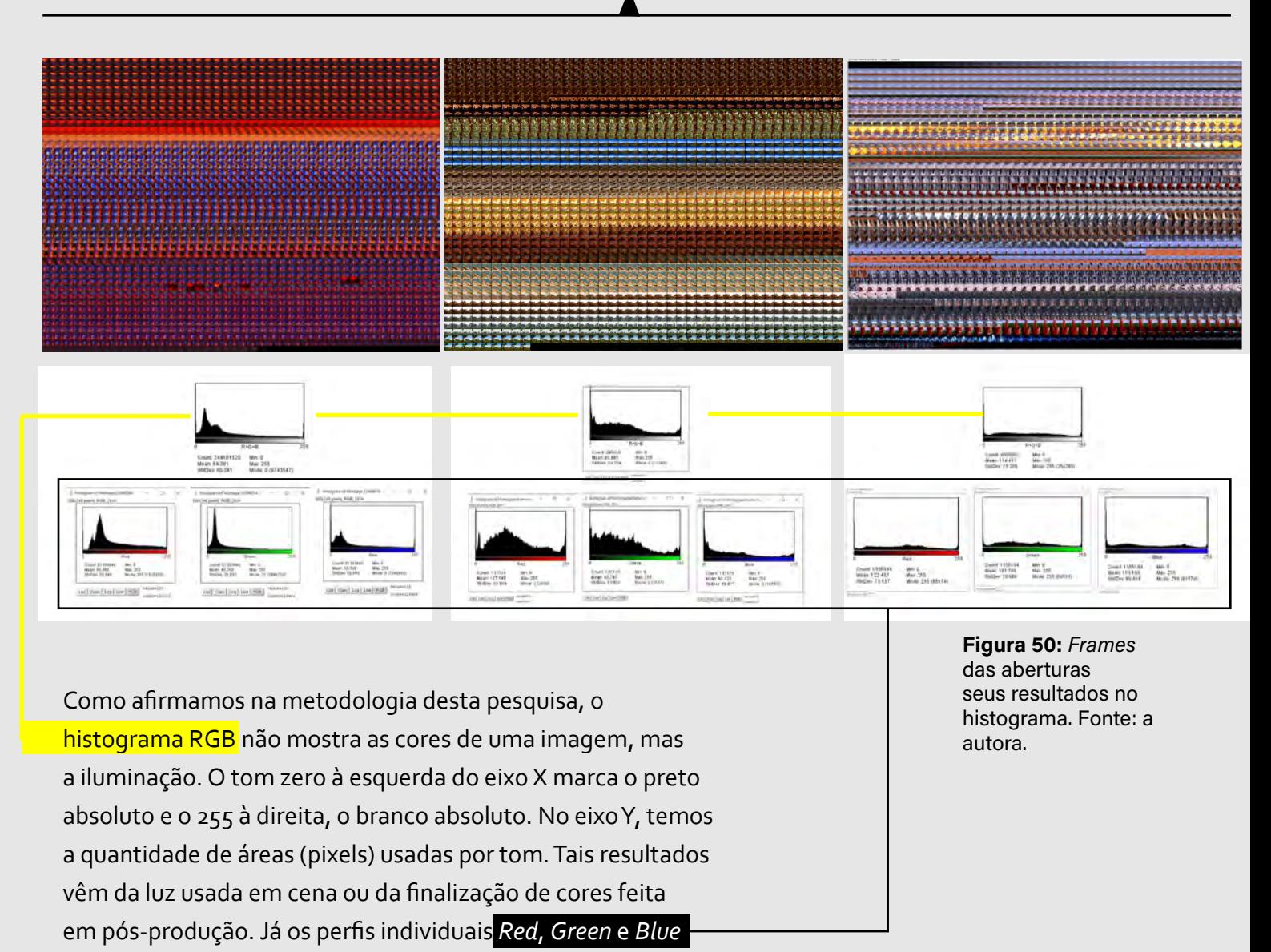

indicam a predominância do tom do que vemos na tela.

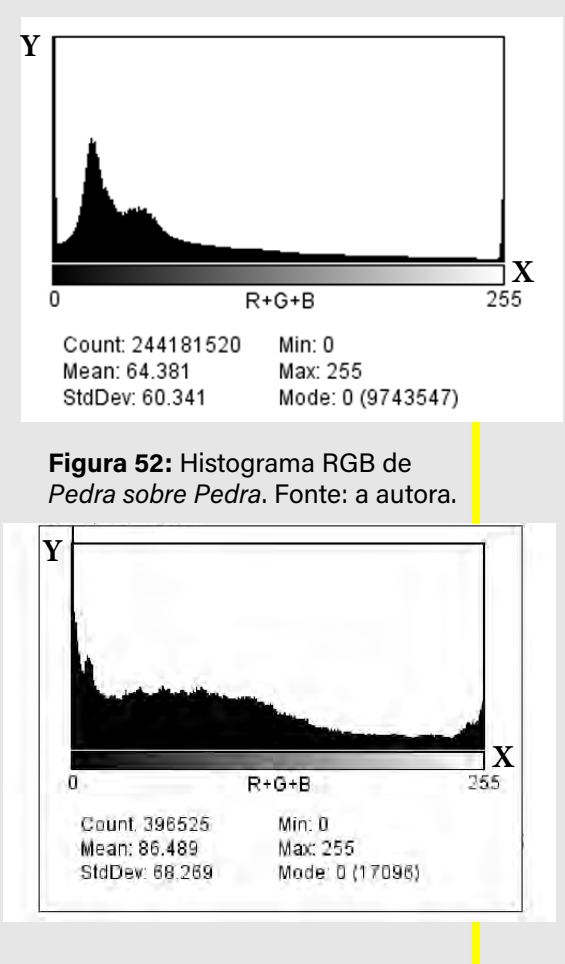

As três produções, executadas em estúdio, tentam simular as cores e sombras de um ambiente externo. O fato dessa simulação ter a intenção de representar o sol forte da região gera essa falsa iluminação de sombras demarcadas, completamente pretas à esquerda, inexistentes no mundo real, onde enxergamos nuances em sombras.

 Podemos ver essa irrealidade na acentuação à esquerda do eixo X em *Tieta* e *Pedra sobre Pedra*.

 Nas mesmas novelas, o eixo Y dos canais *Red* e *Green* mostra-se acentuado, isso se dá por conta do tom avermelhado ou terral, proveniente da adição do *Red* e do *Green*, que, juntos, criam resultados em tons de amarelo.

# *Tieta Pedra sobre Pedra*

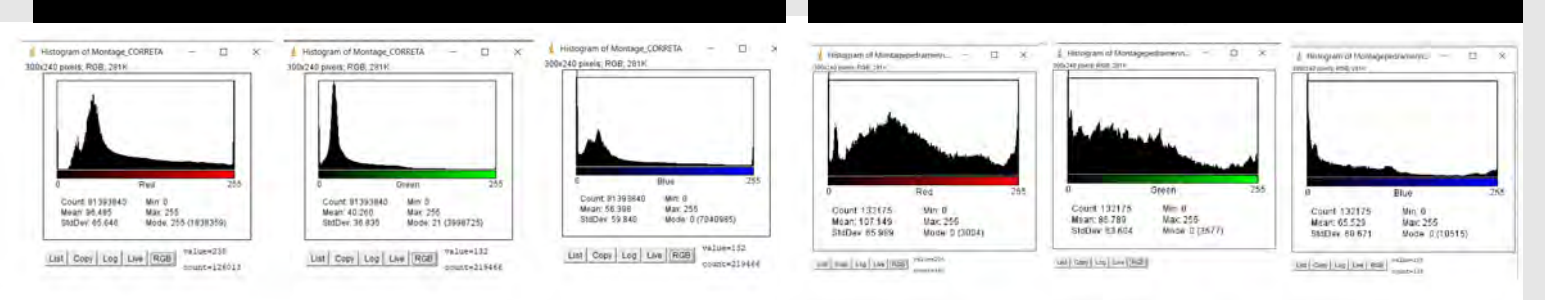

Figura 53: Histogramas individuais dos canais RGB de Tieta e Pedra sobre Pedra. Fonte: a autora.

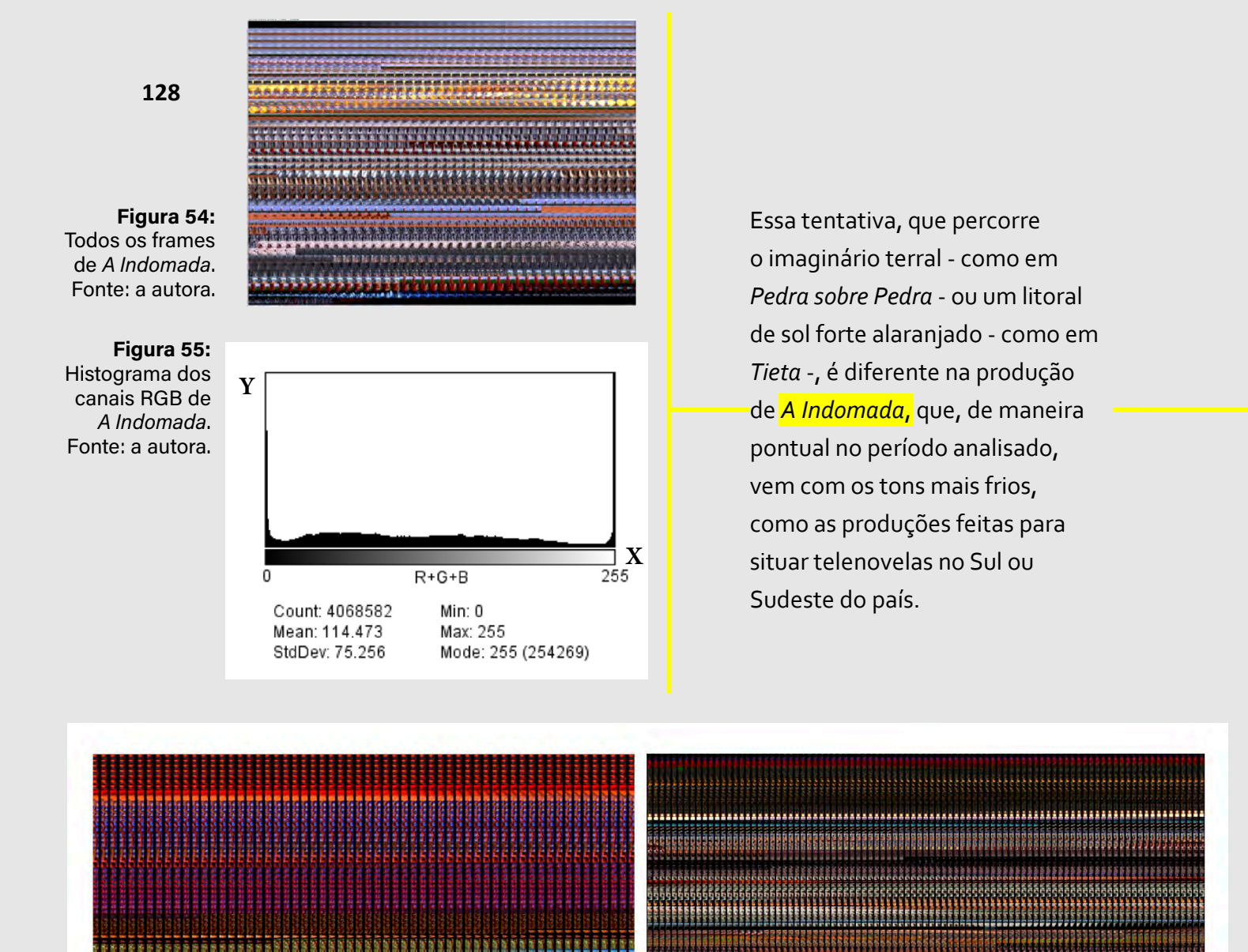

O salvador da pátria, 09/01/1989 - 12/08/1989<br>Tieta, 14/08/1989 - 31/03/1990<br>Pedra sobre pedra, 06/01/1992 - 01/08/1992<br>Renascer, 08/03/1993 - 14/11/1993<br>Tropicaliente, 16/05/1994 - 30/12/1

Pacto de sangue, 08/05/1989 -23/09/1989<br>Top Model, 18/09/1989 - 05/05/1990<br>Gente Fina, 12/03/1990 - 18/08/1990<br>Rainha da sucata, 02/04/1990 - 27/10/1990<br>Barriga de aluguel, 20/08/1990 - 01/06/1991

Figura 56: Frames de cinco telenovelas ambientadas no Nordeste a partir de 1989 em comparação com outras cinco do Sul ou Sudeste. Fonte: a autora.

Na figura acima, os *frames* das cinco primeiras telenovelas que simulavam algum Nordeste a partir de 1989 em sua abertura em comparação com outras cinco em regiões do Sul ou do Sudeste.

Como afirmamos na análise de *A Indomada*, no item 5.3, a produção recebeu duras críticas dos autores por conta dessa suposta frieza, que não representava a região adequadamente, segundo eles. Uma visão unificadora da região dificulta essa saída das soluções que estão destinadas ao Nordeste litorâneo ou sertanejo. O perfil do histograma RGB de *A Indomada*, sem picos à esquerda ou à direita, revela uma narrativa de poucas sombras demarcadas ou de áreas completamente brancas.

Já o equilíbrio nos perfis individuais *Red* e *Green* revelam que há cenas com predominância de azuis, confirmado pelo comportamento equilibrado do histograma *Blue*.

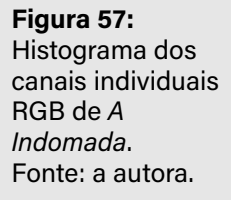

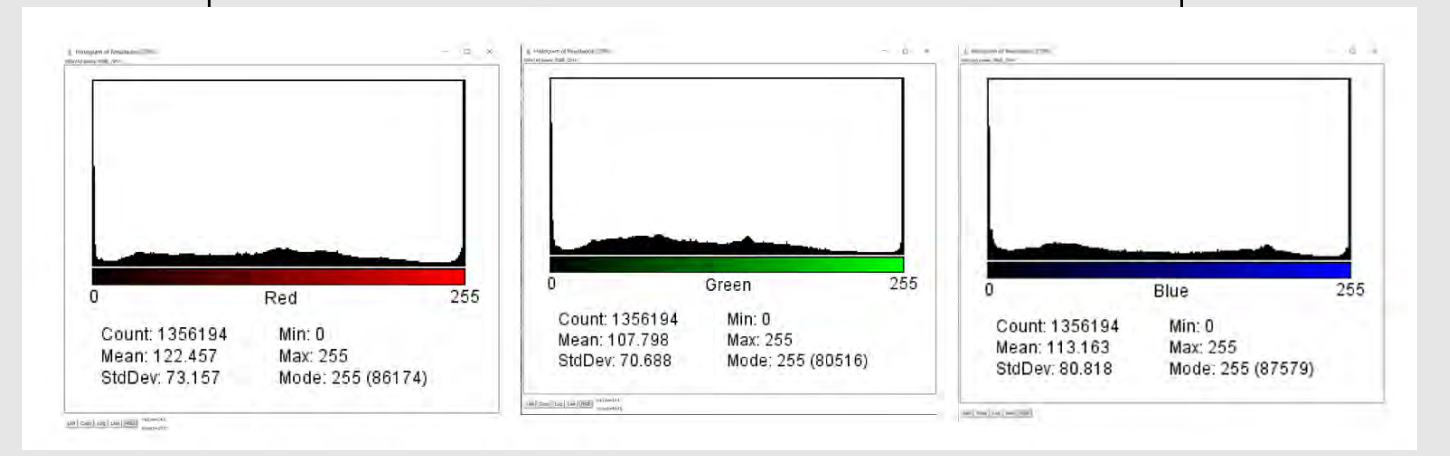

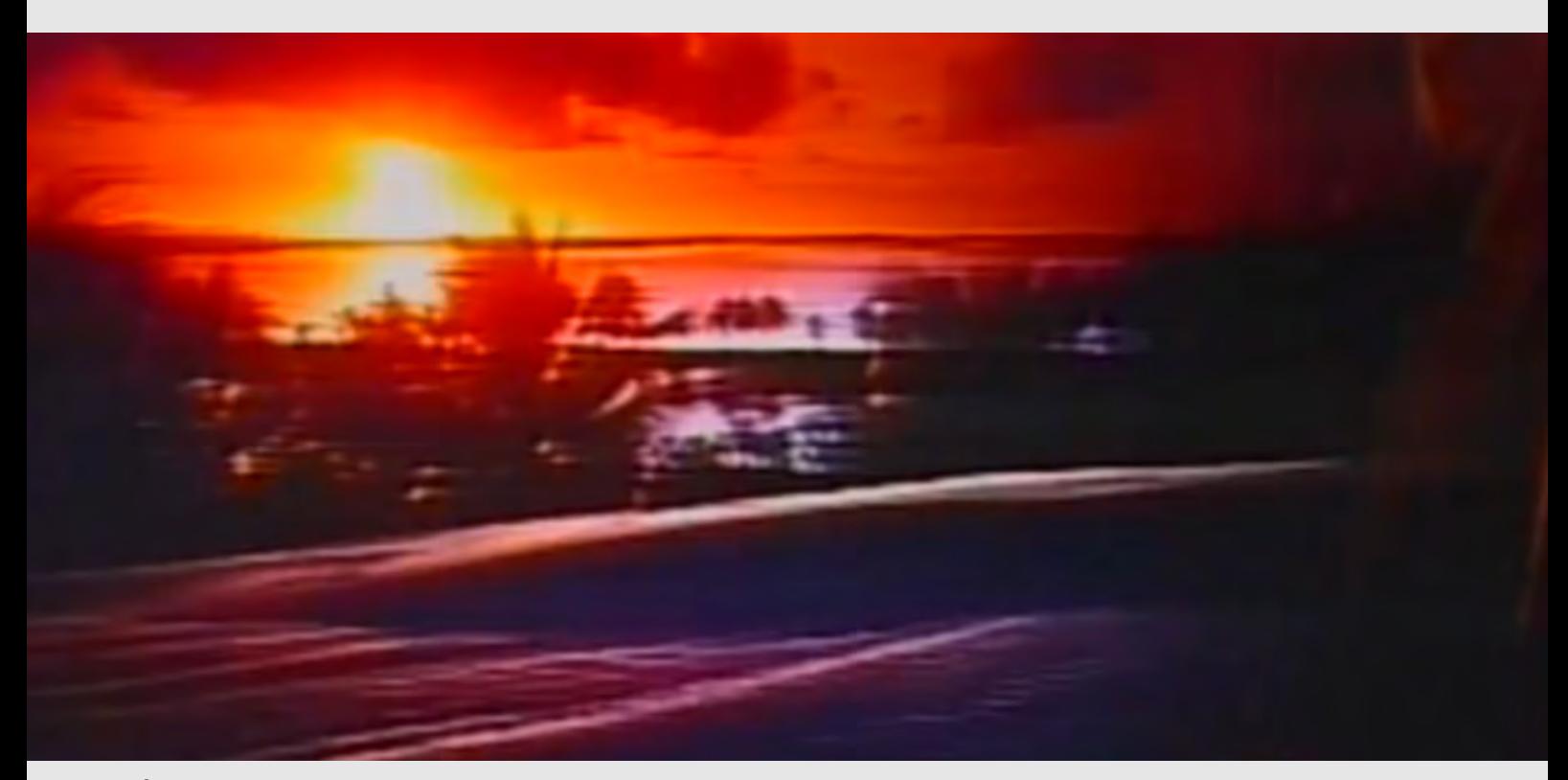

Figura 58: Frame de Tieta. Fonte: a autora.

# **5.4.1 Sobre a classificação e créditos:**

Com paisagem litorânea para *Tieta* e rural para *Pedra sobre Pedra* e *A Indomada*, todas as aberturas misturam técnicas de composição, mas uma característica predominante é a animação em 3D criada por computação gráfica

Figura 59: Frame de Pedra sobre Pedra. Fonte: a autora.

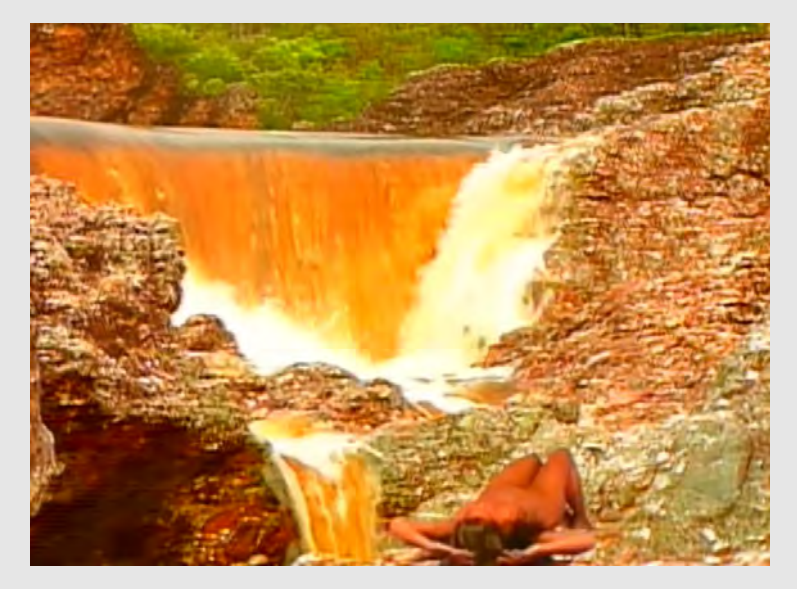

Figura 60: Frame de A Indomada. Fonte: a autora.

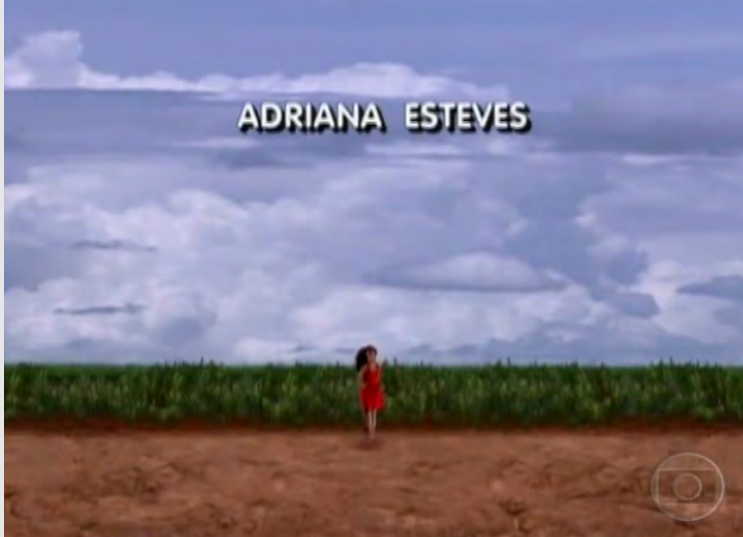

# **ARLETE SALLES**

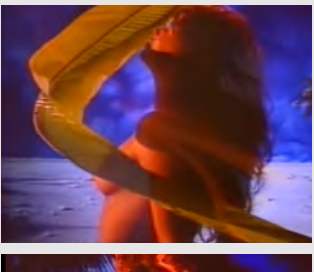

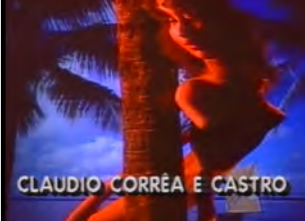

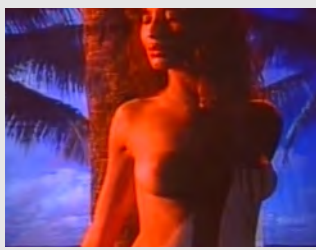

Figura 61: Sequência da anamorfose em Tieta. Fonte: a autora.

Em *Tieta*, uma anamorfose de um ser em outro acontece pela técnica de *slitscan* pela primeira vez numa abertura de telenovela da emissora. Mais tarde, com o desenvolvimento do software *morph*, essa transição é aplicada em *Pedra sobre Pedra* e *A Indomada*. A técnica envolve mais do que a passagem de uma imagem a outra, ela traduz visualmente a simbiose da figura feminina em elementos naturais como areia, plantas, fogo ou água ou em outro ser. Uma demarcação histórica no VFX e motion graphic design acontece a partir de *Tieta*. O Nordeste, neste caso, uma mulher, ganha o reforço da computação gráfica para o realismo fantástico ou maravilhoso destinado à região, vindo historicamente da visualidade das artes ou da literatura e dos seus casos fantásticos, envoltos de mistério.

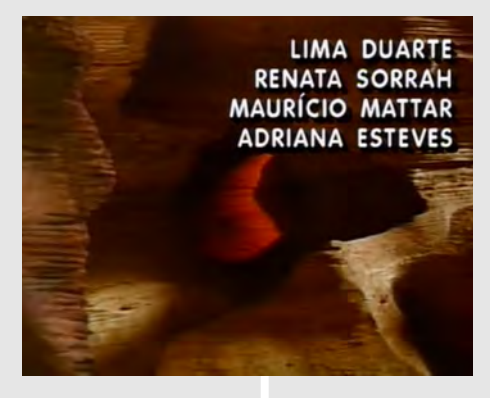

Figura 62: Frame de Pedra sobre Pedra. Fonte: a autora.

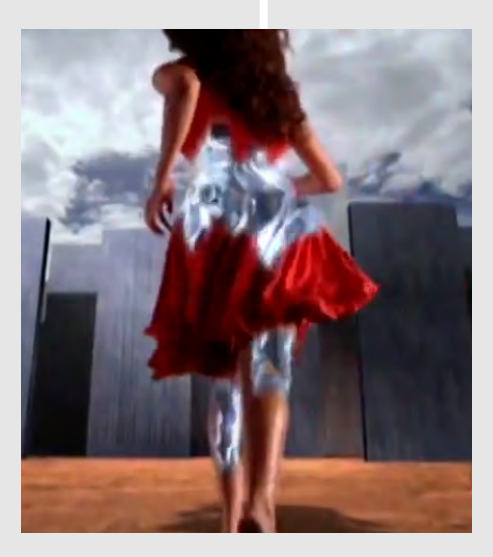

Figura 63: Frame de A Indomada. Fonte: a autora.

Sobre o comportamento dos créditos, a característica mais evidente é de utilização na forma Imagem como base. Em *Tieta* e *A Indomada*, um Rébus acontece ao reconhecermos o crédito da atriz que interpreta as respectivas protagonistas aliado às atrizes que encenam a abertura.

# **5.4.2 As personagens:**

As décadas de 1980 e 1990 têm como característica o uso de atrizes em suas vinhetas. neste período, a primeira a utilizar apenas atrizes foi *Plumas e Paetês*, de 1980 exibida às 19h. Mulheres encenaram um ensaio fotográfico para um editorial de moda. (DORNELES, 2008, p.59).

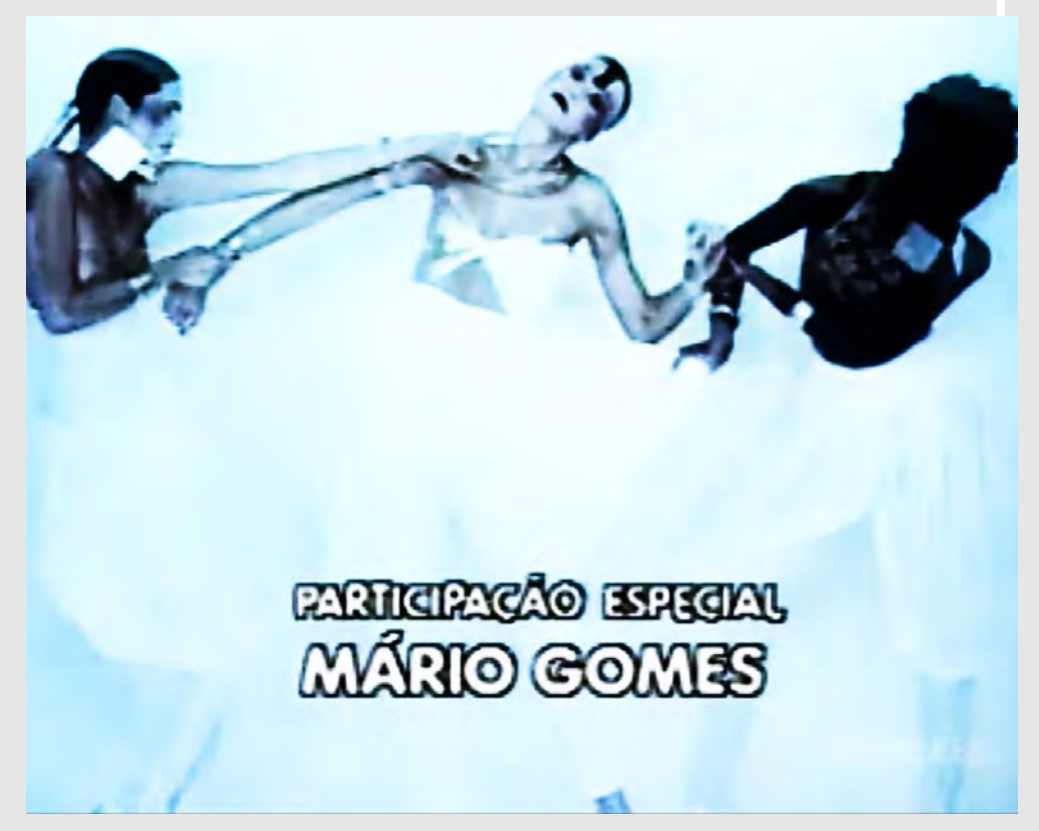

Figura 64: Frame da abertura Plumas e Paetês. Fonte: Memória Globo.

# direcão **REYNALDO BOURY LUIZ FERNANDO**

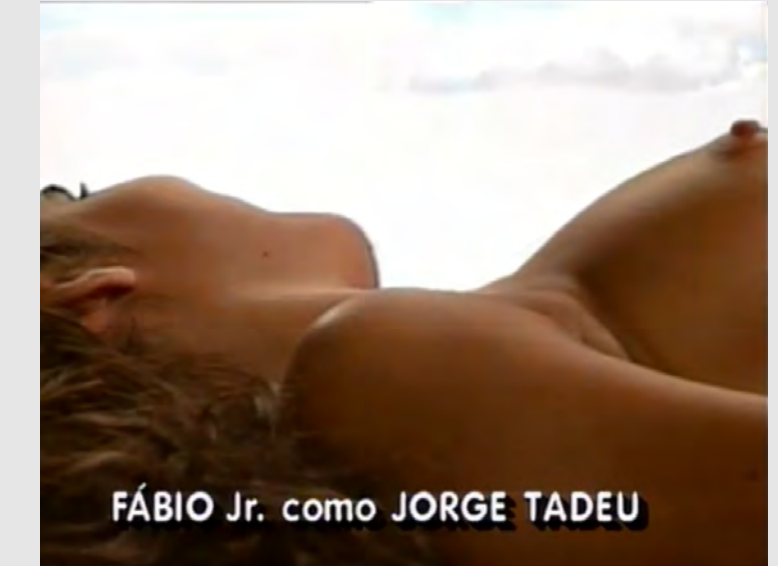

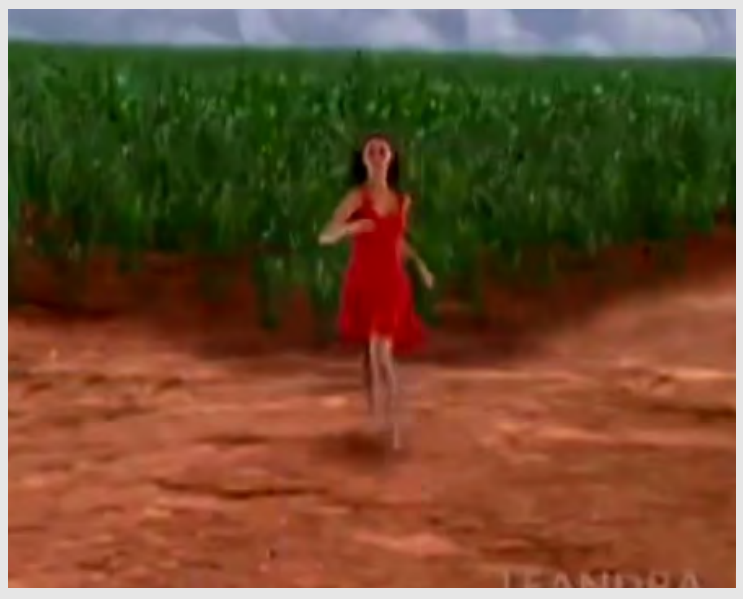

Figura 65: As personagens das aberturas de Tieta, Pedra sobre Pedra e A Indomada. Fonte: Memória Globo.

A questão do ineditismo da abertura de *Tieta* não se dá apenas pela técnica, mas também porque foi a primeira vez que uma mulher apareceu completamente nua. A mesma nudez é repetida em *Pedra sobre Pedra*.

O motion graphic design, vindo do cinema, incorpora alguns modos. Nessas aberturas, o corpo feminino, usado para atrair a audiência, é fruto de um enquadramento histórico dado ao gênero. O ensaio de 1975 *Prazer visual e cinema narrativo*, de Laura Mulvey, fala do corpo feminino como uma extensão da câmera, conduzida pelo olhar masculino, que domina a narrativa. O mesmo se dá na publicidade, corpos femininos são usados para atrair o olhar e incentivar o poder de compra. (LUPTON, 2020, p.120). Ser alvo do olhar, em *Tieta* e *Pedra sobre Pedra*, transforma a personagem em um ponto passivo, já em *A Indomada*, essa passividade se transforma em alguma ação quando barreiras se rompem, mesmo que para ultrapassar as dificuldades do caminho a personagem precise de uma anamorfose, do sobrenatural.

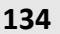

Figura 66: A personagem da abertura de Pedra sobre Pedra. Fonte: Memória Globo.

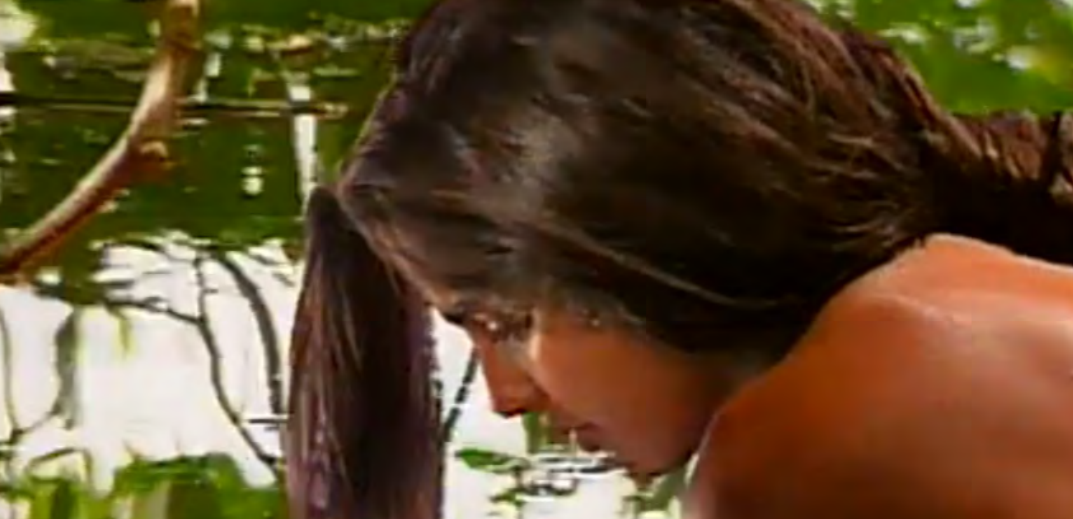

Essa decisão do uso do corpo feminino nas soluções de design, tomada por homens e acentuada pelo olhar estrangeiro de Hans Donner, é vista em quatro aberturas de telenovelas das sete que representavam o Nordeste nos 10 anos analisados: *Tieta*, 1989; *Pedra sobre Pedra*, 1992; *Tropicaliente*, 1994 e *A Indomada*, 1997. Nas quatro minisséries ambientadas na região durante esse período, mais uma exposição do corpo da mulher nu ou seminu: *Tereza Batista*, 1992. Assim, em 11 produções, cinco utilizam a mulher nua ou seminua como personagem principal. Há aí o exemplo sobre como o design cria narrativas visuais permanentes a respeito das ideias sobre quem são os indivíduos e como se comportam. Um conjunto de simulacros mostra como a questão de identidade não depende tanto do que, de fato, é verdade, mas do que é construído para identificar determinados grupos.

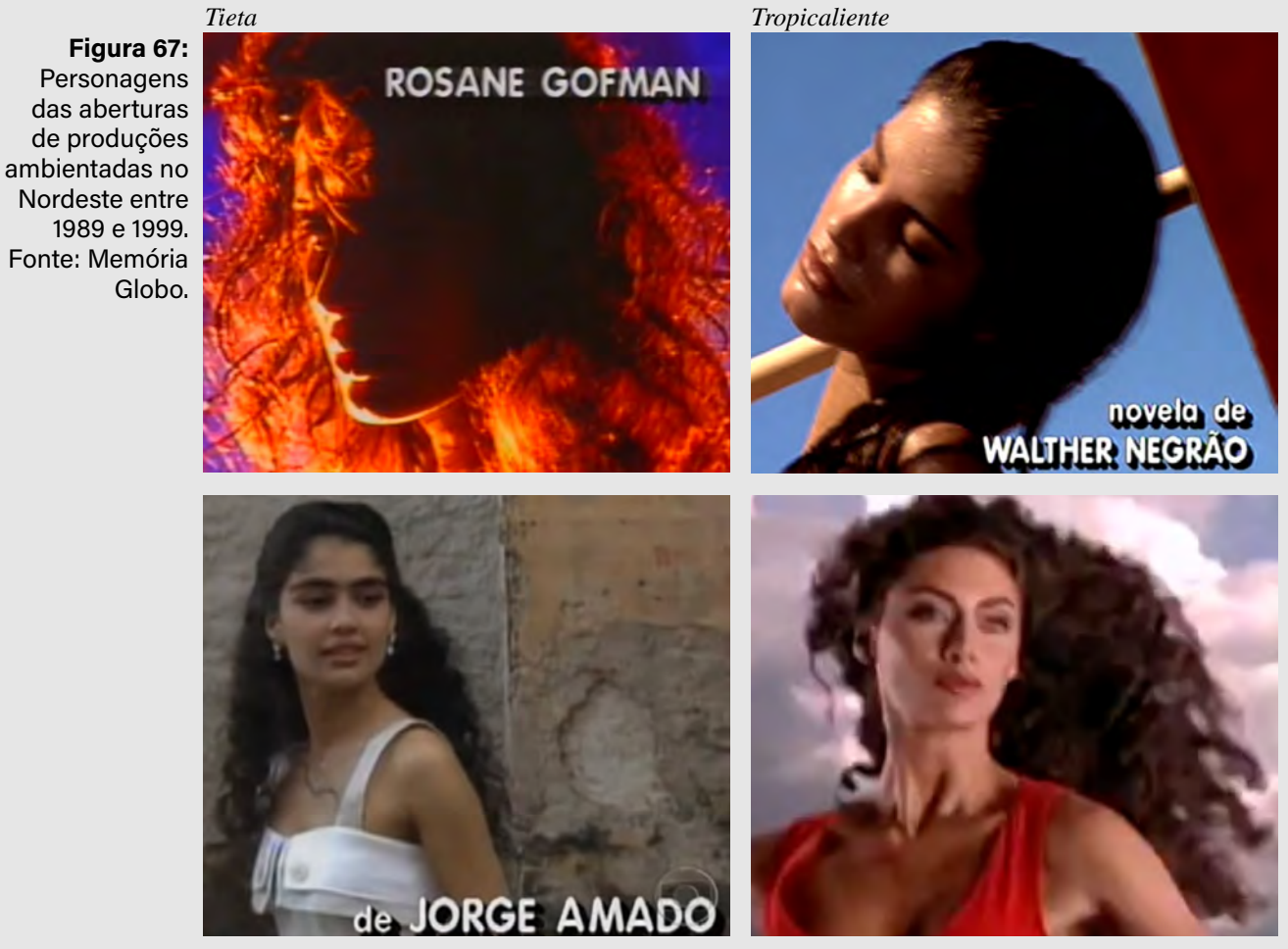

*Tereza Batista A Indomada*

*Considerações finais 6*

# **6 CONSIDERAÇÕES FINAIS**

"Eu estou nesse país, de 200 milhões de pessoas, apaixonados pela televisão, como segunda vida [...] 657.000.000.000 é um número legal de mostrar para um americano. Que estou fazendo design numa TV que toca essa gente".<sup>5</sup> **Hans Donner.** 

Figura 68: Cálculo exibido por Hans Donner para dizer quantas pessoas viram o seu design enquanto esteve na Globo. Fonte: VISGRAF

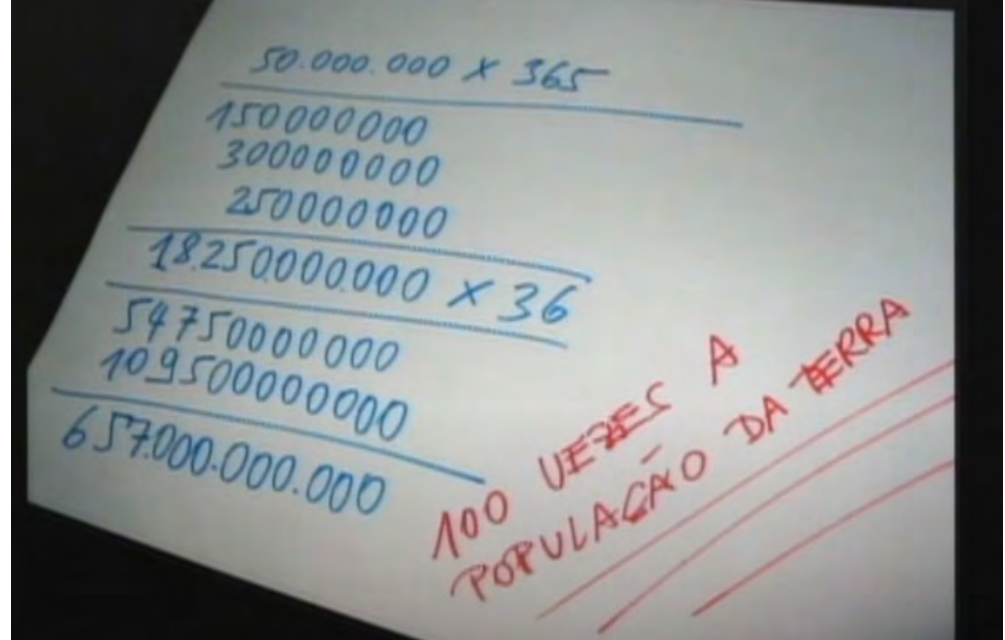

O *frame* acima, retirado de uma palestra de Hans Donner, mostra o esforço matemático do designer para ilustrar o alcance do seu trabalho. No vídeo em questão, ele explica como disse aos americanos que era "o designer da maior audiência do planeta". Porém, o cálculo que fez estava errado. Em 2010, ano dessa palestra na VISGRAF6 , por minuto, 95.669.333 pessoas tiveram contato com a emissora, segundo o *Atlas de cobertura da TV Globo*. Então, a média dos que tiveram acesso ao design que ele desenvolveu na Globo, naquele momento, superava a marca de um trilhão.

Sua chegada em 1975 à emissora coincide com um processo de revolução na história da computação gráfica que também estava começando, mas não aqui no Brasil. Nos anos seguintes, enquanto duravam as medidas restritivas de um governo militar, fator que também impediu o amplo desenvolvimento do país na área da computação gráfica, a emissora começava a estabelecer-se como a maior audiência nacional. No capítulo 3, apresentamos de que maneira Hans, José Dias, Rudi Böhm e o pioneiro do design na TV, Milton Nunes, iniciaram os esforços que determinariam, nos anos seguintes, um momento único do país na indústria dos efeitos visuais e no motion graphic design.

A TV iniciada há 70 anos, demorou pelo menos duas décadas para que fosse consumida massivamente pela população. É precisamente naquele momento de um maior número de aparelhos no país conectados à programação da emissora, que direcionamos o olhar da nossa pesquisa. Com a Globo liderando a audiência a partir do fim da ditadura militar, destacamos métodos e ideias usados para representar o Nordeste nas aberturas de telenovelas criadas por Hans e, mesmo que não creditados, por tantos outros colegas da computação gráfica e do motion graphic design. O fim da censura proporcionou ousadia técnica e importação de sistemas que permitiram experimentalismos importantes na história do design na TV. Tendo o Nordeste como inspiração, em 1989, a equipe de arte criou a abertura da telenovela *Tieta*, um trabalho que fez o Brasil reparar na inovação técnica daquela introdução diária.

O Nordeste, dos recursos visuais tão explorados, ganhou uma nova classificação visual, vinda da computação gráfica, desenvolvida por americanos e com direção de arte de um austríaco, trata-se da anamorfose: a transição da figura feminina em elementos naturais. Nas obras avaliadas, a região começava a ser representada por uma mulher nua ou seminua, com a capacidade de integrar-se a elementos da natureza. Em *Tieta*, um corpo despido e contorcido em horário nobre surgiu. Fórmula repetida em *Pedra sobre Pedra* (1992) e *A Indomada* (1997). A exploração do corpo feminino é uma constante nas três obras do nosso *corpus* analítico, que foi direcionado pelos recursos do design e da computação gráfica, o experimentalismo, que colocaram o Brasil em pé de igualdade com o que vinha sendo desenvolvido pelos grandes centros de estudos da área no mundo. Como vimos no capítulo 5, o adjetivo visual comumente associado à região nas mais diversas artes – os cactos, terra seca, sombras fortes, litoral ou a estética do cordel – recebeu o reforço do *inexplicável*. Para os telespectadores, a abertura de *Tieta* não é só a demarcação de um tempo de maior liberdade de expressão na TV, mas uma consolidação do que supostamente seria feito por computadores e por uma profissão, a do designer. Hans, em diversas matérias da emissora, recebeu o título de "o mago da computação gráfica", com resultados que são possíveis devido à "magia dos computadores". Assim, como que em um passe de mágica visto por milhares de pessoas, o Nordeste vira palco de experimentos gráficos nunca feitos no país.

Para acharmos esses padrões visuais que começaram a ser implementados na computação gráfica e no motion graphic design, usamos métodos da Análise cultural de conteúdo. Como detalhamos no capítulo 4, os resultados gerados a partir dos parâmetros que escolhemos, permitiram observar uma continuidade de soluções nas obras. Pelo histograma, percebemos como as áreas escuras foram criadas para reforçar a ideia da região castigada pelo sol e para cobrir (um pouco) a nudez apresentada. Tentamos ser claros, metodologicamente falando, sobre a nossa forma de ver os milhares de *frames* gerados por esses segundos de representação visual. Esse método, pareceu-nos apropriado por ser um suporte para reforçar ou não impressões subjetivas que tínhamos com relação ao que analisamos. Dele chegamos a resultados numéricos que foram associados ao contexto simbólico. Assim, o significado cultural do que foi criado para essas obras não vem desse resultado matemático, mas é apoiado por ele.

Concordamos com o fato de que cada vez mais a comunicação está acontecendo por meio da mídia visual e que a área acadêmica precisa incentivar resultados visuais como pesquisa (ROSE, 2013, p.331). Porém, acrescentamos o contexto histórico da computação gráfica a essas análises para que o resultado visto faça relação com o momento em que foi exibido. Apresentamos também uma forma de compreender o encontro do texto sobre a imagem em aberturas, proposto por Michael Betancourt (2017), de modo que, assim, outras associações entre a história contada na telenovela e os créditos exibidos surgiram.

Escolhermos um campo do design exibido em um produto tão popular é uma forma de apontar como, visualmente, nós, designers, somos capazes de criar diferenças, contrastes e tendências para uma enorme audiência, conscientemente ou não. Não nos dedicamos a mensurar como essas soluções foram recebidas pelos telespectadores, fizemos uma análise baseada em bastidores e processos de criação, para ilustrar como a ideia que temos sobre determinados grupos e indivíduos ignora a dinâmica cultural, que está sempre em movimento e não estagnada em características criadas por anos e anos: "A dimensão que a palavra "cultura" agora abarca é feita em larga medida de variações, derivações e deslizamentos e não de reafirmações do mesmo e de entidades estáveis num indivíduo em particular ou algum grupo em especial". (COELHO, 2008, p.51).

O Nordeste como adjetivo visual ou um fetiche não é fato recente. Criado por um discurso histórico de interesses, parece destinado a permanecer enquadrado nesse conjunto de ideias e soluções visuais. Se usarmos os parâmetros que definimos como análise em telenovelas recentes que se passaram na região, vamos achar histogramas com características semelhantes às produções dos anos 1990. Por exemplo, o histograma da supersérie *Onde nascem os fortes* (2018), resultou em características similares a de *Tieta* e *Pedra sobre Pedra*. Se observarmos a partir das técnicas de VFX, também não será difícil encontrar os princípios anamórficos — o que começou com uma mulher, hoje pode ser uma criatura que se transforma em elementos

da natureza, como ocorreu na telenovela *Velho Chico* (2016). Expresso em outros termos, nosso *corpus* analítico é uma matriz do que foi feito nos anos seguintes.

Esta pesquisa não tem a ambição de apresentar uma fórmula que permite encontrar falhas sobre a representação dos nordestinos ou de qualquer outro grupo. Para nós, comprovarmos o comportamento repetitivo do motion graphic design em produções consumidas por milhares de pessoas serve como alerta para compreendermos o porquê de determinadas técnicas ou estilos parecerem corretos e adequados até hoje. Essas soluções não são o Nordeste. São ideias construídas sobre um povo. São desvios aceitos e reproduzidos mesmo por nós, da região, que fomos impregnados por aquilo que parece ser nosso reflexo.

Exige muito esforço identificar essas camadas do preconceito para, só assim, evitá-las. Em 70 anos da TV no Brasil, não há uma só abertura de telenovela ambientada no Nordeste que não reforce o que a literatura, o cinema, o teatro, as artes visuais de uma maneira geral disseram ser sinônimo da região. As nossas análises revelaram apenas mais uma faceta que colaborou para a continuidade de um modo de ver histórico, como uma audiência pode "capturar" das imagens as crenças sobre um povo. O design, num momento único do VFX nacional, possibilitou ver o nascimento de criaturas envoltas em um misticismo computacional representarem a região, empurrando mais ainda o nordestino para um *non sense* geográfico.

No capítulo 2, mostramos as linhas gerais do motion graphic design em aberturas como conhecemos hoje. De 1950 para cá, muita tecnologia surgiu e a forma como esses trabalhos foram consumidos mudou bastante. Historicamente, o Brasil não fica atrás das grandes produções feitas para séries ou para o cinema e isso se deve às telenovelas. Na TV aberta, ainda não é possível "pularmos" a abertura, assim como acontece nas plataformas do *streaming*,

o mesmo trabalho é repetido por meses – fato que chega a ser intrigante, já que tantas séries recebem releituras de sua própria abertura numa mesma temporada – o que nos leva para a tal ficção em superfície, de Vilém Flusser, que citamos na introdução. O que diz uma narrativa visual exibida todos os dias para milhares de receptores? Pôr na perspectiva do alcance por repetição e audiência, faz-nos compreender o poder desses trabalhos.

Flusser também afirma que "a cultura para a qual o design poderá melhor preparar o caminho será aquela consciente de sua astúcia" (FLUSSER, p.182). Conhecermos o que faz artimanhas técnicas e formas de representação passadas permanecerem até hoje faz-nos ter opção de mudarmos conscientemente esses caminhos. É um ataque contra uma hegemonia de representação. O design pode ser meio e objeto de ação. Claro que alguns avanços já existem e que não há informação visual neutra, mas é importante reconhecer que, às vezes, é preciso fugir de um discurso, de uma técnica ou de uma criatura mística que insiste em representar a história de um povo.

5. O designer fala da sua preparação para o ANIMIAMI - Animation Festival and Conference. O festival tem como foco trabalhos feitos para animações, filmes e jogos. A palestra pode ser vista em: https://www.youtube.com/ watch?v=bAPqwcgcUUo (Acesso em 11/12/2017)

6. VISGRAF: O Laboratório Visgraf foi criado em 1989 no IMPA (Instituto Nacional de Matemática Pura e Aplicada) com o objetivo de realizar pesquisas na área de Computação Gráfica e Multimídia.

# *Referências*

# **REFERÊNCIAS**

# **Publicações impressas, dissertações e teses**

AGUIAR, Joselia. **O Nordeste visto como um grande mosaico.** Pernambuco. Recife, Março, 2019.

ALBUQUERQUE JÚNIOR, Durval Muniz de. **A invenção do nordeste e outras artes**. 5 ed. São Paulo: Cortez Editora, 2011.

ARAÚJO, Emanuel. **A construção do livro**. 4.ed. Rio de Janeiro: Editora Nova Fronteira/Pró-memória Instituto Nacional do Livro, 1986.

AZNAR, Sidney Carlos. **Vinheta: do pergaminho ao vídeo**. São Paulo: Arte e Ciência; Marília: Unimar, 1997.

BAUDRILLARD, Jean. **Simulacros e Simulação**. Lisboa: Antropos, 1991.

BECCARI, Marcos Namba. **Articulações simbólicas: uma filosofia do design sobre o prisma da hermenêutica trágica.** São Paulo, 2015. Tese (Educação) - Universidade de São Paulo, São Paulo.

BETANCOURT, Michael. **Semiotics and Title Sequences, Text-Image Composites in Motion Graphics**. 1.ed. Nova York: Ed. Routledge, 2017.

CARPEGGIANI, Schneider. **"Tu me acostumbrastes": Como Alberto Fuguet repensou o legado do Boom de Gabriel García Marquez**. Recife, 2007. Dissertação (Letras), UFPE, Recife.

COELHO, Teixeira. **A cultura e o seu contrário. Cultura, arte e política pós-2001**. São Paulo: Iluminuras : Itaú Cultural, 2008.

COSTA, Mário Firmino Barreto da. **Uma história da computação gráfica na televisão brasileira nos anos 1980.** Rio de Janeiro, 2019. TCC (Licenciatura em História) - Universidade do Rio de Janeiro, Rio de Janeiro.
DORNELES, Rogério de Abreu. **O design na teledramaturgia: um olhar sobre as vinhetas de aberturas das telenovelas da TV Globo.** Rio de Janeiro, 2007. Dissertação (Design) - Pontifícia Universidade Católica do Rio de Janeiro, Rio de janeiro.

EMANUEL, Bárbara. **Rhetoric in graphic design**. Dessau, 2010. Dissertação (Mestrado em design) - Hochschule Anhalt (Anhalt University of Applied Sciences), Alemanha.

FLUSSER, Vilém. **O mundo codificado: por uma filosofia do design e da comunicação**, org Rafael cardoso. São Paulo: Ubu Editora, 2017.

FONSECA, Fabio. **O bestiário medieval na gravura de Gilvan Samico**. Brasília, 2011. Dissertação (Artes), UNB, Brasília

FOUCAULT, Michael. **Isto não é um cachimbo**.Trad. Jorge Coli. Rio de Janeiro: Paz e Terra, 1988.

FORTY, Adrian. **Objetos de Desejo –design e sociedade desde 1750**. São Paulo: Cosac-Naify, 2007.

GOMBRICH, E. H. **A história da arte**. Rio de Janeiro: LTC, 1993.

HAMBURGER, Esther. **Telenovelas e interpretações do Brasil.** São Paulo: Lua nova, 2011.

HASKIN, P . ; BASS, S . **'Can you make a title?': Interview with Saul Bass.**  Film Quarterly, vol 50, pp. 10 - 17. Oakland: University of California Press, 1996.

HIEBERT, Jason. **Written in the Air: Brazilian Telenovelas as National Scriptures.** Claremont, Califórnia, 2017. Dissertação (Ph.D em Religião) - Claremont Graduate University, Estados Unidos.

HOLANDA, Sérgio Buarque. **Raízes do Brasil.** São Paulo: Companhia das Letras, 2015.

LEÃO, Gisela da Costa Lima. **A Systemic Functional Approach to the Analysis of Animation in Film Opening Titles**. Sydney, 2013. Tese ( Philosophy Doctorate in Humanities and Social Sciences ) - University of Technology, Sydney.

LIDDLE, Daniel Joseph. **Beyond animation: Toward a rhetoric of motion graphic design for technical and professional writing**, West Lafayett, 2018. Dissertação (Doutorado em filosofia) - Faculty of Purdue University, Indiana, Estados Unidos.

LUPTON, Ellen. **O design como storytelling**. São Paulo: GG editora, 2020.

MACIEL, Neila Dourado Gonçalves. **Carybé e a legitimação de um discurso da baianidade na integraÇão das artes em Salvador**. Salvador, 2015. Tese (Arquitetura), UFBA, Bahia.

MELO, Chico Homem de (Org.). **O design gráfico brasileiro: anos 60**. 2 ed. São Paulo: Cosac Naify, 2008.

MELO, Chico Homem de; RAMOS, Elaine (Orgs.). **Linha do tempo do design gráfico no Brasil**. São Paulo: Cosac Naify, 2011.

MORAES, Dijon. **Análise do Design Brasileiro, entre mimese e mestiçagem**. São Paulo: Blucher, 2005.

NEGRI FILHO, Paulo. Vinhetas de abertura de telenovelas brasileiras: uma cartografia do horário nobre. São Leopoldo, 2017. Tese (Ciências da Comunicação), UNISINOS, Paraná.

NESTERIUK, Sergio; TAÚ, Márcio Rodriguez. **Design audiovisual: Remixabilidade na obra de Saul Bass**. Revista Novos Olhares. 2016, Vol.5, N.1 1º Semestre de 2016.

OGURI, Lúcia Maria Bittencourt; CHAUVEL, Marie Agnes e SUAREZ, Maribel Carvalho. **O processo de criação das telenovelas**. Rev. adm. empres. [online]. 2009, vol.49, n.1 [cited 2020-08-17],pp.38-48.

PACHECO, Gustavo. **Ser brasileiro, utopia que brota de onde?** Pernambuco. Recife, Fevereiro, 2019.

PATER, Ruben. **Políticas do design. Um guia (não tão global) de comunicação visual.** Tradução de Antônio Xerxenesky. São Paulo: UBU Editora, 2020.

PONTE, Raquel. 2009. **Reflexões sobre o processo semiótico da identidade televisiva: o sonoro, o visual e o verbal nas vinhetas**. Rio de Janeiro, 211 p. Dissertação de Mestrado em Design, Escola Superior de Desenho Industrial da UERJ – Universidade Estadual do Rio de Janeiro.

RÊGO, Cacilda M. 2003. **Novelas, Novelinhas, Novelões: The Evolution of the (Tele)Novela in Brazil**. Global Media Journal**,** (Spring Issue) 2 (2).

ROSE, Gillian. **Visual Methodologies: An introduction to the Interpretation of Visual Materials.** New Delhi, London: Sage Publications, 2016.

SANTIAGO, Silviano. **Genealogia da Ferocidade. Ensaio sobre Grande Sertão Veredas.**Recife: CEPE, 2017.

SCOPINHO, Carlos Eduardo Dezan. BOFF, Ediliane de Oliveira. **As Reflexões nas Teorias do Design de Produção da Telenovela Brasileira**. Estudos de Tendências e Branding de Moda. Volume 11, n.22 – julho-dezembro, 2018.

VELHO, João – **Motion Graphics: linguagem e tecnologia - anotações para uma metodologia de análise**. Rio de Janeiro, 2008. Dissertação (Design), UERJ, Rio de janeiro.

### **Artigo em eventos**

BOARETTO, Mônica Pascoal. **A influência da videoarte sobre a identidade visual das vinhetas da MTV Brasil**. Projética, Londrina, v.4, n.2, p. 39-66 Jul - Dez, 2013.

LOPES, Maria Immacolata Vassallo de. **Telenovela brasileira: uma narrativa sobre a nação**. Comunicação & Educação, (26), p. 17-34. 2003.

GODOI, Christiane Kleinübing. UCHOA, Antonio Giovanni Figliuolo. **Metodologia Qualitativa Discursivo-Imagética: do contexto da produção às possibilidades de recepção da imagem** . In: IV Congresso Brasileiro de Estudos Organizacionais - Porto Alegre, RS, Brasil, 19 a 21 de Outubro de 2016 - Univali - Universidade do Vale do Itajaí, Itajaí, Santa Catarina.

HORA, Daniel**. Automatizando a estética: inteligência artificial e cultura das imagens. Esferas - Ano 6, no 11, Julho a dezembro de 2017. UFes -**  Universidade Federal do Espírito Santo, VItória, Espírito Santo**.** Texto traduzido pelo Prof. Dr. Daniel Hora (Ufes) e publicado em português com a permissão de Lev Manovich. O texto em inglês está disponível no web site do próprio autor (http://manovich.net), e é uma versão estendida de artigo originalmente veiculado pela revista Flash Art International, Milan/New York, no. 316, September–October, 2017.

LOPES, Maria Immacolata Vassallo de. **Telenovela brasileira: uma narrativa sobre a nação**. Comunicação & Educação, (26), p. 17-34. 2003.

SCOPINHO, Carlos Eduardo DF, Ediliane de Oliveira. **As Reflexões nas Teorias do Design de Produção da Telenovela Brasileira**. Estudos de Tendências e Branding de Moda. Volume 11, n.22 – julho-dezembro, 2018.

SZAFIR, Milena. **Design & tele-audiovisualidades (ou, das formas videográficas)** In: Intercom – Sociedade Brasileira de Estudos Interdisciplinares da Comunicação 40º Congresso Brasileiro de Ciências da Comunicação, 04 a 09/09/2017 – Universidade Federal do Ceará, Fortaleza, CE.

TIETZMANN, Roberto. **Uma proposta de taxonomia de créditos de abertura cinematográficos.** InfoDesign Revista Brasileira de Design da Informação, 2007.

#### **Sites**

ARRUDA, Felipe. **20 anos de internet no Brasil: aonde chegamos?** In Tecmundo. 04 mar. 2011 Disponível em: https://www.tecmundo.com.br/ internet/8949-20-anos-de-internet-no-brasil-aonde-chegamos-.htm#:~: text=Em%201996%20foram%20lan%C3%A7ados%20grandes,dos%20Estados%20Unidos%20e%20Canad%C3%A1. (Acesso em 15/04/2020)

AUGUSTO, Sérgio. **Saul Bass o designer que aposentou a cortina dos cinemas.** In Estadão. 16 mai. 2020. Disponível em: https://alias.estadao.com. br/noticias/geral,saul-bass-o-designer-que-aposentou-as-cortinas-dos-cinemas,70003303474 (Acesso em 16/08/2020)

MEMÓRIA GLOBO. **A Indomada.** Disponível em: http://memoriaglobo.globo.com/programas/entretenimento/novelas/a-indomada.htm (Acesso em 05/02/2018)

BUENO, Marcelo Cunha. **Aguinaldo Silva divulga lista das novelas com maior audiência da história.** 2013. Disponível em: http://revistacrescer. globo.com/Revista/Crescer/0,,EMI63532-15565,00-AGUINALDO+SILVA+DI-VULGA+LISTA+DAS+NOVELAS+COM+MAIOR+AUDIENCIA+DA+HISTO-RIA.html (Acesso em 12/08/2020)

CAMERA NEON. 2013. **Como Interpretar um Histograma de Fotografia**. Disponível em: http://cameraneon.com/tecnicas/histograma/#1hist (Acesso 29/10/2020)

CASTRO, Daniel. **Em 1997, abertura de A Indomada causou guerra entre Aguinaldo Silva e Hans Donner**. 23 set. 2018. Disponível em: https://noticiasdatv.uol.com.br/noticia/televisao/em-1997-abertura-de-indomada-causou-guerra-entre-aguinaldo-silva-e-hans-donner--22474?cpid=txt (Acesso em 15/04/2020)

CASTRO, Thell de. **Feita às pressas, Tieta substituiu novela vetada por excesso de drama.** 7 dez. 2014. Disponível em: https://noticiasdatv.uol.com. br/noticia/televisao/feita-as-pressas-tieta-substituiu-novela-vetada-por-excesso-de-drama-5801 (Acesso em 15/04/2020)

CAVALCANTI, Tatiana. **Há 70 anos, a TV chegava ao Brasil com muito improviso e aparelhos contrabandeados**. In F5. 13 set. 2020. Disponível em: https://f5.folha.uol.com.br/televisao/2020/09/ha-70-anos-a-tv-chegava-ao-brasil-com-muito-improviso-e-aparelhos-contrabandeados.shtml (Acesso em 13/09/2020)

CÉSAR, Daniel. **Globo aumenta Ibope durante quarentena e é a única a crescer** .In Na telinha. 19 jun. 2020. Disponível em: https://natelinha.uol. com.br/televisao/2020/06/19/globo-aumenta-ibope-durante-quarentena-e- -e-a-unica-a-crescer-146714.php (Acesso em 20/06/2020)

**Conheça o mago e designer do tempo Hans Donner.** YouTube**, 12 abr. 2019.** Disponível em: https://www.youtube.com/watch?v=0hUGqoXSl6Y (Acesso em 12/09/2019)

**Entenda como funciona a medição de audiência do Ibope.** In ZH explica. 13 abr. 2015 Disponível em: https://gauchazh.clicrbs.com.br/cultura-e-lazer/ noticia/2015/04/entenda-como-funciona-a-medicao-de-audiencia-do-ibope-4739225.html (Acesso em 27/02/2018)

**Entrevista - Hans Donner.** In Programa Amaury Junior. YouTube, 08 mai. 2017. Disponível em: https://www.youtube.com/watch?v=o2QqN\_Ka-2s (Acesso em 11/12/2017)

FAILES,Ian. **An Oral History of Morphing in Michael Jackson's 'Black or White'.** 14 nov. 2016. Disponível em: https://www.cartoonbrew.com/vfx/ oral-history-morphing-michael-jacksons-black-white-144015.html (Acesso em 31/01/2019)

FIGUEIRÔA, Alexandre. **TV: o nordeste como protagonista**. 01 jun. 2011. Disponível em: http://revistacontinente.com.br/edicoes/126/tv--o-nordeste-como-protagonista (Acesso em 21/08/2020)

**Feita às pressas, Tieta substituiu novela vetada por excesso de drama**. In Notícias da TV. 07 fev. 2014. Disponível em: https://noticiasdatv.uol.com. br/noticia/televisao/feita-as-pressas-tieta-substituiu-novela-vetada-por-excesso-de-drama-5801?cpid=txt (Acesso em 16/07/2019)

GILVAN Samico. In: ENCICLOPÉDIA Itaú Cultural de Arte e Cultura Brasileiras. São Paulo: Itaú Cultural, 2020. Disponível em: <http://enciclopedia.itaucultural.org.br/pessoa10514/gilvan-samico>. Acesso em: 02 de Nov. 2020. Verbete da Enciclopédia.

**HANS Donner.** Disponível em: https://memoriaglobo.globo.com/perfil/ hans-donner/ (Acesso em 04/12/2018)

**HANS Donner –O criador das maravilhas eletrônicas (1988).** YouTube, 25 dez. 2017 . Disponível em: https://www.youtube.com/watch?v=FY2mxvPis5E (Acesso em 11/12/2018)

**Hans Donner, o designer da Globo**. YouTube, 09 set. 2014. Disponível em: https://www.youtube.com/watch?v=4cbrgF3puqA (Acesso em 11/02/.2018)

JUCÁ, Betariz; OLIVEIRA, Joana. **Movimento Armorial, 50 anos do convite para que o Brasil mire as suas entranhas**.Disponível em:https://brasil. elpais.com/brasil/2020-10-18/movimento-armorial-50-anos-do-convite-aque-o-brasil-mire-suas-entranhas.html (Acesso em 26/10/2020)

LANDEKIC, Lola. **Vikings**. Art of the title. 23 fev. 2016. Disponível em http:// www.artofthetitle.com/title/vikings/ (Acesso em 23/10/2018).

LEITÃO, Gustavo. **Veja as cinco aberturas mais memoráveis da Globo.** 08 set. 2018. Disponível em: <https://oglobo.globo.com/cultura/veja-as-cinco-aberturas-mais-memoraveis-da-globo-segundo-hans-donner-3607202 > (Acesso em 14/02/2018)

LIMA, Deivison. **Relembre a média do ano desde a década de 90. SBT, Record e Globo.** Disponível em: https://www.otvfoco.com.br/relembre- -a-media-do-ano-desde-a-decada-de-90sbtrecord-e-globo/(Acessoem 11/12/2017)

LULA Cardoso Ayres. In: ENCICLOPÉDIA Itaú Cultural de Arte e Cultura Brasileiras. São Paulo: Itaú Cultural, 2020. Disponível em: <http://enciclopedia. itaucultural.org.br/pessoa10279/lula-cardoso-ayres>. Acesso em: 02 de Nov. 2020. Verbete da Enciclopédia.

MANOEL, Carlos. **Horário nobre**. 25 fev. 2017. Disponível em: https:// vejario.abril.com.br/blog/manoel-carlos/horario-nobre/#:~:text=Alguns%20anos%20atr%C3%A1s%2C%20considerava%2Dse,considerados%20mais%20importantes%20s%C3%A3o%20apresentados.(Acesso em 16/07/2019)

MANOVICH, LEV. **Can We Think Without Categories?** Disponível em http:// manovich.net/index.php/projects/can-we-think-without-categories (Acesso em 03/08/2019)

MANOVICH, LEV. **Guide to visualizing video and image sequences.** 30 mar. 2012. Disponível em http://www.softwarestudies.com. (Acesso em 05/08/2019)

MORAIS, Silvano. **Abertura da novela Tieta :Bastidores do making off**. YouTube, 22 fev. 2020. Disponível em https://www.youtube.com/watch?v=nvaOx5JAupM. (Acesso em 16/08/2020)

MEMÓRIA GLOBO. **Nilton Nunes.** Disponível em: https://memoriaglobo. globo.com/perfil/nilton-nunes/perfil-completo/ (Acesso em 11/12/2018)

MEMÓRIA GLOBO. **O auto da compadecida.** Disponível em:http://memoriaglobo.globo.com/programas/entretenimento/minisseries/o-auto-da- -compadecida/trama-principal.htm (Acesso em 21/12/2017)

MEMÓRIA GLOBO. **Tieta.** Disponível em: http://memoriaglobo.globo.com/ programas/entretenimento/novelas/tieta.htm (Acesso em 02/02/2018)

MEMÓRIA GLOBO. **O salvador da pátria.** Disponível em: http://memoriaglobo.globo.com/programas/entretenimento/novelas/o-salvador-da-patria.htm (Acesso em 02/02/2018)

MEMÓRIA GLOBO. **Pedra sobre Pedra.** Disponível em: http://memoriaglobo.globo.com/programas/entretenimento/novelas/pedra-sobre-pedra. htm (Acesso em 05/02/2018) **Opening Credits: How TV's Title Sequences Grew Up.** YouTube, 23 mar. 2017. Disponível em https://www.youtube.com/ watch?v=rdtmaqVvWlA (Acesso em 16/07/2019).

PADIGLIONE, Cristina*.* **Disponível no GloboPlay, 'Tieta' alimenta esperanças, acredita a atriz Betty Faria***.* In F5, 04 jun. 2020. Disponível em: https://f5.folha.uol.com.br/colunistas/cristina-padiglione/2020/06/disponivel-no-globoplay-tieta-alimenta-esperancas-acredita-a-atriz-dbetty-faria. shtml. (Acesso em 14/06/2020.

ROSE, Gillian . **Visual research methods in an expanded field: what next for visual research methods?** 25 set. 2015. Disponível em: https://visual-

methodculture.wordpress.com/2015/09/25/visual-research-methods-in-anexpanded-field-what-next-for-visual-research-methods/#more-1341 (Acesso em 25/06/2019).

TERDIMAN, Daniel. **"Stranger Things" Title Sequence Designers Protest Netflix's "Skip Intro" Tool**. 03 nov.2018. Disponível em: https://www.fastcompany.com/40542707/stranger-things-title-sequence-designers-protest- -netflixs-skip-intro-tool (Acesso em 20/03/2020)

TV FOLHA. **Modelo `pula' da MTV para o horário nobre da Globo.** 02 fev. 1997. Disponível em https://www1.folha.uol.com.br/fsp/tvfolha/tv020213. htm (Acesso em 15/04/2020)

Cambridge in color**. Histograma- parte 1.** Disponível em: https://www. cambridgeincolour.com/pt-br/tutoriais/histograms1.htm (Acesso em 02/02/2018)

ROSSI, Clóvis. **Globalização diminui as distâncias e lança o mundo na era da incerteza.** In Folha de São Paulo. 02 nov. 1997. Disponível em: https:// www1.folha.uol.com.br/fsp/1997/11/02/caderno\_especial/1.html (Acesso em 14/04/2020)

**VISGRAF 21 anos** -**Palestra Hans Donner.** YouTube, 24 fev. 2016. Disponível em: https://www.youtube.com/watch?v=bAPqwcgcUUo (Acesso em 11/12/2017)

# *Anexos*

## **ANEXO A – ENTREVISTA COM ROGÉRIO DE ABREU**

## **ENTREVISTA COM ROGÉRIO DE ABREU DORNELES**,

PESQUISADOR EM Motion graphic design E EX-INTEGRANTE DA EQUIPE DE VIDEOGRAPHICS DA GLOBO. REALIZADA NO DIA 01/07/2020 PELA PLATAFORMA ZOOM.

# **A sua pesquisa é uma espécie de apresentação que aproximou bastante os interessados em efeitos visuais e motion graphic design à rotina de elaboração de aberturas das telenovelas.**

Sim, porque tentei deixar a linguagem mais simples, de certa forma, as pessoas assustam-se bastante com os termos que utilizamos, ainda mais se estamos no meio acadêmico. Principalmente no livro, procurei uma linguagem mais acessível. Quando você utiliza mais exemplos e a prática que tive lá ajudou bastante.

## **A própria área não é muito acessível, não é? Digo os softwares, o nicho de conhecimento necessário dentro do design gráfico…**

Sim, porque é uma área muito restrita dentro do design, hoje menos, mas ainda é. O cenário já não é muito agregador.

## **Entrei em contato porque sua pesquisa levanta dados de aberturas dos anos 1980 até os anos 2000. Você continua trabalhando na Globo?**

Na realidade, entrei na Globo em 1999 e permaneci na equipe do Hans Donner, no departamento de Videographics, que pertencia a CGCOM, Central Globo de Comunicação, que é o departamento responsável pela divulgação de todos os produtos, incluindo novelas, o jornalismo etc. E dentro do videographics, que era um pedacinho do CGCOM, éramos responsáveis pela criação de todas as aberturas dos programas, sobretudo as das teledramaturgias. Fiquei nessa equipe até 2003, quando, de certa forma, o videographics dissipou-se. O Hans saiu logo depois desse período e a equipe foi desmembrada, fomos pro PROJAC7 desenvolver os produtos dentro do departamento de computação gráfica e eu fiquei exclusivo da Rede Globo até 2007. Eu saí esse ano para fazer o meu mestrado e fui morar no Canadá por um ano e

meio. Quando voltei, fui ser professor universitário e assinei contrato com a Globo por obra e não por exclusividade. Desde os anos 2000 até agora, sou responsável pelo branding do *Big Brother Brasil*. Quando o programa sai do ar, normalmente me chamam também para desenvolver projetos da teledramaturgia. Agora, com a pandemia, está tudo parado, só a portaria está funcionando lá. E meu último projeto com abertura foi a última edição de *Malhação*. Dentro da sua pesquisa, um dos meus filhos mais queridos foi a abertura que fiz para a novela *Cordel Encantad*. A gente usou muito a estética do cordel, da literatura do cordel...

## **Quais as etapas para realizar uma abertura? Como é o processo? Você tem direcionamento dos diretores?**

O processo é bem metodológico. Todos os *briefings* de vinhetas de aberturas são setorizados. Tem a vinheta comercial, a de entre programas e a vinheta de abertura. Quando é a vinheta de abertura, o primeiro contato é com o diretor geral do projeto e o autor. Nesse momento, eles não dão um *briefing* formal, a gente vai anotando os pontos principais e normalmente a gente recebe a sinopse do autor e, por ela, a gente já sabe mais ou menos as linhas gerais: os personagens principais, o ano que a obra acontece, se é uma estética nordestina ou gaúcha… Claro que a sinopse não dá o desfecho porque a novela é uma obra aberta, mas tudo isso é passado pra gente nesse primeiro contato. O Hans era o coordenador da equipe e ele colocava três ou quatro membros da equipe para tocar esse produto, já que existem diversos sendo feitos ao mesmo tempo. Um membro dessa equipe era o diretor de arte que decidia quais profissionais da computação gráfica, da parte de figurino… a partir da ideia que vai ser desenvolvida. E esse líder da equipe fica responsável por todos os profissionais envolvidos e pelo resultado do trabalho. Depende muito do projeto, alguns projetos envolvem muitos profissionais e outros, nem tanto.

## **Seria esse mesmo diretor de arte que faz o** *storyboard***, o** *moodboard***, para apresentar ou ele passa para um ilustrador, por exemplo?**

Depende da habilidade do diretor de arte, geralmente, o diretor tem as habilidades necessárias para apresentar para o autor ou o diretor.

#### **Na época do Hans, era submetido a ele esse** *storyboard***?**

Nem sempre. Ele tinha um filho predileto que era vinheta do carnaval, a Globeleza, então, quando chegava perto do carnaval, ele largava tudo pra pensar essa vinheta. Então, a gente tinha a autonomia e assinava o projeto mesmo como diretor de arte. Alguns projetos, a gente contrata ilustradores, noutros produtoras, tipo aquelas que têm mais complexidade de animação, por exemplo… Isso quando é necessário. Normalmente, são três meses entre a passagem de *briefing* e a aprovação final. Nesse processo, temos três reuniões. A primeira com o diretor geral do produto, que a gente chama de diretor artístico, a primeira reunião é sobre o conceito e a linguagem: se vai ser desenho, colagem, quadrinhos… e o custo disso. Porque o diretor vai viabilizar esse trabalho. Digamos que a abertura vai utilizar muito figurino de época, daí ele diz se é possível levantar os investimentos para isso. Até os anos 2000, a gente tinha um orçamento muito grande. A partir dos anos 2002, 2003, reduziu muito o investimento, o design. Muito mesmo. Não sei se pela facilidade dos programas de execução… talvez, até por isso, o Hans tenha saído. Só pra você ter uma ideia, a novela *Deus nos Acuda*, na década de 1990, o investimento na abertura dela seria o equivalente hoje a R\$ 30 mil reais. Essa realidade hoje é quase impossível. Se for uma coisa muito importante, é algo em torno de R\$8 mil reais, então reduziu bastante. A própria locação de produtoras e artistas foi reduzida muito, muito mesmo. Aquelas grandes engenharias de aberturas acabaram.

## **Eu acompanho aquele evento VFX Rio e é até uma surpresa ouvir isso. Porque eles mostram um investimento tão grandioso em efeitos e soluções…**

O que acontece ali é que eles contratam bons profissionais que suprem a necessidade dos bons investimentos. Se você tinha 10 pessoas para fazer trabalhos que envolvessem a realidade virtual e o 3D, hoje uma pessoa faz. Na década de 1980, pra renderizar 1 minuto, você precisava de três dias, hoje você renderiza uma abertura de 1 minuto em três ou duas horas…

# **Você falou uma coisa que me chamou atenção. Um membro da equipe desenvolve todo o conceito e realmente foi responsável pelo projeto, mas não tem o nome dele nos créditos das produções. No site Memória Globo, fica tudo ligado a Hans. Outras aberturas nem o crédito do designer tem. A que se deve esse apagamento? Onde acho essa ficha técnica?**

Você não vai achar. Vou te explicar: Eu passei minha infância toda sendo fã do Hans, fã daquilo tudo que ele se tornou conhecido como "O mago da computação gráfica". A primeira abertura que vi e que me despertou para o que eu gostaria de fazer na vida foi a da novela *Tieta*. Aquelas anamorfoses da Isadora Ribeiro, aqueles efeitos todos, aquilo tudo foi feito fora do Brasil, com a mesma tecnologia do clipe do Michael Jackson… Eu passei a minha faculdade inteira querendo ir trabalhar na Globo, com o Hans, eu trabalhei antes da Globo com o Ziraldo, fazia a revista *Bundas* e saí de lá porque uma pessoa da equipe que fazia parte da equipe do Hans, o Redi, estava saindo de lá, era ilustrador também do *New York Times* e estava indo trabalhar lá de vez e me indicou para ficar no lugar dele. Eu tinha comprado o livro *O universo do Hans Donner*, tinha desde a faculdade, e levei o livro e conversando com o Hans, eu lembro que fui contratado no dia da queda das Torres Gêmeas, disse a ele que, independente dele me contratar ou não, autografasse o livro, que eu era seu fã, e lembro que ele colocou "Bem-vindo ao meu universo". E aí aconteceu. E eu lembro que, na minha primeira reunião profissional com ele, entrei na sala dele. Eram duas salas grandes, uma que ele ficava isolado e outra que ficava o restante da galera trabalhando. E eu lembro que cheguei e tinha um computador Mac na sala e eu olhei praquilo e disse: "Uau! Caramba! Não acredito! E sua sala de frente ao Cristo, você deve criar muito aqui". E ele disse: "Então, vou te contar um segredo, que geralmente as pessoas não sabem, eu não sei ligar o computador…" Então, assim, desconstruiu na minha cabeça

a ideia do "mago da tecnologia". Outras pessoas desenvolviam isso. Então, na sequência, descobri que existia uma regra que dizia que todo trabalho feito pela equipe deveria ser assinado pelo Hans, o funcionário era o executor, não tinha direito de assinar.

**Isso explica porque não tem os dados que geralmente vêm num trabalho de abertura. Todo crédito de filme, mesmo dessa época, vem: o animador, quem fez o storyboard, quem fez o VFX etc… E não há essa tradição na Globo, que bebeu diretamente do cinema o modo de fazer os trabalhos. Inclusive falando com a Lucia Modesto, ela me alertou que eram meio inacessíveis essas informações.**

Isso, ela trabalhou em Nova York e fez muitas coisas legais. Muitas, mesmo. Ela trabalhou em produtoras de Hollywood… Então, tinha isso de tudo gerar em torno do nome dele e era quase um santuário, tudo girava em torno dele.

#### **Mas é muito difícil isso para um criador, né?**

Sim, muito. Mas eu queria trabalhar e estava atrás do meu dinheiro, não conhecia ninguém ali. E um dia, conversando com o Alexandre Pitt, ele diz: "Ah, porque a abertura da novela *O Clone* é minha…" E eu: "Como assim?" E ele: "Fiz do começo ao fim, mas não podemos assinar…" O Pitt era o cara que mais sacava de 3D, de realidade virtual, era fantástico.

E eu lembro que meu primeiro projeto já foi o *Big Brother* e o Hans me chamou e disse que estavam com um problema com a Endemol<sup>8</sup>, porque haviam enviado oito projetos de identidade visual e nenhum havia sido aprovado. E ele disse "Olha, se você conseguir aprovar, te dou carta branca". E para minha sorte, eu tinha 20 anos, no primeiro projeto foi aprovado. E aí comecei a desenvolver alguns projetos: *Coração de Estudante*, *A Grande Família*, *Sítio do Pica-Pau*… E nada disso eu podia assinar. Nada. E daí em um determinado projeto, *O Beijo do Vampiro*, lembro que a direção artística era do Marcos Paulo, o Hans chegou pra mim e pediu para que eu coordenasse o projeto. E aí apresentei todo um conceito baseado em animação, a história… Foi um

trabalho de três meses e foram oito mil desenhos. A primeira abertura em *full animation* da Globo. Meu irmão também é designer e chamei ele pra fazer todo o projeto. Deu muito trabalho! Quando eu desci para colocar os créditos, existia um senhorzinho que colocava o texto, só isso. Era pago só pra isso. Nunca entendi isso! Aquela coisa de quem abre, quem vem do lado de quem, Glória Menezes e Regina Duarte, quem fica onde pra não ter briga… isso era com ele. A secretária me deu a lista de crédito de encerramento e pra minha surpresa estava só o nome do Hans. Então, subi indignado, porque era uma nova linguagem, sem 3D, sem degradê que tanto usavam. Disse que tudo eu construí e não tinha direito de colocar meu nome lá. A resposta é que era uma prática de muitos anos. A decisão é que eu tinha que assinar ao lado do Hans. Então, eu achava que só eu devia assinar, já que nem meu irmão poderia assinar… Enfim, acabou ficando eu e ele. Daí a própria assessoria da Globo começou a me procurar pelo sucesso da abertura. Aí foi um grande problema… Aí na abertura da *Grande Família*, logo depois, já não pude assinar. Então, fiquei muito desmotivado… Pedi para ir para outro setor e fiquei muito alocado para o jornalismo, Big Brother… Assim, dois anos depois, ele saiu. Após a saída dele, toda abertura hoje é assinada. Normalmente são duas ou três pessoas. Hoje, está mais justo.

#### **Hans hoje é supervisor ou algo da Globo?**

Não, os grandes salários da Globo estão sendo dispensados… Você deve estar vendo isso. Não se tem mais investimento, não tem como mais manter os grandes salários. Ele tem um escritório no Leblon, onde administra projetos particulares dele. Ele construiu um nome.

## **O fato de o país não ter, à época, uma área consolidada no design na TV fez com que criasse uma áurea mitológica?**

Totalmente. Isso é fato. Com certeza, esse valor foi construído e deve ser preservado. Não existia design na TV, o que existia eram cartões que ilustravam e ele se esforçou muito. Assim, em termos de tecnologia, não tem o que discutir.

Tivemos *Deus nos Acuda* que foi uma abertura fantástica, uma gaiola que descia numa piscina. A própria abertura do *Fantástico*, aquela que a Isadora saía da água…

## **Em que momento você acha que a estética Hans Donner começa a sair de circulação na Globo?**

Acredito que 2002, 2003. Porque tudo tinha que ter volume, degradê. Era muito difícil aprovar outra coisa. Isso aconteceu na novela *Coração de Estudante*, que tive de incluir um 3D porque ele pediu. E coloquei um boton em 3D.

## **Em** *Tieta***, acontece uma coisa rara: os créditos aparecem.**

Nenhum animador, diretor de arte, poderia assinar o trabalho, tudo tinha que ser creditado ao Hans Donner, mesmo que não fosse ele executando. Só estão inclusos no crédito os demais porque o chefe dos efeitos visuais (Alexandre Sadcovitz) lutou muito por isso. Alexandre Sadcovitz era do mesmo nível hierárquico do Hans, acredito que, por isso, entrou. O Bené Rizzo também acompanhou e foi incluído, mas não foi fácil.

# **Você chegou a presenciar alguma criação específica de telenovela ambientada no Nordeste? Havia algum setor que avaliava a retórica das aberturas?**

Não havia. Eu acredito, inclusive, que um produto que vai durar oito meses precisa ter alteração e um maior cuidado. O que acontece é que o público às vezes não aceitava. A trilha, por exemplo. Montávamos sem trilha. Incluíam depois. Muitas vezes, aconteceu comigo que a música não batia com o conceito da abertura. Então, em duas semanas, o público não aceitava e precisávamos mudar a trilha. Quais são as tuas análises?

## *Tieta***,** *Pedra sobre Pedra* **e** *A Indomada***.**

Então, pensando nesse período, acontecia uma coisa que vale te dizer. A

abertura não tinha relação alguma com a sinopse da novela. Era completamente deslocada. A preocupação estava muito mais em trazer a tecnologia, impressionar um público que não conhecia aquilo, do que ter uma narrativa. *A Indomada*, por exemplo, não tem conteúdo algum. É muito fraca. É só uma exposição de tecnologia. Essa coisa de achar o que iriam achar da exploração do corpo da mulher, não existia. Era só um meio pra explorar tecnologia. A mulher era um objeto mesmo. Hoje em dia, quando a computação gráfica já não é tanta novidade, quando o design precisa sim mostrar conceito e personalidade, o quanto o design está associado à linguagem da novela, é muito diferente daquela época, onde a preocupação era só impressionar. Quando fiz o *Cordel Encantado*<sup>9</sup> , pensei em ir para a literatura de cordel e mostrar a arte nordestina e a simplicidade dessa linguagem. E algumas pessoas perguntaram se por ser simples era design... Cara, sim! O Paul Rand diz "menos é mais". Simplicidade não é simplismo. Se você colocasse aquela época, numa palavra, seria *histeria*.

7. PROJAC: Abreviatura de Projeto Jacarepaguá, é a denominação dada ao complexo de estúdios da Rede Globo, localizado entre os bairros de Jacarepaguá (lados oeste e norte da Estrada de Curicica) e de Curicica (lados leste e sul da Estrada de Curicica), na zona oeste da cidade do Rio de Janeiro. Hoje, essa área é chamada de Estúdios Globo.

8. Endemol: Produtora holandesa de televisão, especializada em reality shows.

9. Cordel Encantado: Telenovela exibida às 18h em 2011.

## **A N E X O B – E N T R E V I S T A C O M ALEXANDRE SADCOVITZ**

## **ENTREVISTA COM ALEXANDRE SADCOVITZ,**

## REALIZADA NO DIA 1 DE AGOSTO DE 2020 POR CHAT DE FACEBOOK. TRABALHOU NA GLOBO COMO GERENTE DE PRODUÇÃO GRÁFICA.

### **Quanto tempo trabalhou na Globo e qual era sua função?**

Eu trabalhei lá de 1984 a 2004, com duas breves saídas. Entrei como ilustrador na editoria de arte do jornalismo e produzia umas imagens que se chamavam selos para os telejornais. Eram uns pequenos retângulos que apareciam no canto da tela para ilustrar o tema da matéria que estava sendo noticiada. Essa equipe era conduzida pelo Delfim Fujiwara. Entre meus colegas, estava Alexandre Arrabal, hoje diretor de Arte no jornalismo. Nessa época, não havia computação gráfica e a arte era feita em papel, levada para o estúdio e gravada, para depois ser inserida no telejornal.

Nessa mesma época, havia o início de um departamento de computação gráfica se formando e me transferi pra lá, onde dei os primeiros passos na nova técnica até ficar como animador de computação gráfica. Os processos eram muito diferentes dos de hoje. Não havia interface gráfica e todas as imagens e animações partiam de uma linguagem de programação. Nem mouse havia ainda. Essa linguagem foi criada por uma parceria que havia entre esse departamento e uma jovem empresa americana chamada PDI, Pacific Data Images, de São Francisco.

Havia duas equipes na Globo Computação Gráfica (o departamento virou uma empresa dentro da Globo para poder atender também o mercado publicitário), que, depois, virou Globograph. Eu fazia parte da equipe de produção e havia uma equipe de pesquisa e desenvolvimento formada por engenheiros de software. Depois de alguns anos, fui promovido a gerente de produção de computação gráfica. Mas foi na época de animador que fiz a abertura de *Tieta*.

**Vi seu crédito em** *Tieta***, uma das raras ocasiões em que mais pessoas, além do Hans foi creditada como autor, a que se deve esse "apagamento" e qual foi sua atuação nesse trabalho?**

A equipe do Hans Donner era responsável pela criação das aberturas e a nossa pela produção. Havia muitas reuniões para discutir viabilidade e como iríamos realizar as ideias, prazos etc. A ideia para abertura de *Tieta* foi trazida com um clip americano que o Hans nos trouxe, mostrando um efeito que foi o que reproduzimos em Tieta. Não era o morph, que surgiu depois. Mostrava um jogador de basquete fazendo uma cesta todo retorcido. Era algo que não tínhamos visto e precisávamos pesquisar como fazer. A equipe de desenvolvimento de software chegou a conclusão de que era inviável a produção a tempo, porém eu estava empolgado com o desafio e comecei a defender a ideia de que era possível, tendo apoio apenas de um colega da equipe chamado Bene Rizzo. Foi criado um impasse diante do diretor do departamento. Debrucei-me sobre a técnica que poderíamos usar, fizemos uns testes e acreditávamos muito no resultado e viabilidade, mas sabíamos ser um enorme desafio de trabalho braçal e de processamento. Insistimos e conseguimos um "acordo", onde apostamos nossas cabeças, eu e Bene. A produção iria adiante, mas seríamos demitidos caso não conseguíssemos realizar no prazo. Resultado: entregamos a fita com a abertura pronta duas horas antes da estreia da novela. Talvez, só talvez, isso explique a presença dos créditos, pela ousadia que tivemos, houve um reconhecimento do Hans, já que ele sempre foi o responsável pelos créditos de abertura. Nessa época, a Globo era dominada por uma cultura hierárquica muito forte. Foi a era do Boni. Créditos eram um assunto nebuloso pra mim.

## **Tieta introduziu o efeito morphing pela primeira vez numa abertura, antes mesmo do boom do** *Black or White***, do Michael Jackson. O que você lembra do processo de execução da novela?**

A técnica que usamos baseou-se num efeito usado em trucas de cinema, chamado *slit-scan*. Adaptamos o conceito para o mundo digital.

**Além de** *Tieta* **(1989), estudo** *Pedra sobre Pedra* **(1992) e** *A Indomada* **(1997). As três novelas com o mesmo tipo de efeito e a mesma narrativa visual. Marcaram muito a forma de representar o Nordeste em aberturas.** 

**Você chegava a participar das reuniões para traçar o direcionamento com os roteiristas sobre uma dessas aberturas? Como eram as etapas para a criação de uma abertura? Os diretores influenciavam ou direcionavam o caminho que os designers deveriam seguir?**

Eu não participava das reuniões de diretores com o Hans, mas sim, tinham influência e negociavam com ele, a ideia passava sempre por eles, até a aprovação dos *storyboards* criados pela equipe do Hans.

# **A Globo abriu espaço para o VFX/Motion graphic design nacional, depois outros estúdios surgiram. Você conhece ou lembra de outros profissionais que surgiram nos anos 1990 e começaram a trabalhar com motion ou VFX?**

Foi um *boom* de novas produtoras quando surgiram softwares, PCs e interfaces gráficas. Eu mesmo, numa das saídas da Globo, montei uma produtora chamada Intervalo produções, junto com Mário Barreto, Sérgio Fiuza, e Thomas Wilson. Havia outras como a Twist, do Sérgio Schmid, a ZYX, do Alexandre Arrabal e Delfim Fujiwara, mais outras que não recordo agora. A maioria era formada por profissionais da Globo ou que tinham passado por lá.

## A N E X O C - LISTA DAS 58 TELEN O VELAS **EXIBIDAS ENTRE 1989 E 1999**

#### **Por ordem cronológica:**

Figura 69: As primeiras 28 logomarcas das telenovelas lançadas entre 1989 e 1999. Fonte: Memória Globo

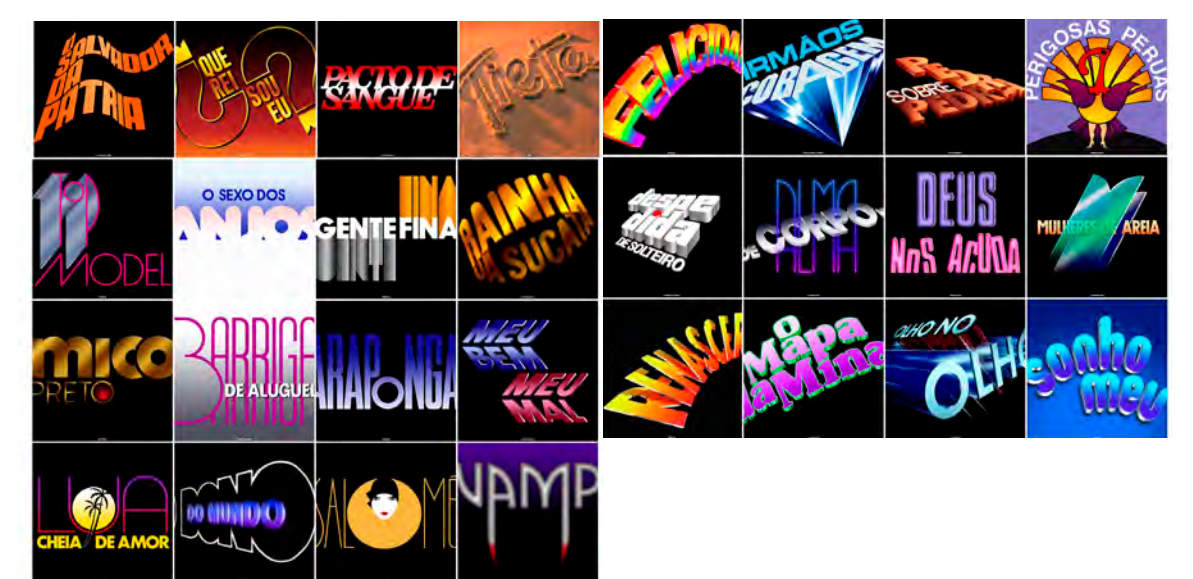

*O Salvador da Pátria* (09 jan. 1989 a 12 ago. 1989; 20h30)

*Que rei sou eu?* (13 fev. 1989 a 16 set. 1989; 19h)

*Pacto de Sangue* (08 mai. 1989 a 23 set. 1989; 18h)

*Tieta* (14 ago. 1989 a 31 mai. 1990; 20h)

*Top Model* (18 set. 1989 a 05 mai. 1990; 19h)

*O Sexo dos Anjos* (25 de set. 1989 a 10 mar. 1990; 18h)

*Gente Fina* (12 de mai. 1990 a 1 dez. 1990; 18h)

 *Mico Preto* (07 mai. 1990 a 01 dez. 1990; 19h)

*Rainha da Sucata* (02 abr. 1990 a 27 out. 1990; 20h)

*Barriga de Aluguel* (20 ago. 1990 a 01 jun. 1991; 18h)

*Araponga* (15 out. 1990 a 29 mar. 1991; 21:30h)

*Meu Bem Meu Mal* (29 out. 1990 a 17 mai. 1991; 20:30h)

*Lua Cheia de Amor* (03 dez. 1990 a 12 jul. 1991; 19h)

*O Dono do Mundo* (20 mai. 1991 a 03 jan. 1992; 20:30h)

*Salomé (*03 jun. 1991 a 04 out. 1991; 18h)

*Vamp* (15 jul. 1991 a 07 fev. 1992; 19h)

*Felicidade* (07 out. 1991 a 30 mai. 1992; 18h)

*Pedra sobre Pedra* (03 jan. 1992 a 31 jul. 1992; 20:30h)

*Perigosas Peruas* (10 fev. 1992 a 28 ago. 1992; 18:40h)

*Despedida de Solteiro* (01 jun. 1992 a 29 jan. 1993; 18h)

*De Corpo e Alma* (03 ago. 1992 a 05 mar. 1993; 20:30h)

*Deus nos Acuda* (31 ago. 1992 a 26 mar. 1993; 19h)

*Mulheres de Areia* (01 fev. 1993 a 24 set. 1993; 18h)

*Renascer* (08 mar. 1993 a 13 nov. 1993; 20:30h)

*O Mapa da Mina* (29 mar. 1993 a 03 set. 1993; 19h)

*Olho no Olho* (06 set. 1993 a 08 abr. 1994; 19h)

*Sonho Meu* (27 set. 1993 a 13 mai. 1994; 18h)

#### **Por ordem cronológica:**

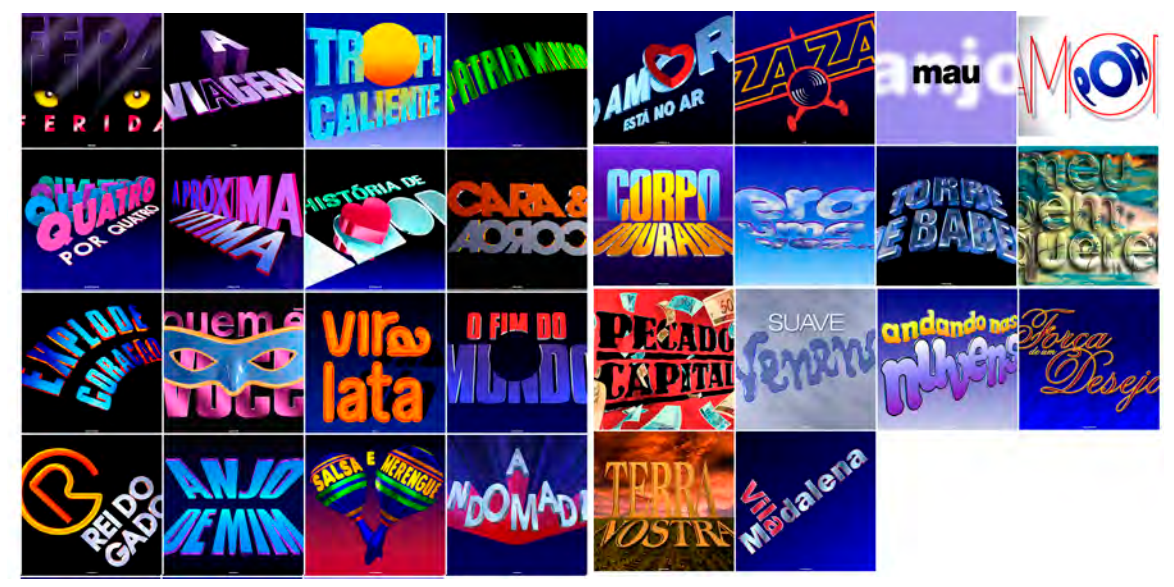

#### Figura 70:

Logomarcas da 29<sup>a</sup> a 58a telenovela lançada entre 1989 e 1999. Fonte: Memória Globo

*Fera Ferida* (15 nov. 1993 a 15 jul. 1994; 20:30h)

*A Viagem* (11 abr. 1994 a 21 out. 1994; 19h)

*Tropicaliente* (16 mai. 1994 a 30 dez. 1994; 18h)

*Pátria Minha* (18 jul. 1994 a 10 mar. 1995; 20:30h)

*Quatro por Quatro* (24 out. 1994 a 21 jul. 1995; 19h)

*Irmãos Coragem* (02 jan. 1995 a 30 jun. 1995; 18h)

*A Próxima Vítima* (13 mar. 1995 a 03 nov. 1995; 20:30h)

*História de Amor* (03 jul. 1995 a 01 mar. 1996; 18h)

*Cara & Coroa* (24 jul. 1995 a 22 mar. 1996; 19h)

*Explode Coração* (06 nov. 1995 a 03 mai. 1996; 21h)

*Quem é Você (*04 mai. 1996 a 22 mai. 1996; 18h)

*Vira-Lata (*01 abr. 1996 a 27 set. 1996; 19h)

*O Fim do Mundo* (06 mai. 1996 a 14 jun. 1996; 20:40h)

*O Rei do Gado* (17 jun. 1996 a 14 fev. 1997; 20:30h)

*Anjo de Mim* (09 set. 1996 a 28 mar. 1997; 18h)

*Salsa e Merengue* (17 fev. 1997 a 10 out. 1997; 20h)

*A Indomada* (17 fev. 1997 a 10 out. 1997; 20h)

*O Amor está no Ar* (31 mar. 1997 a 05 set. 1997; 18h)

*Zazá* (05 mai. 1997 a 09 jan. 1998; 19h)

*Anjo Mau (*08 set. 1997 a 27 mai. 1997; 18h)

*Por Amor* (13 out. 1997 a 22 mai. 1998; 20:30h)

*Corpo Dourado* (12 jan. 1998 a 21 ago. 1998; 19h)

*Era uma vez... (*30 mar. 1998 a 02 out. 1998;18h)

*Torre de Babel (*25 mai. 1998 a 15 jan. 1999; 20h)

*Meu Bem Quer (*24 ago. 1998 a 19 mar. 1999; 19h)

*Pecado Capital* (05 out. 1998 a 07 mai. 1999; 18h)

*Suave Veneno* (18 jan. 1999 a 17 set. 1999; 20h)

*Andando nas Nuvens* (22 mar. 1999 a 05 nov. 1999; 19h)

*Força de um Desejo* (10 mai. 1999 a 28 jan. 2000; 18h)

*Terra Nostra* (20 set. 1999 a 02 jun. 2000; 20h)

*Vila Madalena* (08 nov. 1999 a 05 mai. 2000; 19h)

## **ANEXO D – QUANTIDADE DE PRODUÇÕES AMBIENTADAS NO NORDESTE DE 1989 A 1999**

O levantamento traz pequena sinopse disponível no site Memória Globo. Adicionaremos o efeito destacado por Dorneles para cada uma das produções. Também citaremos as minisséries do período com breve sinopse, horário de exibição e número de capítulos.

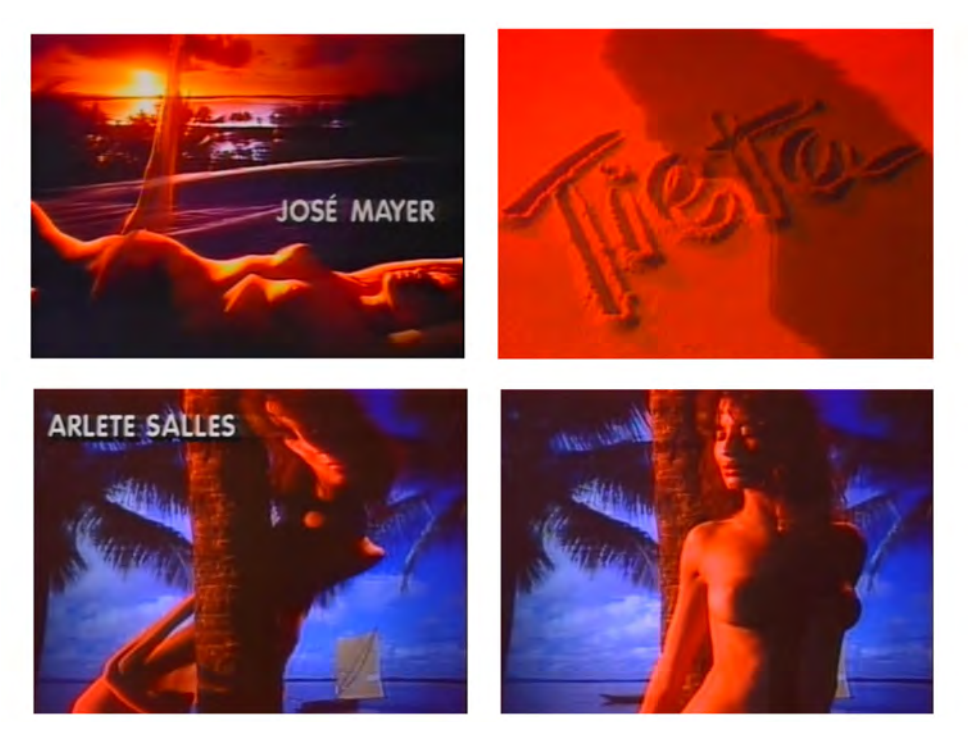

Figura 71: Frames da abertura de Tieta, 1989. Fonte: Memória Globo

## **1989 - Tieta**

Período de exibição: 14/08/1989 – 31/03/1990 Horário: 20h Nº de capítulos: 196

Ambientada na fictícia cidade de Santana do Agreste, no Nordeste brasileiro, a novela – uma adaptação do romance Tieta do Agreste, de Jorge Amado –– tem início quando Tieta (Claudia Ohana) é escorraçada da cidade pelo pai, Zé Esteves (Sebastião Vasconcelos), irritado com o comportamento liberal da jovem e influenciado pelas intrigas de sua outra filha, Perpétua (Adriana Canabrava). Humilhada e abandonada pela família, ela segue para São Paulo, fugindo do conservadorismo de sua terra natal.

**Personagem:** Atriz. Primeira vez de um corpo feminino completamente nu em uma abertura de telenovela. **Efeito:** Morph - Pela técnica de slit-scan, foi a primeira vez que apareceu essa anamorfose numa abertura da emissora.

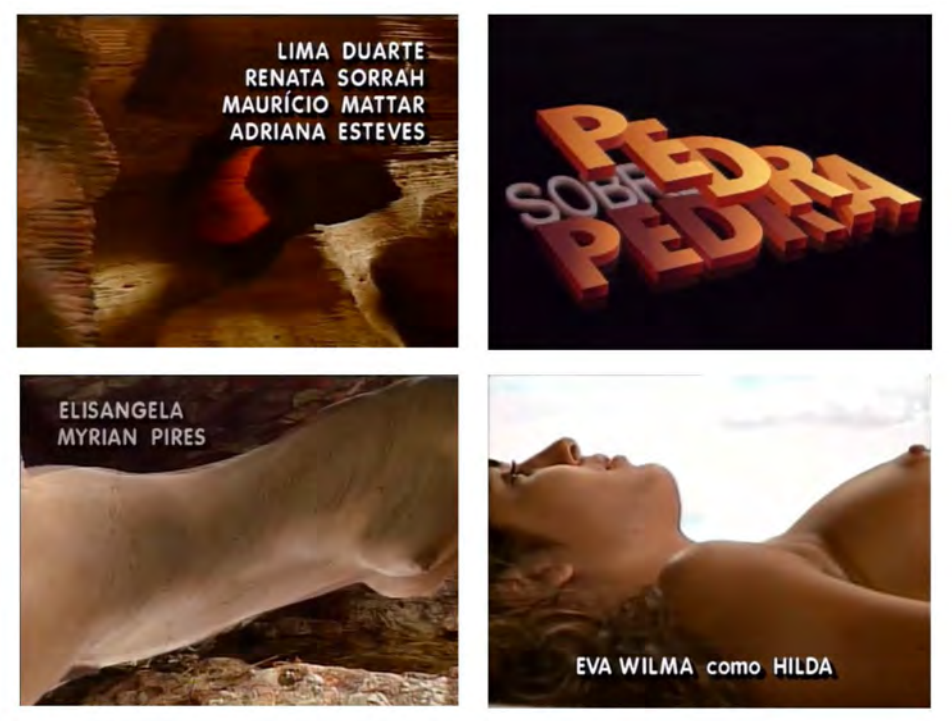

Figura 72: Frames da abertura de Pedra sobre Pedra, 1992. Fonte: Memória Globo

#### **1992 - Pedra sobre Pedra**

Período de exibição: 06/01/1992 – 01/08/1992 Horário: 20h30 Nº de capítulos: 178

A rivalidade entre duas famílias no sertão baiano movia a trama, que era repleta de elementos de realismo fantástico. A trama de Pedra sobre Pedra se passa na fictícia cidade de Resplendor, na Chapada Diamantina, sertão da Bahia. Murilo Pontes (Nelson Baskerville, na primeira fase) e Jerônimo Batista (Felipe Camargo) pertencem a famílias rivais e são apaixonados pela mesma mulher, Pilar (Cláudia Scher, na primeira fase). A moça é noiva de Murilo, mas o abandona no altar, pois desconfia que sua melhor amiga espera um filho dele. Para se vingar, Pilar decide se casar com Jerônimo, com quem tem uma filha, Marina. Sua amiga morre durante o parto da filha, e Pilar assume a criação da menina, batizando-a de Eliane (Carla Marins, na segunda fase), o mesmo nome da mãe. Murilo, por sua vez, casa-se com Hilda (Andrea Murucci, na primeira fase, e Eva Wilma, na segunda), tem um filho chamado Leonardo e se muda para Brasília para seguir carreira política.

**Personagem:** Atriz. Corpo nu.. **Efeito:** Morph com difusão de imagens. Figura 73: Frames da abertura de Renascer, 1993. Fonte: Memória Globo

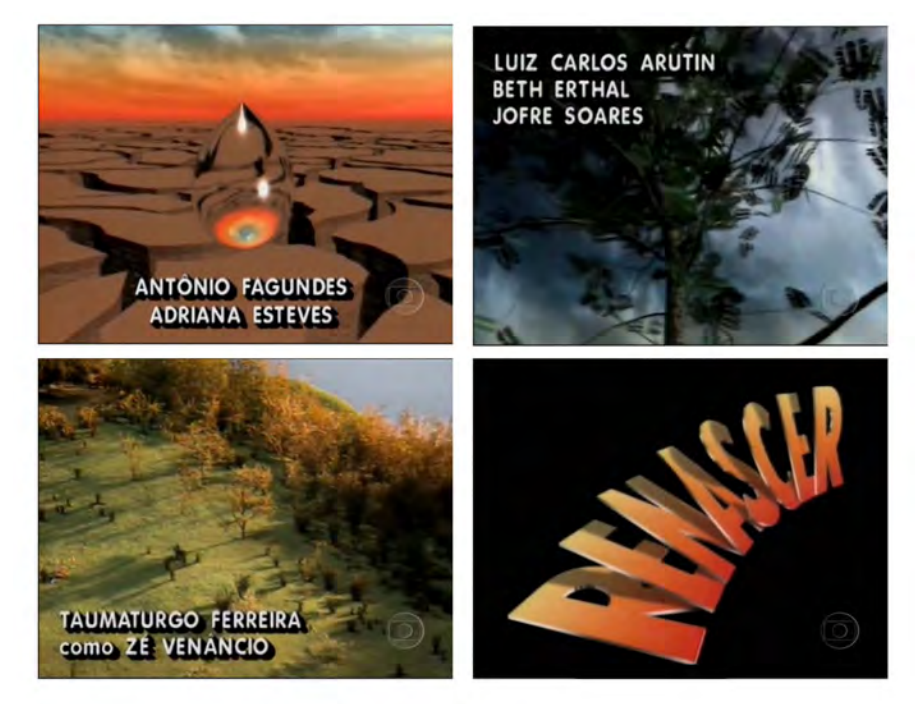

#### **1993 - Renascer**

Período de exibição: 08/03/1993 – 14/11/1993 Horário: 20h30 Nº de capítulos: 213

A novela é dividida em duas fases. Na primeira – os quatro capítulos iniciais –, José Inocêncio (Leonardo Vieira) chega às roças de cacau de Ilhéus, na Bahia, e finca seu facão ao pé de um jequitibá , fazendo uma promessa: não morrer. A árvore passa a representar sua sorte, força e existência, acompanhando a trajetória do personagem ao longo de toda a narrativa. Enquanto o facão estiver fincado na terra, ele terá o corpo fechado e não morrerá, nem de "morte matada" nem de "morte morrida". Com o passar dos anos, valente, trabalhador e obstinado, José Inocêncio constrói um verdadeiro império do cacau, e se casa com a doce e ingênua Maria Santa (Patrícia França), por quem devota um amor incondicional. Ela lhe dá quatro filhos – José Augusto (Marco Ricca), José Bento (Tarcísio Filho), José Venâncio (Taumaturgo Ferreira) e João Pedro (Marcos Palmeira) -, mas morre ao dar à luz João Pedro, rejeitado desde então pelo pai, que o culpa pela morte de seu grande amor. Na segunda fase da novela, o coronel José Inocêncio (Antonio Fagundes) é um homem reconhecido pelo senso de justiça, e querido pelos empregados. Como Deocleciano (Leonardo Brício na primeira fase e Roberto Bomfim na segunda), amigo e companheiro inseparável, casado com Morena (Regina Dourado) – ambos trabalham e vivem na fazenda de cacau, e são adorados por João Pedro, de quem cuidaram desde criança.

**Personagem:** Não há. Paisagem construída em computação gráfica. **Efeito:** Modelagem 3D

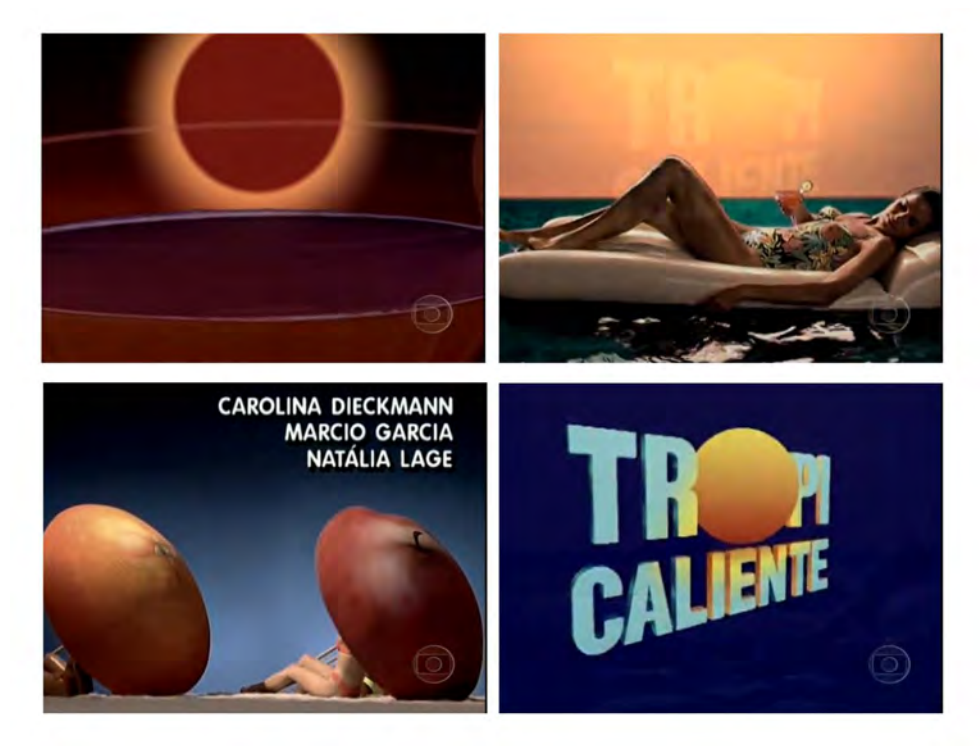

Figura 74: Frames da abertura de Tropicaliente, 1994. Fonte: Memória Globo

#### **1994 - Tropicaliente**

Período de exibição: 16/05/1994 – 30/12/1994 Horário: 18h Nº de capítulos: 194

O litoral cearense serviu de pano de fundo para histórias de amor marcadas pelas diferenças de classe. No início da novela, a rica e rebelde Letícia (Silvia Pfeifer) tem 17 anos e, contrariando a vontade do pai, o industrial Gaspar (Francisco Cuoco), abandona a família e o conforto em que vive para morar em uma cabana de praia com seu grande amor, Ramiro (Herson Capri), um pescador sete anos mais velho do que ela. Um dia, Ramiro sai para pescar e acaba passando três meses em alto-mar. Certa de ter sido abandonada por seu amor, Letícia decide voltar para a casa dos pais e terminar os estudos fora do Brasil. Quando Ramiro retorna, não encontra Letícia e conclui que o romance entre os dois não passara de um capricho de uma jovem rica e mimada.

**Personagem:** Atrizes com trajes de banho. No final, um casal de dançarinos se apresentam. **Efeito:** Modelagem 3D e crhoma-key

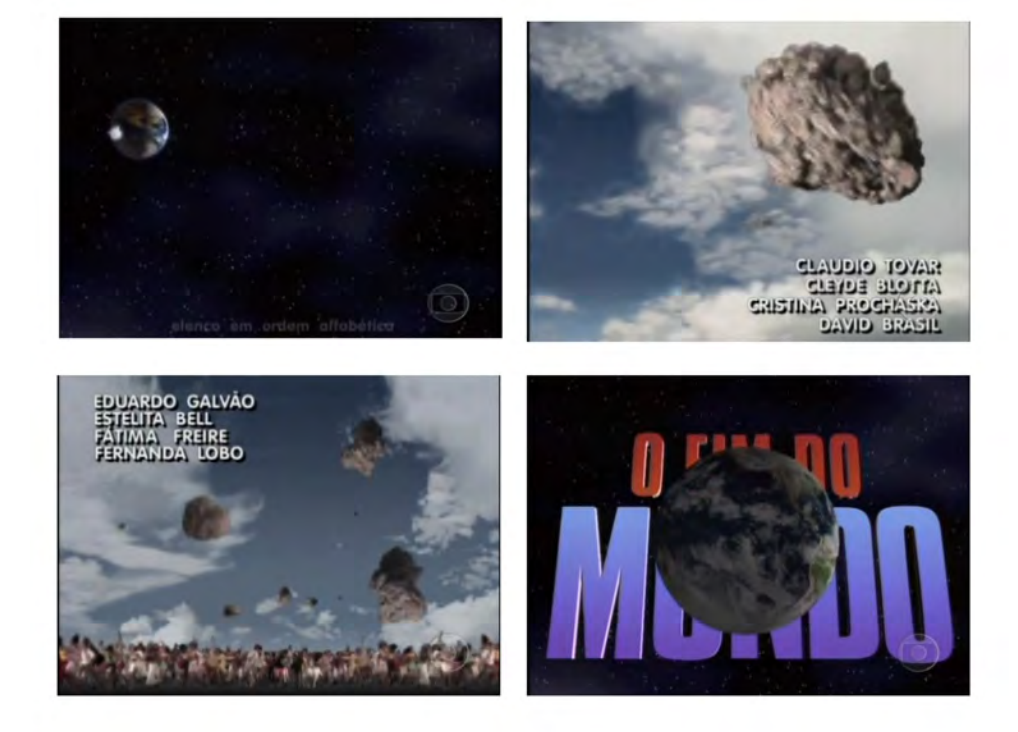

Figura 75: Frames da abertura de O Fim do Mundo, 1996. Fonte: Memória Globo

> **1996 - O Fim do Mundo** Período de exibição: 06/05/1996 – 14/06/1996 Horário: 20h40 Nº de capítulos: 35

A história se passa na fictícia Tabacópolis, cidade no interior da Bahia que vive da plantação de fumo e do turismo, estimulado pelos fluidos afrodisíacos emanados pela Gruta do Amor e pela fama do paranormal Joãozinho de Dagmar (Paulo Betti). Embora tenha opositores que o acusem de ser charlatão, Joãozinho fez previsões certeiras sobre políticos e esportistas locais. Na porta de sua casa, uma romaria de fiéis busca sempre a cura para todos os males. O vidente demonstra seus poderes exalando perfumes, entortando metais à distância e transformando água em cachaça. Sedutor, ele vive harmoniosamente com três mulheres – Valdete (Alexia Deschamps), Jaciara (Luciana Coutinho) e Lindalva (Isabel Fillardis) –, uma loira, uma morena e uma negra, para as quais tem um calendário definido.

**Personagem:** Multidão que foge de um colapso com um asteróide. **Efeito:** Modelagem 3D e crhoma-key

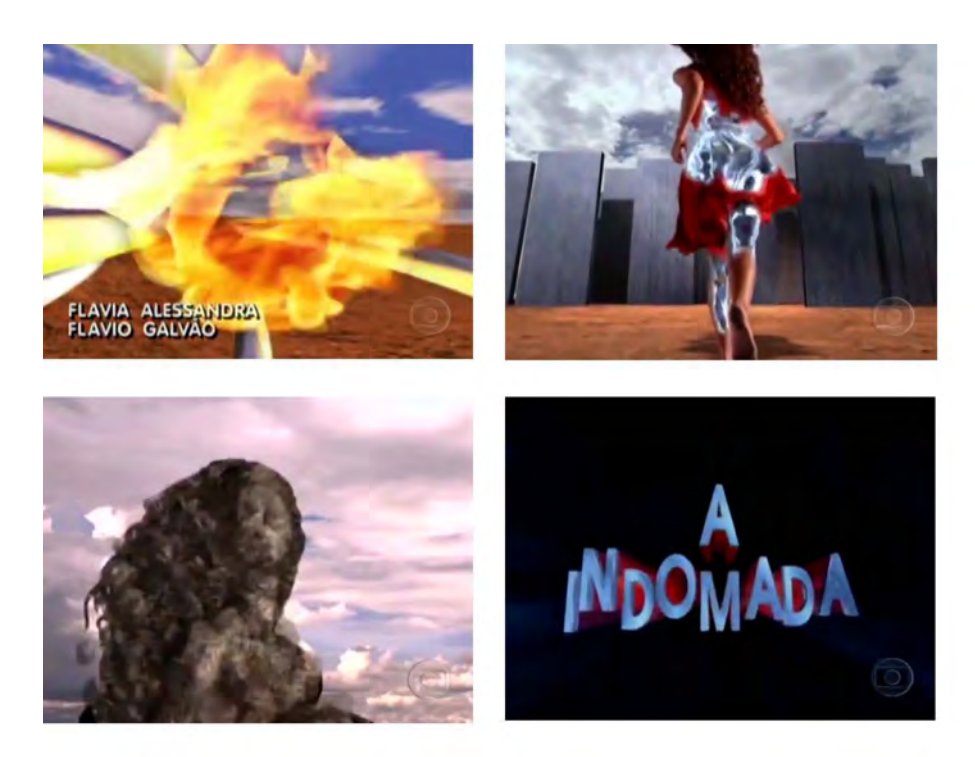

Figura 76: Frames da abertura de A Indomada, 1997. Fonte: Memória Globo

## **1997 - A Indomada**

Período de exibição: 17/02/1997 - 10/10/1997 Horário: 20h Nº de capítulos: 203

Autores misturaram realismo fantástico, cultura nordestina e hábitos ingleses para fazer um retrato bem-humorado do Brasil. A história se passa na fictícia Greenville, cidade do litoral do Nordeste ocupada pelos ingleses no século XIX para a construção da ferrovia Great Western Railway, e onde costumes britânicos e nordestinos se misturam. A cidade foi muito rica no passado graças à produção da Usina Monguaba, mas a crise do açúcar e uma explosão na usina adiantaram seu declínio. Sem os ingleses e o açúcar Greenville entrou em decadência, mas não perdeu a pose. Principalmente os Mendonça e Albuquerque, proprietários da Monguaba. Eles jamais permitiriam o envolvimento de uma "nobre" da família com um homem qualquer.

Personagem: Atriz com um vestido vermelho. Efeito: morph

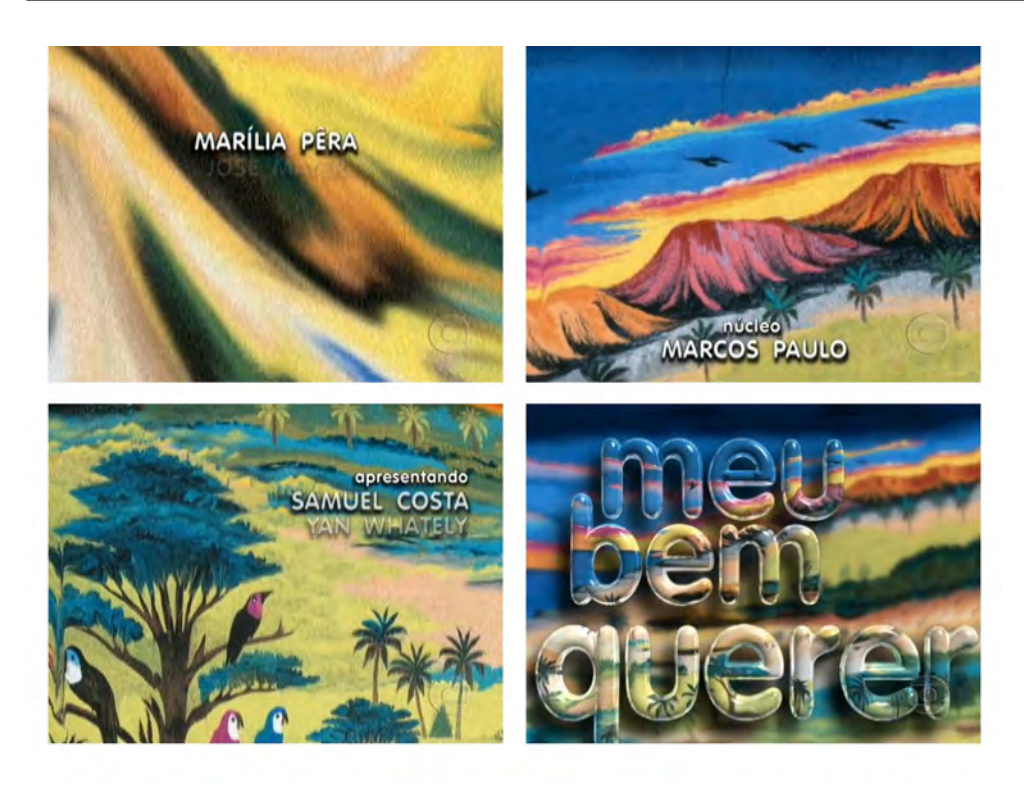

Figura 77: Frames da abertura de Meu Bem Querer, 1998. Fonte: Memória Globo

#### **1998 - Meu Bem Querer**

Período de exibição: 24/08/1998 - 19/03/1999 Horário: 19h Nº de capítulos: 179

Autor destacava, com doses de romance, humor e fantasia, os pitorescos personagens da fictícia São Tomás de Trás, uma cidadezinha no Ceará. A cidade foi fundada depois que o vilarejo original, São Tomás da Beira, sucumbiu a um maremoto. Os sobreviventes da catástrofe construíram outra cidade, desta vez, bem longe das águas, atrás das imensas dunas de areia da região. A espinha dorsal da trama é o conflito amoroso envolvendo quatro jovens que se conhecem desde crianças.

Antônio Mourão (Murilo Benício), um órfão criado pelo padre Ovídio (Cláudio Corrêa e Castro), tem dois sonhos na vida: formar-se em Medicina – acabou de ser aprovado no vestibular – e se casar com Rebeca (Alessandra Negrini), uma das filhas do seu padrinho, o pastor protestante Bilac (Mauro Mendonça).

Personagem: Não há. Paisagem litorânea dentro de garrafas modeladas em 3 D. Efeito: Modelagem 3D

Figura 78: Frame da abertura de Riacho Doce, 1990. Fonte: Memória Globo

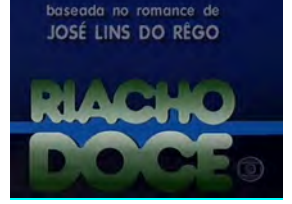

## MINISSÉRIES:

#### **1 - Riacho Doce - 1990**

Período de exibição: 31/07/1990 – 05/10/1990 Horário: 22h30 Nº de capítulos: 40 Inspirada no romance homônimo de José Lins do Rego, Riacho Doce se passa em uma pequena vila de pescadores no Nordeste e narra a história de paixão entre o nativo Nô (Carlos Alberto Riccelli) e a forasteira Eduarda (Vera Fischer).

Figura 79: Frame da abertura de Tereza Batista, 1992. Fonte: Memória Globo

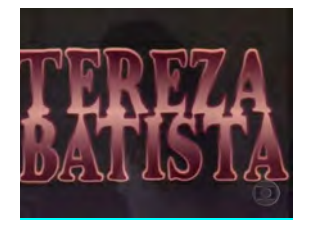

## **2 - Tereza Batista 1992**

Período de exibição:07/04/1992 – 22/05/1992 Horário: 22h30 Nº de capítulos: 28

Minissérie é uma adaptação do romance Tereza Batista Cansada de Guerra, de Jorge Amado. Nascida na cidade de Cajazeiras, Tereza Batista (Patrícia França), ainda criança, é vendida por sua tia Felipa (Maria Gladys) para o temido capitão Justo (Herson Capri). Colecionador de meninas, o capitão encontra em Tereza alguém que não se intimida, mesmo sendo maltratada e violentada.

#### Figura 80:

Frame da abertura de Dona Flor e seus 2 maridos, 1998. Fonte: Memória Globo

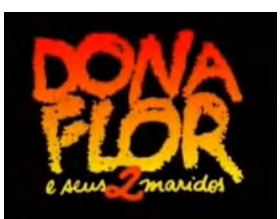

# **3 -Dona flor e seus dois maridos - 1998**

Período de exibição:31/03/1998 - 01/05/1998 Horário: 22h30 Nº de capítulos: 20

Nos arredores do Pelourinho, apresenta-se a história de amor entre Florípedes Paiva (Giulia Gam), conhecida como Dona Flor, e seu marido, Valdomiro dos Santos Guimarães (Edson Celulari), o Vadinho, um malandro, mulherengo e sem trabalho, que se envolve em jogos de azar para conseguir uns trocados e se dar bem.

Figura 81: Frame da abertura de O Auto da Compadecida, 1999. Fonte: Memória Globo

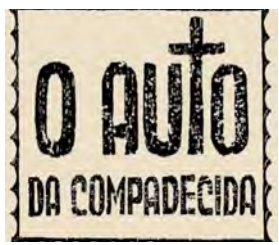

#### **4 O auto da compadecida - 1999**

Período de exibição:05/01/1999 - 08/01/1999 Horário: 22h30 Nº de capítulos: 4

Baseado na peça teatral homônima de Ariano Suassuna, O Auto da Compadecida é uma comédia que mistura regionalismos e religiosidade para contar a história de dois nordestinos. Em quatro episódios, narra as aventuras de João Grilo (Matheus Nachtergaele), um sertanejo desnutrido e malandro que faz da esperteza seu modo de ganhar a vida, e seu companheiro de estrada Chicó (Selton Mello), um mentiroso compulsivo e covarde, metido a valente e conquistador.

## **ANEXO E – GLOSSÁRIO COM OS EFEITOS ELETRÔNICOS MAIS COMUNS ENTRE 1989 - 1999**

Os termos abaixo, levantados a partir de entrevistas feitas por Dorneles<sup>10</sup> com profissionais da emissora, explicam os principais efeitos eletrônicos e/ ou técnicas usadas na época. A este glossário, acrescentamos o *slit-scan*, presente na telenovela *Tieta*.

Gerador de efeitos em vídeo - Da empresa Ampex, os efeitos gerados usam os eixos da altura, da largura e da profundidade. Pode colocar a tela deitada, em perspectiva, virar página, fazer um cubo a partir de várias imagens, entre outros.

Cartão-Truca ou Cartela – Jogo de cartões sobrepostos, desenhados ou escritos, montados de modo a produzir efeitos de animação pelo descobrimento ou encobrimento das informações ou pela movimentação de partes do desenho. Tal recurso foi muito usado em telejornais para informar a previsão do tempo, os resultados da loteria, etc.

Chroma Key, News Matte ou Color Matte – Efeito que consiste em inserir uma imagem sob outra, através do anulamento de uma cor padrão como, por exemplo, o azul.

Clipe Cut – Vídeo com muitos cortes, popularizado nos vídeos de música e videoclipes.

Down Stream – Efeito de mesa para finalização. Recorte de imagem baseado nas tonalidades mais escuras.

DV – Abreviatura de Digital Video, sistema de gravação digital de alta definição, desenvolvido pela união das empresas Hitachi, JVC, Mitsubishi, Panasonic, Sanyo, Sharp, SONY, Thompson, Toshiba e Philips, no final de 1993.

Efeito Mosaico – Efeito digital que fragmenta a imagem em pequenos quadrados. Eixo de Câmera – Regra utilizada que determina o deslocamento de uma câmara em um ângulo de 180 graus.

Efeitos de Mesa – Transições e sobreposições de imagem realizadas por mesas de efeito com entradas de vários canais de vídeo baseadas em recorte por key e chroma key. São efeitos simples como wipe, e push.

Encanamento 3D – Pipeline – O processo dos gráficos 3D pode ser dividido em três-estágios: tessellation, geometria e rendering. No estágio do tessellation, um modelo descrito de um objeto é criado, e o objeto é convertido então a um jogo dos polígonos, uma malha de polígonos. O estágio da geometria inclui a transformação, a iluminação e a instalação (set up). O estágio rendering, que é crítico para a qualidade da imagem 3D, cria uma exposição bidimensional dos polígonos criados no estágio da geometria.

Extrusão – Em modelagem 3D, efeito que dá ao polígono o prolongamento de suas laterais para o eixo Z (terceira dimensão), construindo novas faces de modo que ele ganhe volume. Ex.. Um quadrado passa a ser um cubo.

Filtro Fog – Filtro que possibilita o efeito de neblina, deixando um halo sobre a pessoa ou objeto que está sendo filmado.

Field Order – Disse-se Lower e Upper Fields, ou seja, o campo que começa em baixo e o campo que começa em cima. Cada campo é como se fosse uma janela veneziana com intervalo entre as linhas e os dois campos fecham estes intervalos. A velocidade de varredura deste canhão é de 60 hertz por segundo.

Flare – Do Inglês: chama, labareda, brilho, fulgor. Em computação gráfica, flare é um efeito de brilho luminoso incidindo sobre uma borda de superfície, podendo se movimentar caminhando sobre a borda e aumentando de intensidade e luminosidade.

Filtro 85 – Filtro que tem a propriedade de converter a temperatura de cor da luz do sol para a mesma temperatura de cor da luz emitida pelos refletores com lâmpadas tungstênio.

Gouraud Shading – Interpolação de cor em modelagem 3D. Um dos mais populares algoritmos para produzir efeito de sombreado suave no preenchimento de cor dos modelos. Criado pelo francês Henri Gouraud, é um processo pelo qual a informação de cor é interpolada através da face do polígono para determinar as cores de cada pixel. Isso assegura cor para

cada pixel dentro de cada polígono baseado na interpolação linear de seus vértices. Esse método resolveu a questão da aparência chapada e propiciou a aparência de materiais metálicos e plásticos nas superfícies de modelos 3D.

Grão - Efeito granulado, imitando a textura da película ou dos grãos de areia.

Gray Tellop - Aparelho desenvolvido para projetar slides de desenhos ou letreiros acoplado à lente das câmeras de TV. Consiste em uma tira com vários slides alinhados horizontalmente que se deslocam trocando a imagem. Grid – Em computação gráfica: coordenadas de orientação na tela.

Light Burst – Efeito de estouro de luz muito comum nas vinhetas de estilo Hightech. Linhas de Força – Pontos-chave dos elementos para enquadramento de câmera, como referência na composição pictórica. Logo – Forma abreviada de Logotipo ou Logomarca.

Live-Action – Imagem captada de representação real. Ex.: Imagem dos atores. Em animação, usa-se o termo para distinção das imagens dos desenhos, ou dos modelos digitais.

Modelagem 3D – Em computação gráfica é o processo de construção pictórica de objetos e personagens que pareçam ter três eixos de referência: (altura, largura e profundidade) por meio do cruzamento de linhas que

formam facetas poligonais a serem preenchidas com cores e texturas.

Moldura – Em design na televisão: Gráficos que adornam as extremidades da tela.

Morph – Em computação gráfica: Efeito orgânico de transformação gradativa de um ser (ou objeto) para outro, baseado em pontos similares das duas imagens. O efeito de morph difere da simples fusão porque dá a impressão de que o primeiro objeto derreteu-se e remodulou-se até tomar a forma do outro.

Motion Blur – Efeito que simula rastro de velocidade por desfocagem.

Mistura do Alfa – Alpha Blending - Técnica para adicionar a informação da transparência para objetos translúcidos. É executado renderizando polígonos por meio de uma máscara do stipple cuja densidade on-off seja proporcional à transparência do objeto. A cor resultante de um pixel é uma combinação da cor do primeiro plano e do fundo. Tipicamente, o alfa tem um valor normalizado de 0 a 1 para cada pixel da cor.

Motion Trail – Efeito que simula rastro de velocidade por repetição do objeto.

Multilayers – Multicamadas. Estilo caracterizado pela composição de várias imagens sobrepostas.

Opacidade – Solidez dos objetos tornando-os destituídos de transparência.

Pixelation – Técnica de animação na qual as pessoas são os personagens da ação. Para caracterizar a animação, elas criam poses diversas que são filmadas quadro a quadro fazendo com que pareçam bonecos.

Quick Cut – Técnica de edição de cortes rápidos e cenas sem continuidade. Veja também Edição Nervosa.

Ray Tracing – Forma sofisticada de Rendering, onde o computador reproduz com exatidão reflexos e sombras.

Rotoscopia – Técnica de colocar uma lâmpada dentro de uma câmera e utilizar esta câmera pra projetar a imagem de um material filmado e revelado sobre uma superfície, onde são preparadas as artes que serão filmadas posteriormente. Essa técnica é utilizada para fazer, a mão e individualmente, as artes necessárias para compor uma máscara e introduzir cenas de desenho animado em filmes ao vivo.

Slit-scan: Slit-scan é uma animação criada imagem por imagem. Seu princípio é baseado no movimento relativo da câmera em relação a uma fonte de luz , combinado com um longo tempo de exposição .

Slow Motion – Imagem reproduzida em baixa velocidade. Câmera lenta. Split Screen – Tela divida com 2 ou mais imagens. Usa-se principalmente nos telejornais para mostrar numa janela o apresentador em estúdio conversando com o repórter ou entrevistado que está fora da emissora, em outra janela.

Stipple – Gravar, pintar ou desenhar usando pequenos pontos em vez de linhas ou áreas sólidas.

Stop-Motion – Captura de uma cena ou quadro por vez. Animação quadro a quadro. Espécie de apelido dado a animações precárias, montadas com seqüências de cenas, cujo movimento é truncado. Muito popular nas animações que utilizam modelos de "massinha" ou bonecos.

Telecinagem – Processo de conversão de imagem química (película) para sinal de vídeo (processo magnético), sem alterar seu conteúdo original, mas efetuando as conversões necessárias para que sejam aceitos pelo meio receptor. Usado principalmente para a exibição em TV de filmes para cinema.

Wipe – Varredura, efeito eletrônico de substituir uma imagem por outra, por meio de um recorte linear, em vários

10. DORNELES, Rogério de Abreu. **O design na teledramaturgia: um olhar sobre as vinhetas de aberturas das telenovelas da TV Globo.** Rio de Janeiro, 2007. Dissertação (Design) - Pontifícia Universidade Católica do Rio de Janeiro, Rio de janeiro.

formatos, no sentido variável, vertical, horizontal, diagonal, circular, trapezoidal, etc.